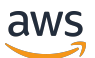

API Reference

## **AWS IoT Wireless**

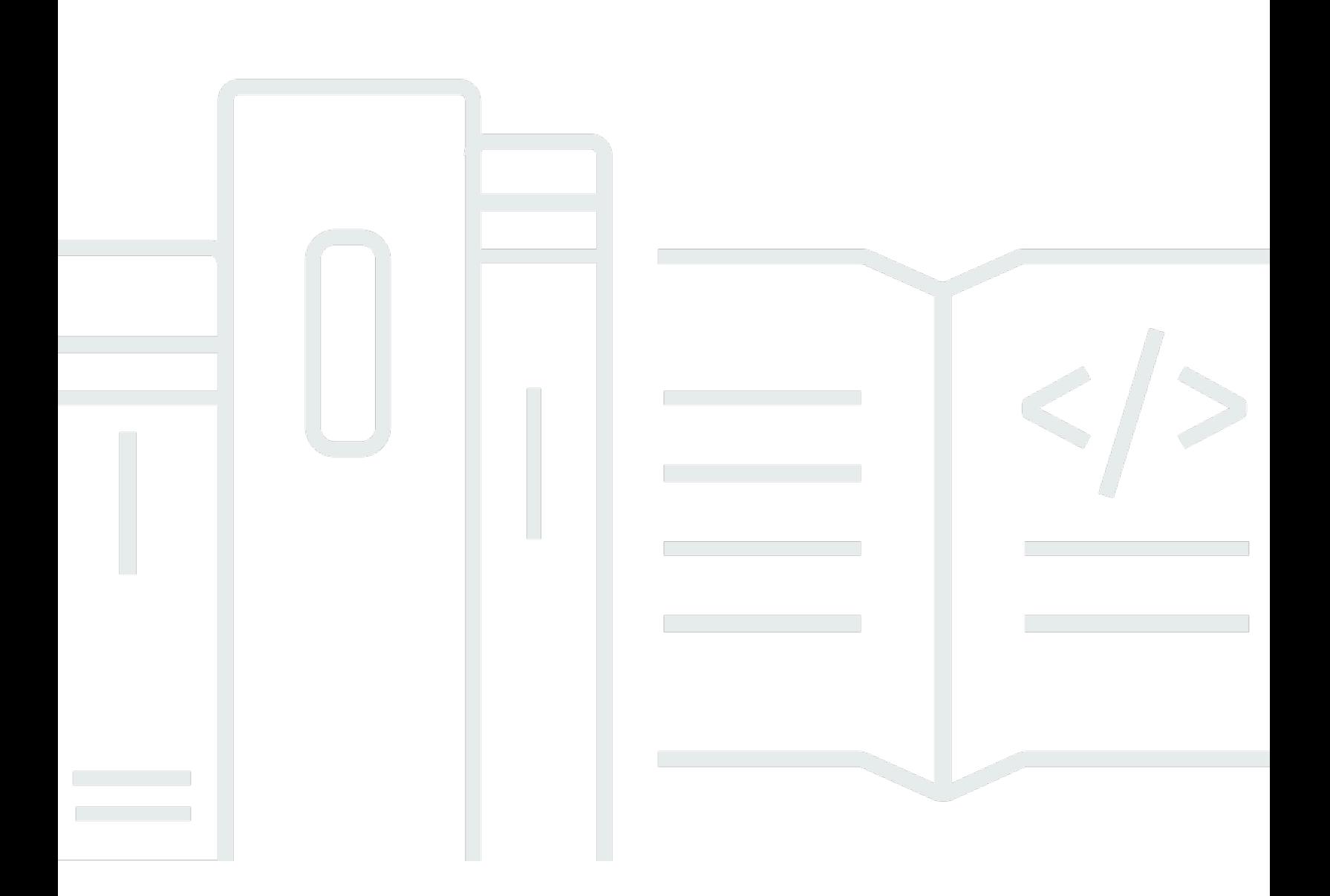

## **API Version 2020-11-22**

Copyright © 2024 Amazon Web Services, Inc. and/or its affiliates. All rights reserved.

## **AWS IoT Wireless: API Reference**

Copyright © 2024 Amazon Web Services, Inc. and/or its affiliates. All rights reserved.

Amazon's trademarks and trade dress may not be used in connection with any product or service that is not Amazon's, in any manner that is likely to cause confusion among customers, or in any manner that disparages or discredits Amazon. All other trademarks not owned by Amazon are the property of their respective owners, who may or may not be affiliated with, connected to, or sponsored by Amazon.

## **Table of Contents**

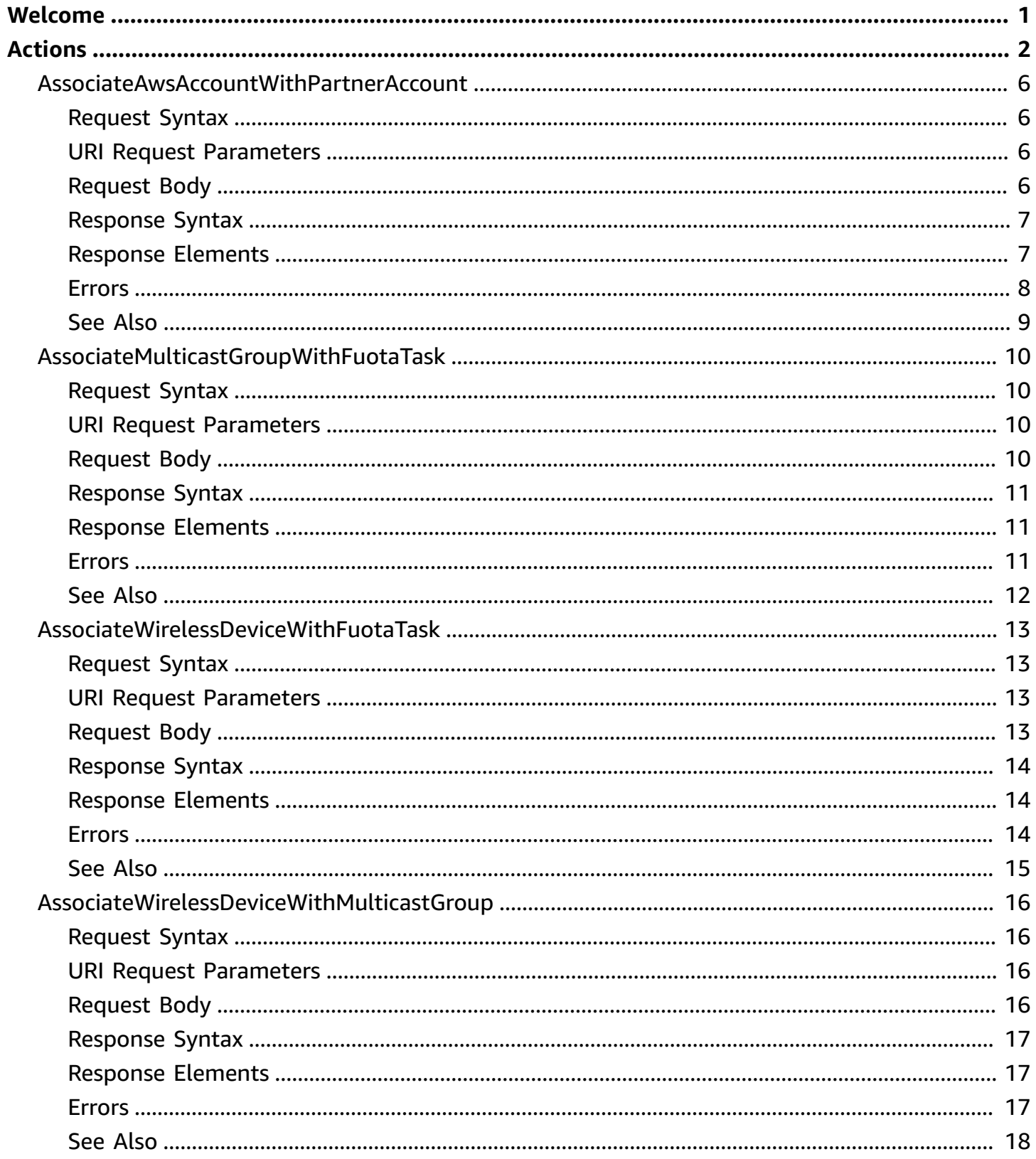

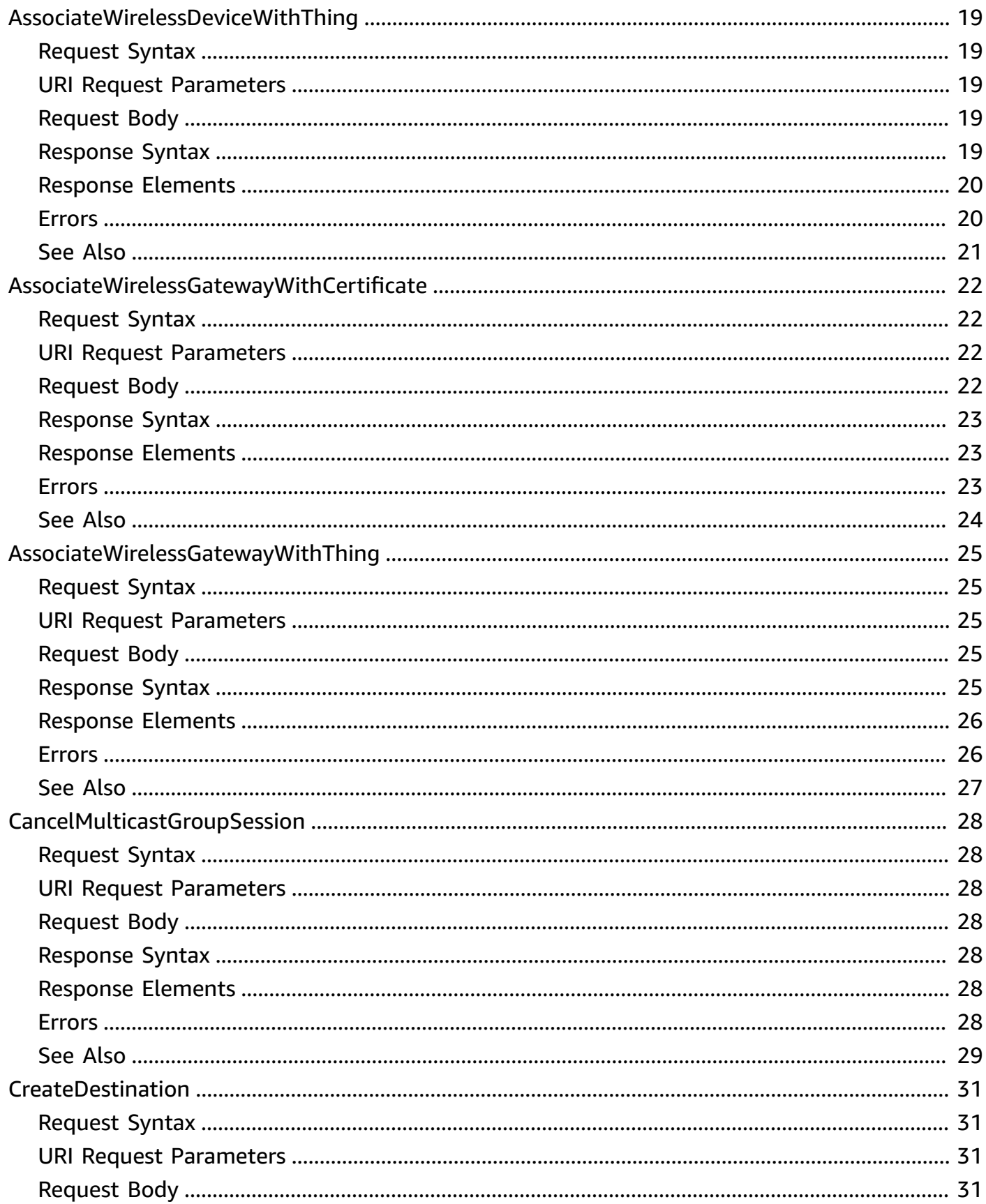

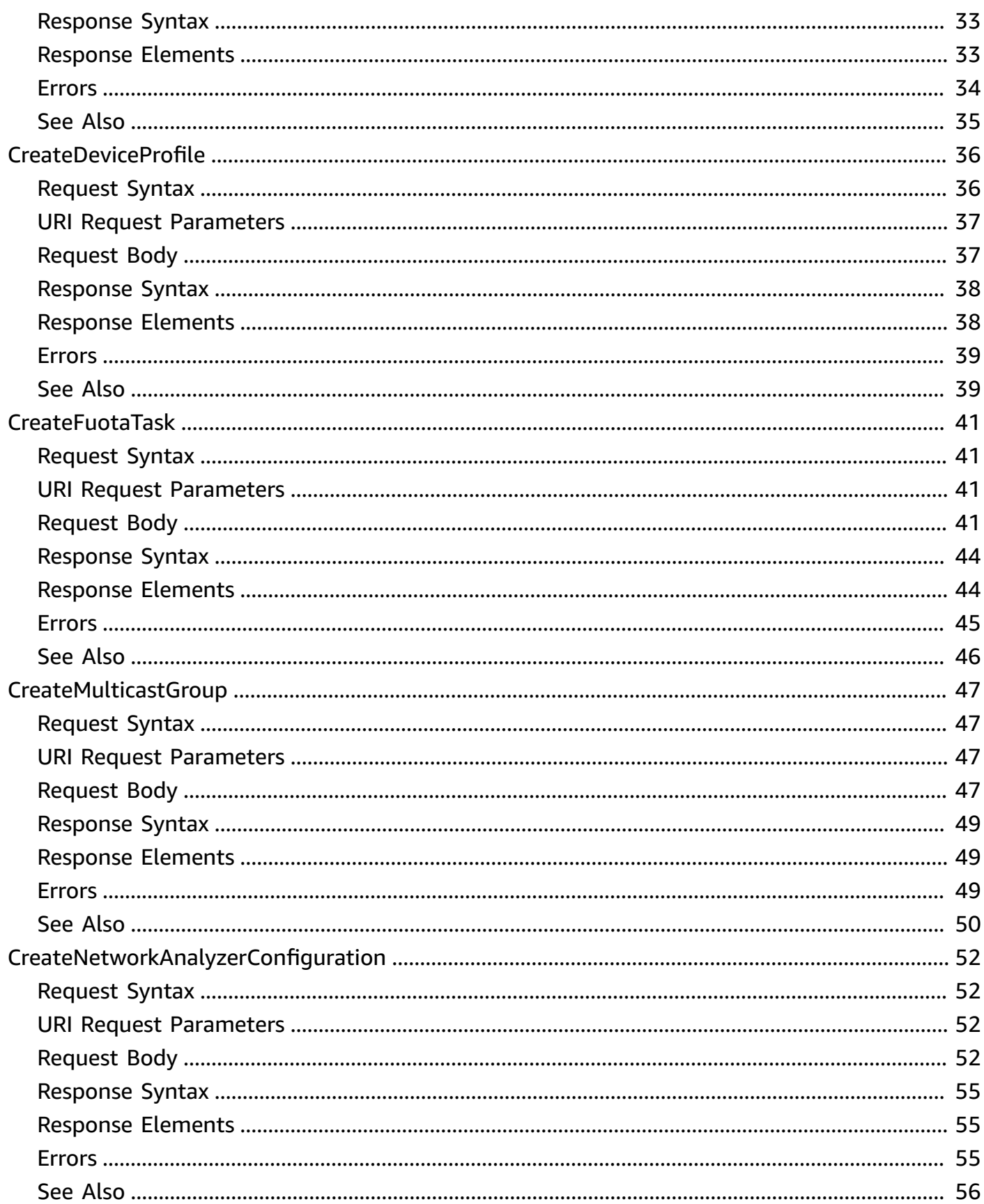

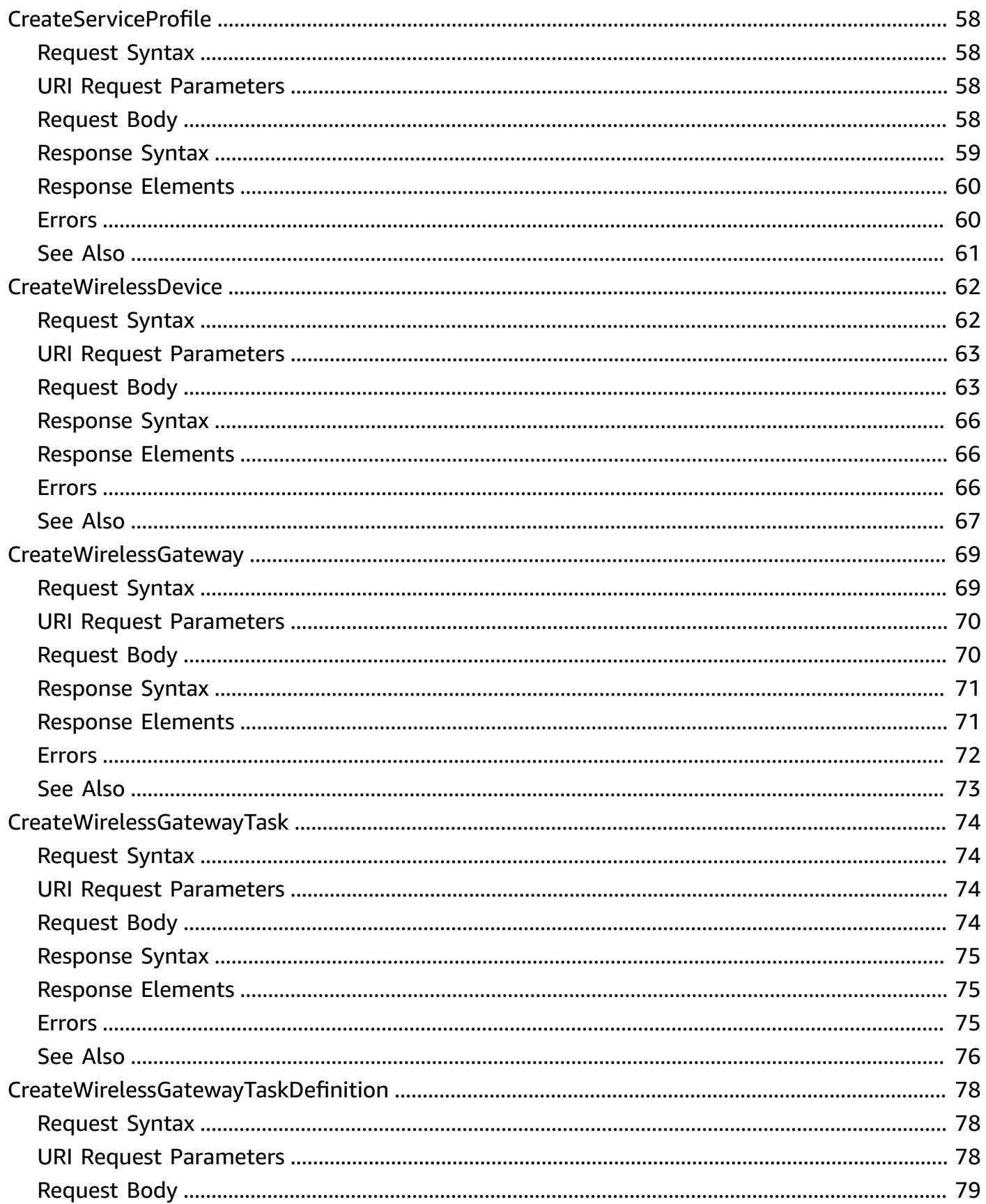

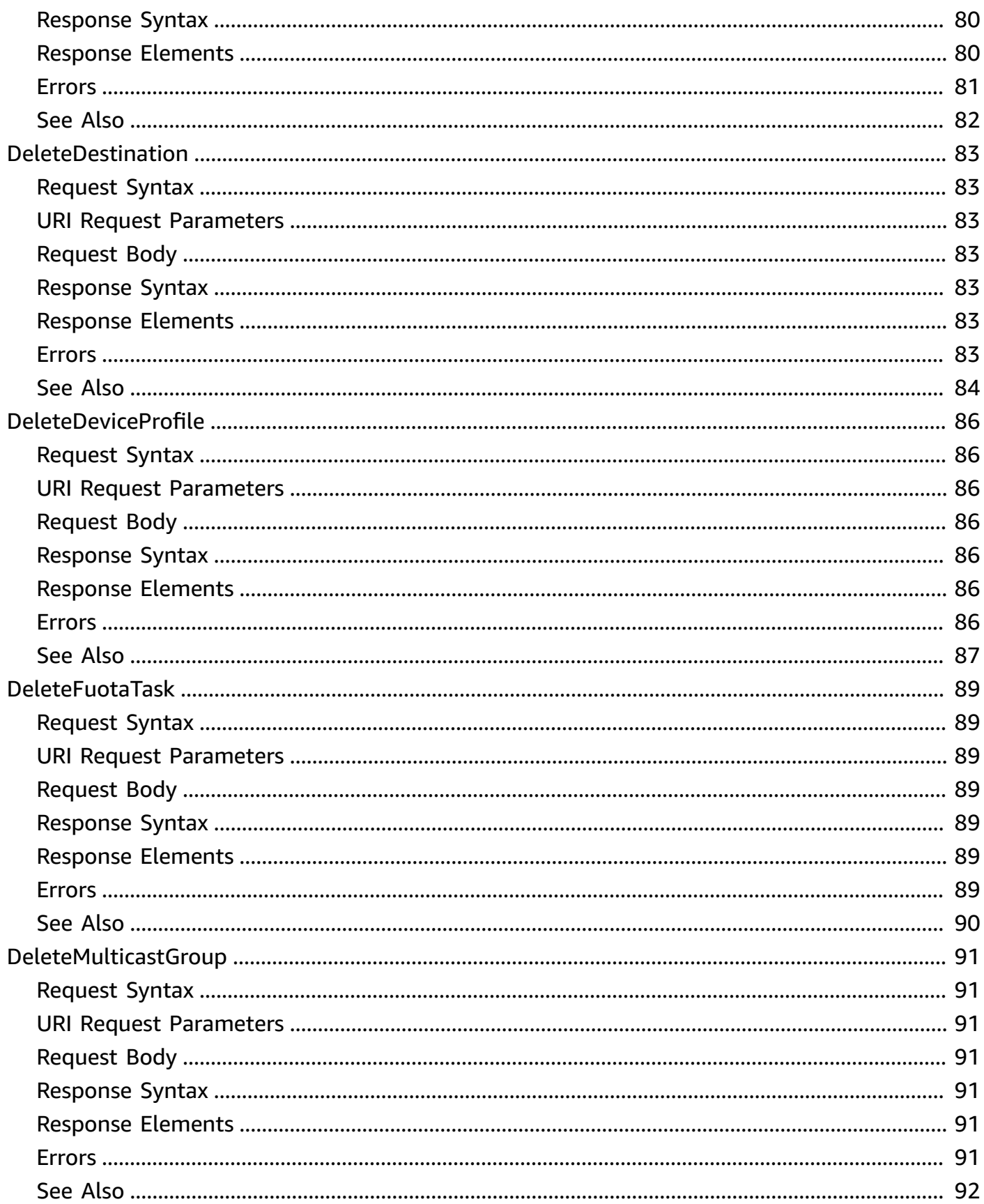

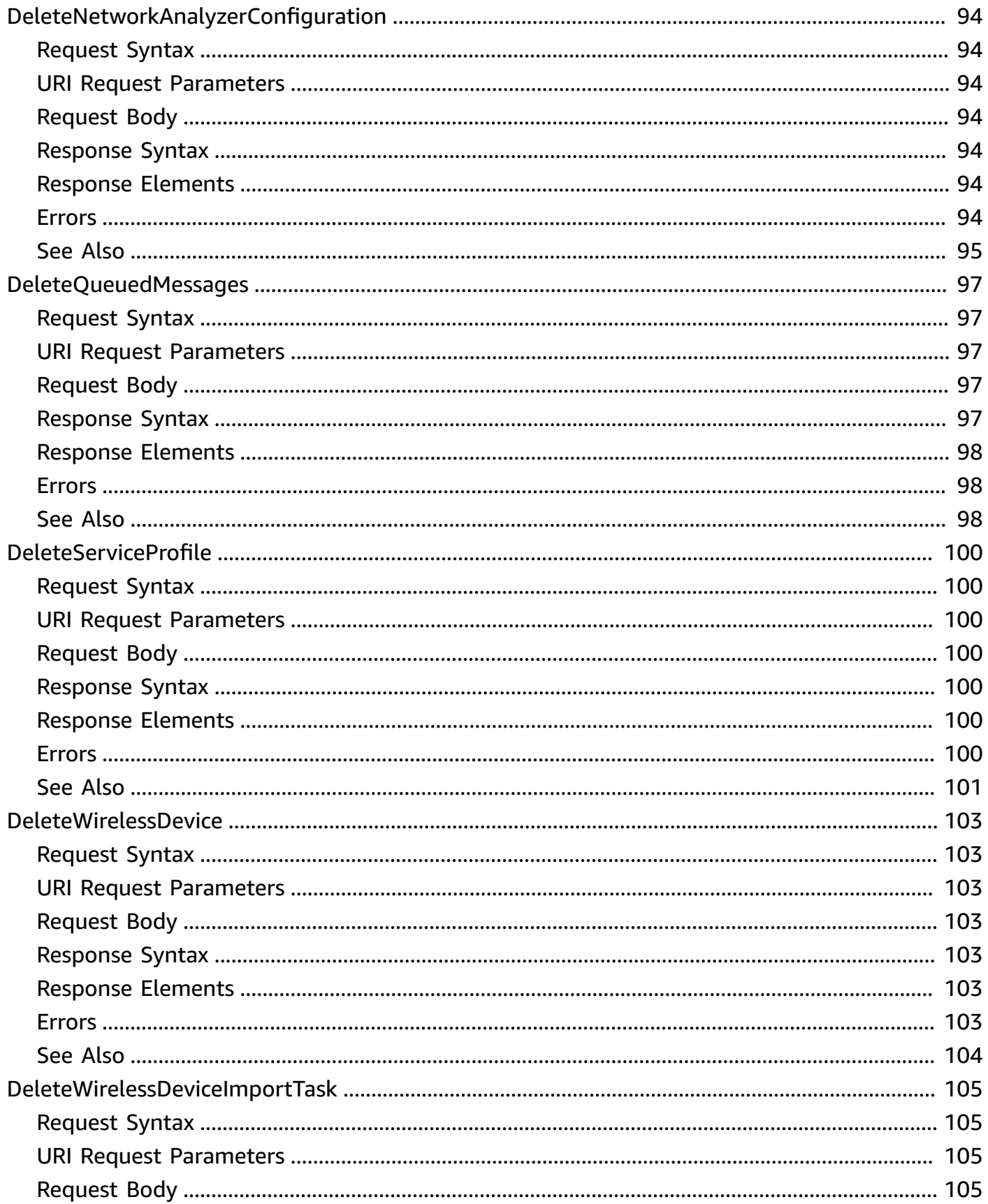

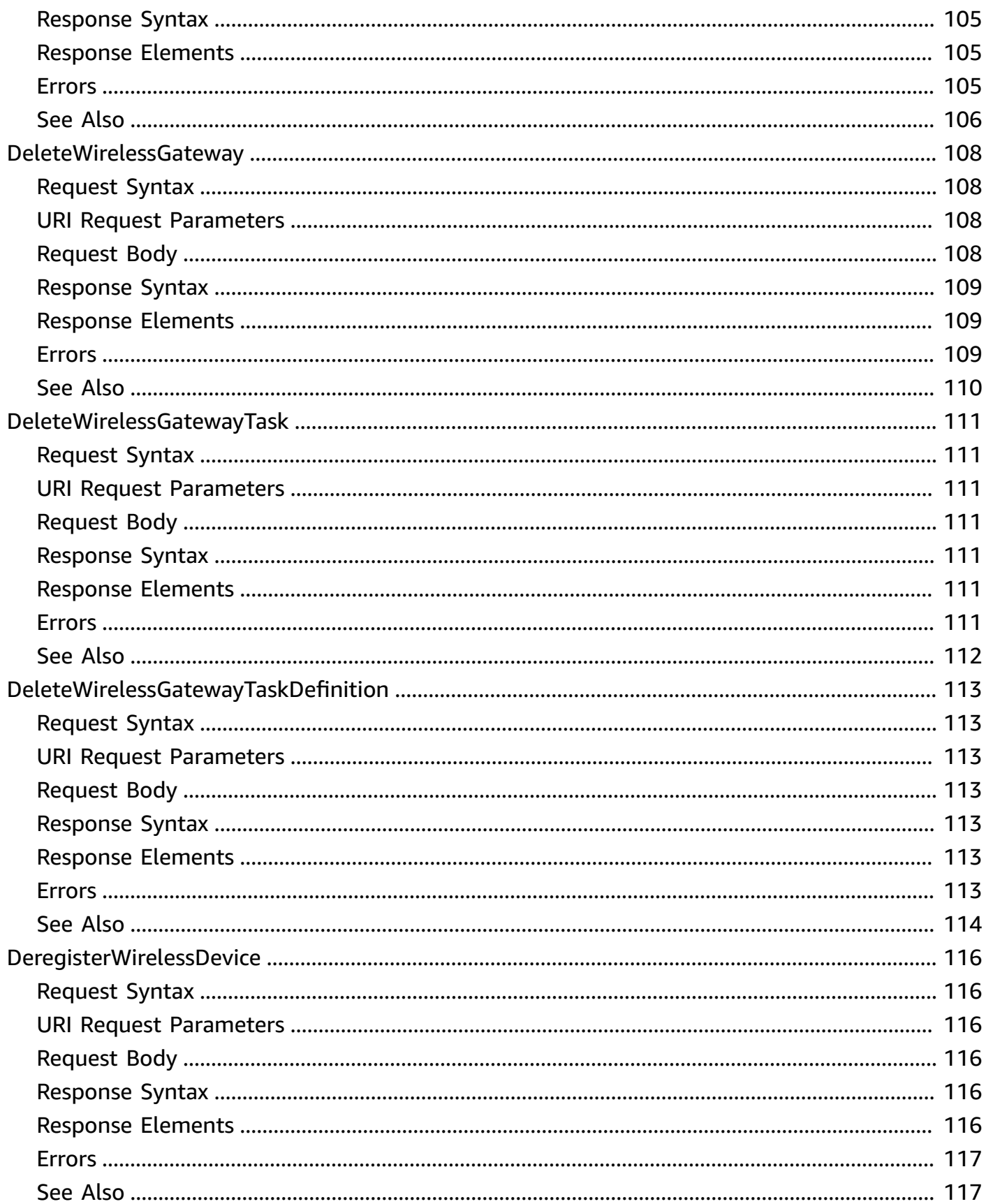

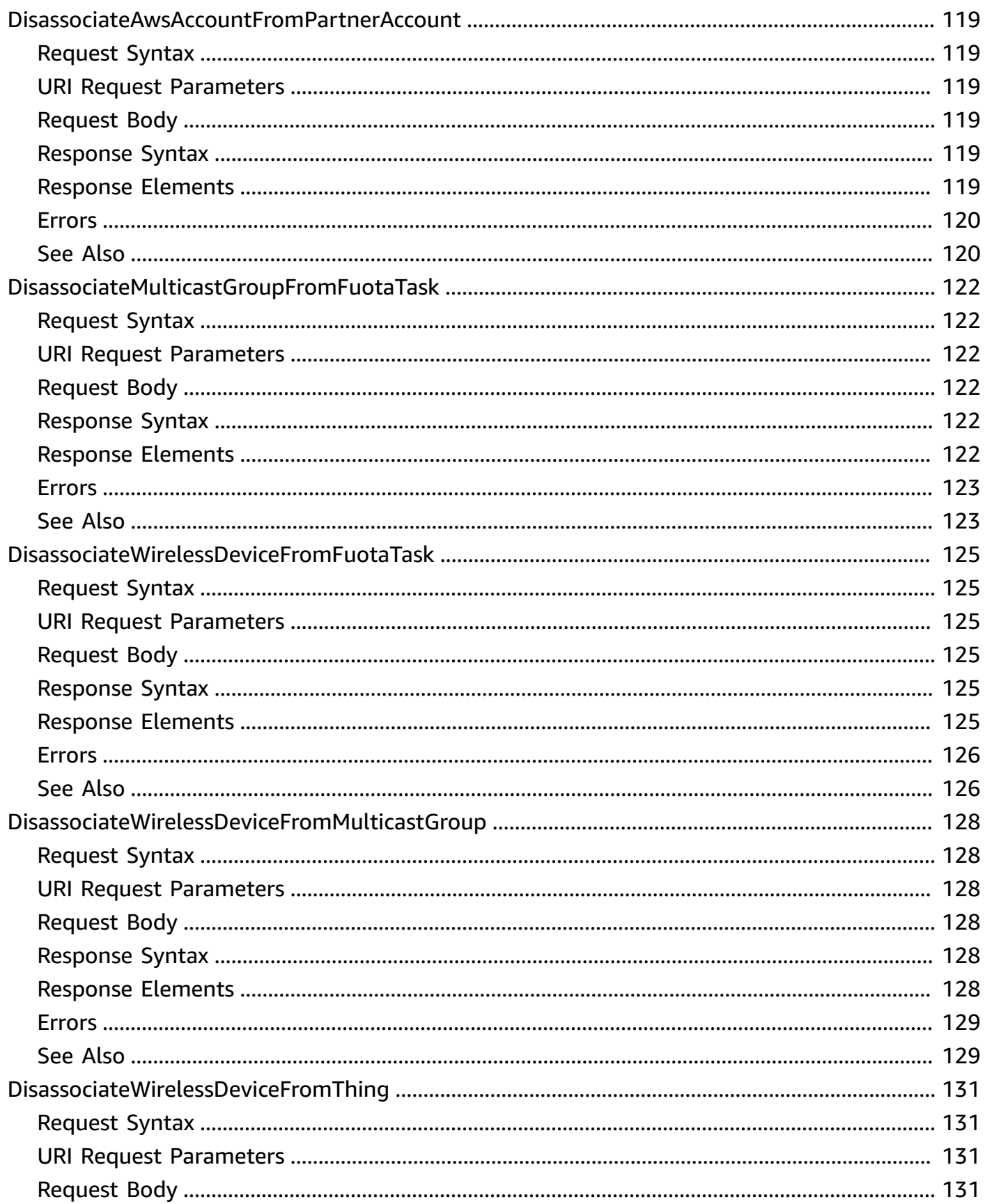

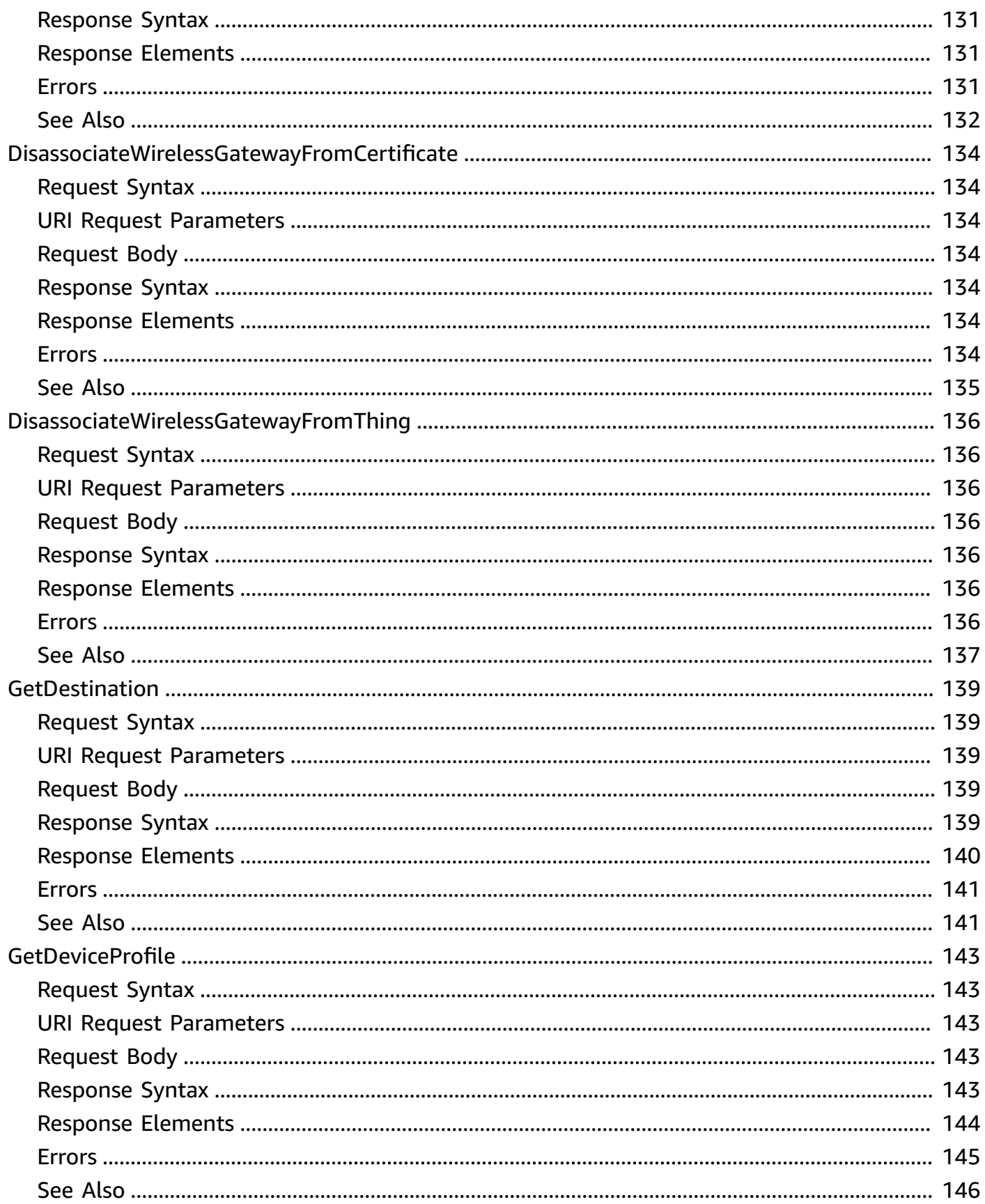

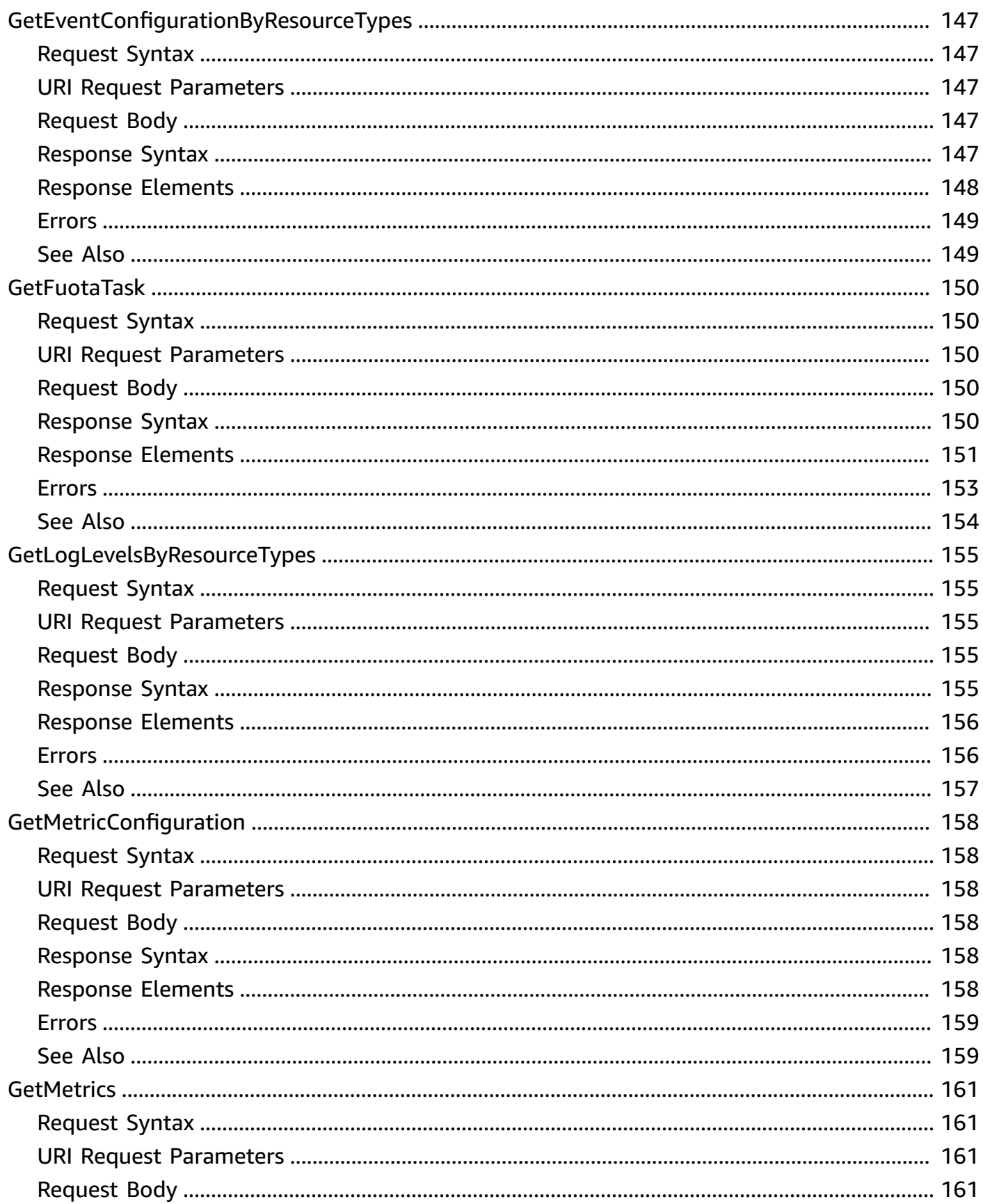

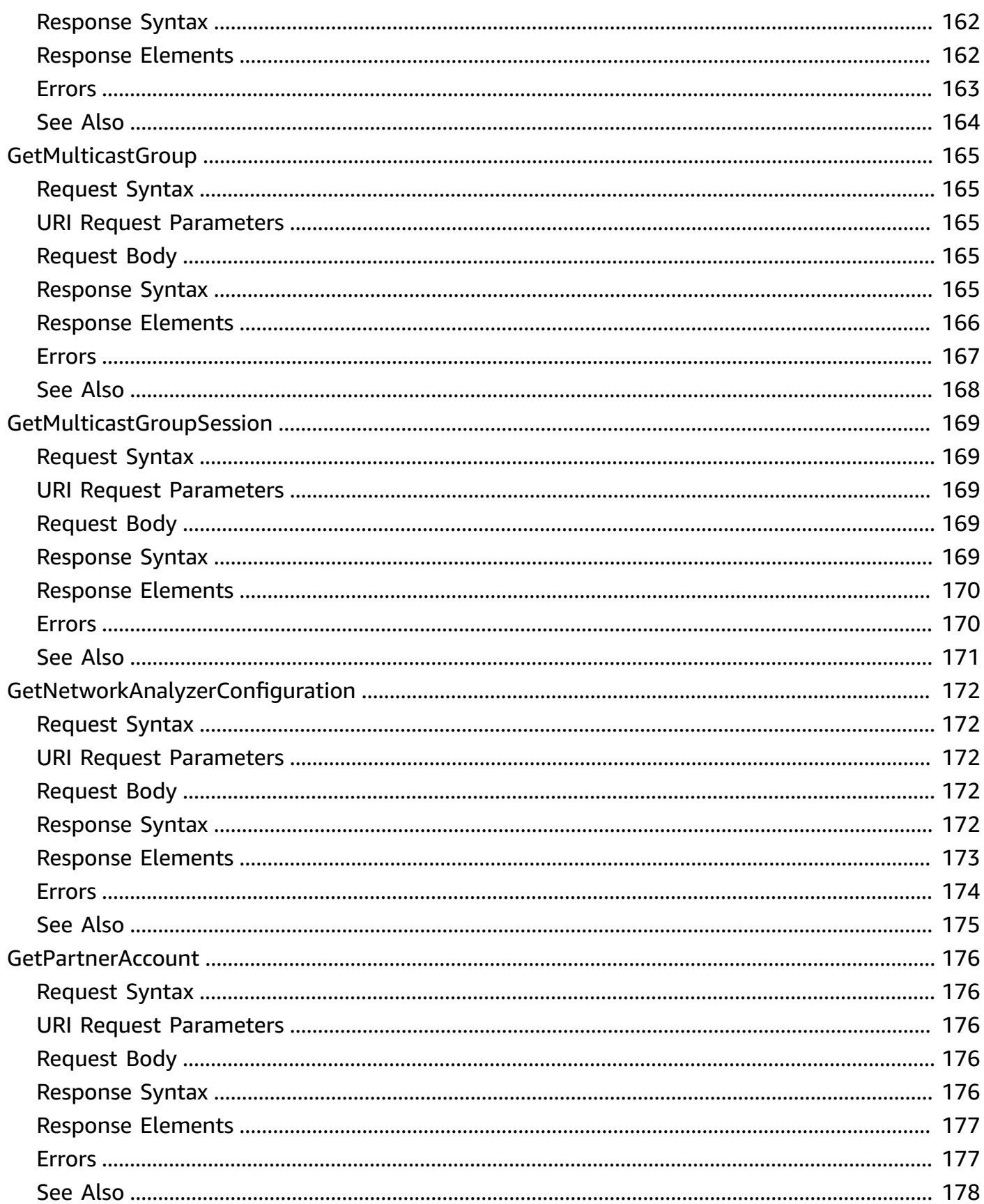

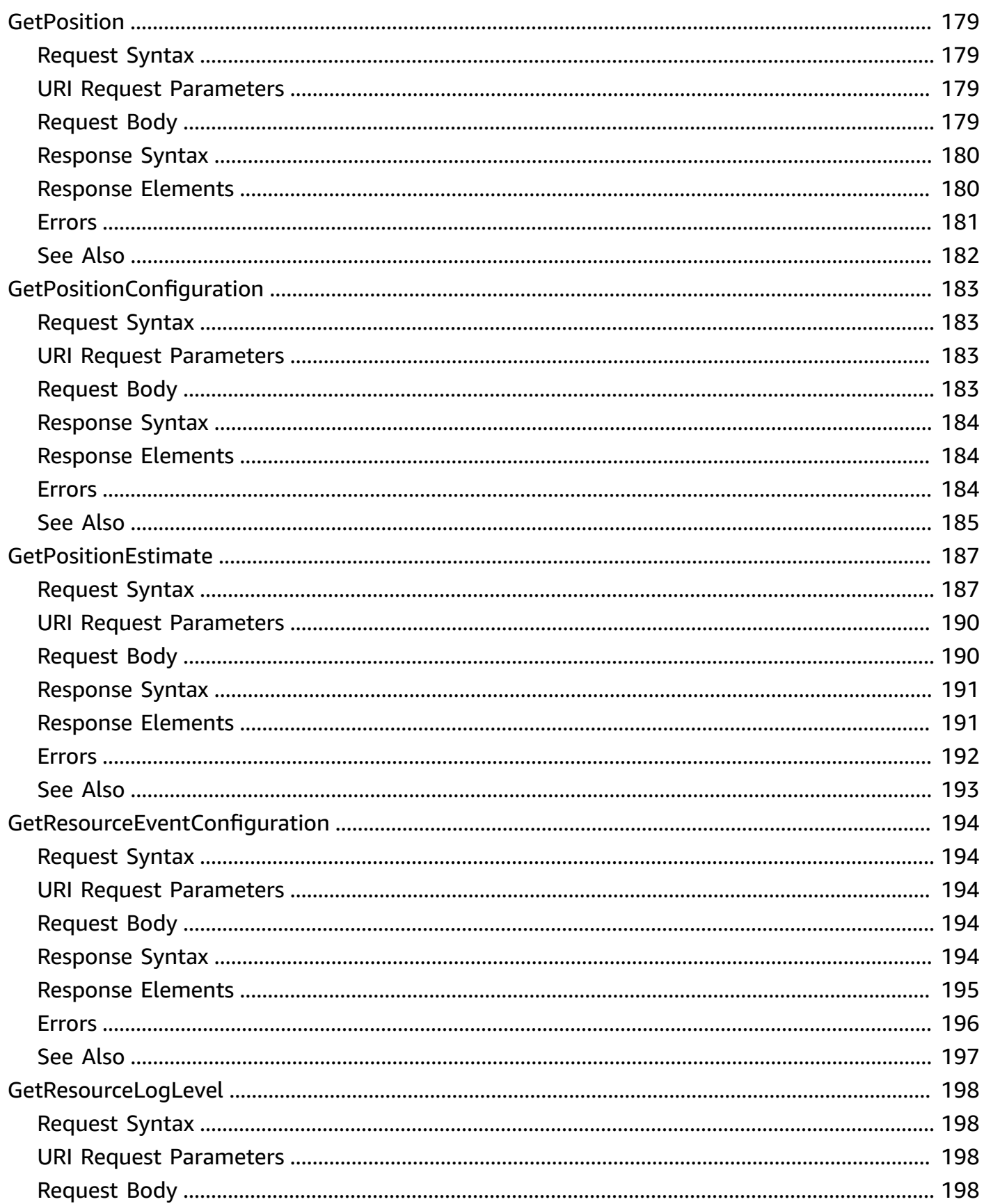

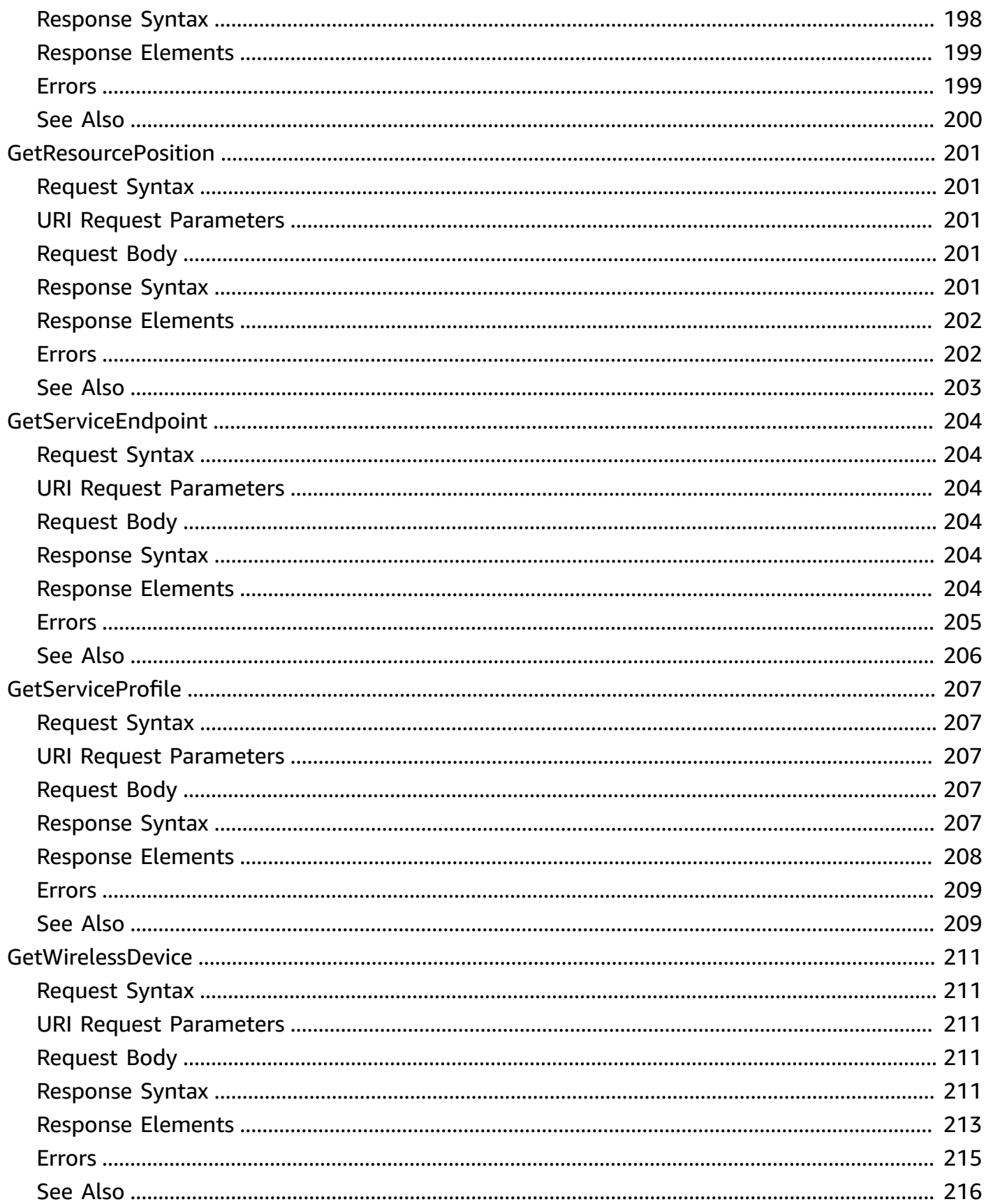

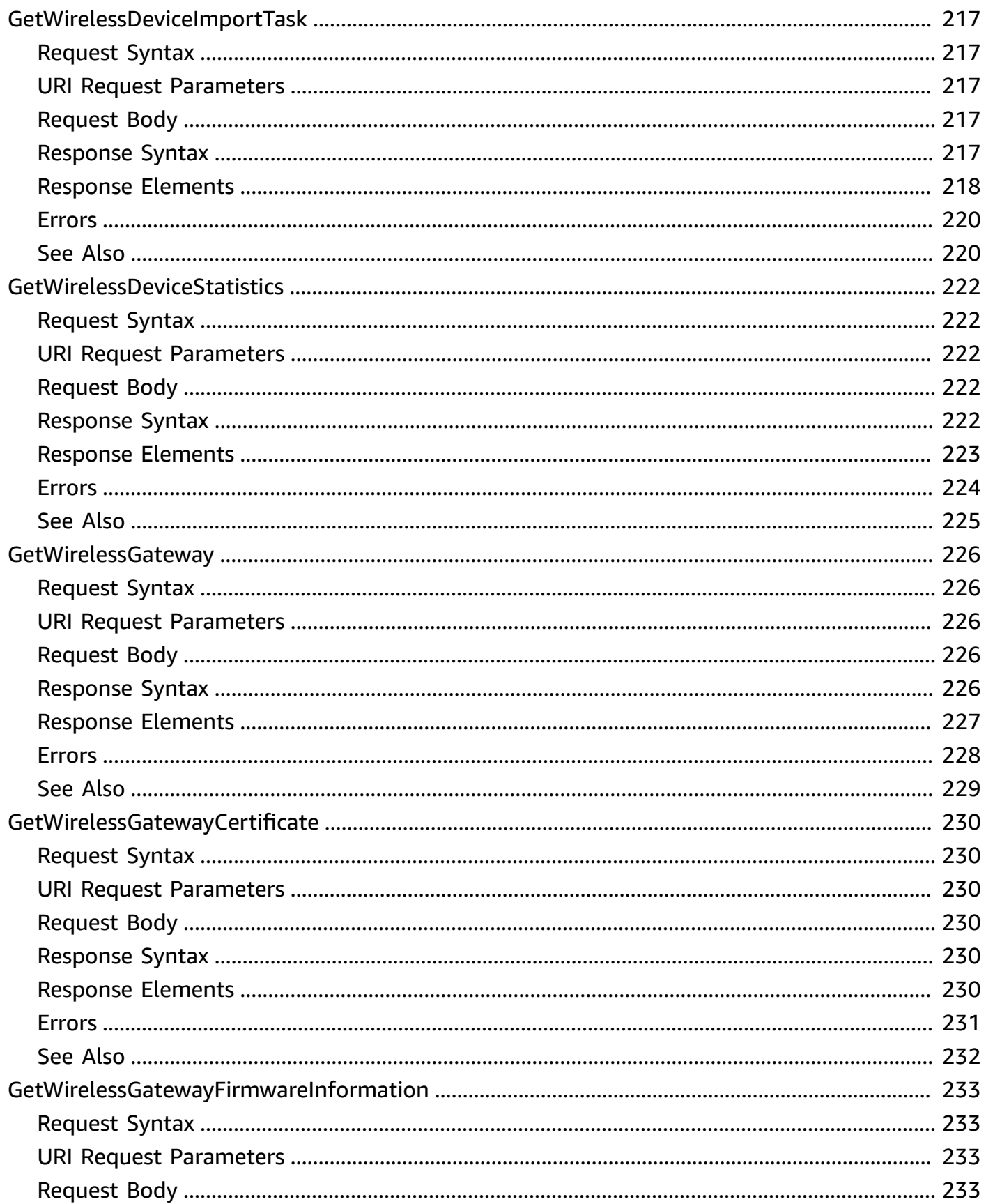

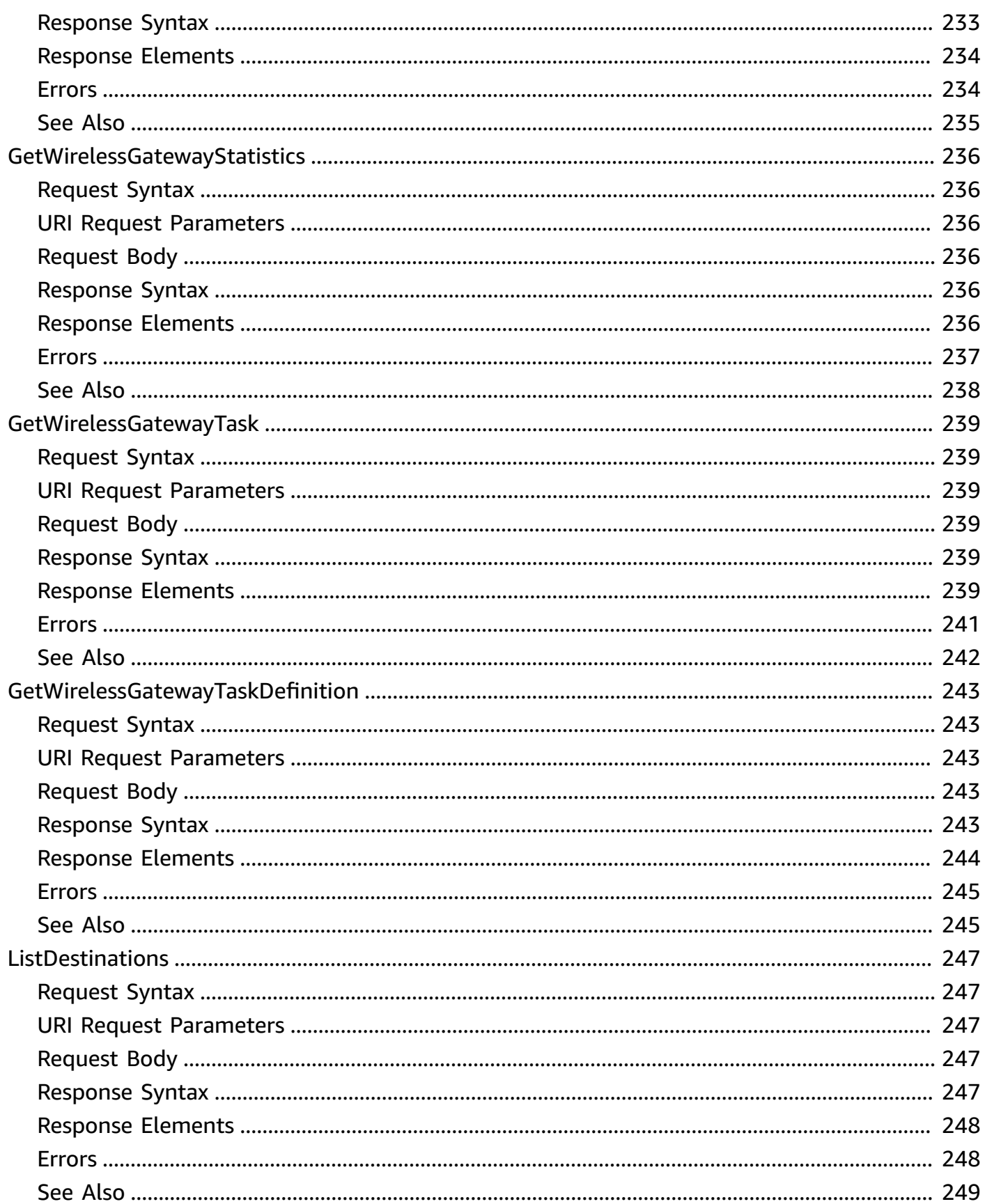

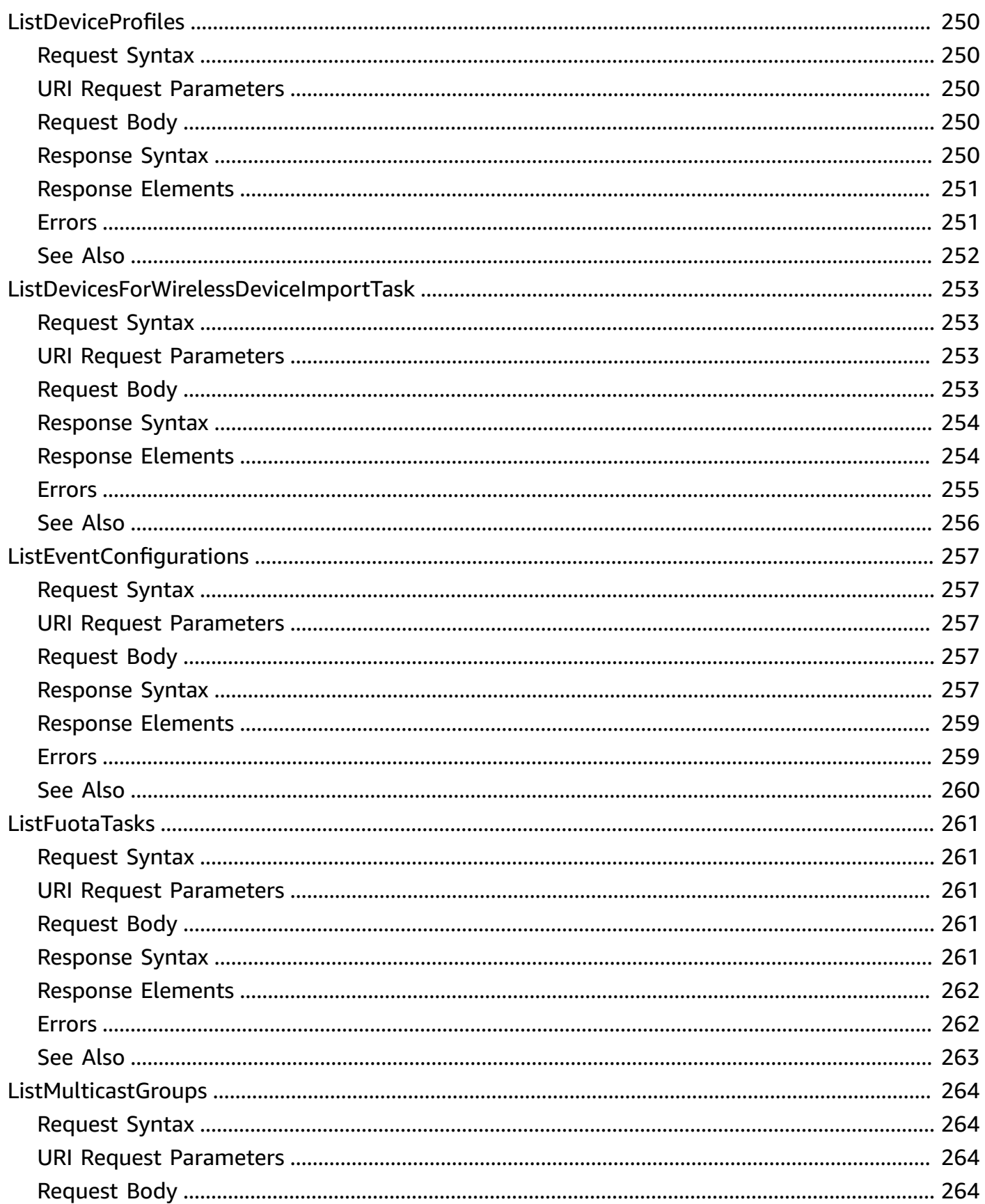

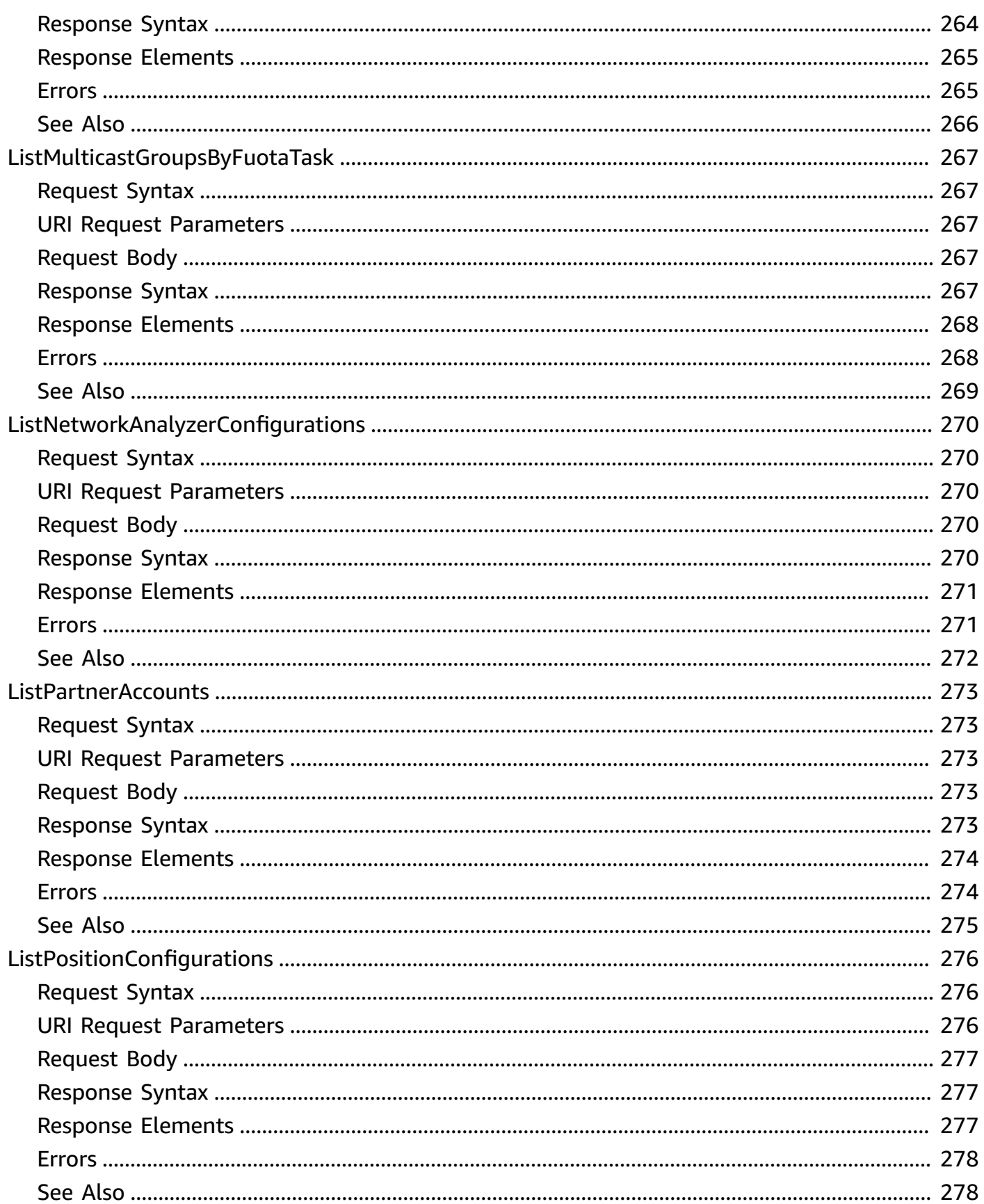

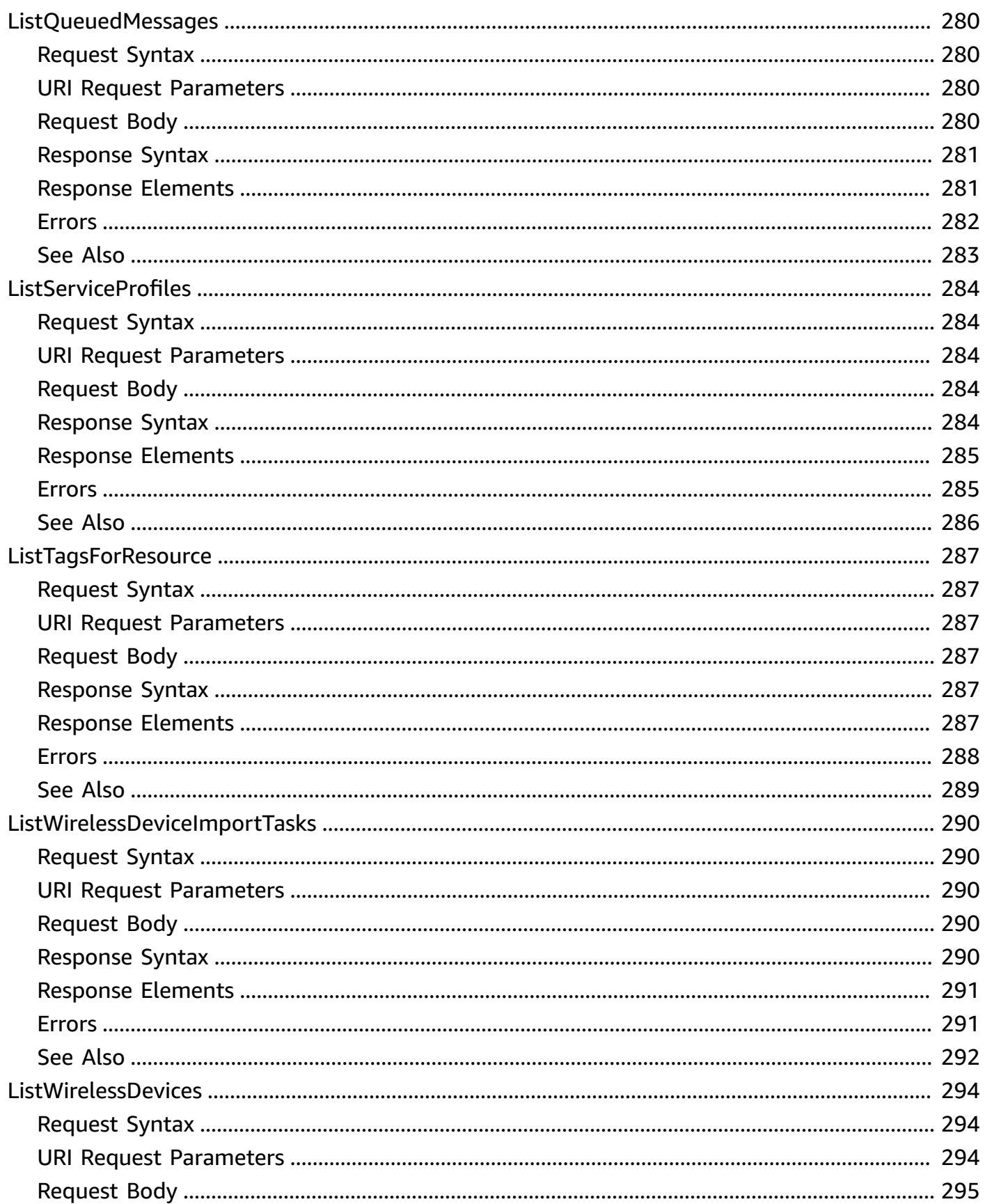

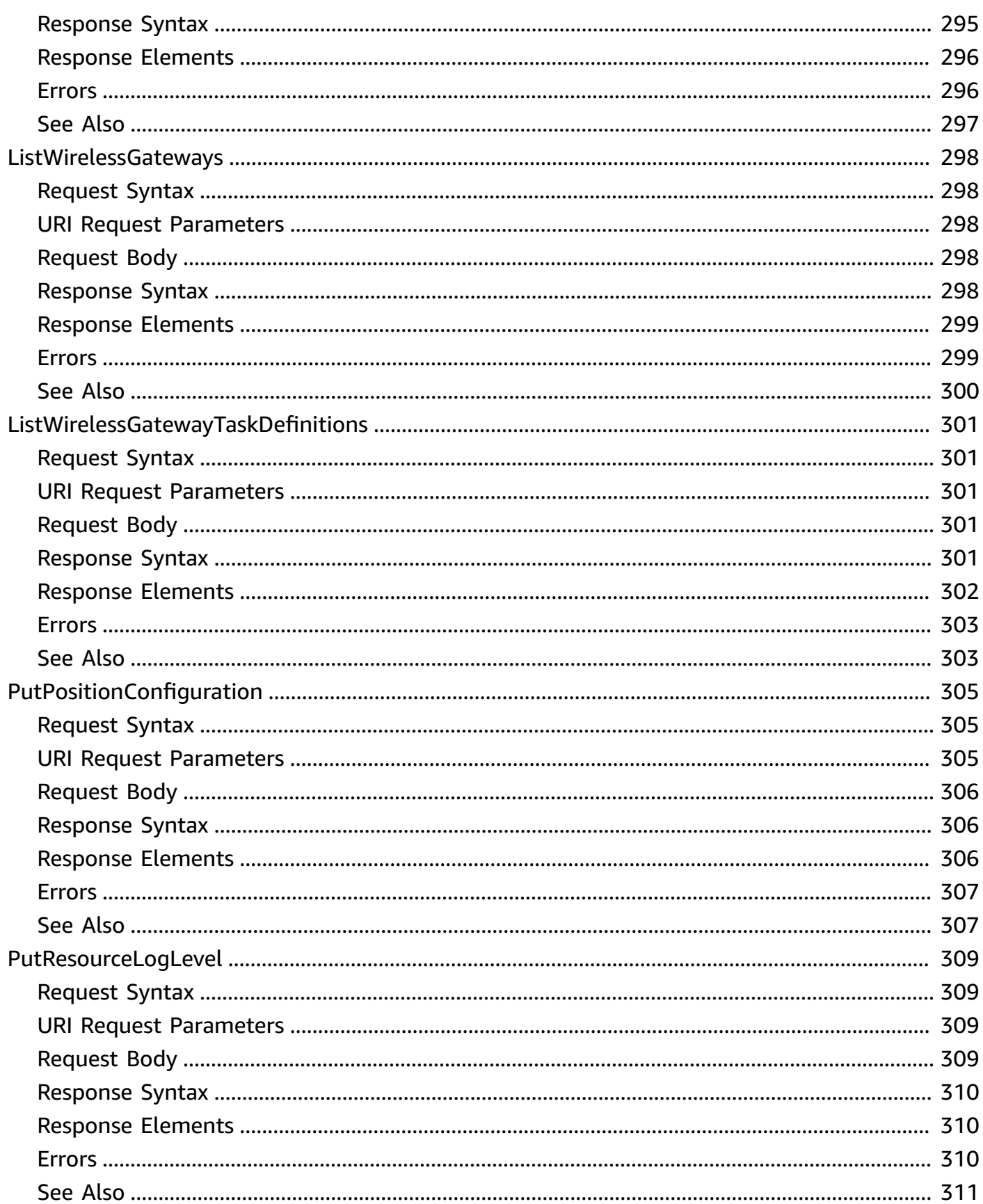

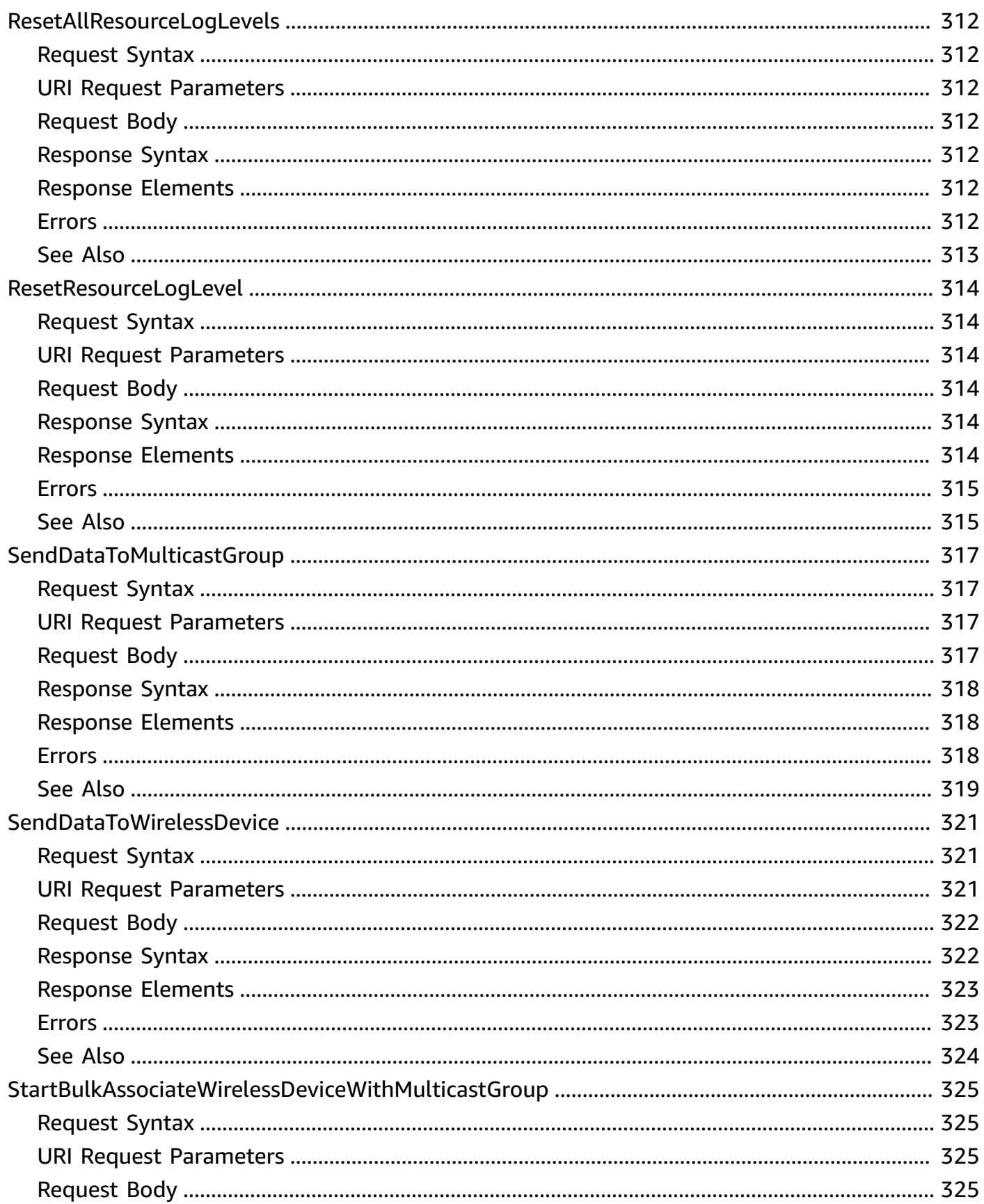

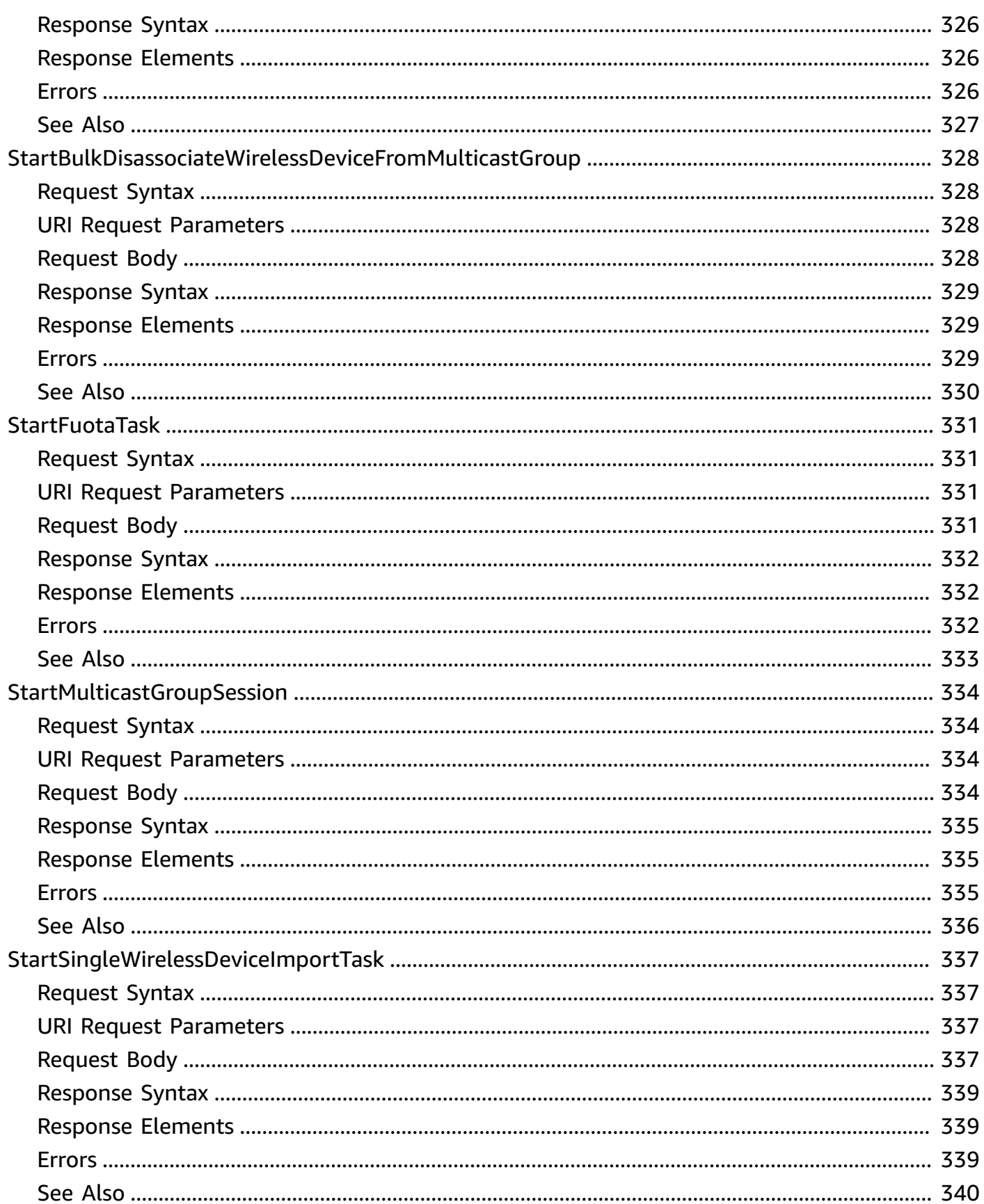

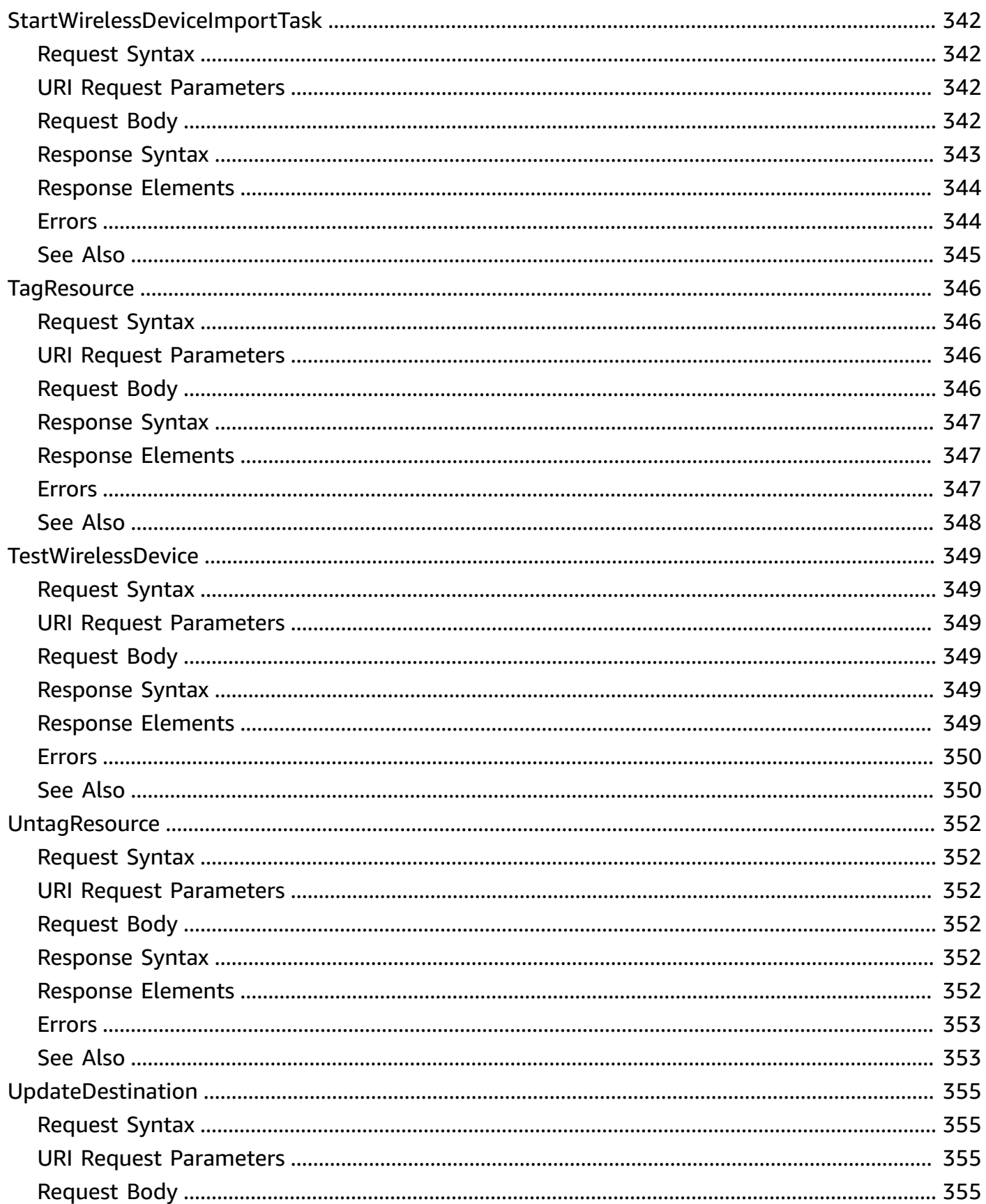

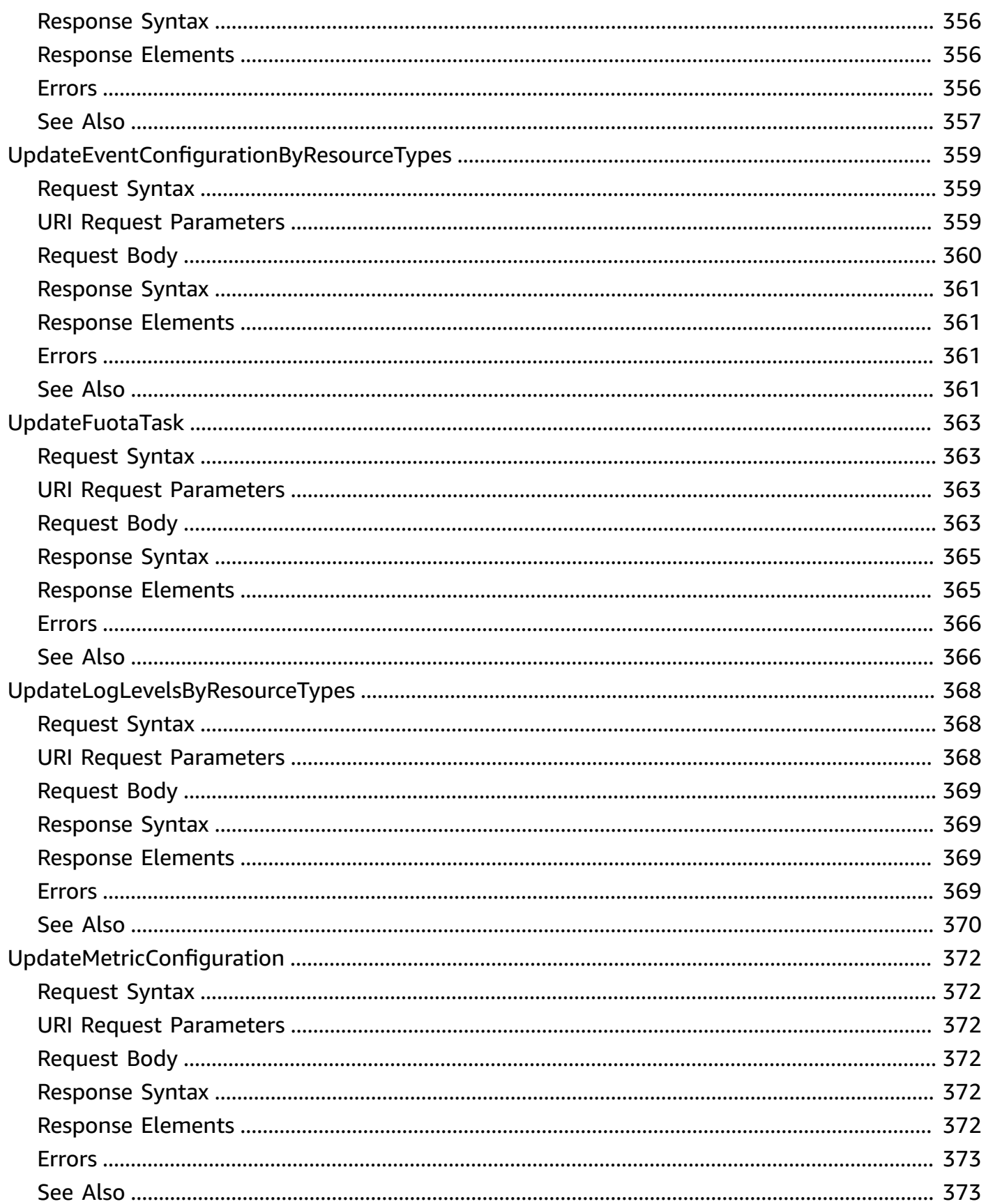

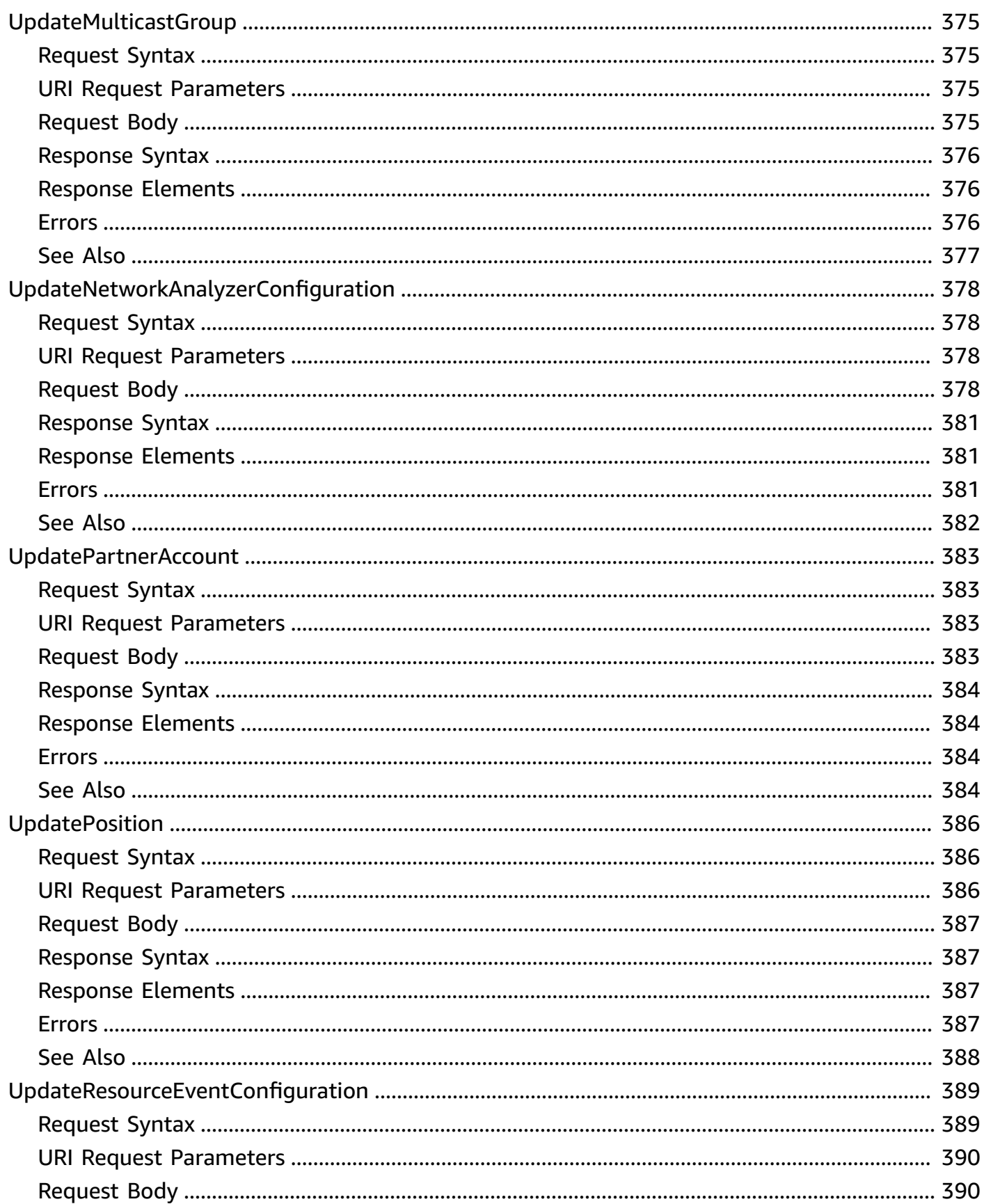

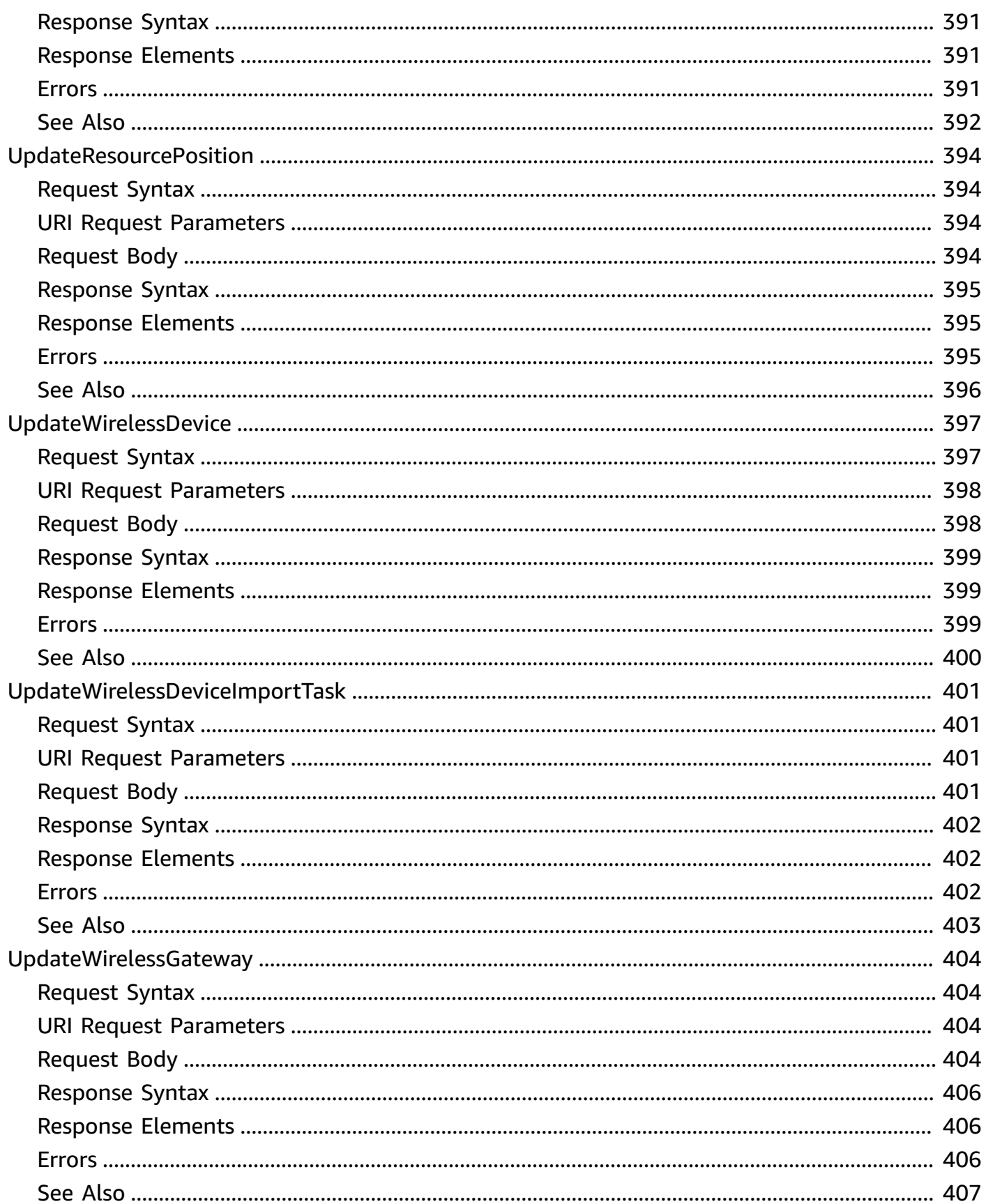

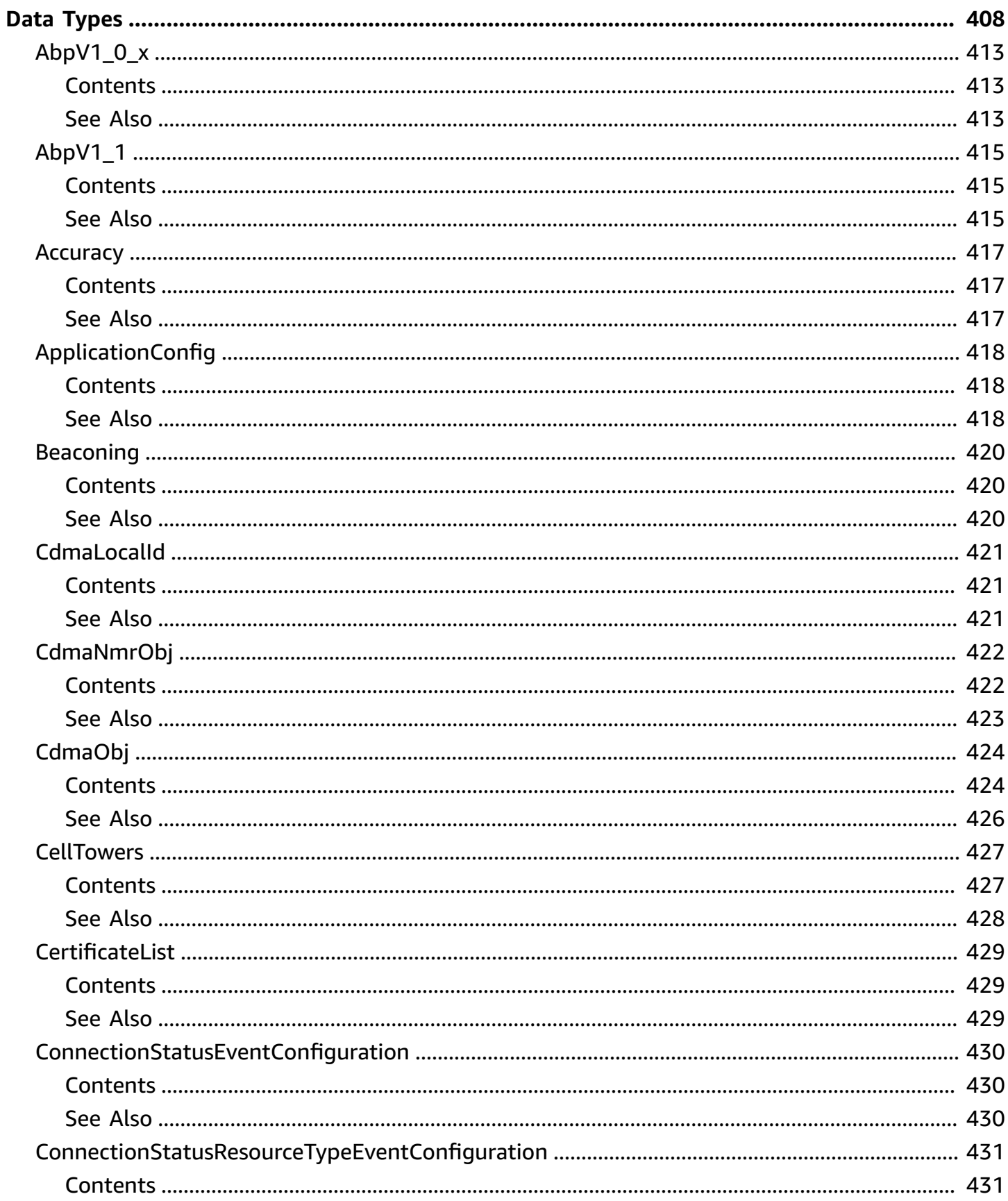

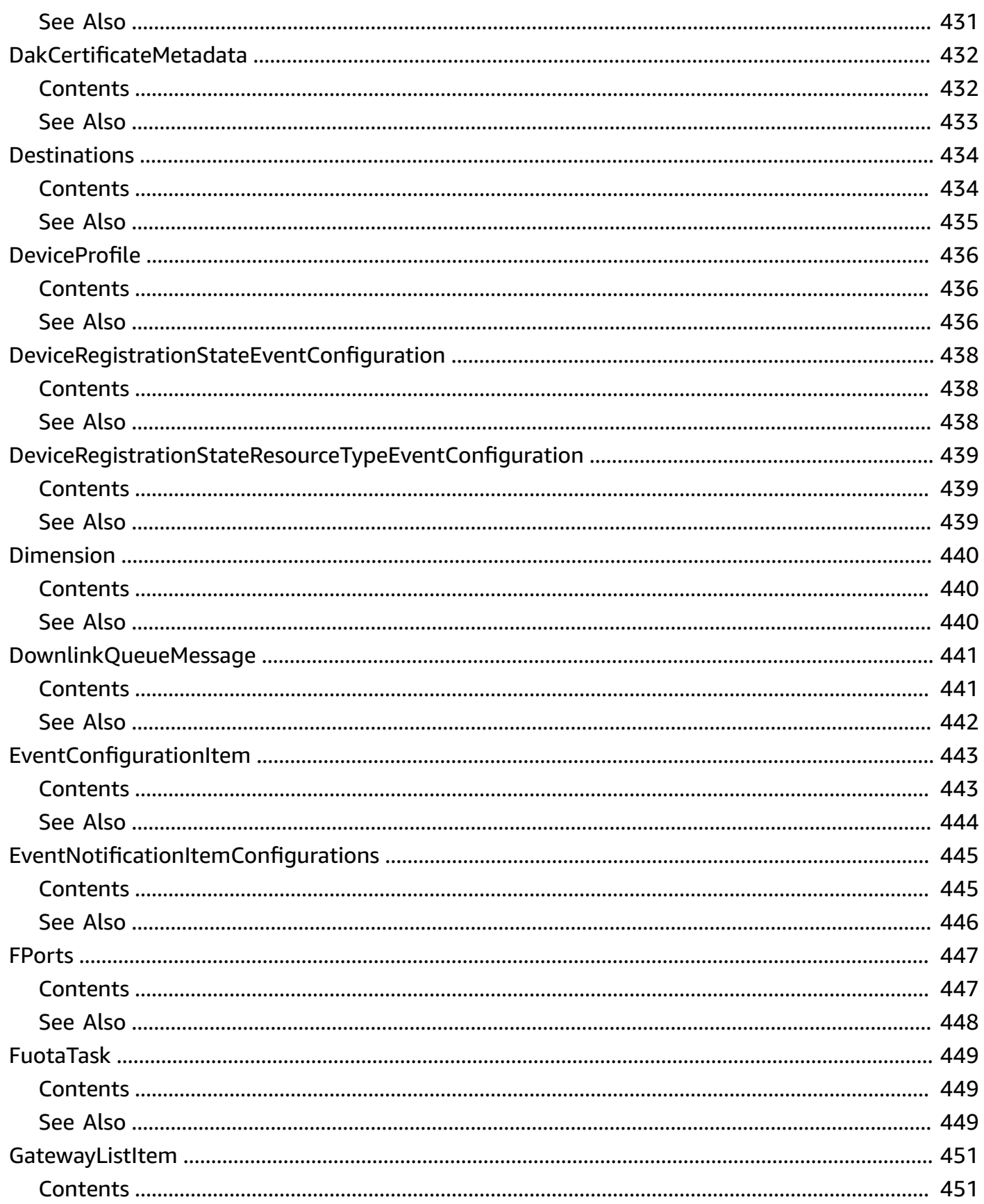

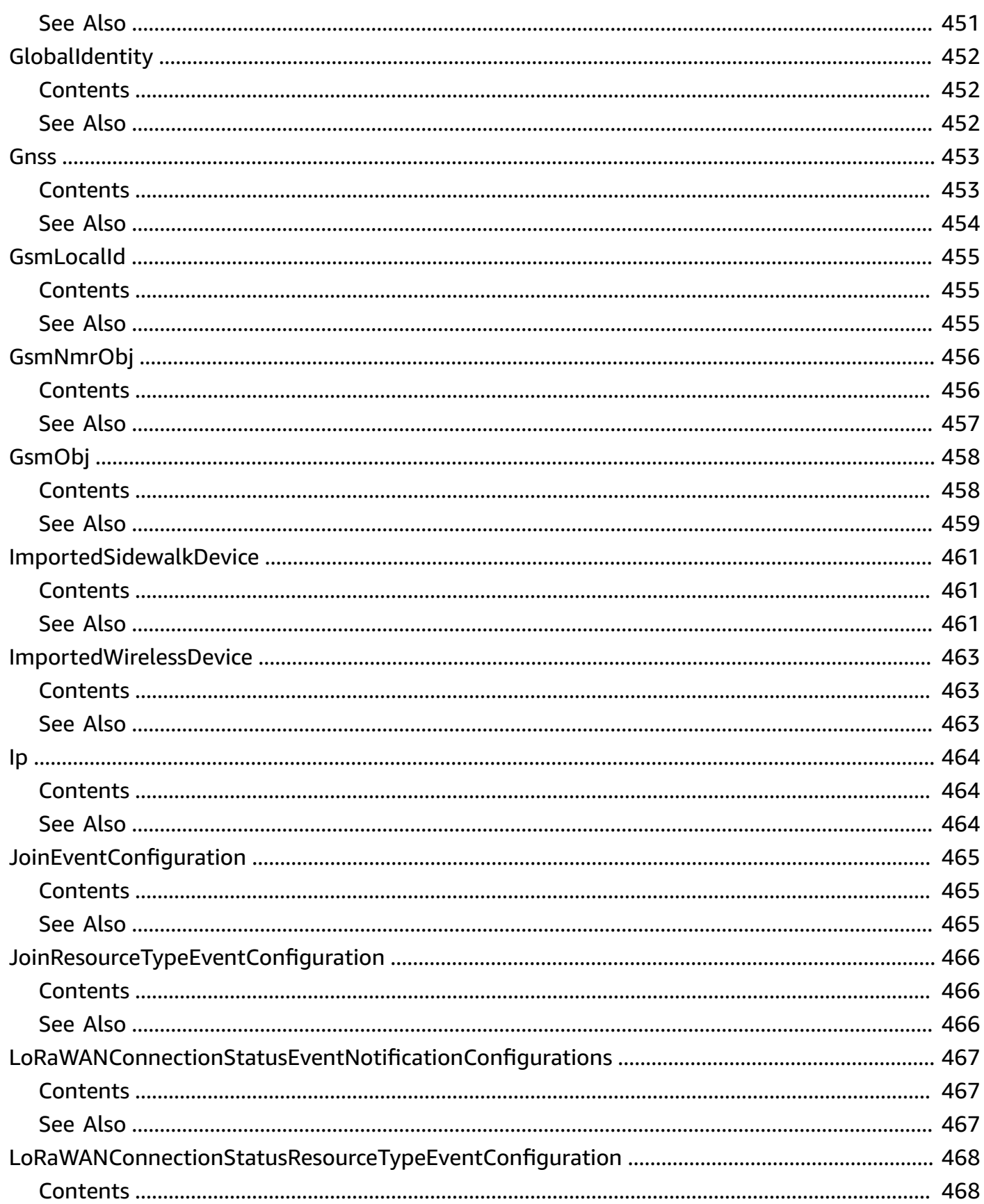

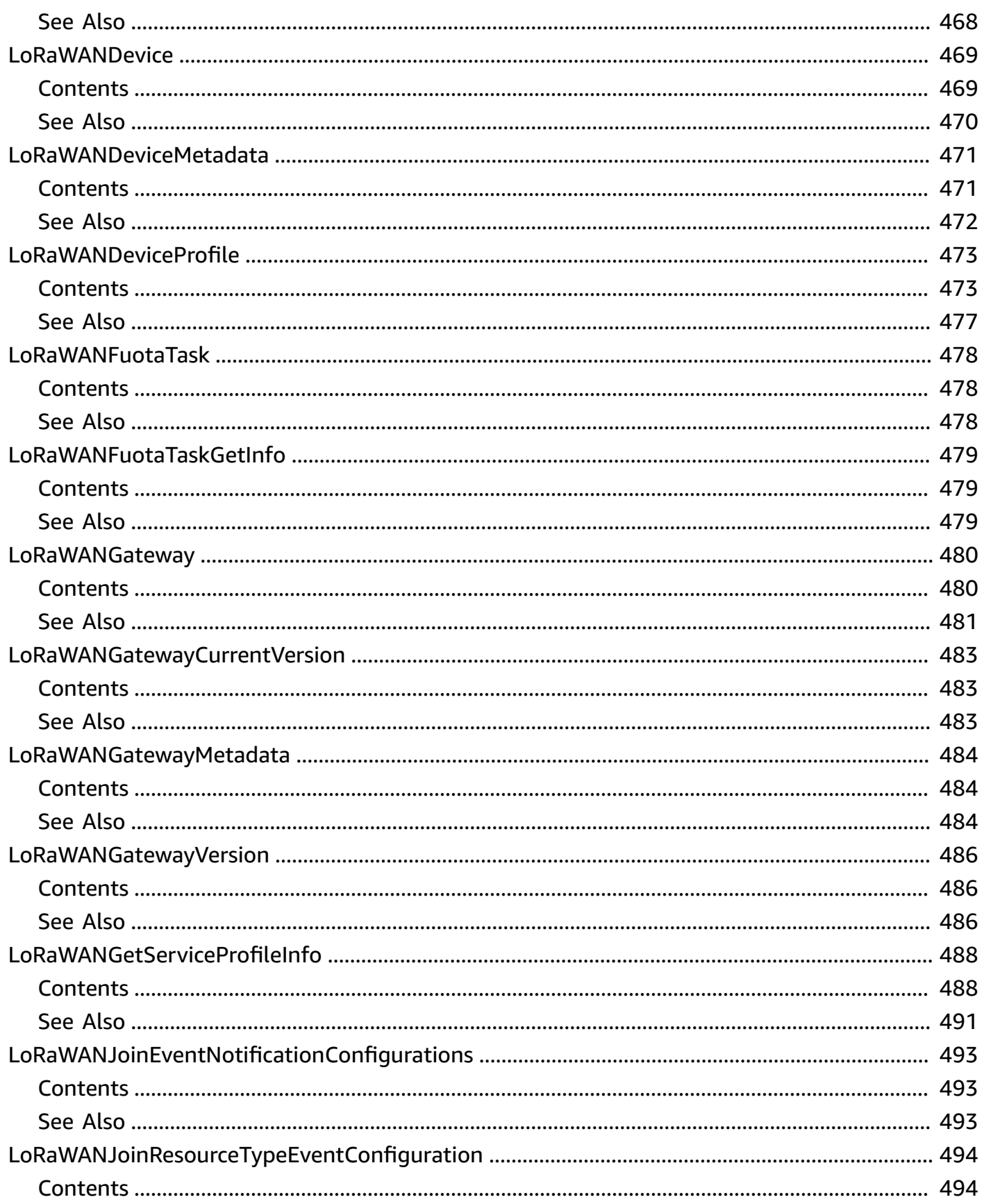

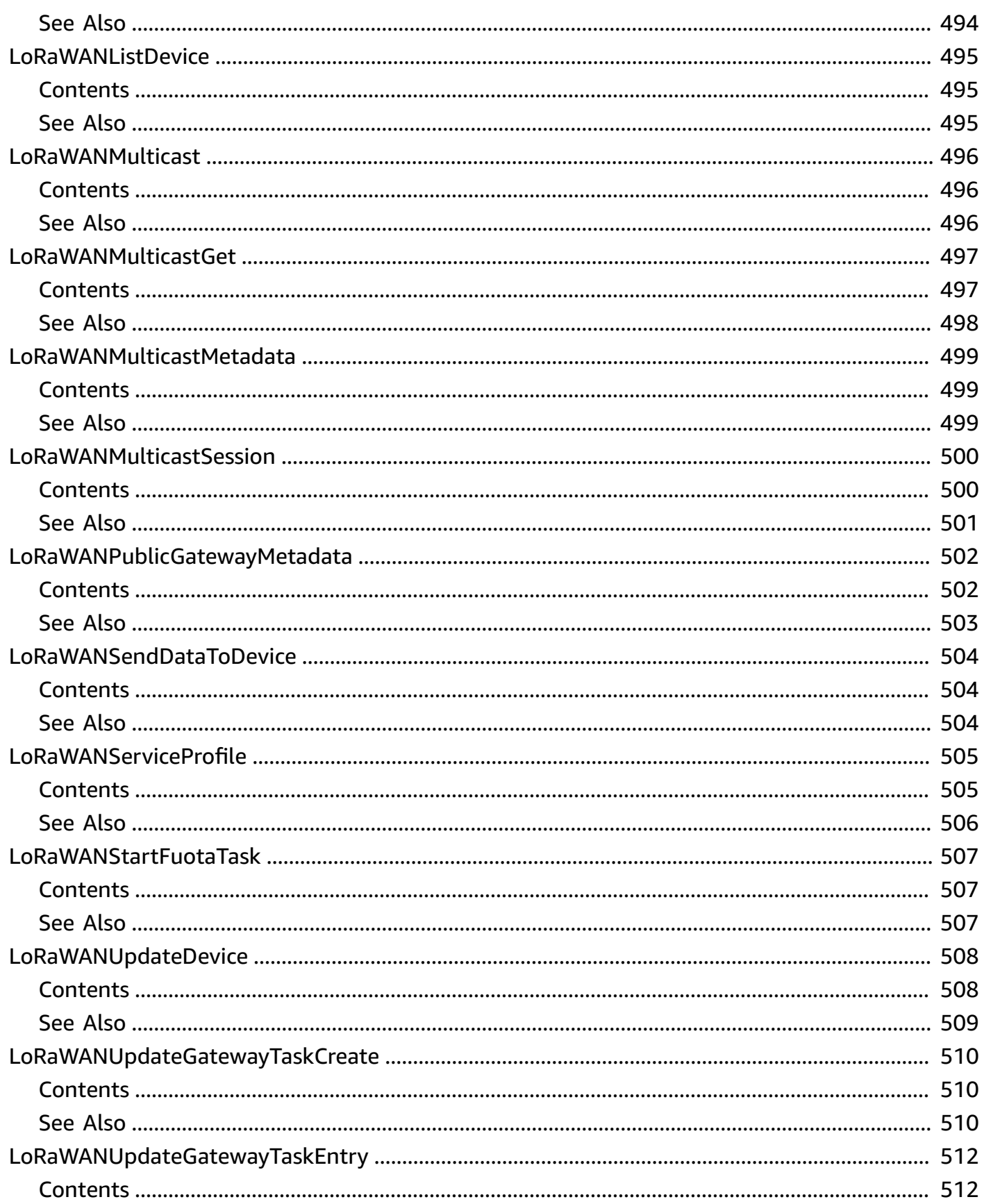

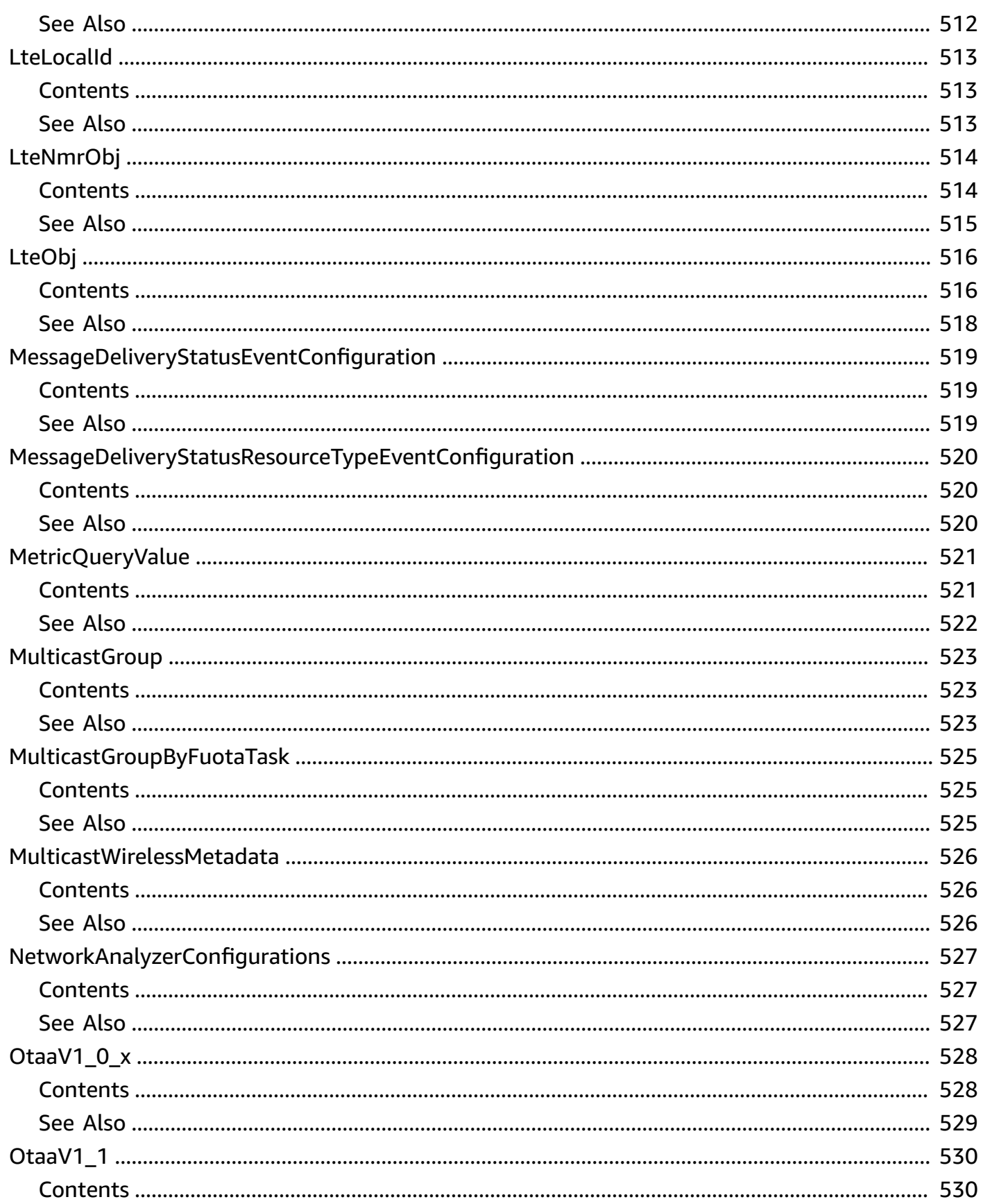

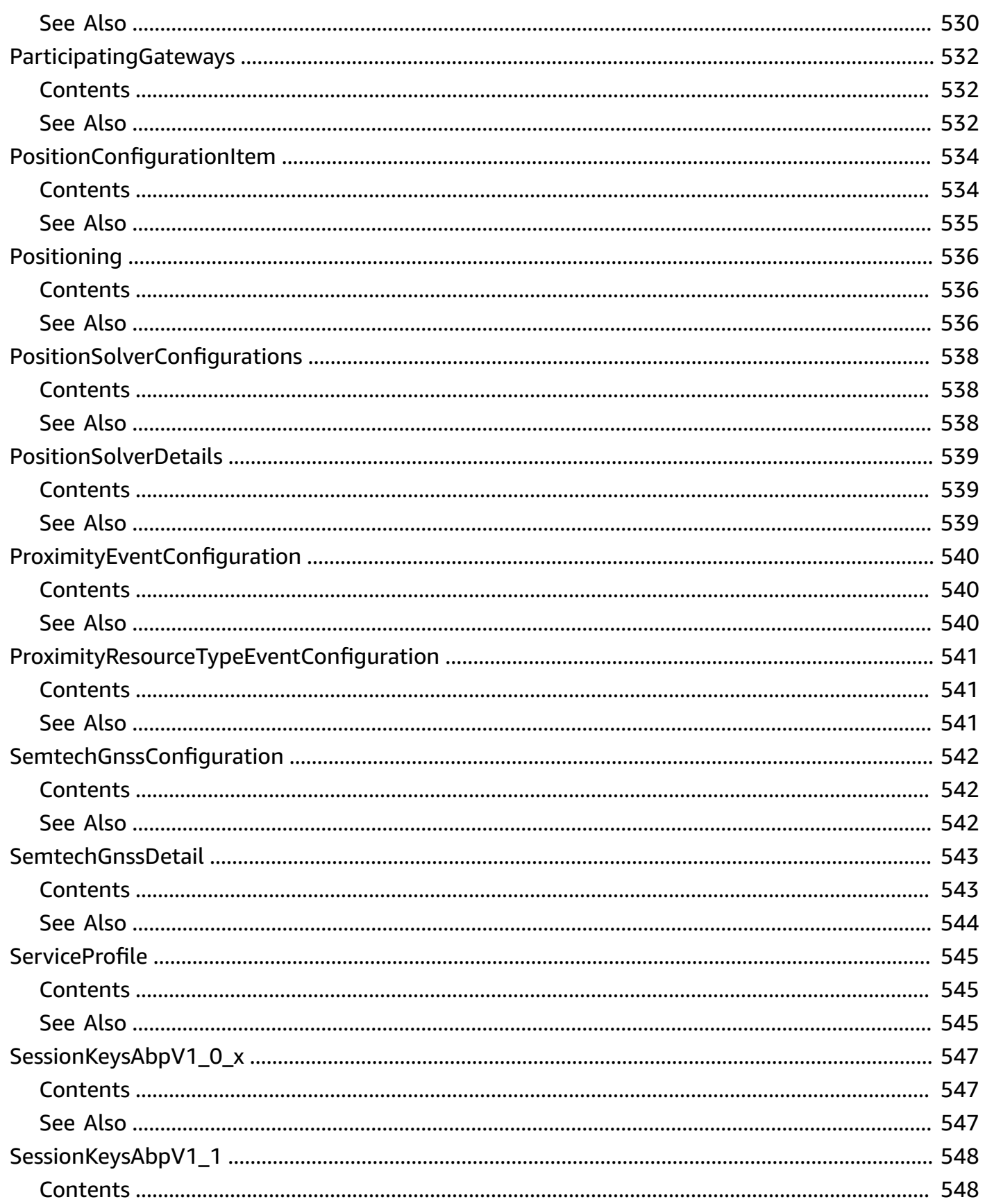

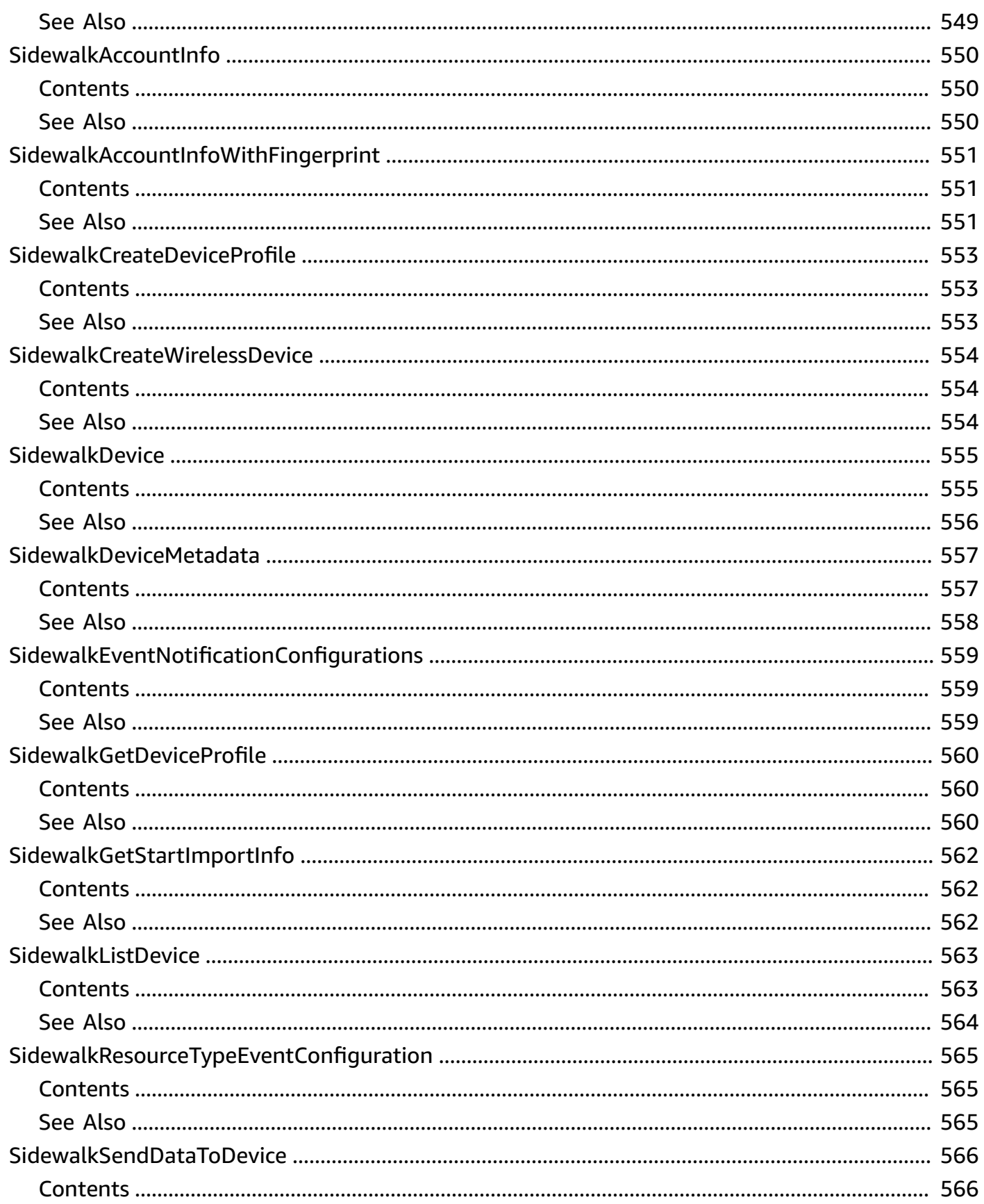

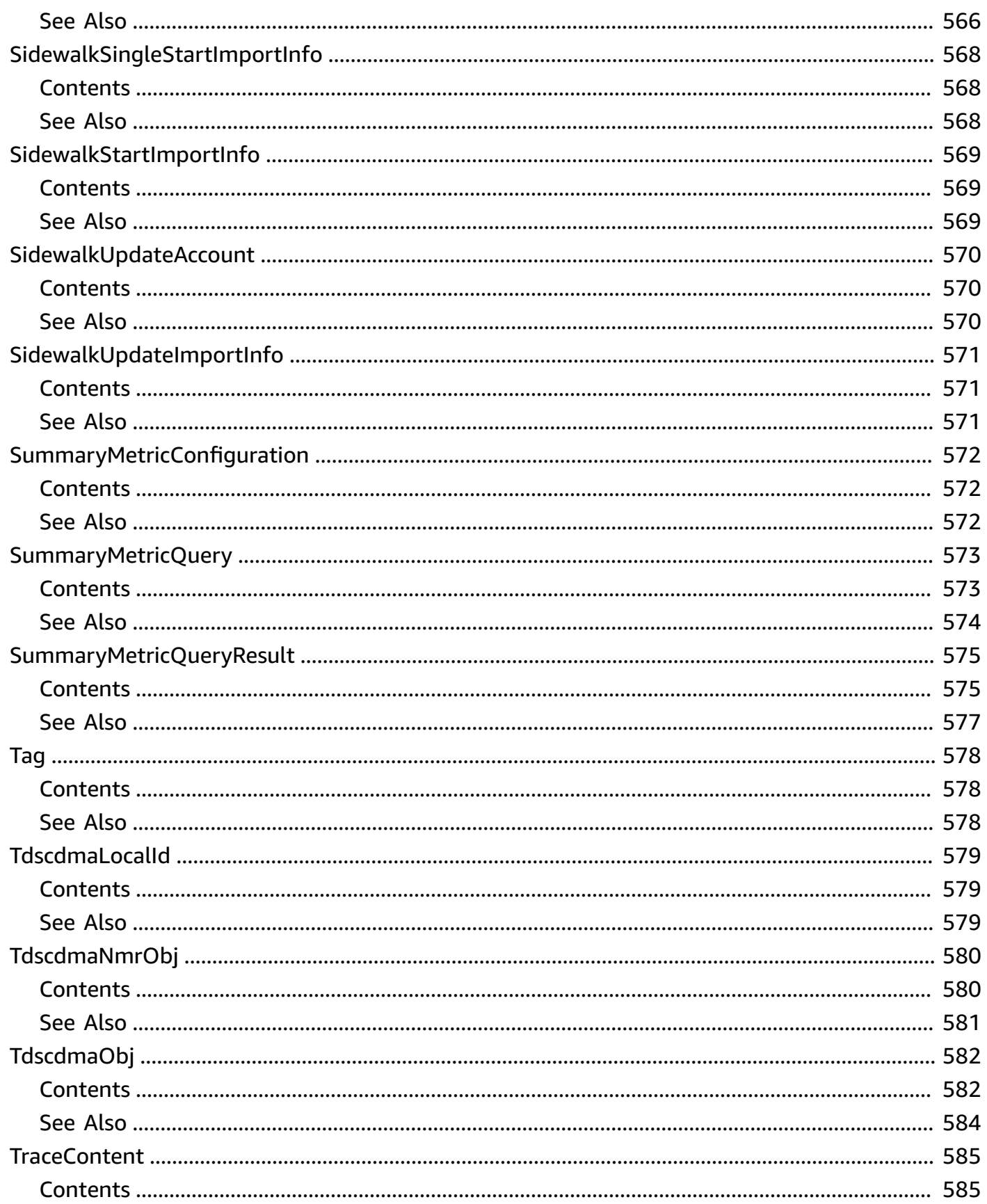
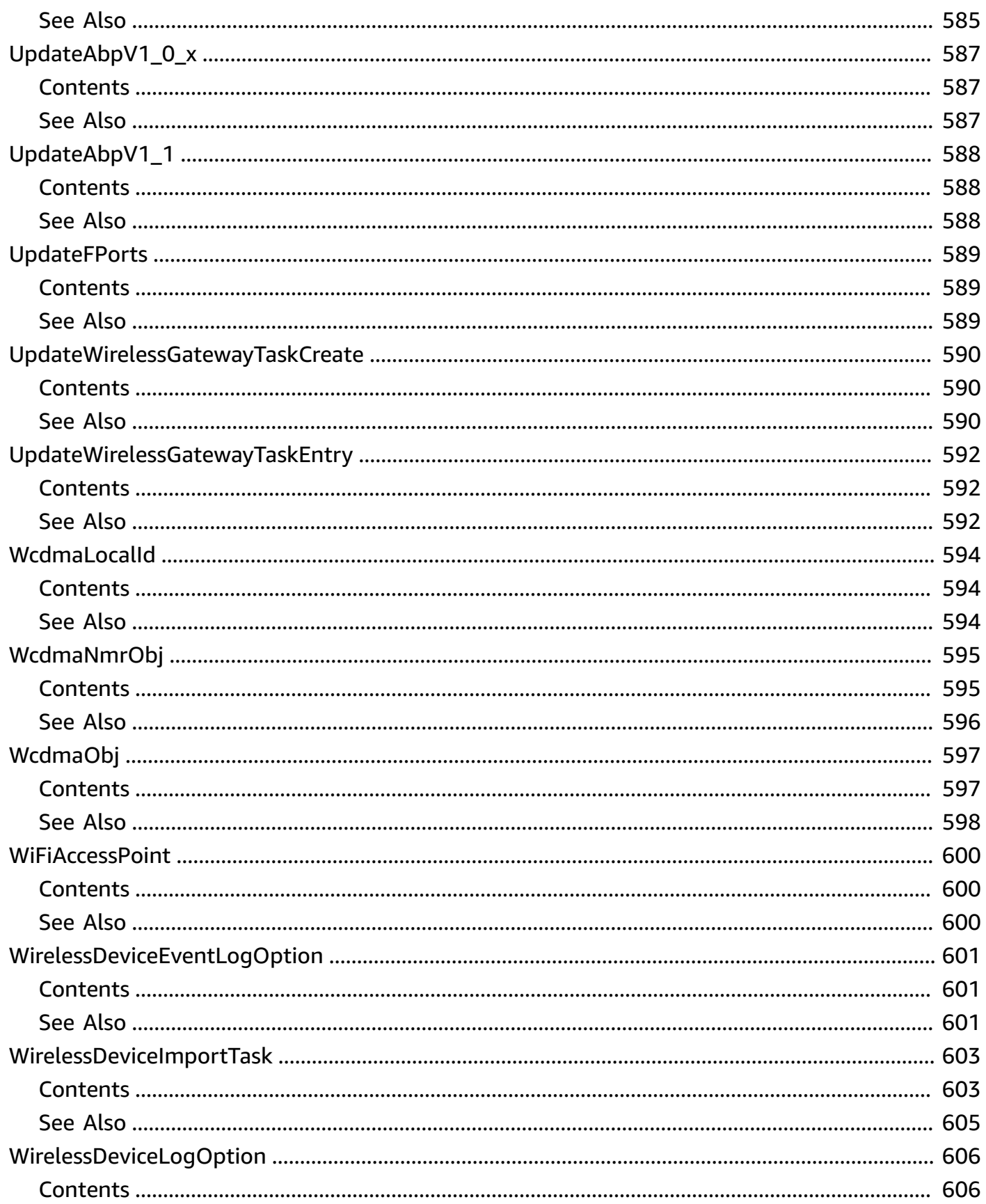

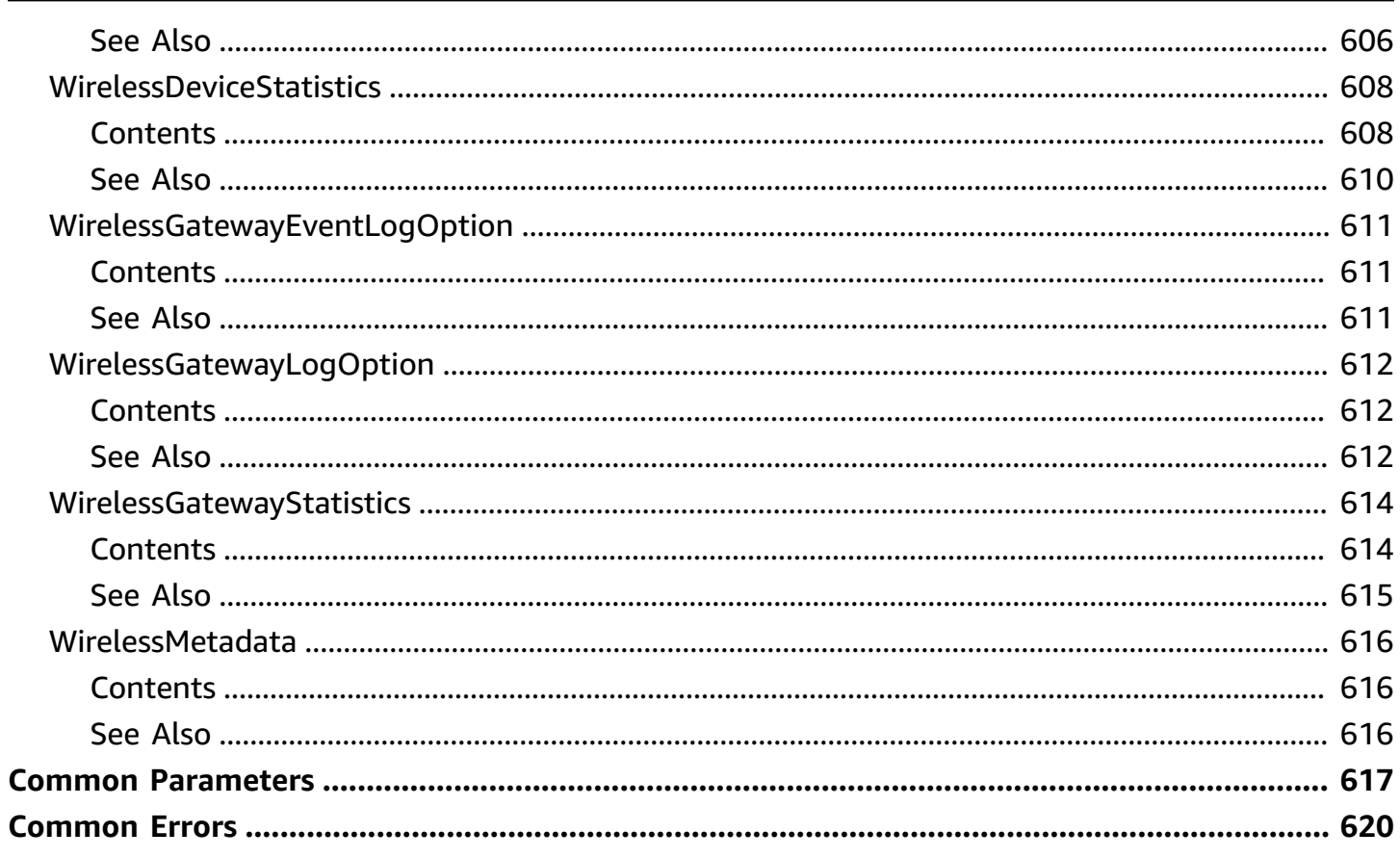

# **Welcome**

AWS IoT Wireless provides bi-directional communication between internet-connected wireless devices and the AWS Cloud. To onboard both LoRaWAN and Sidewalk devices to AWS IoT, use the IoT Wireless API. These wireless devices use the Low Power Wide Area Networking (LPWAN) communication protocol to communicate with AWS IoT.

Using the API, you can perform create, read, update, and delete operations for your wireless devices, gateways, destinations, and profiles. After onboarding your devices, you can use the API operations to set log levels and monitor your devices with CloudWatch.

You can also use the API operations to create multicast groups and schedule a multicast session for sending a downlink message to devices in the group. By using Firmware Updates Over-The-Air (FUOTA) API operations, you can create a FUOTA task and schedule a session to update the firmware of individual devices or an entire group of devices in a multicast group.

To connect to the AWS IoT Wireless Service, use the Service endpoints as described in IoT [Wireless](https://docs.aws.amazon.com/general/latest/gr/iot-lorawan.html#iot-wireless_region) Service [endpoints](https://docs.aws.amazon.com/general/latest/gr/iot-lorawan.html#iot-wireless_region) in the *AWS General Reference*.

This document was last published on July 4, 2024.

# **Actions**

The following actions are supported:

- [AssociateAwsAccountWithPartnerAccount](#page-43-0)
- [AssociateMulticastGroupWithFuotaTask](#page-47-0)
- [AssociateWirelessDeviceWithFuotaTask](#page-50-0)
- [AssociateWirelessDeviceWithMulticastGroup](#page-53-0)
- [AssociateWirelessDeviceWithThing](#page-56-0)
- [AssociateWirelessGatewayWithCertificate](#page-59-0)
- [AssociateWirelessGatewayWithThing](#page-62-0)
- [CancelMulticastGroupSession](#page-65-0)
- [CreateDestination](#page-68-0)
- [CreateDeviceProfile](#page-73-0)
- [CreateFuotaTask](#page-78-0)
- [CreateMulticastGroup](#page-84-0)
- [CreateNetworkAnalyzerConfiguration](#page-89-0)
- [CreateServiceProfile](#page-95-0)
- [CreateWirelessDevice](#page-99-0)
- [CreateWirelessGateway](#page-106-0)
- [CreateWirelessGatewayTask](#page-111-0)
- [CreateWirelessGatewayTaskDefinition](#page-115-0)
- [DeleteDestination](#page-120-0)
- [DeleteDeviceProfile](#page-123-0)
- [DeleteFuotaTask](#page-126-0)
- [DeleteMulticastGroup](#page-128-0)
- [DeleteNetworkAnalyzerConfiguration](#page-131-0)
- [DeleteQueuedMessages](#page-134-0)
- [DeleteServiceProfile](#page-137-0)
- [DeleteWirelessDevice](#page-140-0)
- [DeleteWirelessDeviceImportTask](#page-142-0)
- [DeleteWirelessGateway](#page-145-0)
- [DeleteWirelessGatewayTask](#page-148-0)
- [DeleteWirelessGatewayTaskDefinition](#page-150-0)
- [DeregisterWirelessDevice](#page-153-0)
- [DisassociateAwsAccountFromPartnerAccount](#page-156-0)
- [DisassociateMulticastGroupFromFuotaTask](#page-159-0)
- [DisassociateWirelessDeviceFromFuotaTask](#page-162-0)
- [DisassociateWirelessDeviceFromMulticastGroup](#page-165-0)
- [DisassociateWirelessDeviceFromThing](#page-168-0)
- [DisassociateWirelessGatewayFromCertificate](#page-171-0)
- [DisassociateWirelessGatewayFromThing](#page-173-0)
- [GetDestination](#page-176-0)
- [GetDeviceProfile](#page-180-0)
- [GetEventConfigurationByResourceTypes](#page-184-0)
- [GetFuotaTask](#page-187-0)
- [GetLogLevelsByResourceTypes](#page-192-0)
- **[GetMetricConfiguration](#page-195-0)**
- **[GetMetrics](#page-198-0)**
- [GetMulticastGroup](#page-202-0)
- [GetMulticastGroupSession](#page-206-0)
- [GetNetworkAnalyzerConfiguration](#page-209-0)
- [GetPartnerAccount](#page-213-0)
- **[GetPosition](#page-216-0)**
- [GetPositionConfiguration](#page-220-0)
- [GetPositionEstimate](#page-224-0)
- [GetResourceEventConfiguration](#page-231-0)
- [GetResourceLogLevel](#page-235-0)
- [GetResourcePosition](#page-238-0)
- [GetServiceEndpoint](#page-241-0)
- [GetServiceProfile](#page-244-0)
- [GetWirelessDevice](#page-248-0)
- [GetWirelessDeviceImportTask](#page-254-0)
- [GetWirelessDeviceStatistics](#page-259-0)
- [GetWirelessGateway](#page-263-0)
- [GetWirelessGatewayCertificate](#page-267-0)
- [GetWirelessGatewayFirmwareInformation](#page-270-0)
- [GetWirelessGatewayStatistics](#page-273-0)
- [GetWirelessGatewayTask](#page-276-0)
- [GetWirelessGatewayTaskDefinition](#page-280-0)
- [ListDestinations](#page-284-0)
- [ListDeviceProfiles](#page-287-0)
- [ListDevicesForWirelessDeviceImportTask](#page-290-0)
- [ListEventConfigurations](#page-294-0)
- [ListFuotaTasks](#page-298-0)
- [ListMulticastGroups](#page-301-0)
- [ListMulticastGroupsByFuotaTask](#page-304-0)
- [ListNetworkAnalyzerConfigurations](#page-307-0)
- [ListPartnerAccounts](#page-310-0)
- [ListPositionConfigurations](#page-313-0)
- [ListQueuedMessages](#page-317-0)
- [ListServiceProfiles](#page-321-0)
- [ListTagsForResource](#page-324-0)
- [ListWirelessDeviceImportTasks](#page-327-0)
- [ListWirelessDevices](#page-331-0)
- [ListWirelessGateways](#page-335-0)
- [ListWirelessGatewayTaskDefinitions](#page-338-0)
- [PutPositionConfiguration](#page-342-0)
- [PutResourceLogLevel](#page-346-0)
- [ResetAllResourceLogLevels](#page-349-0)
- [ResetResourceLogLevel](#page-351-0)
- [SendDataToMulticastGroup](#page-354-0)
- [SendDataToWirelessDevice](#page-358-0)
- [StartBulkAssociateWirelessDeviceWithMulticastGroup](#page-362-0)
- [StartBulkDisassociateWirelessDeviceFromMulticastGroup](#page-365-0)
- [StartFuotaTask](#page-368-0)
- [StartMulticastGroupSession](#page-371-0)
- [StartSingleWirelessDeviceImportTask](#page-374-0)
- [StartWirelessDeviceImportTask](#page-379-0)
- [TagResource](#page-383-0)
- [TestWirelessDevice](#page-386-0)
- [UntagResource](#page-389-0)
- [UpdateDestination](#page-392-0)
- [UpdateEventConfigurationByResourceTypes](#page-396-0)
- [UpdateFuotaTask](#page-400-0)
- [UpdateLogLevelsByResourceTypes](#page-405-0)
- [UpdateMetricConfiguration](#page-409-0)
- [UpdateMulticastGroup](#page-412-0)
- [UpdateNetworkAnalyzerConfiguration](#page-415-0)
- [UpdatePartnerAccount](#page-420-0)
- [UpdatePosition](#page-423-0)
- [UpdateResourceEventConfiguration](#page-426-0)
- [UpdateResourcePosition](#page-431-0)
- [UpdateWirelessDevice](#page-434-0)
- [UpdateWirelessDeviceImportTask](#page-438-0)
- [UpdateWirelessGateway](#page-441-0)

# <span id="page-43-0"></span>**AssociateAwsAccountWithPartnerAccount**

Associates a partner account with your AWS account.

# <span id="page-43-2"></span>**Request Syntax**

```
POST /partner-accounts HTTP/1.1
Content-type: application/json
{ 
    "ClientRequestToken": "string", 
    "Sidewalk": { 
        "AmazonId": "string", 
        "AppServerPrivateKey": "string" 
    }, 
    "Tags": [ 
        { 
           "Key": "string", 
           "Value": "string" 
       } 
    ]
}
```
# **URI Request Parameters**

The request does not use any URI parameters.

# **Request Body**

The request accepts the following data in JSON format.

### <span id="page-43-1"></span>**[ClientRequestToken](#page-43-2)**

Each resource must have a unique client request token. The client token is used to implement idempotency. It ensures that the request completes no more than one time. If you retry a request with the same token and the same parameters, the request will complete successfully. However, if you try to create a new resource using the same token but different parameters, an HTTP 409 conflict occurs. If you omit this value, AWS SDKs will automatically generate a unique client request. For more information about idempotency, see Ensuring [idempotency](https://docs.aws.amazon.com/ec2/latest/devguide/ec2-api-idempotency.html) in Amazon EC2 API [requests](https://docs.aws.amazon.com/ec2/latest/devguide/ec2-api-idempotency.html).

Type: String

Length Constraints: Minimum length of 1. Maximum length of 64.

Pattern: ^[a-zA-Z0-9-\_]+\$

Required: No

### <span id="page-44-0"></span>**[Sidewalk](#page-43-2)**

The Sidewalk account credentials.

Type: [SidewalkAccountInfo](#page-587-2) object

Required: Yes

### <span id="page-44-1"></span>**[Tags](#page-43-2)**

The tags to attach to the specified resource. Tags are metadata that you can use to manage a resource.

Type: Array of [Tag](#page-615-2) objects

Array Members: Minimum number of 0 items. Maximum number of 200 items.

Required: No

## <span id="page-44-2"></span>**Response Syntax**

```
HTTP/1.1 200
Content-type: application/json
{ 
    "Arn": "string", 
    "Sidewalk": { 
        "AmazonId": "string", 
        "AppServerPrivateKey": "string" 
    }
}
```
## **Response Elements**

If the action is successful, the service sends back an HTTP 200 response.

The following data is returned in JSON format by the service.

### <span id="page-45-0"></span>**[Arn](#page-44-2)**

The Amazon Resource Name of the resource.

Type: String

### <span id="page-45-1"></span>**[Sidewalk](#page-44-2)**

The Sidewalk account credentials.

Type: [SidewalkAccountInfo](#page-587-2) object

### **Errors**

For information about the errors that are common to all actions, see [Common](#page-657-0) Errors.

### **AccessDeniedException**

User does not have permission to perform this action.

HTTP Status Code: 403

### **ConflictException**

Adding, updating, or deleting the resource can cause an inconsistent state.

HTTP Status Code: 409

### **InternalServerException**

An unexpected error occurred while processing a request.

HTTP Status Code: 500

### **ResourceNotFoundException**

Resource does not exist.

HTTP Status Code: 404

### **ThrottlingException**

The request was denied because it exceeded the allowed API request rate.

### **ValidationException**

The input did not meet the specified constraints.

HTTP Status Code: 400

# **See Also**

- AWS [Command](https://docs.aws.amazon.com/goto/aws-cli/iotwireless-2020-11-22/AssociateAwsAccountWithPartnerAccount) Line Interface
- [AWS](https://docs.aws.amazon.com/goto/DotNetSDKV3/iotwireless-2020-11-22/AssociateAwsAccountWithPartnerAccount) SDK for .NET
- [AWS](https://docs.aws.amazon.com/goto/SdkForCpp/iotwireless-2020-11-22/AssociateAwsAccountWithPartnerAccount) SDK for C++
- [AWS](https://docs.aws.amazon.com/goto/SdkForGoV2/iotwireless-2020-11-22/AssociateAwsAccountWithPartnerAccount) SDK for Go v2
- [AWS](https://docs.aws.amazon.com/goto/SdkForJavaV2/iotwireless-2020-11-22/AssociateAwsAccountWithPartnerAccount) SDK for Java V2
- AWS SDK for [JavaScript](https://docs.aws.amazon.com/goto/SdkForJavaScriptV3/iotwireless-2020-11-22/AssociateAwsAccountWithPartnerAccount) V3
- [AWS](https://docs.aws.amazon.com/goto/SdkForPHPV3/iotwireless-2020-11-22/AssociateAwsAccountWithPartnerAccount) SDK for PHP V3
- AWS SDK for [Python](https://docs.aws.amazon.com/goto/boto3/iotwireless-2020-11-22/AssociateAwsAccountWithPartnerAccount)
- AWS SDK for [Ruby](https://docs.aws.amazon.com/goto/SdkForRubyV3/iotwireless-2020-11-22/AssociateAwsAccountWithPartnerAccount) V3

# <span id="page-47-0"></span>**AssociateMulticastGroupWithFuotaTask**

<span id="page-47-2"></span>Associate a multicast group with a FUOTA task.

## **Request Syntax**

```
PUT /fuota-tasks/Id/multicast-group HTTP/1.1
Content-type: application/json
{ 
    "MulticastGroupId": "string"
}
```
## **URI Request Parameters**

The request uses the following URI parameters.

### **[Id](#page-47-2)**

The ID of a FUOTA task.

Length Constraints: Maximum length of 256.

Required: Yes

## **Request Body**

The request accepts the following data in JSON format.

### <span id="page-47-1"></span>**[MulticastGroupId](#page-47-2)**

The ID of the multicast group.

Type: String

Length Constraints: Maximum length of 256.

Required: Yes

AssociateMulticastGroupWithFuotaTask API Version 2020-11-22 10

## **Response Syntax**

HTTP/1.1 204

## **Response Elements**

If the action is successful, the service sends back an HTTP 204 response with an empty HTTP body.

### **Errors**

For information about the errors that are common to all actions, see [Common](#page-657-0) Errors.

### **AccessDeniedException**

User does not have permission to perform this action.

HTTP Status Code: 403

### **ConflictException**

Adding, updating, or deleting the resource can cause an inconsistent state.

HTTP Status Code: 409

### **InternalServerException**

An unexpected error occurred while processing a request.

HTTP Status Code: 500

### **ResourceNotFoundException**

Resource does not exist.

HTTP Status Code: 404

### **ThrottlingException**

The request was denied because it exceeded the allowed API request rate.

HTTP Status Code: 429

#### **ValidationException**

The input did not meet the specified constraints.

# **See Also**

- AWS [Command](https://docs.aws.amazon.com/goto/aws-cli/iotwireless-2020-11-22/AssociateMulticastGroupWithFuotaTask) Line Interface
- [AWS](https://docs.aws.amazon.com/goto/DotNetSDKV3/iotwireless-2020-11-22/AssociateMulticastGroupWithFuotaTask) SDK for .NET
- [AWS](https://docs.aws.amazon.com/goto/SdkForCpp/iotwireless-2020-11-22/AssociateMulticastGroupWithFuotaTask) SDK for C++
- [AWS](https://docs.aws.amazon.com/goto/SdkForGoV2/iotwireless-2020-11-22/AssociateMulticastGroupWithFuotaTask) SDK for Go v2
- [AWS](https://docs.aws.amazon.com/goto/SdkForJavaV2/iotwireless-2020-11-22/AssociateMulticastGroupWithFuotaTask) SDK for Java V2
- AWS SDK for [JavaScript](https://docs.aws.amazon.com/goto/SdkForJavaScriptV3/iotwireless-2020-11-22/AssociateMulticastGroupWithFuotaTask) V3
- [AWS](https://docs.aws.amazon.com/goto/SdkForPHPV3/iotwireless-2020-11-22/AssociateMulticastGroupWithFuotaTask) SDK for PHP V3
- AWS SDK for [Python](https://docs.aws.amazon.com/goto/boto3/iotwireless-2020-11-22/AssociateMulticastGroupWithFuotaTask)
- AWS SDK for [Ruby](https://docs.aws.amazon.com/goto/SdkForRubyV3/iotwireless-2020-11-22/AssociateMulticastGroupWithFuotaTask) V3

# <span id="page-50-0"></span>**AssociateWirelessDeviceWithFuotaTask**

<span id="page-50-2"></span>Associate a wireless device with a FUOTA task.

## **Request Syntax**

```
PUT /fuota-tasks/Id/wireless-device HTTP/1.1
Content-type: application/json
{ 
    "WirelessDeviceId": "string"
}
```
## **URI Request Parameters**

The request uses the following URI parameters.

### **[Id](#page-50-2)**

The ID of a FUOTA task.

Length Constraints: Maximum length of 256.

Required: Yes

## **Request Body**

The request accepts the following data in JSON format.

### <span id="page-50-1"></span>**[WirelessDeviceId](#page-50-2)**

The ID of the wireless device.

Type: String

Length Constraints: Maximum length of 256.

Required: Yes

AssociateWirelessDeviceWithFuotaTask API Version 2020-11-22 13

## **Response Syntax**

HTTP/1.1 204

## **Response Elements**

If the action is successful, the service sends back an HTTP 204 response with an empty HTTP body.

### **Errors**

For information about the errors that are common to all actions, see [Common](#page-657-0) Errors.

### **AccessDeniedException**

User does not have permission to perform this action.

HTTP Status Code: 403

### **ConflictException**

Adding, updating, or deleting the resource can cause an inconsistent state.

HTTP Status Code: 409

### **InternalServerException**

An unexpected error occurred while processing a request.

HTTP Status Code: 500

### **ResourceNotFoundException**

Resource does not exist.

HTTP Status Code: 404

### **ThrottlingException**

The request was denied because it exceeded the allowed API request rate.

HTTP Status Code: 429

#### **ValidationException**

The input did not meet the specified constraints.

# **See Also**

- AWS [Command](https://docs.aws.amazon.com/goto/aws-cli/iotwireless-2020-11-22/AssociateWirelessDeviceWithFuotaTask) Line Interface
- [AWS](https://docs.aws.amazon.com/goto/DotNetSDKV3/iotwireless-2020-11-22/AssociateWirelessDeviceWithFuotaTask) SDK for .NET
- [AWS](https://docs.aws.amazon.com/goto/SdkForCpp/iotwireless-2020-11-22/AssociateWirelessDeviceWithFuotaTask) SDK for C++
- [AWS](https://docs.aws.amazon.com/goto/SdkForGoV2/iotwireless-2020-11-22/AssociateWirelessDeviceWithFuotaTask) SDK for Go v2
- [AWS](https://docs.aws.amazon.com/goto/SdkForJavaV2/iotwireless-2020-11-22/AssociateWirelessDeviceWithFuotaTask) SDK for Java V2
- AWS SDK for [JavaScript](https://docs.aws.amazon.com/goto/SdkForJavaScriptV3/iotwireless-2020-11-22/AssociateWirelessDeviceWithFuotaTask) V3
- [AWS](https://docs.aws.amazon.com/goto/SdkForPHPV3/iotwireless-2020-11-22/AssociateWirelessDeviceWithFuotaTask) SDK for PHP V3
- AWS SDK for [Python](https://docs.aws.amazon.com/goto/boto3/iotwireless-2020-11-22/AssociateWirelessDeviceWithFuotaTask)
- AWS SDK for [Ruby](https://docs.aws.amazon.com/goto/SdkForRubyV3/iotwireless-2020-11-22/AssociateWirelessDeviceWithFuotaTask) V3

# <span id="page-53-0"></span>**AssociateWirelessDeviceWithMulticastGroup**

<span id="page-53-2"></span>Associates a wireless device with a multicast group.

## **Request Syntax**

```
PUT /multicast-groups/Id/wireless-device HTTP/1.1
Content-type: application/json
{ 
    "WirelessDeviceId": "string"
}
```
## **URI Request Parameters**

The request uses the following URI parameters.

### **[Id](#page-53-2)**

The ID of the multicast group.

Length Constraints: Maximum length of 256.

Required: Yes

## **Request Body**

The request accepts the following data in JSON format.

### <span id="page-53-1"></span>**[WirelessDeviceId](#page-53-2)**

The ID of the wireless device.

Type: String

Length Constraints: Maximum length of 256.

Required: Yes

AssociateWirelessDeviceWithMulticastGroup API Version 2020-11-22 16

## **Response Syntax**

HTTP/1.1 204

## **Response Elements**

If the action is successful, the service sends back an HTTP 204 response with an empty HTTP body.

### **Errors**

For information about the errors that are common to all actions, see [Common](#page-657-0) Errors.

### **AccessDeniedException**

User does not have permission to perform this action.

HTTP Status Code: 403

### **ConflictException**

Adding, updating, or deleting the resource can cause an inconsistent state.

HTTP Status Code: 409

### **InternalServerException**

An unexpected error occurred while processing a request.

HTTP Status Code: 500

### **ResourceNotFoundException**

Resource does not exist.

HTTP Status Code: 404

### **ThrottlingException**

The request was denied because it exceeded the allowed API request rate.

HTTP Status Code: 429

#### **ValidationException**

The input did not meet the specified constraints.

# **See Also**

- AWS [Command](https://docs.aws.amazon.com/goto/aws-cli/iotwireless-2020-11-22/AssociateWirelessDeviceWithMulticastGroup) Line Interface
- [AWS](https://docs.aws.amazon.com/goto/DotNetSDKV3/iotwireless-2020-11-22/AssociateWirelessDeviceWithMulticastGroup) SDK for .NET
- [AWS](https://docs.aws.amazon.com/goto/SdkForCpp/iotwireless-2020-11-22/AssociateWirelessDeviceWithMulticastGroup) SDK for C++
- [AWS](https://docs.aws.amazon.com/goto/SdkForGoV2/iotwireless-2020-11-22/AssociateWirelessDeviceWithMulticastGroup) SDK for Go v2
- [AWS](https://docs.aws.amazon.com/goto/SdkForJavaV2/iotwireless-2020-11-22/AssociateWirelessDeviceWithMulticastGroup) SDK for Java V2
- AWS SDK for [JavaScript](https://docs.aws.amazon.com/goto/SdkForJavaScriptV3/iotwireless-2020-11-22/AssociateWirelessDeviceWithMulticastGroup) V3
- [AWS](https://docs.aws.amazon.com/goto/SdkForPHPV3/iotwireless-2020-11-22/AssociateWirelessDeviceWithMulticastGroup) SDK for PHP V3
- AWS SDK for [Python](https://docs.aws.amazon.com/goto/boto3/iotwireless-2020-11-22/AssociateWirelessDeviceWithMulticastGroup)
- AWS SDK for [Ruby](https://docs.aws.amazon.com/goto/SdkForRubyV3/iotwireless-2020-11-22/AssociateWirelessDeviceWithMulticastGroup) V3

# <span id="page-56-0"></span>**AssociateWirelessDeviceWithThing**

Associates a wireless device with a thing.

# <span id="page-56-2"></span>**Request Syntax**

```
PUT /wireless-devices/Id/thing HTTP/1.1
Content-type: application/json
{ 
    "ThingArn": "string"
}
```
## **URI Request Parameters**

The request uses the following URI parameters.

### **[Id](#page-56-2)**

The ID of the resource to update.

Length Constraints: Maximum length of 256.

Required: Yes

# **Request Body**

The request accepts the following data in JSON format.

### <span id="page-56-1"></span>**[ThingArn](#page-56-2)**

The ARN of the thing to associate with the wireless device.

Type: String

Required: Yes

# **Response Syntax**

HTTP/1.1 204

AssociateWirelessDeviceWithThing **API Version 2020-11-22 19** 

# **Response Elements**

If the action is successful, the service sends back an HTTP 204 response with an empty HTTP body.

## **Errors**

For information about the errors that are common to all actions, see [Common](#page-657-0) Errors.

### **AccessDeniedException**

User does not have permission to perform this action.

HTTP Status Code: 403

### **ConflictException**

Adding, updating, or deleting the resource can cause an inconsistent state.

HTTP Status Code: 409

### **InternalServerException**

An unexpected error occurred while processing a request.

HTTP Status Code: 500

### **ResourceNotFoundException**

Resource does not exist.

HTTP Status Code: 404

### **ThrottlingException**

The request was denied because it exceeded the allowed API request rate.

HTTP Status Code: 429

### **ValidationException**

The input did not meet the specified constraints.

HTTP Status Code: 400

# **See Also**

- AWS [Command](https://docs.aws.amazon.com/goto/aws-cli/iotwireless-2020-11-22/AssociateWirelessDeviceWithThing) Line Interface
- [AWS](https://docs.aws.amazon.com/goto/DotNetSDKV3/iotwireless-2020-11-22/AssociateWirelessDeviceWithThing) SDK for .NET
- [AWS](https://docs.aws.amazon.com/goto/SdkForCpp/iotwireless-2020-11-22/AssociateWirelessDeviceWithThing) SDK for C++
- [AWS](https://docs.aws.amazon.com/goto/SdkForGoV2/iotwireless-2020-11-22/AssociateWirelessDeviceWithThing) SDK for Go v2
- [AWS](https://docs.aws.amazon.com/goto/SdkForJavaV2/iotwireless-2020-11-22/AssociateWirelessDeviceWithThing) SDK for Java V2
- AWS SDK for [JavaScript](https://docs.aws.amazon.com/goto/SdkForJavaScriptV3/iotwireless-2020-11-22/AssociateWirelessDeviceWithThing) V3
- [AWS](https://docs.aws.amazon.com/goto/SdkForPHPV3/iotwireless-2020-11-22/AssociateWirelessDeviceWithThing) SDK for PHP V3
- AWS SDK for [Python](https://docs.aws.amazon.com/goto/boto3/iotwireless-2020-11-22/AssociateWirelessDeviceWithThing)
- AWS SDK for [Ruby](https://docs.aws.amazon.com/goto/SdkForRubyV3/iotwireless-2020-11-22/AssociateWirelessDeviceWithThing) V3

# <span id="page-59-0"></span>**AssociateWirelessGatewayWithCertificate**

<span id="page-59-2"></span>Associates a wireless gateway with a certificate.

## **Request Syntax**

```
PUT /wireless-gateways/Id/certificate HTTP/1.1
Content-type: application/json
{ 
    "IotCertificateId": "string"
}
```
## **URI Request Parameters**

The request uses the following URI parameters.

### **[Id](#page-59-2)**

The ID of the resource to update.

Length Constraints: Maximum length of 256.

Required: Yes

## **Request Body**

The request accepts the following data in JSON format.

### <span id="page-59-1"></span>**[IotCertificateId](#page-59-2)**

The ID of the certificate to associate with the wireless gateway.

Type: String

Length Constraints: Minimum length of 1. Maximum length of 4096.

Required: Yes

AssociateWirelessGatewayWithCertificate API Version 2020-11-22 22

## <span id="page-60-1"></span>**Response Syntax**

```
HTTP/1.1 200
Content-type: application/json
{ 
    "IotCertificateId": "string"
}
```
## **Response Elements**

If the action is successful, the service sends back an HTTP 200 response.

The following data is returned in JSON format by the service.

### <span id="page-60-0"></span>**[IotCertificateId](#page-60-1)**

The ID of the certificate associated with the wireless gateway.

Type: String

Length Constraints: Minimum length of 1. Maximum length of 4096.

### **Errors**

For information about the errors that are common to all actions, see [Common](#page-657-0) Errors.

### **AccessDeniedException**

User does not have permission to perform this action.

HTTP Status Code: 403

### **ConflictException**

Adding, updating, or deleting the resource can cause an inconsistent state.

HTTP Status Code: 409

### **InternalServerException**

An unexpected error occurred while processing a request.

### **ResourceNotFoundException**

Resource does not exist.

HTTP Status Code: 404

### **ThrottlingException**

The request was denied because it exceeded the allowed API request rate.

HTTP Status Code: 429

### **ValidationException**

The input did not meet the specified constraints.

HTTP Status Code: 400

# **See Also**

- AWS [Command](https://docs.aws.amazon.com/goto/aws-cli/iotwireless-2020-11-22/AssociateWirelessGatewayWithCertificate) Line Interface
- [AWS](https://docs.aws.amazon.com/goto/DotNetSDKV3/iotwireless-2020-11-22/AssociateWirelessGatewayWithCertificate) SDK for .NET
- [AWS](https://docs.aws.amazon.com/goto/SdkForCpp/iotwireless-2020-11-22/AssociateWirelessGatewayWithCertificate) SDK for C++
- [AWS](https://docs.aws.amazon.com/goto/SdkForGoV2/iotwireless-2020-11-22/AssociateWirelessGatewayWithCertificate) SDK for Go v2
- [AWS](https://docs.aws.amazon.com/goto/SdkForJavaV2/iotwireless-2020-11-22/AssociateWirelessGatewayWithCertificate) SDK for Java V2
- AWS SDK for [JavaScript](https://docs.aws.amazon.com/goto/SdkForJavaScriptV3/iotwireless-2020-11-22/AssociateWirelessGatewayWithCertificate) V3
- [AWS](https://docs.aws.amazon.com/goto/SdkForPHPV3/iotwireless-2020-11-22/AssociateWirelessGatewayWithCertificate) SDK for PHP V3
- AWS SDK for [Python](https://docs.aws.amazon.com/goto/boto3/iotwireless-2020-11-22/AssociateWirelessGatewayWithCertificate)
- AWS SDK for [Ruby](https://docs.aws.amazon.com/goto/SdkForRubyV3/iotwireless-2020-11-22/AssociateWirelessGatewayWithCertificate) V3

# <span id="page-62-0"></span>**AssociateWirelessGatewayWithThing**

Associates a wireless gateway with a thing.

# <span id="page-62-2"></span>**Request Syntax**

```
PUT /wireless-gateways/Id/thing HTTP/1.1
Content-type: application/json
{ 
    "ThingArn": "string"
}
```
## **URI Request Parameters**

The request uses the following URI parameters.

### **[Id](#page-62-2)**

The ID of the resource to update.

Length Constraints: Maximum length of 256.

Required: Yes

# **Request Body**

The request accepts the following data in JSON format.

### <span id="page-62-1"></span>**[ThingArn](#page-62-2)**

The ARN of the thing to associate with the wireless gateway.

Type: String

Required: Yes

# **Response Syntax**

HTTP/1.1 204

AssociateWirelessGatewayWithThing API Version 2020-11-22 25

# **Response Elements**

If the action is successful, the service sends back an HTTP 204 response with an empty HTTP body.

## **Errors**

For information about the errors that are common to all actions, see [Common](#page-657-0) Errors.

### **AccessDeniedException**

User does not have permission to perform this action.

HTTP Status Code: 403

### **ConflictException**

Adding, updating, or deleting the resource can cause an inconsistent state.

HTTP Status Code: 409

### **InternalServerException**

An unexpected error occurred while processing a request.

HTTP Status Code: 500

### **ResourceNotFoundException**

Resource does not exist.

HTTP Status Code: 404

### **ThrottlingException**

The request was denied because it exceeded the allowed API request rate.

HTTP Status Code: 429

### **ValidationException**

The input did not meet the specified constraints.

HTTP Status Code: 400

# **See Also**

- AWS [Command](https://docs.aws.amazon.com/goto/aws-cli/iotwireless-2020-11-22/AssociateWirelessGatewayWithThing) Line Interface
- [AWS](https://docs.aws.amazon.com/goto/DotNetSDKV3/iotwireless-2020-11-22/AssociateWirelessGatewayWithThing) SDK for .NET
- [AWS](https://docs.aws.amazon.com/goto/SdkForCpp/iotwireless-2020-11-22/AssociateWirelessGatewayWithThing) SDK for C++
- [AWS](https://docs.aws.amazon.com/goto/SdkForGoV2/iotwireless-2020-11-22/AssociateWirelessGatewayWithThing) SDK for Go v2
- [AWS](https://docs.aws.amazon.com/goto/SdkForJavaV2/iotwireless-2020-11-22/AssociateWirelessGatewayWithThing) SDK for Java V2
- AWS SDK for [JavaScript](https://docs.aws.amazon.com/goto/SdkForJavaScriptV3/iotwireless-2020-11-22/AssociateWirelessGatewayWithThing) V3
- [AWS](https://docs.aws.amazon.com/goto/SdkForPHPV3/iotwireless-2020-11-22/AssociateWirelessGatewayWithThing) SDK for PHP V3
- AWS SDK for [Python](https://docs.aws.amazon.com/goto/boto3/iotwireless-2020-11-22/AssociateWirelessGatewayWithThing)
- AWS SDK for [Ruby](https://docs.aws.amazon.com/goto/SdkForRubyV3/iotwireless-2020-11-22/AssociateWirelessGatewayWithThing) V3

# <span id="page-65-0"></span>**CancelMulticastGroupSession**

Cancels an existing multicast group session.

# <span id="page-65-1"></span>**Request Syntax**

```
DELETE /multicast-groups/Id/session HTTP/1.1
```
## **URI Request Parameters**

The request uses the following URI parameters.

### **[Id](#page-65-1)**

The ID of the multicast group.

Length Constraints: Maximum length of 256.

Required: Yes

## **Request Body**

The request does not have a request body.

## **Response Syntax**

HTTP/1.1 204

## **Response Elements**

If the action is successful, the service sends back an HTTP 204 response with an empty HTTP body.

## **Errors**

For information about the errors that are common to all actions, see [Common](#page-657-0) Errors.

### **AccessDeniedException**

User does not have permission to perform this action.

### **ConflictException**

Adding, updating, or deleting the resource can cause an inconsistent state.

HTTP Status Code: 409

### **InternalServerException**

An unexpected error occurred while processing a request.

HTTP Status Code: 500

#### **ResourceNotFoundException**

Resource does not exist.

HTTP Status Code: 404

### **ThrottlingException**

The request was denied because it exceeded the allowed API request rate.

HTTP Status Code: 429

### **ValidationException**

The input did not meet the specified constraints.

HTTP Status Code: 400

## **See Also**

- AWS [Command](https://docs.aws.amazon.com/goto/aws-cli/iotwireless-2020-11-22/CancelMulticastGroupSession) Line Interface
- [AWS](https://docs.aws.amazon.com/goto/DotNetSDKV3/iotwireless-2020-11-22/CancelMulticastGroupSession) SDK for .NET
- [AWS](https://docs.aws.amazon.com/goto/SdkForCpp/iotwireless-2020-11-22/CancelMulticastGroupSession) SDK for C++
- [AWS](https://docs.aws.amazon.com/goto/SdkForGoV2/iotwireless-2020-11-22/CancelMulticastGroupSession) SDK for Go v2
- [AWS](https://docs.aws.amazon.com/goto/SdkForJavaV2/iotwireless-2020-11-22/CancelMulticastGroupSession) SDK for Java V2
- AWS SDK for [JavaScript](https://docs.aws.amazon.com/goto/SdkForJavaScriptV3/iotwireless-2020-11-22/CancelMulticastGroupSession) V3
- [AWS](https://docs.aws.amazon.com/goto/SdkForPHPV3/iotwireless-2020-11-22/CancelMulticastGroupSession) SDK for PHP V3
- AWS SDK for [Python](https://docs.aws.amazon.com/goto/boto3/iotwireless-2020-11-22/CancelMulticastGroupSession)
- AWS SDK for [Ruby](https://docs.aws.amazon.com/goto/SdkForRubyV3/iotwireless-2020-11-22/CancelMulticastGroupSession) V3

# <span id="page-68-0"></span>**CreateDestination**

Creates a new destination that maps a device message to an AWS IoT rule.

# <span id="page-68-2"></span>**Request Syntax**

```
POST /destinations HTTP/1.1
Content-type: application/json
{ 
    "ClientRequestToken": "string", 
    "Description": "string", 
    "Expression": "string", 
    "ExpressionType": "string", 
    "Name": "string", 
    "RoleArn": "string", 
    "Tags": [ 
        { 
           "Key": "string", 
           "Value": "string" 
        } 
    ]
}
```
# **URI Request Parameters**

The request does not use any URI parameters.

# **Request Body**

The request accepts the following data in JSON format.

### <span id="page-68-1"></span>**[ClientRequestToken](#page-68-2)**

Each resource must have a unique client request token. The client token is used to implement idempotency. It ensures that the request completes no more than one time. If you retry a request with the same token and the same parameters, the request will complete successfully. However, if you try to create a new resource using the same token but different parameters, an HTTP 409 conflict occurs. If you omit this value, AWS SDKs will automatically generate a unique client request. For more information about idempotency, see Ensuring [idempotency](https://docs.aws.amazon.com/ec2/latest/devguide/ec2-api-idempotency.html) in Amazon EC2 API [requests](https://docs.aws.amazon.com/ec2/latest/devguide/ec2-api-idempotency.html).

### Type: String

Length Constraints: Minimum length of 1. Maximum length of 64.

Pattern: ^[a-zA-Z0-9-\_]+\$

Required: No

### <span id="page-69-0"></span>**[Description](#page-68-2)**

The description of the new resource.

Type: String

Length Constraints: Maximum length of 2048.

Required: No

### <span id="page-69-1"></span>**[Expression](#page-68-2)**

The rule name or topic rule to send messages to.

Type: String

Length Constraints: Maximum length of 2048.

Required: Yes

### <span id="page-69-2"></span>**[ExpressionType](#page-68-2)**

The type of value in Expression.

Type: String

Valid Values: RuleName | MqttTopic

Required: Yes

#### <span id="page-69-3"></span>**[Name](#page-68-2)**

The name of the new resource.

Type: String

Length Constraints: Maximum length of 128.

Pattern: [a-zA-Z0-9-\_]+

### <span id="page-70-0"></span>**[RoleArn](#page-68-2)**

The ARN of the IAM Role that authorizes the destination.

Type: String

Length Constraints: Minimum length of 20. Maximum length of 2048.

Required: Yes

### <span id="page-70-1"></span>**[Tags](#page-68-2)**

The tags to attach to the new destination. Tags are metadata that you can use to manage a resource.

Type: Array of [Tag](#page-615-2) objects

Array Members: Minimum number of 0 items. Maximum number of 200 items.

Required: No

## <span id="page-70-3"></span>**Response Syntax**

```
HTTP/1.1 201
Content-type: application/json
{ 
    "Arn": "string", 
    "Name": "string"
}
```
# **Response Elements**

If the action is successful, the service sends back an HTTP 201 response.

The following data is returned in JSON format by the service.

### <span id="page-70-2"></span>**[Arn](#page-70-3)**

The Amazon Resource Name of the new resource.

### Type: String

### <span id="page-71-0"></span>**[Name](#page-70-3)**

The name of the new resource.

Type: String

Length Constraints: Maximum length of 128.

Pattern: [a-zA-Z0-9-\_]+

### **Errors**

For information about the errors that are common to all actions, see [Common](#page-657-0) Errors.

### **AccessDeniedException**

User does not have permission to perform this action.

HTTP Status Code: 403

### **ConflictException**

Adding, updating, or deleting the resource can cause an inconsistent state.

HTTP Status Code: 409

### **InternalServerException**

An unexpected error occurred while processing a request.

HTTP Status Code: 500

### **ResourceNotFoundException**

Resource does not exist.

HTTP Status Code: 404

### **ThrottlingException**

The request was denied because it exceeded the allowed API request rate.

HTTP Status Code: 429
#### **ValidationException**

The input did not meet the specified constraints.

HTTP Status Code: 400

## **See Also**

For more information about using this API in one of the language-specific AWS SDKs, see the following:

- AWS [Command](https://docs.aws.amazon.com/goto/aws-cli/iotwireless-2020-11-22/CreateDestination) Line Interface
- [AWS](https://docs.aws.amazon.com/goto/DotNetSDKV3/iotwireless-2020-11-22/CreateDestination) SDK for .NET
- [AWS](https://docs.aws.amazon.com/goto/SdkForCpp/iotwireless-2020-11-22/CreateDestination) SDK for C++
- [AWS](https://docs.aws.amazon.com/goto/SdkForGoV2/iotwireless-2020-11-22/CreateDestination) SDK for Go v2
- [AWS](https://docs.aws.amazon.com/goto/SdkForJavaV2/iotwireless-2020-11-22/CreateDestination) SDK for Java V2
- AWS SDK for [JavaScript](https://docs.aws.amazon.com/goto/SdkForJavaScriptV3/iotwireless-2020-11-22/CreateDestination) V3
- [AWS](https://docs.aws.amazon.com/goto/SdkForPHPV3/iotwireless-2020-11-22/CreateDestination) SDK for PHP V3
- AWS SDK for [Python](https://docs.aws.amazon.com/goto/boto3/iotwireless-2020-11-22/CreateDestination)
- AWS SDK for [Ruby](https://docs.aws.amazon.com/goto/SdkForRubyV3/iotwireless-2020-11-22/CreateDestination) V3

# **CreateDeviceProfile**

<span id="page-73-0"></span>Creates a new device profile.

### **Request Syntax**

```
POST /device-profiles HTTP/1.1
Content-type: application/json
{ 
    "ClientRequestToken": "string", 
    "LoRaWAN": { 
       "ClassBTimeout": number, 
       "ClassCTimeout": number, 
       "FactoryPresetFreqsList": [ number ], 
       "MacVersion": "string", 
       "MaxDutyCycle": number, 
       "MaxEirp": number, 
       "PingSlotDr": number, 
       "PingSlotFreq": number, 
       "PingSlotPeriod": number, 
       "RegParamsRevision": "string", 
       "RfRegion": "string", 
       "RxDataRate2": number, 
       "RxDelay1": number, 
       "RxDrOffset1": number, 
       "RxFreq2": number, 
       "Supports32BitFCnt": boolean, 
       "SupportsClassB": boolean, 
       "SupportsClassC": boolean, 
       "SupportsJoin": boolean
    }, 
    "Name": "string", 
    "Sidewalk": { 
    }, 
    "Tags": [ 
       { 
           "Key": "string", 
           "Value": "string" 
       } 
    ]
}
```
## **URI Request Parameters**

The request does not use any URI parameters.

## **Request Body**

The request accepts the following data in JSON format.

### <span id="page-74-0"></span>**[ClientRequestToken](#page-73-0)**

Each resource must have a unique client request token. The client token is used to implement idempotency. It ensures that the request completes no more than one time. If you retry a request with the same token and the same parameters, the request will complete successfully. However, if you try to create a new resource using the same token but different parameters, an HTTP 409 conflict occurs. If you omit this value, AWS SDKs will automatically generate a unique client request. For more information about idempotency, see Ensuring [idempotency](https://docs.aws.amazon.com/ec2/latest/devguide/ec2-api-idempotency.html) in Amazon EC2 API [requests](https://docs.aws.amazon.com/ec2/latest/devguide/ec2-api-idempotency.html).

#### Type: String

Length Constraints: Minimum length of 1. Maximum length of 64.

Pattern: ^ [a-zA-Z0-9- ] +\$

Required: No

#### <span id="page-74-1"></span>**[LoRaWAN](#page-73-0)**

The device profile information to use to create the device profile.

Type: [LoRaWANDeviceProfile](#page-510-4) object

Required: No

#### <span id="page-74-2"></span>**[Name](#page-73-0)**

The name of the new resource.

Type: String

Length Constraints: Maximum length of 256.

Required: No

#### <span id="page-75-0"></span>**[Sidewalk](#page-73-0)**

The Sidewalk-related information for creating the Sidewalk device profile.

Type: [SidewalkCreateDeviceProfile](#page-590-0) object

Required: No

### <span id="page-75-1"></span>**[Tags](#page-73-0)**

The tags to attach to the new device profile. Tags are metadata that you can use to manage a resource.

Type: Array of [Tag](#page-615-2) objects

Array Members: Minimum number of 0 items. Maximum number of 200 items.

Required: No

### <span id="page-75-4"></span>**Response Syntax**

```
HTTP/1.1 201
Content-type: application/json
{ 
    "Arn": "string", 
    "Id": "string"
}
```
## **Response Elements**

If the action is successful, the service sends back an HTTP 201 response.

The following data is returned in JSON format by the service.

#### <span id="page-75-2"></span>**[Arn](#page-75-4)**

The Amazon Resource Name of the new resource.

Type: String

#### <span id="page-75-3"></span>**[Id](#page-75-4)**

The ID of the new device profile.

### Type: String

Length Constraints: Maximum length of 256.

### **Errors**

For information about the errors that are common to all actions, see [Common](#page-657-0) Errors.

#### **AccessDeniedException**

User does not have permission to perform this action.

HTTP Status Code: 403

#### **ConflictException**

Adding, updating, or deleting the resource can cause an inconsistent state.

HTTP Status Code: 409

#### **InternalServerException**

An unexpected error occurred while processing a request.

HTTP Status Code: 500

#### **ThrottlingException**

The request was denied because it exceeded the allowed API request rate.

HTTP Status Code: 429

#### **ValidationException**

The input did not meet the specified constraints.

HTTP Status Code: 400

### **See Also**

For more information about using this API in one of the language-specific AWS SDKs, see the following:

• AWS [Command](https://docs.aws.amazon.com/goto/aws-cli/iotwireless-2020-11-22/CreateDeviceProfile) Line Interface

- [AWS](https://docs.aws.amazon.com/goto/DotNetSDKV3/iotwireless-2020-11-22/CreateDeviceProfile) SDK for .NET
- [AWS](https://docs.aws.amazon.com/goto/SdkForCpp/iotwireless-2020-11-22/CreateDeviceProfile) SDK for C++
- [AWS](https://docs.aws.amazon.com/goto/SdkForGoV2/iotwireless-2020-11-22/CreateDeviceProfile) SDK for Go v2
- [AWS](https://docs.aws.amazon.com/goto/SdkForJavaV2/iotwireless-2020-11-22/CreateDeviceProfile) SDK for Java V2
- AWS SDK for [JavaScript](https://docs.aws.amazon.com/goto/SdkForJavaScriptV3/iotwireless-2020-11-22/CreateDeviceProfile) V3
- [AWS](https://docs.aws.amazon.com/goto/SdkForPHPV3/iotwireless-2020-11-22/CreateDeviceProfile) SDK for PHP V3
- AWS SDK for [Python](https://docs.aws.amazon.com/goto/boto3/iotwireless-2020-11-22/CreateDeviceProfile)
- AWS SDK for [Ruby](https://docs.aws.amazon.com/goto/SdkForRubyV3/iotwireless-2020-11-22/CreateDeviceProfile) V3

# **CreateFuotaTask**

Creates a FUOTA task.

## <span id="page-78-1"></span>**Request Syntax**

```
POST /fuota-tasks HTTP/1.1
Content-type: application/json
{ 
    "ClientRequestToken": "string", 
    "Description": "string", 
    "FirmwareUpdateImage": "string", 
    "FirmwareUpdateRole": "string", 
    "FragmentIntervalMS": number, 
    "FragmentSizeBytes": number, 
    "LoRaWAN": { 
       "RfRegion": "string" 
    }, 
    "Name": "string", 
    "RedundancyPercent": number, 
    "Tags": [ 
       { 
           "Key": "string", 
           "Value": "string" 
       } 
    ]
}
```
## **URI Request Parameters**

The request does not use any URI parameters.

## **Request Body**

The request accepts the following data in JSON format.

### <span id="page-78-0"></span>**[ClientRequestToken](#page-78-1)**

Each resource must have a unique client request token. The client token is used to implement idempotency. It ensures that the request completes no more than one time. If you retry a

request with the same token and the same parameters, the request will complete successfully. However, if you try to create a new resource using the same token but different parameters, an HTTP 409 conflict occurs. If you omit this value, AWS SDKs will automatically generate a unique client request. For more information about idempotency, see Ensuring [idempotency](https://docs.aws.amazon.com/ec2/latest/devguide/ec2-api-idempotency.html) in Amazon EC2 API [requests](https://docs.aws.amazon.com/ec2/latest/devguide/ec2-api-idempotency.html).

Type: String

Length Constraints: Minimum length of 1. Maximum length of 64.

Pattern: ^[a-zA-Z0-9-\_]+\$

Required: No

#### <span id="page-79-0"></span>**[Description](#page-78-1)**

The description of the new resource.

Type: String

Length Constraints: Maximum length of 2048.

Required: No

#### <span id="page-79-1"></span>**[FirmwareUpdateImage](#page-78-1)**

The S3 URI points to a firmware update image that is to be used with a FUOTA task.

Type: String

Length Constraints: Minimum length of 1. Maximum length of 4096.

Required: Yes

#### <span id="page-79-2"></span>**[FirmwareUpdateRole](#page-78-1)**

The firmware update role that is to be used with a FUOTA task.

Type: String

Length Constraints: Minimum length of 1. Maximum length of 2048.

Required: Yes

### <span id="page-80-0"></span>**[FragmentIntervalMS](#page-78-1)**

The interval for sending fragments in milliseconds, rounded to the nearest second.

#### **A** Note

This interval only determines the timing for when the Cloud sends down the fragments to yor device. There can be a delay for when your device will receive these fragments. This delay depends on the device's class and the communication delay with the cloud.

#### Type: Integer

Valid Range: Minimum value of 1.

Required: No

#### <span id="page-80-1"></span>**[FragmentSizeBytes](#page-78-1)**

The size of each fragment in bytes. This parameter is supported only for FUOTA tasks with multicast groups.

Type: Integer

Valid Range: Minimum value of 1.

Required: No

#### <span id="page-80-2"></span>**[LoRaWAN](#page-78-1)**

The LoRaWAN information used with a FUOTA task.

Type: [LoRaWANFuotaTask](#page-515-1) object

Required: No

#### <span id="page-80-3"></span>**[Name](#page-78-1)**

The name of a FUOTA task.

Type: String

Length Constraints: Maximum length of 256.

Required: No

#### <span id="page-81-0"></span>**[RedundancyPercent](#page-78-1)**

The percentage of the added fragments that are redundant. For example, if the size of the firmware image file is 100 bytes and the fragment size is 10 bytes, with RedundancyPercent set to 50(%), the final number of encoded fragments is  $(100 / 10) + (100 / 10 * 50%) = 15$ .

Type: Integer

Valid Range: Minimum value of 0. Maximum value of 100.

Required: No

#### <span id="page-81-1"></span>**[Tags](#page-78-1)**

The tag to attach to the specified resource. Tags are metadata that you can use to manage a resource.

Type: Array of [Tag](#page-615-2) objects

Array Members: Minimum number of 0 items. Maximum number of 200 items.

Required: No

### <span id="page-81-3"></span>**Response Syntax**

```
HTTP/1.1 201
Content-type: application/json
{ 
    "Arn": "string", 
    "Id": "string"
}
```
### **Response Elements**

If the action is successful, the service sends back an HTTP 201 response.

The following data is returned in JSON format by the service.

#### <span id="page-81-2"></span>**[Arn](#page-81-3)**

The arn of a FUOTA task.

### Type: String

Length Constraints: Maximum length of 128.

#### <span id="page-82-0"></span>**[Id](#page-81-3)**

The ID of a FUOTA task.

Type: String

Length Constraints: Maximum length of 256.

### **Errors**

For information about the errors that are common to all actions, see [Common](#page-657-0) Errors.

### **AccessDeniedException**

User does not have permission to perform this action.

HTTP Status Code: 403

### **ConflictException**

Adding, updating, or deleting the resource can cause an inconsistent state.

HTTP Status Code: 409

#### **InternalServerException**

An unexpected error occurred while processing a request.

HTTP Status Code: 500

#### **ResourceNotFoundException**

Resource does not exist.

HTTP Status Code: 404

### **ThrottlingException**

The request was denied because it exceeded the allowed API request rate.

HTTP Status Code: 429

#### **ValidationException**

The input did not meet the specified constraints.

HTTP Status Code: 400

## **See Also**

For more information about using this API in one of the language-specific AWS SDKs, see the following:

- AWS [Command](https://docs.aws.amazon.com/goto/aws-cli/iotwireless-2020-11-22/CreateFuotaTask) Line Interface
- [AWS](https://docs.aws.amazon.com/goto/DotNetSDKV3/iotwireless-2020-11-22/CreateFuotaTask) SDK for .NET
- [AWS](https://docs.aws.amazon.com/goto/SdkForCpp/iotwireless-2020-11-22/CreateFuotaTask) SDK for C++
- [AWS](https://docs.aws.amazon.com/goto/SdkForGoV2/iotwireless-2020-11-22/CreateFuotaTask) SDK for Go v2
- [AWS](https://docs.aws.amazon.com/goto/SdkForJavaV2/iotwireless-2020-11-22/CreateFuotaTask) SDK for Java V2
- AWS SDK for [JavaScript](https://docs.aws.amazon.com/goto/SdkForJavaScriptV3/iotwireless-2020-11-22/CreateFuotaTask) V3
- [AWS](https://docs.aws.amazon.com/goto/SdkForPHPV3/iotwireless-2020-11-22/CreateFuotaTask) SDK for PHP V3
- AWS SDK for [Python](https://docs.aws.amazon.com/goto/boto3/iotwireless-2020-11-22/CreateFuotaTask)
- AWS SDK for [Ruby](https://docs.aws.amazon.com/goto/SdkForRubyV3/iotwireless-2020-11-22/CreateFuotaTask) V3

# **CreateMulticastGroup**

Creates a multicast group.

### <span id="page-84-1"></span>**Request Syntax**

```
POST /multicast-groups HTTP/1.1
Content-type: application/json
{ 
    "ClientRequestToken": "string", 
    "Description": "string", 
    "LoRaWAN": { 
        "DlClass": "string", 
        "RfRegion": "string" 
    }, 
    "Name": "string", 
    "Tags": [ 
        { 
           "Key": "string", 
           "Value": "string" 
        } 
    ]
}
```
## **URI Request Parameters**

The request does not use any URI parameters.

## **Request Body**

The request accepts the following data in JSON format.

### <span id="page-84-0"></span>**[ClientRequestToken](#page-84-1)**

Each resource must have a unique client request token. The client token is used to implement idempotency. It ensures that the request completes no more than one time. If you retry a request with the same token and the same parameters, the request will complete successfully. However, if you try to create a new resource using the same token but different parameters, an HTTP 409 conflict occurs. If you omit this value, AWS SDKs will automatically generate a unique

### client request. For more information about idempotency, see Ensuring [idempotency](https://docs.aws.amazon.com/ec2/latest/devguide/ec2-api-idempotency.html) in Amazon EC2 API [requests](https://docs.aws.amazon.com/ec2/latest/devguide/ec2-api-idempotency.html).

### Type: String

Length Constraints: Minimum length of 1. Maximum length of 64.

Pattern: ^[a-zA-Z0-9-\_]+\$

#### Required: No

#### <span id="page-85-0"></span>**[Description](#page-84-1)**

The description of the multicast group.

Type: String

Length Constraints: Maximum length of 2048.

Required: No

#### <span id="page-85-1"></span>**[LoRaWAN](#page-84-1)**

The LoRaWAN information that is to be used with the multicast group.

Type: [LoRaWANMulticast](#page-533-2) object

Required: Yes

#### <span id="page-85-2"></span>**[Name](#page-84-1)**

The name of the multicast group.

Type: String

Length Constraints: Maximum length of 256.

Required: No

#### <span id="page-85-3"></span>**[Tags](#page-84-1)**

The tag to attach to the specified resource. Tags are metadata that you can use to manage a resource.

Type: Array of [Tag](#page-615-2) objects

Array Members: Minimum number of 0 items. Maximum number of 200 items.

Required: No

# <span id="page-86-2"></span>**Response Syntax**

```
HTTP/1.1 201
Content-type: application/json
{ 
    "Arn": "string", 
    "Id": "string"
}
```
## **Response Elements**

If the action is successful, the service sends back an HTTP 201 response.

The following data is returned in JSON format by the service.

### <span id="page-86-0"></span>**[Arn](#page-86-2)**

The arn of the multicast group.

Type: String

Length Constraints: Maximum length of 128.

### <span id="page-86-1"></span>**[Id](#page-86-2)**

The ID of the multicast group.

Type: String

Length Constraints: Maximum length of 256.

## **Errors**

For information about the errors that are common to all actions, see [Common](#page-657-0) Errors.

### **AccessDeniedException**

User does not have permission to perform this action.

#### HTTP Status Code: 403

#### **ConflictException**

Adding, updating, or deleting the resource can cause an inconsistent state.

HTTP Status Code: 409

### **InternalServerException**

An unexpected error occurred while processing a request.

HTTP Status Code: 500

#### **ResourceNotFoundException**

Resource does not exist.

HTTP Status Code: 404

#### **ThrottlingException**

The request was denied because it exceeded the allowed API request rate.

HTTP Status Code: 429

#### **ValidationException**

The input did not meet the specified constraints.

HTTP Status Code: 400

### **See Also**

For more information about using this API in one of the language-specific AWS SDKs, see the following:

- AWS [Command](https://docs.aws.amazon.com/goto/aws-cli/iotwireless-2020-11-22/CreateMulticastGroup) Line Interface
- [AWS](https://docs.aws.amazon.com/goto/DotNetSDKV3/iotwireless-2020-11-22/CreateMulticastGroup) SDK for .NET
- [AWS](https://docs.aws.amazon.com/goto/SdkForCpp/iotwireless-2020-11-22/CreateMulticastGroup) SDK for C++
- [AWS](https://docs.aws.amazon.com/goto/SdkForGoV2/iotwireless-2020-11-22/CreateMulticastGroup) SDK for Go v2
- [AWS](https://docs.aws.amazon.com/goto/SdkForJavaV2/iotwireless-2020-11-22/CreateMulticastGroup) SDK for Java V2
- AWS SDK for [JavaScript](https://docs.aws.amazon.com/goto/SdkForJavaScriptV3/iotwireless-2020-11-22/CreateMulticastGroup) V3
- [AWS](https://docs.aws.amazon.com/goto/SdkForPHPV3/iotwireless-2020-11-22/CreateMulticastGroup) SDK for PHP V3
- AWS SDK for [Python](https://docs.aws.amazon.com/goto/boto3/iotwireless-2020-11-22/CreateMulticastGroup)
- AWS SDK for [Ruby](https://docs.aws.amazon.com/goto/SdkForRubyV3/iotwireless-2020-11-22/CreateMulticastGroup) V3

# **CreateNetworkAnalyzerConfiguration**

Creates a new network analyzer configuration.

## <span id="page-89-1"></span>**Request Syntax**

```
POST /network-analyzer-configurations HTTP/1.1
Content-type: application/json
{ 
    "ClientRequestToken": "string", 
    "Description": "string", 
    "MulticastGroups": [ "string" ], 
    "Name": "string", 
    "Tags": [ 
       { 
           "Key": "string", 
           "Value": "string" 
       } 
    ], 
    "TraceContent": { 
       "LogLevel": "string", 
       "MulticastFrameInfo": "string", 
       "WirelessDeviceFrameInfo": "string" 
    }, 
    "WirelessDevices": [ "string" ], 
    "WirelessGateways": [ "string" ]
}
```
## **URI Request Parameters**

The request does not use any URI parameters.

## **Request Body**

The request accepts the following data in JSON format.

### <span id="page-89-0"></span>**[ClientRequestToken](#page-89-1)**

Each resource must have a unique client request token. The client token is used to implement idempotency. It ensures that the request completes no more than one time. If you retry a

request with the same token and the same parameters, the request will complete successfully. However, if you try to create a new resource using the same token but different parameters, an HTTP 409 conflict occurs. If you omit this value, AWS SDKs will automatically generate a unique client request. For more information about idempotency, see Ensuring [idempotency](https://docs.aws.amazon.com/ec2/latest/devguide/ec2-api-idempotency.html) in Amazon EC2 API [requests](https://docs.aws.amazon.com/ec2/latest/devguide/ec2-api-idempotency.html).

Type: String

Length Constraints: Minimum length of 1. Maximum length of 64.

Pattern: ^[a-zA-Z0-9-\_]+\$

Required: No

#### <span id="page-90-0"></span>**[Description](#page-89-1)**

The description of the new resource.

Type: String

Length Constraints: Maximum length of 2048.

Required: No

#### <span id="page-90-1"></span>**[MulticastGroups](#page-89-1)**

Multicast Group resources to add to the network analyzer configruation. Provide the MulticastGroupId of the resource to add in the input array.

Type: Array of strings

Array Members: Minimum number of 0 items. Maximum number of 10 items.

Length Constraints: Maximum length of 256.

Required: No

#### <span id="page-90-2"></span>**[Name](#page-89-1)**

Name of the network analyzer configuration.

Type: String

Length Constraints: Minimum length of 1. Maximum length of 1024.

Pattern: [a-zA-Z0-9-\_]+

Required: Yes

#### <span id="page-91-0"></span>**[Tags](#page-89-1)**

The tag to attach to the specified resource. Tags are metadata that you can use to manage a resource.

Type: Array of [Tag](#page-615-2) objects

Array Members: Minimum number of 0 items. Maximum number of 200 items.

Required: No

#### <span id="page-91-1"></span>**[TraceContent](#page-89-1)**

Trace content for your wireless devices, gateways, and multicast groups.

Type: [TraceContent](#page-622-3) object

Required: No

#### <span id="page-91-2"></span>**[WirelessDevices](#page-89-1)**

Wireless device resources to add to the network analyzer configuration. Provide the WirelessDeviceId of the resource to add in the input array.

Type: Array of strings

Array Members: Minimum number of 0 items. Maximum number of 250 items.

Length Constraints: Maximum length of 256.

Required: No

#### <span id="page-91-3"></span>**[WirelessGateways](#page-89-1)**

Wireless gateway resources to add to the network analyzer configuration. Provide the WirelessGatewayId of the resource to add in the input array.

Type: Array of strings

Length Constraints: Maximum length of 256.

Required: No

## <span id="page-92-2"></span>**Response Syntax**

```
HTTP/1.1 201
Content-type: application/json
{ 
    "Arn": "string", 
    "Name": "string"
}
```
# **Response Elements**

If the action is successful, the service sends back an HTTP 201 response.

The following data is returned in JSON format by the service.

### <span id="page-92-0"></span>**[Arn](#page-92-2)**

The Amazon Resource Name of the new resource.

Type: String

Length Constraints: Maximum length of 1124.

#### <span id="page-92-1"></span>**[Name](#page-92-2)**

Name of the network analyzer configuration.

Type: String

Length Constraints: Minimum length of 1. Maximum length of 1024.

Pattern: [a-zA-Z0-9-\_]+

### **Errors**

For information about the errors that are common to all actions, see [Common](#page-657-0) Errors.

#### **AccessDeniedException**

User does not have permission to perform this action.

#### HTTP Status Code: 403

#### **ConflictException**

Adding, updating, or deleting the resource can cause an inconsistent state.

HTTP Status Code: 409

### **InternalServerException**

An unexpected error occurred while processing a request.

HTTP Status Code: 500

#### **ResourceNotFoundException**

Resource does not exist.

HTTP Status Code: 404

#### **ThrottlingException**

The request was denied because it exceeded the allowed API request rate.

HTTP Status Code: 429

#### **ValidationException**

The input did not meet the specified constraints.

HTTP Status Code: 400

### **See Also**

For more information about using this API in one of the language-specific AWS SDKs, see the following:

- AWS [Command](https://docs.aws.amazon.com/goto/aws-cli/iotwireless-2020-11-22/CreateNetworkAnalyzerConfiguration) Line Interface
- [AWS](https://docs.aws.amazon.com/goto/DotNetSDKV3/iotwireless-2020-11-22/CreateNetworkAnalyzerConfiguration) SDK for .NET
- [AWS](https://docs.aws.amazon.com/goto/SdkForCpp/iotwireless-2020-11-22/CreateNetworkAnalyzerConfiguration) SDK for C++
- [AWS](https://docs.aws.amazon.com/goto/SdkForGoV2/iotwireless-2020-11-22/CreateNetworkAnalyzerConfiguration) SDK for Go v2
- [AWS](https://docs.aws.amazon.com/goto/SdkForJavaV2/iotwireless-2020-11-22/CreateNetworkAnalyzerConfiguration) SDK for Java V2
- AWS SDK for [JavaScript](https://docs.aws.amazon.com/goto/SdkForJavaScriptV3/iotwireless-2020-11-22/CreateNetworkAnalyzerConfiguration) V3
- [AWS](https://docs.aws.amazon.com/goto/SdkForPHPV3/iotwireless-2020-11-22/CreateNetworkAnalyzerConfiguration) SDK for PHP V3
- AWS SDK for [Python](https://docs.aws.amazon.com/goto/boto3/iotwireless-2020-11-22/CreateNetworkAnalyzerConfiguration)
- AWS SDK for [Ruby](https://docs.aws.amazon.com/goto/SdkForRubyV3/iotwireless-2020-11-22/CreateNetworkAnalyzerConfiguration) V3

# **CreateServiceProfile**

Creates a new service profile.

## <span id="page-95-1"></span>**Request Syntax**

```
POST /service-profiles HTTP/1.1
Content-type: application/json
{ 
    "ClientRequestToken": "string", 
    "LoRaWAN": { 
        "AddGwMetadata": boolean, 
        "DrMax": number, 
        "DrMin": number, 
        "PrAllowed": boolean, 
        "RaAllowed": boolean
    }, 
    "Name": "string", 
    "Tags": [ 
        { 
           "Key": "string", 
           "Value": "string" 
        } 
   \mathbf{I}}
```
## **URI Request Parameters**

The request does not use any URI parameters.

## **Request Body**

The request accepts the following data in JSON format.

### <span id="page-95-0"></span>**[ClientRequestToken](#page-95-1)**

Each resource must have a unique client request token. The client token is used to implement idempotency. It ensures that the request completes no more than one time. If you retry a request with the same token and the same parameters, the request will complete successfully. However, if you try to create a new resource using the same token but different parameters, an HTTP 409 conflict occurs. If you omit this value, AWS SDKs will automatically generate a unique client request. For more information about idempotency, see Ensuring [idempotency](https://docs.aws.amazon.com/ec2/latest/devguide/ec2-api-idempotency.html) in Amazon EC2 API [requests](https://docs.aws.amazon.com/ec2/latest/devguide/ec2-api-idempotency.html).

### Type: String

Length Constraints: Minimum length of 1. Maximum length of 64.

Pattern: ^[a-zA-Z0-9-\_]+\$

Required: No

#### <span id="page-96-0"></span>**[LoRaWAN](#page-95-1)**

The service profile information to use to create the service profile.

Type: [LoRaWANServiceProfile](#page-542-5) object

Required: No

#### <span id="page-96-1"></span>**[Name](#page-95-1)**

The name of the new resource.

Type: String

Length Constraints: Maximum length of 256.

Required: No

#### <span id="page-96-2"></span>**[Tags](#page-95-1)**

The tags to attach to the new service profile. Tags are metadata that you can use to manage a resource.

Type: Array of [Tag](#page-615-2) objects

Array Members: Minimum number of 0 items. Maximum number of 200 items.

Required: No

### <span id="page-96-3"></span>**Response Syntax**

```
HTTP/1.1 201
Content-type: application/json
```

```
{ 
    "Arn": "string", 
    "Id": "string"
}
```
## **Response Elements**

If the action is successful, the service sends back an HTTP 201 response.

The following data is returned in JSON format by the service.

#### <span id="page-97-0"></span>**[Arn](#page-96-3)**

The Amazon Resource Name of the new resource.

Type: String

### <span id="page-97-1"></span>**[Id](#page-96-3)**

The ID of the new service profile.

Type: String

Length Constraints: Maximum length of 256.

### **Errors**

For information about the errors that are common to all actions, see [Common](#page-657-0) Errors.

#### **AccessDeniedException**

User does not have permission to perform this action.

HTTP Status Code: 403

#### **ConflictException**

Adding, updating, or deleting the resource can cause an inconsistent state.

HTTP Status Code: 409

#### **InternalServerException**

An unexpected error occurred while processing a request.

HTTP Status Code: 500

#### **ThrottlingException**

The request was denied because it exceeded the allowed API request rate.

HTTP Status Code: 429

#### **ValidationException**

The input did not meet the specified constraints.

HTTP Status Code: 400

## **See Also**

For more information about using this API in one of the language-specific AWS SDKs, see the following:

- AWS [Command](https://docs.aws.amazon.com/goto/aws-cli/iotwireless-2020-11-22/CreateServiceProfile) Line Interface
- [AWS](https://docs.aws.amazon.com/goto/DotNetSDKV3/iotwireless-2020-11-22/CreateServiceProfile) SDK for .NET
- [AWS](https://docs.aws.amazon.com/goto/SdkForCpp/iotwireless-2020-11-22/CreateServiceProfile) SDK for C++
- [AWS](https://docs.aws.amazon.com/goto/SdkForGoV2/iotwireless-2020-11-22/CreateServiceProfile) SDK for Go v2
- [AWS](https://docs.aws.amazon.com/goto/SdkForJavaV2/iotwireless-2020-11-22/CreateServiceProfile) SDK for Java V2
- AWS SDK for [JavaScript](https://docs.aws.amazon.com/goto/SdkForJavaScriptV3/iotwireless-2020-11-22/CreateServiceProfile) V3
- [AWS](https://docs.aws.amazon.com/goto/SdkForPHPV3/iotwireless-2020-11-22/CreateServiceProfile) SDK for PHP V3
- AWS SDK for [Python](https://docs.aws.amazon.com/goto/boto3/iotwireless-2020-11-22/CreateServiceProfile)
- AWS SDK for [Ruby](https://docs.aws.amazon.com/goto/SdkForRubyV3/iotwireless-2020-11-22/CreateServiceProfile) V3

# **CreateWirelessDevice**

Provisions a wireless device.

## <span id="page-99-0"></span>**Request Syntax**

```
POST /wireless-devices HTTP/1.1
Content-type: application/json
{ 
    "ClientRequestToken": "string", 
    "Description": "string", 
    "DestinationName": "string", 
    "LoRaWAN": { 
        "AbpV1_0_x": { 
           "DevAddr": "string", 
           "FCntStart": number, 
           "SessionKeys": { 
              "AppSKey": "string", 
              "NwkSKey": "string" 
           } 
       }, 
        "AbpV1_1": { 
           "DevAddr": "string", 
           "FCntStart": number, 
           "SessionKeys": { 
              "AppSKey": "string", 
              "FNwkSIntKey": "string", 
              "NwkSEncKey": "string", 
              "SNwkSIntKey": "string" 
           } 
       }, 
        "DevEui": "string", 
        "DeviceProfileId": "string", 
        "FPorts": { 
           "Applications": [ 
\{\hspace{.1cm} \} "DestinationName": "string", 
                  "FPort": number, 
                  "Type": "string" 
 } 
           ], 
           "ClockSync": number,
```

```
 "Fuota": number, 
        "Multicast": number, 
        "Positioning": { 
           "ClockSync": number, 
           "Gnss": number, 
           "Stream": number
        } 
    }, 
    "OtaaV1_0_x": { 
        "AppEui": "string", 
        "AppKey": "string", 
        "GenAppKey": "string", 
        "JoinEui": "string" 
    }, 
    "OtaaV1_1": { 
        "AppKey": "string", 
        "JoinEui": "string", 
        "NwkKey": "string" 
    }, 
    "ServiceProfileId": "string" 
 }, 
 "Name": "string", 
 "Positioning": "string", 
 "Sidewalk": { 
    "DeviceProfileId": "string" 
 }, 
 "Tags": [ 
    { 
        "Key": "string", 
        "Value": "string" 
    } 
 ], 
 "Type": "string"
```
### **URI Request Parameters**

The request does not use any URI parameters.

## **Request Body**

}

The request accepts the following data in JSON format.

### <span id="page-101-0"></span>**[ClientRequestToken](#page-99-0)**

Each resource must have a unique client request token. The client token is used to implement idempotency. It ensures that the request completes no more than one time. If you retry a request with the same token and the same parameters, the request will complete successfully. However, if you try to create a new resource using the same token but different parameters, an HTTP 409 conflict occurs. If you omit this value, AWS SDKs will automatically generate a unique client request. For more information about idempotency, see Ensuring [idempotency](https://docs.aws.amazon.com/ec2/latest/devguide/ec2-api-idempotency.html) in Amazon EC2 API [requests](https://docs.aws.amazon.com/ec2/latest/devguide/ec2-api-idempotency.html).

Type: String

Length Constraints: Minimum length of 1. Maximum length of 64.

Pattern: ^ [a-zA-Z0-9- ] +\$

Required: No

#### <span id="page-101-1"></span>**[Description](#page-99-0)**

The description of the new resource.

Type: String

Length Constraints: Maximum length of 2048.

Required: No

#### <span id="page-101-2"></span>**[DestinationName](#page-99-0)**

The name of the destination to assign to the new wireless device.

Type: String

Length Constraints: Maximum length of 128.

Pattern: [a-zA-Z0-9-\_]+

Required: Yes

#### <span id="page-101-3"></span>**[LoRaWAN](#page-99-0)**

The device configuration information to use to create the wireless device.

Type: [LoRaWANDevice](#page-506-5) object

#### Required: No

#### <span id="page-102-0"></span>**[Name](#page-99-0)**

The name of the new resource.

Type: String

Length Constraints: Maximum length of 256.

Required: No

#### <span id="page-102-1"></span>**[Positioning](#page-99-0)**

FPort values for the GNSS, stream, and ClockSync functions of the positioning information.

Type: String

Valid Values: Enabled | Disabled

Required: No

### <span id="page-102-2"></span>**[Sidewalk](#page-99-0)**

The device configuration information to use to create the Sidewalk device.

Type: [SidewalkCreateWirelessDevice](#page-591-1) object

Required: No

#### <span id="page-102-3"></span>**[Tags](#page-99-0)**

The tags to attach to the new wireless device. Tags are metadata that you can use to manage a resource.

Type: Array of [Tag](#page-615-2) objects

Array Members: Minimum number of 0 items. Maximum number of 200 items.

Required: No

#### <span id="page-102-4"></span>**[Type](#page-99-0)**

The wireless device type.

Type: String

### Valid Values: Sidewalk | LoRaWAN

Required: Yes

### <span id="page-103-2"></span>**Response Syntax**

```
HTTP/1.1 201
Content-type: application/json
{ 
    "Arn": "string", 
    "Id": "string"
}
```
## **Response Elements**

If the action is successful, the service sends back an HTTP 201 response.

The following data is returned in JSON format by the service.

#### <span id="page-103-0"></span>**[Arn](#page-103-2)**

The Amazon Resource Name of the new resource.

Type: String

#### <span id="page-103-1"></span>**[Id](#page-103-2)**

The ID of the new wireless device.

Type: String

Length Constraints: Maximum length of 256.

### **Errors**

For information about the errors that are common to all actions, see [Common](#page-657-0) Errors.

#### **AccessDeniedException**

User does not have permission to perform this action.

#### HTTP Status Code: 403

#### **ConflictException**

Adding, updating, or deleting the resource can cause an inconsistent state.

HTTP Status Code: 409

### **InternalServerException**

An unexpected error occurred while processing a request.

HTTP Status Code: 500

#### **ResourceNotFoundException**

Resource does not exist.

HTTP Status Code: 404

#### **ThrottlingException**

The request was denied because it exceeded the allowed API request rate.

HTTP Status Code: 429

#### **ValidationException**

The input did not meet the specified constraints.

HTTP Status Code: 400

### **See Also**

For more information about using this API in one of the language-specific AWS SDKs, see the following:

- AWS [Command](https://docs.aws.amazon.com/goto/aws-cli/iotwireless-2020-11-22/CreateWirelessDevice) Line Interface
- [AWS](https://docs.aws.amazon.com/goto/DotNetSDKV3/iotwireless-2020-11-22/CreateWirelessDevice) SDK for .NET
- [AWS](https://docs.aws.amazon.com/goto/SdkForCpp/iotwireless-2020-11-22/CreateWirelessDevice) SDK for C++
- [AWS](https://docs.aws.amazon.com/goto/SdkForGoV2/iotwireless-2020-11-22/CreateWirelessDevice) SDK for Go v2
- [AWS](https://docs.aws.amazon.com/goto/SdkForJavaV2/iotwireless-2020-11-22/CreateWirelessDevice) SDK for Java V2
- AWS SDK for [JavaScript](https://docs.aws.amazon.com/goto/SdkForJavaScriptV3/iotwireless-2020-11-22/CreateWirelessDevice) V3
- [AWS](https://docs.aws.amazon.com/goto/SdkForPHPV3/iotwireless-2020-11-22/CreateWirelessDevice) SDK for PHP V3
- AWS SDK for [Python](https://docs.aws.amazon.com/goto/boto3/iotwireless-2020-11-22/CreateWirelessDevice)
- AWS SDK for [Ruby](https://docs.aws.amazon.com/goto/SdkForRubyV3/iotwireless-2020-11-22/CreateWirelessDevice) V3

# **CreateWirelessGateway**

Provisions a wireless gateway.

#### *(i)* Note

When provisioning a wireless gateway, you might run into duplication errors for the following reasons.

- If you specify a GatewayEui value that already exists.
- If you used a ClientRequestToken with the same parameters within the last 10 minutes.

To avoid this error, make sure that you use unique identifiers and parameters for each request within the specified time period.

## <span id="page-106-0"></span>**Request Syntax**

```
POST /wireless-gateways HTTP/1.1
Content-type: application/json
{ 
    "ClientRequestToken": "string", 
    "Description": "string", 
    "LoRaWAN": { 
       "Beaconing": { 
           "DataRate": number, 
           "Frequencies": [ number ] 
       }, 
       "GatewayEui": "string", 
       "JoinEuiFilters": [ 
           [ "string" ] 
       ], 
       "MaxEirp": number, 
       "NetIdFilters": [ "string" ], 
       "RfRegion": "string", 
       "SubBands": [ number ] 
    }, 
    "Name": "string",
```

```
 "Tags": [ 
          { 
              "Key": "string", 
              "Value": "string" 
          } 
    \mathbf{I}}
```
## **URI Request Parameters**

The request does not use any URI parameters.

## **Request Body**

The request accepts the following data in JSON format.

### <span id="page-107-0"></span>**[ClientRequestToken](#page-106-0)**

Each resource must have a unique client request token. The client token is used to implement idempotency. It ensures that the request completes no more than one time. If you retry a request with the same token and the same parameters, the request will complete successfully. However, if you try to create a new resource using the same token but different parameters, an HTTP 409 conflict occurs. If you omit this value, AWS SDKs will automatically generate a unique client request. For more information about idempotency, see Ensuring [idempotency](https://docs.aws.amazon.com/ec2/latest/devguide/ec2-api-idempotency.html) in Amazon EC2 API [requests](https://docs.aws.amazon.com/ec2/latest/devguide/ec2-api-idempotency.html).

Type: String

Length Constraints: Minimum length of 1. Maximum length of 64.

Pattern: ^[a-zA-Z0-9-\_]+\$

Required: No

#### <span id="page-107-1"></span>**[Description](#page-106-0)**

The description of the new resource.

Type: String

Length Constraints: Maximum length of 2048.

Required: No
#### **[LoRaWAN](#page-106-0)**

The gateway configuration information to use to create the wireless gateway.

Type: [LoRaWANGateway](#page-517-0) object

Required: Yes

#### **[Name](#page-106-0)**

The name of the new resource.

Type: String

Length Constraints: Maximum length of 256.

Required: No

#### **[Tags](#page-106-0)**

The tags to attach to the new wireless gateway. Tags are metadata that you can use to manage a resource.

Type: Array of [Tag](#page-615-0) objects

Array Members: Minimum number of 0 items. Maximum number of 200 items.

Required: No

### <span id="page-108-0"></span>**Response Syntax**

```
HTTP/1.1 201
Content-type: application/json
{ 
    "Arn": "string", 
    "Id": "string"
}
```
### **Response Elements**

If the action is successful, the service sends back an HTTP 201 response.

The following data is returned in JSON format by the service.

### <span id="page-109-0"></span>**[Arn](#page-108-0)**

The Amazon Resource Name of the new resource.

Type: String

### <span id="page-109-1"></span>**[Id](#page-108-0)**

The ID of the new wireless gateway.

Type: String

Length Constraints: Maximum length of 256.

### **Errors**

For information about the errors that are common to all actions, see [Common](#page-657-0) Errors.

### **AccessDeniedException**

User does not have permission to perform this action.

HTTP Status Code: 403

### **ConflictException**

Adding, updating, or deleting the resource can cause an inconsistent state.

HTTP Status Code: 409

### **InternalServerException**

An unexpected error occurred while processing a request.

HTTP Status Code: 500

### **ThrottlingException**

The request was denied because it exceeded the allowed API request rate.

HTTP Status Code: 429

### **ValidationException**

The input did not meet the specified constraints.

# **See Also**

- AWS [Command](https://docs.aws.amazon.com/goto/aws-cli/iotwireless-2020-11-22/CreateWirelessGateway) Line Interface
- [AWS](https://docs.aws.amazon.com/goto/DotNetSDKV3/iotwireless-2020-11-22/CreateWirelessGateway) SDK for .NET
- [AWS](https://docs.aws.amazon.com/goto/SdkForCpp/iotwireless-2020-11-22/CreateWirelessGateway) SDK for C++
- [AWS](https://docs.aws.amazon.com/goto/SdkForGoV2/iotwireless-2020-11-22/CreateWirelessGateway) SDK for Go v2
- [AWS](https://docs.aws.amazon.com/goto/SdkForJavaV2/iotwireless-2020-11-22/CreateWirelessGateway) SDK for Java V2
- AWS SDK for [JavaScript](https://docs.aws.amazon.com/goto/SdkForJavaScriptV3/iotwireless-2020-11-22/CreateWirelessGateway) V3
- [AWS](https://docs.aws.amazon.com/goto/SdkForPHPV3/iotwireless-2020-11-22/CreateWirelessGateway) SDK for PHP V3
- AWS SDK for [Python](https://docs.aws.amazon.com/goto/boto3/iotwireless-2020-11-22/CreateWirelessGateway)
- AWS SDK for [Ruby](https://docs.aws.amazon.com/goto/SdkForRubyV3/iotwireless-2020-11-22/CreateWirelessGateway) V3

# **CreateWirelessGatewayTask**

Creates a task for a wireless gateway.

# <span id="page-111-1"></span>**Request Syntax**

```
POST /wireless-gateways/Id/tasks HTTP/1.1
Content-type: application/json
{ 
    "WirelessGatewayTaskDefinitionId": "string"
}
```
# **URI Request Parameters**

The request uses the following URI parameters.

### **[Id](#page-111-1)**

The ID of the resource to update.

Length Constraints: Maximum length of 256.

Required: Yes

# **Request Body**

The request accepts the following data in JSON format.

### <span id="page-111-0"></span>**[WirelessGatewayTaskDefinitionId](#page-111-1)**

The ID of the WirelessGatewayTaskDefinition.

Type: String

Length Constraints: Maximum length of 36.

Pattern: [a-fA-F0-9]{8}-[a-fA-F0-9]{4}-[a-fA-F0-9]{4}-[a-fA-F0-9]{4}-[a-fA-F0-9]{12}

Required: Yes

# <span id="page-112-2"></span>**Response Syntax**

```
HTTP/1.1 201
Content-type: application/json
{ 
    "Status": "string", 
    "WirelessGatewayTaskDefinitionId": "string"
}
```
# **Response Elements**

If the action is successful, the service sends back an HTTP 201 response.

The following data is returned in JSON format by the service.

### <span id="page-112-0"></span>**[Status](#page-112-2)**

The status of the request.

Type: String

```
Valid Values: PENDING | IN_PROGRESS | FIRST_RETRY | SECOND_RETRY | COMPLETED 
| FAILED
```
<span id="page-112-1"></span>**[WirelessGatewayTaskDefinitionId](#page-112-2)**

The ID of the WirelessGatewayTaskDefinition.

Type: String

Length Constraints: Maximum length of 36.

Pattern: [a-fA-F0-9]{8}-[a-fA-F0-9]{4}-[a-fA-F0-9]{4}-[a-fA-F0-9]{4}-[a-fA-F0-9]{12}

### **Errors**

For information about the errors that are common to all actions, see [Common](#page-657-0) Errors.

### **AccessDeniedException**

### **ConflictException**

Adding, updating, or deleting the resource can cause an inconsistent state.

HTTP Status Code: 409

### **InternalServerException**

An unexpected error occurred while processing a request.

HTTP Status Code: 500

#### **ResourceNotFoundException**

Resource does not exist.

HTTP Status Code: 404

### **ThrottlingException**

The request was denied because it exceeded the allowed API request rate.

HTTP Status Code: 429

### **ValidationException**

The input did not meet the specified constraints.

HTTP Status Code: 400

### **See Also**

- AWS [Command](https://docs.aws.amazon.com/goto/aws-cli/iotwireless-2020-11-22/CreateWirelessGatewayTask) Line Interface
- [AWS](https://docs.aws.amazon.com/goto/DotNetSDKV3/iotwireless-2020-11-22/CreateWirelessGatewayTask) SDK for .NET
- [AWS](https://docs.aws.amazon.com/goto/SdkForCpp/iotwireless-2020-11-22/CreateWirelessGatewayTask) SDK for C++
- [AWS](https://docs.aws.amazon.com/goto/SdkForGoV2/iotwireless-2020-11-22/CreateWirelessGatewayTask) SDK for Go v2
- [AWS](https://docs.aws.amazon.com/goto/SdkForJavaV2/iotwireless-2020-11-22/CreateWirelessGatewayTask) SDK for Java V2
- AWS SDK for [JavaScript](https://docs.aws.amazon.com/goto/SdkForJavaScriptV3/iotwireless-2020-11-22/CreateWirelessGatewayTask) V3
- [AWS](https://docs.aws.amazon.com/goto/SdkForPHPV3/iotwireless-2020-11-22/CreateWirelessGatewayTask) SDK for PHP V3
- AWS SDK for [Python](https://docs.aws.amazon.com/goto/boto3/iotwireless-2020-11-22/CreateWirelessGatewayTask)
- AWS SDK for [Ruby](https://docs.aws.amazon.com/goto/SdkForRubyV3/iotwireless-2020-11-22/CreateWirelessGatewayTask) V3

# **CreateWirelessGatewayTaskDefinition**

Creates a gateway task definition.

# <span id="page-115-0"></span>**Request Syntax**

```
POST /wireless-gateway-task-definitions HTTP/1.1
Content-type: application/json
{ 
    "AutoCreateTasks": boolean, 
    "ClientRequestToken": "string", 
    "Name": "string", 
    "Tags": [ 
       { 
           "Key": "string", 
           "Value": "string" 
        } 
    ], 
    "Update": { 
        "LoRaWAN": { 
           "CurrentVersion": { 
               "Model": "string", 
               "PackageVersion": "string", 
               "Station": "string" 
           }, 
           "SigKeyCrc": number, 
           "UpdateSignature": "string", 
           "UpdateVersion": { 
               "Model": "string", 
               "PackageVersion": "string", 
               "Station": "string" 
           } 
       }, 
        "UpdateDataRole": "string", 
        "UpdateDataSource": "string" 
    }
}
```
# **URI Request Parameters**

The request does not use any URI parameters.

# **Request Body**

The request accepts the following data in JSON format.

### <span id="page-116-0"></span>**[AutoCreateTasks](#page-115-0)**

Whether to automatically create tasks using this task definition for all gateways with the specified current version. If false, the task must me created by calling CreateWirelessGatewayTask.

Type: Boolean

Required: Yes

#### <span id="page-116-1"></span>**[ClientRequestToken](#page-115-0)**

Each resource must have a unique client request token. The client token is used to implement idempotency. It ensures that the request completes no more than one time. If you retry a request with the same token and the same parameters, the request will complete successfully. However, if you try to create a new resource using the same token but different parameters, an HTTP 409 conflict occurs. If you omit this value, AWS SDKs will automatically generate a unique client request. For more information about idempotency, see Ensuring [idempotency](https://docs.aws.amazon.com/ec2/latest/devguide/ec2-api-idempotency.html) in Amazon EC2 API [requests](https://docs.aws.amazon.com/ec2/latest/devguide/ec2-api-idempotency.html).

Type: String

Length Constraints: Minimum length of 1. Maximum length of 64.

Pattern: ^ [a-zA-Z0-9-] +\$

Required: No

#### <span id="page-116-2"></span>**[Name](#page-115-0)**

The name of the new resource.

Type: String

Length Constraints: Minimum length of 1. Maximum length of 2048.

Required: No

### <span id="page-117-0"></span>**[Tags](#page-115-0)**

The tags to attach to the specified resource. Tags are metadata that you can use to manage a resource.

Type: Array of [Tag](#page-615-0) objects

Array Members: Minimum number of 0 items. Maximum number of 200 items.

Required: No

### <span id="page-117-1"></span>**[Update](#page-115-0)**

Information about the gateways to update.

Type: [UpdateWirelessGatewayTaskCreate](#page-627-3) object

Required: No

# <span id="page-117-4"></span>**Response Syntax**

```
HTTP/1.1 201
Content-type: application/json
{ 
    "Arn": "string", 
    "Id": "string"
}
```
# **Response Elements**

If the action is successful, the service sends back an HTTP 201 response.

The following data is returned in JSON format by the service.

### <span id="page-117-2"></span>**[Arn](#page-117-4)**

The Amazon Resource Name of the resource.

Type: String

### <span id="page-117-3"></span>**[Id](#page-117-4)**

The ID of the new wireless gateway task definition.

### Type: String

Length Constraints: Maximum length of 36.

Pattern: [a-fA-F0-9]{8}-[a-fA-F0-9]{4}-[a-fA-F0-9]{4}-[a-fA-F0-9]{4}-[a-fA-F0-9]{12}

### **Errors**

For information about the errors that are common to all actions, see [Common](#page-657-0) Errors.

### **AccessDeniedException**

User does not have permission to perform this action.

HTTP Status Code: 403

### **ConflictException**

Adding, updating, or deleting the resource can cause an inconsistent state.

HTTP Status Code: 409

### **InternalServerException**

An unexpected error occurred while processing a request.

HTTP Status Code: 500

### **ResourceNotFoundException**

Resource does not exist.

HTTP Status Code: 404

### **ThrottlingException**

The request was denied because it exceeded the allowed API request rate.

HTTP Status Code: 429

### **ValidationException**

The input did not meet the specified constraints.

HTTP Status Code: 400

# **See Also**

- AWS [Command](https://docs.aws.amazon.com/goto/aws-cli/iotwireless-2020-11-22/CreateWirelessGatewayTaskDefinition) Line Interface
- [AWS](https://docs.aws.amazon.com/goto/DotNetSDKV3/iotwireless-2020-11-22/CreateWirelessGatewayTaskDefinition) SDK for .NET
- [AWS](https://docs.aws.amazon.com/goto/SdkForCpp/iotwireless-2020-11-22/CreateWirelessGatewayTaskDefinition) SDK for C++
- [AWS](https://docs.aws.amazon.com/goto/SdkForGoV2/iotwireless-2020-11-22/CreateWirelessGatewayTaskDefinition) SDK for Go v2
- [AWS](https://docs.aws.amazon.com/goto/SdkForJavaV2/iotwireless-2020-11-22/CreateWirelessGatewayTaskDefinition) SDK for Java V2
- AWS SDK for [JavaScript](https://docs.aws.amazon.com/goto/SdkForJavaScriptV3/iotwireless-2020-11-22/CreateWirelessGatewayTaskDefinition) V3
- [AWS](https://docs.aws.amazon.com/goto/SdkForPHPV3/iotwireless-2020-11-22/CreateWirelessGatewayTaskDefinition) SDK for PHP V3
- AWS SDK for [Python](https://docs.aws.amazon.com/goto/boto3/iotwireless-2020-11-22/CreateWirelessGatewayTaskDefinition)
- AWS SDK for [Ruby](https://docs.aws.amazon.com/goto/SdkForRubyV3/iotwireless-2020-11-22/CreateWirelessGatewayTaskDefinition) V3

# **DeleteDestination**

Deletes a destination.

# <span id="page-120-0"></span>**Request Syntax**

```
DELETE /destinations/Name HTTP/1.1
```
# **URI Request Parameters**

The request uses the following URI parameters.

### **[Name](#page-120-0)**

The name of the resource to delete.

Length Constraints: Maximum length of 128.

Pattern: [a-zA-Z0-9-\_]+

Required: Yes

# **Request Body**

The request does not have a request body.

### **Response Syntax**

HTTP/1.1 204

# **Response Elements**

If the action is successful, the service sends back an HTTP 204 response with an empty HTTP body.

# **Errors**

For information about the errors that are common to all actions, see [Common](#page-657-0) Errors.

### **AccessDeniedException**

User does not have permission to perform this action.

HTTP Status Code: 403

### **ConflictException**

Adding, updating, or deleting the resource can cause an inconsistent state.

HTTP Status Code: 409

### **InternalServerException**

An unexpected error occurred while processing a request.

HTTP Status Code: 500

### **ResourceNotFoundException**

Resource does not exist.

HTTP Status Code: 404

### **ThrottlingException**

The request was denied because it exceeded the allowed API request rate.

HTTP Status Code: 429

### **ValidationException**

The input did not meet the specified constraints.

HTTP Status Code: 400

# **See Also**

- AWS [Command](https://docs.aws.amazon.com/goto/aws-cli/iotwireless-2020-11-22/DeleteDestination) Line Interface
- [AWS](https://docs.aws.amazon.com/goto/DotNetSDKV3/iotwireless-2020-11-22/DeleteDestination) SDK for .NET
- [AWS](https://docs.aws.amazon.com/goto/SdkForCpp/iotwireless-2020-11-22/DeleteDestination) SDK for C++
- [AWS](https://docs.aws.amazon.com/goto/SdkForGoV2/iotwireless-2020-11-22/DeleteDestination) SDK for Go v2
- [AWS](https://docs.aws.amazon.com/goto/SdkForJavaV2/iotwireless-2020-11-22/DeleteDestination) SDK for Java V2
- AWS SDK for [JavaScript](https://docs.aws.amazon.com/goto/SdkForJavaScriptV3/iotwireless-2020-11-22/DeleteDestination) V3
- [AWS](https://docs.aws.amazon.com/goto/SdkForPHPV3/iotwireless-2020-11-22/DeleteDestination) SDK for PHP V3
- AWS SDK for [Python](https://docs.aws.amazon.com/goto/boto3/iotwireless-2020-11-22/DeleteDestination)
- AWS SDK for [Ruby](https://docs.aws.amazon.com/goto/SdkForRubyV3/iotwireless-2020-11-22/DeleteDestination) V3

# **DeleteDeviceProfile**

Deletes a device profile.

# <span id="page-123-0"></span>**Request Syntax**

```
DELETE /device-profiles/Id HTTP/1.1
```
# **URI Request Parameters**

The request uses the following URI parameters.

### **[Id](#page-123-0)**

The ID of the resource to delete.

Length Constraints: Maximum length of 256.

Required: Yes

# **Request Body**

The request does not have a request body.

# **Response Syntax**

HTTP/1.1 204

# **Response Elements**

If the action is successful, the service sends back an HTTP 204 response with an empty HTTP body.

# **Errors**

For information about the errors that are common to all actions, see [Common](#page-657-0) Errors.

### **AccessDeniedException**

### **ConflictException**

Adding, updating, or deleting the resource can cause an inconsistent state.

HTTP Status Code: 409

### **InternalServerException**

An unexpected error occurred while processing a request.

HTTP Status Code: 500

#### **ResourceNotFoundException**

Resource does not exist.

HTTP Status Code: 404

### **ThrottlingException**

The request was denied because it exceeded the allowed API request rate.

HTTP Status Code: 429

### **ValidationException**

The input did not meet the specified constraints.

HTTP Status Code: 400

### **See Also**

- AWS [Command](https://docs.aws.amazon.com/goto/aws-cli/iotwireless-2020-11-22/DeleteDeviceProfile) Line Interface
- [AWS](https://docs.aws.amazon.com/goto/DotNetSDKV3/iotwireless-2020-11-22/DeleteDeviceProfile) SDK for .NET
- [AWS](https://docs.aws.amazon.com/goto/SdkForCpp/iotwireless-2020-11-22/DeleteDeviceProfile) SDK for C++
- [AWS](https://docs.aws.amazon.com/goto/SdkForGoV2/iotwireless-2020-11-22/DeleteDeviceProfile) SDK for Go v2
- [AWS](https://docs.aws.amazon.com/goto/SdkForJavaV2/iotwireless-2020-11-22/DeleteDeviceProfile) SDK for Java V2
- AWS SDK for [JavaScript](https://docs.aws.amazon.com/goto/SdkForJavaScriptV3/iotwireless-2020-11-22/DeleteDeviceProfile) V3
- [AWS](https://docs.aws.amazon.com/goto/SdkForPHPV3/iotwireless-2020-11-22/DeleteDeviceProfile) SDK for PHP V3
- AWS SDK for [Python](https://docs.aws.amazon.com/goto/boto3/iotwireless-2020-11-22/DeleteDeviceProfile)
- AWS SDK for [Ruby](https://docs.aws.amazon.com/goto/SdkForRubyV3/iotwireless-2020-11-22/DeleteDeviceProfile) V3

# **DeleteFuotaTask**

Deletes a FUOTA task.

# <span id="page-126-0"></span>**Request Syntax**

DELETE /fuota-tasks/*Id* HTTP/1.1

# **URI Request Parameters**

The request uses the following URI parameters.

### **[Id](#page-126-0)**

The ID of a FUOTA task.

Length Constraints: Maximum length of 256.

Required: Yes

# **Request Body**

The request does not have a request body.

### **Response Syntax**

HTTP/1.1 204

# **Response Elements**

If the action is successful, the service sends back an HTTP 204 response with an empty HTTP body.

# **Errors**

For information about the errors that are common to all actions, see [Common](#page-657-0) Errors.

### **AccessDeniedException**

### **InternalServerException**

An unexpected error occurred while processing a request.

HTTP Status Code: 500

### **ResourceNotFoundException**

Resource does not exist.

HTTP Status Code: 404

### **ThrottlingException**

The request was denied because it exceeded the allowed API request rate.

HTTP Status Code: 429

### **ValidationException**

The input did not meet the specified constraints.

HTTP Status Code: 400

### **See Also**

- AWS [Command](https://docs.aws.amazon.com/goto/aws-cli/iotwireless-2020-11-22/DeleteFuotaTask) Line Interface
- [AWS](https://docs.aws.amazon.com/goto/DotNetSDKV3/iotwireless-2020-11-22/DeleteFuotaTask) SDK for .NET
- [AWS](https://docs.aws.amazon.com/goto/SdkForCpp/iotwireless-2020-11-22/DeleteFuotaTask) SDK for C++
- [AWS](https://docs.aws.amazon.com/goto/SdkForGoV2/iotwireless-2020-11-22/DeleteFuotaTask) SDK for Go v2
- [AWS](https://docs.aws.amazon.com/goto/SdkForJavaV2/iotwireless-2020-11-22/DeleteFuotaTask) SDK for Java V2
- AWS SDK for [JavaScript](https://docs.aws.amazon.com/goto/SdkForJavaScriptV3/iotwireless-2020-11-22/DeleteFuotaTask) V3
- [AWS](https://docs.aws.amazon.com/goto/SdkForPHPV3/iotwireless-2020-11-22/DeleteFuotaTask) SDK for PHP V3
- AWS SDK for [Python](https://docs.aws.amazon.com/goto/boto3/iotwireless-2020-11-22/DeleteFuotaTask)
- AWS SDK for [Ruby](https://docs.aws.amazon.com/goto/SdkForRubyV3/iotwireless-2020-11-22/DeleteFuotaTask) V3

# **DeleteMulticastGroup**

Deletes a multicast group if it is not in use by a fuota task.

# <span id="page-128-0"></span>**Request Syntax**

```
DELETE /multicast-groups/Id HTTP/1.1
```
### **URI Request Parameters**

The request uses the following URI parameters.

### **[Id](#page-128-0)**

The ID of the multicast group.

Length Constraints: Maximum length of 256.

Required: Yes

# **Request Body**

The request does not have a request body.

### **Response Syntax**

HTTP/1.1 204

# **Response Elements**

If the action is successful, the service sends back an HTTP 204 response with an empty HTTP body.

# **Errors**

For information about the errors that are common to all actions, see [Common](#page-657-0) Errors.

### **AccessDeniedException**

### **ConflictException**

Adding, updating, or deleting the resource can cause an inconsistent state.

HTTP Status Code: 409

### **InternalServerException**

An unexpected error occurred while processing a request.

HTTP Status Code: 500

#### **ResourceNotFoundException**

Resource does not exist.

HTTP Status Code: 404

### **ThrottlingException**

The request was denied because it exceeded the allowed API request rate.

HTTP Status Code: 429

### **ValidationException**

The input did not meet the specified constraints.

HTTP Status Code: 400

### **See Also**

- AWS [Command](https://docs.aws.amazon.com/goto/aws-cli/iotwireless-2020-11-22/DeleteMulticastGroup) Line Interface
- [AWS](https://docs.aws.amazon.com/goto/DotNetSDKV3/iotwireless-2020-11-22/DeleteMulticastGroup) SDK for .NET
- [AWS](https://docs.aws.amazon.com/goto/SdkForCpp/iotwireless-2020-11-22/DeleteMulticastGroup) SDK for C++
- [AWS](https://docs.aws.amazon.com/goto/SdkForGoV2/iotwireless-2020-11-22/DeleteMulticastGroup) SDK for Go v2
- [AWS](https://docs.aws.amazon.com/goto/SdkForJavaV2/iotwireless-2020-11-22/DeleteMulticastGroup) SDK for Java V2
- AWS SDK for [JavaScript](https://docs.aws.amazon.com/goto/SdkForJavaScriptV3/iotwireless-2020-11-22/DeleteMulticastGroup) V3
- [AWS](https://docs.aws.amazon.com/goto/SdkForPHPV3/iotwireless-2020-11-22/DeleteMulticastGroup) SDK for PHP V3
- AWS SDK for [Python](https://docs.aws.amazon.com/goto/boto3/iotwireless-2020-11-22/DeleteMulticastGroup)
- AWS SDK for [Ruby](https://docs.aws.amazon.com/goto/SdkForRubyV3/iotwireless-2020-11-22/DeleteMulticastGroup) V3

# **DeleteNetworkAnalyzerConfiguration**

Deletes a network analyzer configuration.

# <span id="page-131-0"></span>**Request Syntax**

DELETE /network-analyzer-configurations/*ConfigurationName* HTTP/1.1

# **URI Request Parameters**

The request uses the following URI parameters.

### **[ConfigurationName](#page-131-0)**

Name of the network analyzer configuration.

Length Constraints: Minimum length of 1. Maximum length of 1024.

Pattern: [a-zA-Z0-9-\_]+

Required: Yes

# **Request Body**

The request does not have a request body.

### **Response Syntax**

HTTP/1.1 204

### **Response Elements**

If the action is successful, the service sends back an HTTP 204 response with an empty HTTP body.

# **Errors**

For information about the errors that are common to all actions, see [Common](#page-657-0) Errors.

### **AccessDeniedException**

User does not have permission to perform this action.

HTTP Status Code: 403

### **ConflictException**

Adding, updating, or deleting the resource can cause an inconsistent state.

HTTP Status Code: 409

### **InternalServerException**

An unexpected error occurred while processing a request.

HTTP Status Code: 500

### **ResourceNotFoundException**

Resource does not exist.

HTTP Status Code: 404

### **ThrottlingException**

The request was denied because it exceeded the allowed API request rate.

HTTP Status Code: 429

### **ValidationException**

The input did not meet the specified constraints.

HTTP Status Code: 400

# **See Also**

- AWS [Command](https://docs.aws.amazon.com/goto/aws-cli/iotwireless-2020-11-22/DeleteNetworkAnalyzerConfiguration) Line Interface
- [AWS](https://docs.aws.amazon.com/goto/DotNetSDKV3/iotwireless-2020-11-22/DeleteNetworkAnalyzerConfiguration) SDK for .NET
- [AWS](https://docs.aws.amazon.com/goto/SdkForCpp/iotwireless-2020-11-22/DeleteNetworkAnalyzerConfiguration) SDK for C++
- [AWS](https://docs.aws.amazon.com/goto/SdkForGoV2/iotwireless-2020-11-22/DeleteNetworkAnalyzerConfiguration) SDK for Go v2
- [AWS](https://docs.aws.amazon.com/goto/SdkForJavaV2/iotwireless-2020-11-22/DeleteNetworkAnalyzerConfiguration) SDK for Java V2
- AWS SDK for [JavaScript](https://docs.aws.amazon.com/goto/SdkForJavaScriptV3/iotwireless-2020-11-22/DeleteNetworkAnalyzerConfiguration) V3
- [AWS](https://docs.aws.amazon.com/goto/SdkForPHPV3/iotwireless-2020-11-22/DeleteNetworkAnalyzerConfiguration) SDK for PHP V3
- AWS SDK for [Python](https://docs.aws.amazon.com/goto/boto3/iotwireless-2020-11-22/DeleteNetworkAnalyzerConfiguration)
- AWS SDK for [Ruby](https://docs.aws.amazon.com/goto/SdkForRubyV3/iotwireless-2020-11-22/DeleteNetworkAnalyzerConfiguration) V3

# **DeleteQueuedMessages**

Remove queued messages from the downlink queue.

### <span id="page-134-0"></span>**Request Syntax**

```
DELETE /wireless-devices/Id/data?
messageId=MessageId&WirelessDeviceType=WirelessDeviceType HTTP/1.1
```
### **URI Request Parameters**

The request uses the following URI parameters.

### **[Id](#page-134-0)**

The ID of a given wireless device for which downlink messages will be deleted.

Length Constraints: Maximum length of 256.

Required: Yes

#### **[MessageId](#page-134-0)**

If message ID is "\*", it cleares the entire downlink queue for a given device, specified by the wireless device ID. Otherwise, the downlink message with the specified message ID will be deleted.

Required: Yes

### **[WirelessDeviceType](#page-134-0)**

The wireless device type, which can be either Sidewalk or LoRaWAN.

```
Valid Values: Sidewalk | LoRaWAN
```
### **Request Body**

The request does not have a request body.

### **Response Syntax**

HTTP/1.1 204

# **Response Elements**

If the action is successful, the service sends back an HTTP 204 response with an empty HTTP body.

### **Errors**

For information about the errors that are common to all actions, see [Common](#page-657-0) Errors.

### **AccessDeniedException**

User does not have permission to perform this action.

HTTP Status Code: 403

### **InternalServerException**

An unexpected error occurred while processing a request.

HTTP Status Code: 500

### **ResourceNotFoundException**

Resource does not exist.

HTTP Status Code: 404

### **ThrottlingException**

The request was denied because it exceeded the allowed API request rate.

HTTP Status Code: 429

### **ValidationException**

The input did not meet the specified constraints.

HTTP Status Code: 400

# **See Also**

For more information about using this API in one of the language-specific AWS SDKs, see the following:

• AWS [Command](https://docs.aws.amazon.com/goto/aws-cli/iotwireless-2020-11-22/DeleteQueuedMessages) Line Interface

- [AWS](https://docs.aws.amazon.com/goto/DotNetSDKV3/iotwireless-2020-11-22/DeleteQueuedMessages) SDK for .NET
- [AWS](https://docs.aws.amazon.com/goto/SdkForCpp/iotwireless-2020-11-22/DeleteQueuedMessages) SDK for C++
- [AWS](https://docs.aws.amazon.com/goto/SdkForGoV2/iotwireless-2020-11-22/DeleteQueuedMessages) SDK for Go v2
- [AWS](https://docs.aws.amazon.com/goto/SdkForJavaV2/iotwireless-2020-11-22/DeleteQueuedMessages) SDK for Java V2
- AWS SDK for [JavaScript](https://docs.aws.amazon.com/goto/SdkForJavaScriptV3/iotwireless-2020-11-22/DeleteQueuedMessages) V3
- [AWS](https://docs.aws.amazon.com/goto/SdkForPHPV3/iotwireless-2020-11-22/DeleteQueuedMessages) SDK for PHP V3
- AWS SDK for [Python](https://docs.aws.amazon.com/goto/boto3/iotwireless-2020-11-22/DeleteQueuedMessages)
- AWS SDK for [Ruby](https://docs.aws.amazon.com/goto/SdkForRubyV3/iotwireless-2020-11-22/DeleteQueuedMessages) V3

# **DeleteServiceProfile**

Deletes a service profile.

# <span id="page-137-0"></span>**Request Syntax**

```
DELETE /service-profiles/Id HTTP/1.1
```
### **URI Request Parameters**

The request uses the following URI parameters.

### **[Id](#page-137-0)**

The ID of the resource to delete.

Length Constraints: Maximum length of 256.

Required: Yes

# **Request Body**

The request does not have a request body.

### **Response Syntax**

HTTP/1.1 204

# **Response Elements**

If the action is successful, the service sends back an HTTP 204 response with an empty HTTP body.

# **Errors**

For information about the errors that are common to all actions, see [Common](#page-657-0) Errors.

### **AccessDeniedException**

### **ConflictException**

Adding, updating, or deleting the resource can cause an inconsistent state.

HTTP Status Code: 409

### **InternalServerException**

An unexpected error occurred while processing a request.

HTTP Status Code: 500

#### **ResourceNotFoundException**

Resource does not exist.

HTTP Status Code: 404

### **ThrottlingException**

The request was denied because it exceeded the allowed API request rate.

HTTP Status Code: 429

### **ValidationException**

The input did not meet the specified constraints.

HTTP Status Code: 400

### **See Also**

- AWS [Command](https://docs.aws.amazon.com/goto/aws-cli/iotwireless-2020-11-22/DeleteServiceProfile) Line Interface
- [AWS](https://docs.aws.amazon.com/goto/DotNetSDKV3/iotwireless-2020-11-22/DeleteServiceProfile) SDK for .NET
- [AWS](https://docs.aws.amazon.com/goto/SdkForCpp/iotwireless-2020-11-22/DeleteServiceProfile) SDK for C++
- [AWS](https://docs.aws.amazon.com/goto/SdkForGoV2/iotwireless-2020-11-22/DeleteServiceProfile) SDK for Go v2
- [AWS](https://docs.aws.amazon.com/goto/SdkForJavaV2/iotwireless-2020-11-22/DeleteServiceProfile) SDK for Java V2
- AWS SDK for [JavaScript](https://docs.aws.amazon.com/goto/SdkForJavaScriptV3/iotwireless-2020-11-22/DeleteServiceProfile) V3
- [AWS](https://docs.aws.amazon.com/goto/SdkForPHPV3/iotwireless-2020-11-22/DeleteServiceProfile) SDK for PHP V3
- AWS SDK for [Python](https://docs.aws.amazon.com/goto/boto3/iotwireless-2020-11-22/DeleteServiceProfile)
- AWS SDK for [Ruby](https://docs.aws.amazon.com/goto/SdkForRubyV3/iotwireless-2020-11-22/DeleteServiceProfile) V3

# **DeleteWirelessDevice**

Deletes a wireless device.

# <span id="page-140-0"></span>**Request Syntax**

```
DELETE /wireless-devices/Id HTTP/1.1
```
### **URI Request Parameters**

The request uses the following URI parameters.

### **[Id](#page-140-0)**

The ID of the resource to delete.

Length Constraints: Maximum length of 256.

Required: Yes

# **Request Body**

The request does not have a request body.

### **Response Syntax**

HTTP/1.1 204

# **Response Elements**

If the action is successful, the service sends back an HTTP 204 response with an empty HTTP body.

# **Errors**

For information about the errors that are common to all actions, see [Common](#page-657-0) Errors.

### **AccessDeniedException**

### **InternalServerException**

An unexpected error occurred while processing a request.

HTTP Status Code: 500

### **ResourceNotFoundException**

Resource does not exist.

HTTP Status Code: 404

### **ThrottlingException**

The request was denied because it exceeded the allowed API request rate.

HTTP Status Code: 429

### **ValidationException**

The input did not meet the specified constraints.

HTTP Status Code: 400

### **See Also**

- AWS [Command](https://docs.aws.amazon.com/goto/aws-cli/iotwireless-2020-11-22/DeleteWirelessDevice) Line Interface
- [AWS](https://docs.aws.amazon.com/goto/DotNetSDKV3/iotwireless-2020-11-22/DeleteWirelessDevice) SDK for .NET
- [AWS](https://docs.aws.amazon.com/goto/SdkForCpp/iotwireless-2020-11-22/DeleteWirelessDevice) SDK for C++
- [AWS](https://docs.aws.amazon.com/goto/SdkForGoV2/iotwireless-2020-11-22/DeleteWirelessDevice) SDK for Go v2
- [AWS](https://docs.aws.amazon.com/goto/SdkForJavaV2/iotwireless-2020-11-22/DeleteWirelessDevice) SDK for Java V2
- AWS SDK for [JavaScript](https://docs.aws.amazon.com/goto/SdkForJavaScriptV3/iotwireless-2020-11-22/DeleteWirelessDevice) V3
- [AWS](https://docs.aws.amazon.com/goto/SdkForPHPV3/iotwireless-2020-11-22/DeleteWirelessDevice) SDK for PHP V3
- AWS SDK for [Python](https://docs.aws.amazon.com/goto/boto3/iotwireless-2020-11-22/DeleteWirelessDevice)
- AWS SDK for [Ruby](https://docs.aws.amazon.com/goto/SdkForRubyV3/iotwireless-2020-11-22/DeleteWirelessDevice) V3

# **DeleteWirelessDeviceImportTask**

Delete an import task.

# <span id="page-142-0"></span>**Request Syntax**

```
DELETE /wireless_device_import_task/Id HTTP/1.1
```
### **URI Request Parameters**

The request uses the following URI parameters.

### **[Id](#page-142-0)**

The unique identifier of the import task to be deleted.

Length Constraints: Maximum length of 256.

Required: Yes

# **Request Body**

The request does not have a request body.

### **Response Syntax**

HTTP/1.1 204

# **Response Elements**

If the action is successful, the service sends back an HTTP 204 response with an empty HTTP body.

# **Errors**

For information about the errors that are common to all actions, see [Common](#page-657-0) Errors.

### **AccessDeniedException**

### **ConflictException**

Adding, updating, or deleting the resource can cause an inconsistent state.

HTTP Status Code: 409

### **InternalServerException**

An unexpected error occurred while processing a request.

HTTP Status Code: 500

#### **ResourceNotFoundException**

Resource does not exist.

HTTP Status Code: 404

### **ThrottlingException**

The request was denied because it exceeded the allowed API request rate.

HTTP Status Code: 429

### **ValidationException**

The input did not meet the specified constraints.

HTTP Status Code: 400

### **See Also**

- AWS [Command](https://docs.aws.amazon.com/goto/aws-cli/iotwireless-2020-11-22/DeleteWirelessDeviceImportTask) Line Interface
- [AWS](https://docs.aws.amazon.com/goto/DotNetSDKV3/iotwireless-2020-11-22/DeleteWirelessDeviceImportTask) SDK for .NET
- [AWS](https://docs.aws.amazon.com/goto/SdkForCpp/iotwireless-2020-11-22/DeleteWirelessDeviceImportTask) SDK for C++
- [AWS](https://docs.aws.amazon.com/goto/SdkForGoV2/iotwireless-2020-11-22/DeleteWirelessDeviceImportTask) SDK for Go v2
- [AWS](https://docs.aws.amazon.com/goto/SdkForJavaV2/iotwireless-2020-11-22/DeleteWirelessDeviceImportTask) SDK for Java V2
- AWS SDK for [JavaScript](https://docs.aws.amazon.com/goto/SdkForJavaScriptV3/iotwireless-2020-11-22/DeleteWirelessDeviceImportTask) V3
- [AWS](https://docs.aws.amazon.com/goto/SdkForPHPV3/iotwireless-2020-11-22/DeleteWirelessDeviceImportTask) SDK for PHP V3
- AWS SDK for [Python](https://docs.aws.amazon.com/goto/boto3/iotwireless-2020-11-22/DeleteWirelessDeviceImportTask)
- AWS SDK for [Ruby](https://docs.aws.amazon.com/goto/SdkForRubyV3/iotwireless-2020-11-22/DeleteWirelessDeviceImportTask) V3

# **DeleteWirelessGateway**

Deletes a wireless gateway.

#### **A** Note

When deleting a wireless gateway, you might run into duplication errors for the following reasons.

- If you specify a GatewayEui value that already exists.
- If you used a ClientRequestToken with the same parameters within the last 10 minutes.

To avoid this error, make sure that you use unique identifiers and parameters for each request within the specified time period.

### <span id="page-145-0"></span>**Request Syntax**

```
DELETE /wireless-gateways/Id HTTP/1.1
```
### **URI Request Parameters**

The request uses the following URI parameters.

#### **[Id](#page-145-0)**

The ID of the resource to delete.

Length Constraints: Maximum length of 256.

Required: Yes

### **Request Body**

The request does not have a request body.

### **Response Syntax**

HTTP/1.1 204

### **Response Elements**

If the action is successful, the service sends back an HTTP 204 response with an empty HTTP body.

### **Errors**

For information about the errors that are common to all actions, see [Common](#page-657-0) Errors.

#### **AccessDeniedException**

User does not have permission to perform this action.

HTTP Status Code: 403

#### **InternalServerException**

An unexpected error occurred while processing a request.

HTTP Status Code: 500

#### **ResourceNotFoundException**

Resource does not exist.

HTTP Status Code: 404

#### **ThrottlingException**

The request was denied because it exceeded the allowed API request rate.

HTTP Status Code: 429

#### **ValidationException**

The input did not meet the specified constraints.

HTTP Status Code: 400

# **See Also**

- AWS [Command](https://docs.aws.amazon.com/goto/aws-cli/iotwireless-2020-11-22/DeleteWirelessGateway) Line Interface
- [AWS](https://docs.aws.amazon.com/goto/DotNetSDKV3/iotwireless-2020-11-22/DeleteWirelessGateway) SDK for .NET
- [AWS](https://docs.aws.amazon.com/goto/SdkForCpp/iotwireless-2020-11-22/DeleteWirelessGateway) SDK for C++
- [AWS](https://docs.aws.amazon.com/goto/SdkForGoV2/iotwireless-2020-11-22/DeleteWirelessGateway) SDK for Go v2
- [AWS](https://docs.aws.amazon.com/goto/SdkForJavaV2/iotwireless-2020-11-22/DeleteWirelessGateway) SDK for Java V2
- AWS SDK for [JavaScript](https://docs.aws.amazon.com/goto/SdkForJavaScriptV3/iotwireless-2020-11-22/DeleteWirelessGateway) V3
- [AWS](https://docs.aws.amazon.com/goto/SdkForPHPV3/iotwireless-2020-11-22/DeleteWirelessGateway) SDK for PHP V3
- AWS SDK for [Python](https://docs.aws.amazon.com/goto/boto3/iotwireless-2020-11-22/DeleteWirelessGateway)
- AWS SDK for [Ruby](https://docs.aws.amazon.com/goto/SdkForRubyV3/iotwireless-2020-11-22/DeleteWirelessGateway) V3

# **DeleteWirelessGatewayTask**

Deletes a wireless gateway task.

# <span id="page-148-0"></span>**Request Syntax**

```
DELETE /wireless-gateways/Id/tasks HTTP/1.1
```
### **URI Request Parameters**

The request uses the following URI parameters.

#### **[Id](#page-148-0)**

The ID of the resource to delete.

Length Constraints: Maximum length of 256.

Required: Yes

### **Request Body**

The request does not have a request body.

### **Response Syntax**

HTTP/1.1 204

# **Response Elements**

If the action is successful, the service sends back an HTTP 204 response with an empty HTTP body.

### **Errors**

For information about the errors that are common to all actions, see [Common](#page-657-0) Errors.

#### **AccessDeniedException**

User does not have permission to perform this action.

#### HTTP Status Code: 403

#### **InternalServerException**

An unexpected error occurred while processing a request.

HTTP Status Code: 500

#### **ResourceNotFoundException**

Resource does not exist.

HTTP Status Code: 404

#### **ThrottlingException**

The request was denied because it exceeded the allowed API request rate.

HTTP Status Code: 429

#### **ValidationException**

The input did not meet the specified constraints.

HTTP Status Code: 400

### **See Also**

- AWS [Command](https://docs.aws.amazon.com/goto/aws-cli/iotwireless-2020-11-22/DeleteWirelessGatewayTask) Line Interface
- [AWS](https://docs.aws.amazon.com/goto/DotNetSDKV3/iotwireless-2020-11-22/DeleteWirelessGatewayTask) SDK for .NET
- [AWS](https://docs.aws.amazon.com/goto/SdkForCpp/iotwireless-2020-11-22/DeleteWirelessGatewayTask) SDK for C++
- [AWS](https://docs.aws.amazon.com/goto/SdkForGoV2/iotwireless-2020-11-22/DeleteWirelessGatewayTask) SDK for Go v2
- [AWS](https://docs.aws.amazon.com/goto/SdkForJavaV2/iotwireless-2020-11-22/DeleteWirelessGatewayTask) SDK for Java V2
- AWS SDK for [JavaScript](https://docs.aws.amazon.com/goto/SdkForJavaScriptV3/iotwireless-2020-11-22/DeleteWirelessGatewayTask) V3
- [AWS](https://docs.aws.amazon.com/goto/SdkForPHPV3/iotwireless-2020-11-22/DeleteWirelessGatewayTask) SDK for PHP V3
- AWS SDK for [Python](https://docs.aws.amazon.com/goto/boto3/iotwireless-2020-11-22/DeleteWirelessGatewayTask)
- AWS SDK for [Ruby](https://docs.aws.amazon.com/goto/SdkForRubyV3/iotwireless-2020-11-22/DeleteWirelessGatewayTask) V3

# **DeleteWirelessGatewayTaskDefinition**

Deletes a wireless gateway task definition. Deleting this task definition does not affect tasks that are currently in progress.

# <span id="page-150-0"></span>**Request Syntax**

DELETE /wireless-gateway-task-definitions/*Id* HTTP/1.1

# **URI Request Parameters**

The request uses the following URI parameters.

### **[Id](#page-150-0)**

The ID of the resource to delete.

Length Constraints: Maximum length of 36.

Pattern: [a-fA-F0-9]{8}-[a-fA-F0-9]{4}-[a-fA-F0-9]{4}-[a-fA-F0-9]{4}-[a-fA-F0-9]{12}

Required: Yes

# **Request Body**

The request does not have a request body.

# **Response Syntax**

```
HTTP/1.1 204
```
# **Response Elements**

If the action is successful, the service sends back an HTTP 204 response with an empty HTTP body.

# **Errors**

For information about the errors that are common to all actions, see [Common](#page-657-0) Errors.

#### **AccessDeniedException**

User does not have permission to perform this action.

HTTP Status Code: 403

#### **InternalServerException**

An unexpected error occurred while processing a request.

HTTP Status Code: 500

#### **ResourceNotFoundException**

Resource does not exist.

HTTP Status Code: 404

#### **ThrottlingException**

The request was denied because it exceeded the allowed API request rate.

HTTP Status Code: 429

#### **ValidationException**

The input did not meet the specified constraints.

HTTP Status Code: 400

### **See Also**

- AWS [Command](https://docs.aws.amazon.com/goto/aws-cli/iotwireless-2020-11-22/DeleteWirelessGatewayTaskDefinition) Line Interface
- [AWS](https://docs.aws.amazon.com/goto/DotNetSDKV3/iotwireless-2020-11-22/DeleteWirelessGatewayTaskDefinition) SDK for .NET
- [AWS](https://docs.aws.amazon.com/goto/SdkForCpp/iotwireless-2020-11-22/DeleteWirelessGatewayTaskDefinition) SDK for C++
- [AWS](https://docs.aws.amazon.com/goto/SdkForGoV2/iotwireless-2020-11-22/DeleteWirelessGatewayTaskDefinition) SDK for Go v2
- [AWS](https://docs.aws.amazon.com/goto/SdkForJavaV2/iotwireless-2020-11-22/DeleteWirelessGatewayTaskDefinition) SDK for Java V2
- AWS SDK for [JavaScript](https://docs.aws.amazon.com/goto/SdkForJavaScriptV3/iotwireless-2020-11-22/DeleteWirelessGatewayTaskDefinition) V3
- [AWS](https://docs.aws.amazon.com/goto/SdkForPHPV3/iotwireless-2020-11-22/DeleteWirelessGatewayTaskDefinition) SDK for PHP V3
- AWS SDK for [Python](https://docs.aws.amazon.com/goto/boto3/iotwireless-2020-11-22/DeleteWirelessGatewayTaskDefinition)
- AWS SDK for [Ruby](https://docs.aws.amazon.com/goto/SdkForRubyV3/iotwireless-2020-11-22/DeleteWirelessGatewayTaskDefinition) V3

# **DeregisterWirelessDevice**

<span id="page-153-0"></span>Deregister a wireless device from AWS IoT Wireless.

### **Request Syntax**

```
PATCH /wireless-devices/Identifier/deregister?WirelessDeviceType=WirelessDeviceType
  HTTP/1.1
```
### **URI Request Parameters**

The request uses the following URI parameters.

#### **[Identifier](#page-153-0)**

The identifier of the wireless device to deregister from AWS IoT Wireless.

Length Constraints: Maximum length of 256.

Required: Yes

#### **[WirelessDeviceType](#page-153-0)**

The type of wireless device to deregister from AWS IoT Wireless, which can be LoRaWAN or Sidewalk.

Valid Values: Sidewalk | LoRaWAN

### **Request Body**

The request does not have a request body.

### **Response Syntax**

HTTP/1.1 200

### **Response Elements**

If the action is successful, the service sends back an HTTP 200 response with an empty HTTP body.

# **Errors**

For information about the errors that are common to all actions, see [Common](#page-657-0) Errors.

#### **InternalServerException**

An unexpected error occurred while processing a request.

HTTP Status Code: 500

#### **ResourceNotFoundException**

Resource does not exist.

HTTP Status Code: 404

#### **ThrottlingException**

The request was denied because it exceeded the allowed API request rate.

HTTP Status Code: 429

#### **ValidationException**

The input did not meet the specified constraints.

HTTP Status Code: 400

# **See Also**

- AWS [Command](https://docs.aws.amazon.com/goto/aws-cli/iotwireless-2020-11-22/DeregisterWirelessDevice) Line Interface
- [AWS](https://docs.aws.amazon.com/goto/DotNetSDKV3/iotwireless-2020-11-22/DeregisterWirelessDevice) SDK for .NET
- [AWS](https://docs.aws.amazon.com/goto/SdkForCpp/iotwireless-2020-11-22/DeregisterWirelessDevice) SDK for C++
- [AWS](https://docs.aws.amazon.com/goto/SdkForGoV2/iotwireless-2020-11-22/DeregisterWirelessDevice) SDK for Go v2
- [AWS](https://docs.aws.amazon.com/goto/SdkForJavaV2/iotwireless-2020-11-22/DeregisterWirelessDevice) SDK for Java V2
- AWS SDK for [JavaScript](https://docs.aws.amazon.com/goto/SdkForJavaScriptV3/iotwireless-2020-11-22/DeregisterWirelessDevice) V3
- [AWS](https://docs.aws.amazon.com/goto/SdkForPHPV3/iotwireless-2020-11-22/DeregisterWirelessDevice) SDK for PHP V3
- AWS SDK for [Python](https://docs.aws.amazon.com/goto/boto3/iotwireless-2020-11-22/DeregisterWirelessDevice)

### • AWS SDK for [Ruby](https://docs.aws.amazon.com/goto/SdkForRubyV3/iotwireless-2020-11-22/DeregisterWirelessDevice) V3

# **DisassociateAwsAccountFromPartnerAccount**

Disassociates your AWS account from a partner account. If PartnerAccountId and PartnerType are null, disassociates your AWS account from all partner accounts.

# <span id="page-156-0"></span>**Request Syntax**

DELETE /partner-accounts/*PartnerAccountId*?partnerType=*PartnerType* HTTP/1.1

### **URI Request Parameters**

The request uses the following URI parameters.

#### **[PartnerAccountId](#page-156-0)**

The partner account ID to disassociate from the AWS account.

Length Constraints: Maximum length of 256.

Required: Yes

#### **[PartnerType](#page-156-0)**

The partner type.

Valid Values: Sidewalk

Required: Yes

### **Request Body**

The request does not have a request body.

### **Response Syntax**

HTTP/1.1 204

# **Response Elements**

If the action is successful, the service sends back an HTTP 204 response with an empty HTTP body.

# **Errors**

For information about the errors that are common to all actions, see [Common](#page-657-0) Errors.

#### **InternalServerException**

An unexpected error occurred while processing a request.

HTTP Status Code: 500

#### **ResourceNotFoundException**

Resource does not exist.

HTTP Status Code: 404

#### **ThrottlingException**

The request was denied because it exceeded the allowed API request rate.

HTTP Status Code: 429

#### **ValidationException**

The input did not meet the specified constraints.

HTTP Status Code: 400

# **See Also**

- AWS [Command](https://docs.aws.amazon.com/goto/aws-cli/iotwireless-2020-11-22/DisassociateAwsAccountFromPartnerAccount) Line Interface
- [AWS](https://docs.aws.amazon.com/goto/DotNetSDKV3/iotwireless-2020-11-22/DisassociateAwsAccountFromPartnerAccount) SDK for .NET
- [AWS](https://docs.aws.amazon.com/goto/SdkForCpp/iotwireless-2020-11-22/DisassociateAwsAccountFromPartnerAccount) SDK for C++
- [AWS](https://docs.aws.amazon.com/goto/SdkForGoV2/iotwireless-2020-11-22/DisassociateAwsAccountFromPartnerAccount) SDK for Go v2
- [AWS](https://docs.aws.amazon.com/goto/SdkForJavaV2/iotwireless-2020-11-22/DisassociateAwsAccountFromPartnerAccount) SDK for Java V2
- AWS SDK for [JavaScript](https://docs.aws.amazon.com/goto/SdkForJavaScriptV3/iotwireless-2020-11-22/DisassociateAwsAccountFromPartnerAccount) V3
- [AWS](https://docs.aws.amazon.com/goto/SdkForPHPV3/iotwireless-2020-11-22/DisassociateAwsAccountFromPartnerAccount) SDK for PHP V3
- AWS SDK for [Python](https://docs.aws.amazon.com/goto/boto3/iotwireless-2020-11-22/DisassociateAwsAccountFromPartnerAccount)

### • AWS SDK for [Ruby](https://docs.aws.amazon.com/goto/SdkForRubyV3/iotwireless-2020-11-22/DisassociateAwsAccountFromPartnerAccount) V3

# **DisassociateMulticastGroupFromFuotaTask**

Disassociates a multicast group from a fuota task.

# <span id="page-159-0"></span>**Request Syntax**

DELETE /fuota-tasks/*Id*/multicast-groups/*MulticastGroupId* HTTP/1.1

### **URI Request Parameters**

The request uses the following URI parameters.

### **[Id](#page-159-0)**

The ID of a FUOTA task.

Length Constraints: Maximum length of 256.

Required: Yes

#### **[MulticastGroupId](#page-159-0)**

The ID of the multicast group.

Length Constraints: Maximum length of 256.

Required: Yes

# **Request Body**

The request does not have a request body.

### **Response Syntax**

HTTP/1.1 204

# **Response Elements**

If the action is successful, the service sends back an HTTP 204 response with an empty HTTP body.

# **Errors**

For information about the errors that are common to all actions, see [Common](#page-657-0) Errors.

#### **AccessDeniedException**

User does not have permission to perform this action.

HTTP Status Code: 403

#### **ConflictException**

Adding, updating, or deleting the resource can cause an inconsistent state.

HTTP Status Code: 409

#### **InternalServerException**

An unexpected error occurred while processing a request.

HTTP Status Code: 500

#### **ResourceNotFoundException**

Resource does not exist.

HTTP Status Code: 404

#### **ValidationException**

The input did not meet the specified constraints.

HTTP Status Code: 400

# **See Also**

- AWS [Command](https://docs.aws.amazon.com/goto/aws-cli/iotwireless-2020-11-22/DisassociateMulticastGroupFromFuotaTask) Line Interface
- [AWS](https://docs.aws.amazon.com/goto/DotNetSDKV3/iotwireless-2020-11-22/DisassociateMulticastGroupFromFuotaTask) SDK for .NET
- [AWS](https://docs.aws.amazon.com/goto/SdkForCpp/iotwireless-2020-11-22/DisassociateMulticastGroupFromFuotaTask) SDK for C++
- [AWS](https://docs.aws.amazon.com/goto/SdkForGoV2/iotwireless-2020-11-22/DisassociateMulticastGroupFromFuotaTask) SDK for Go v2
- [AWS](https://docs.aws.amazon.com/goto/SdkForJavaV2/iotwireless-2020-11-22/DisassociateMulticastGroupFromFuotaTask) SDK for Java V2
- AWS SDK for [JavaScript](https://docs.aws.amazon.com/goto/SdkForJavaScriptV3/iotwireless-2020-11-22/DisassociateMulticastGroupFromFuotaTask) V3
- [AWS](https://docs.aws.amazon.com/goto/SdkForPHPV3/iotwireless-2020-11-22/DisassociateMulticastGroupFromFuotaTask) SDK for PHP V3
- AWS SDK for [Python](https://docs.aws.amazon.com/goto/boto3/iotwireless-2020-11-22/DisassociateMulticastGroupFromFuotaTask)
- AWS SDK for [Ruby](https://docs.aws.amazon.com/goto/SdkForRubyV3/iotwireless-2020-11-22/DisassociateMulticastGroupFromFuotaTask) V3

# **DisassociateWirelessDeviceFromFuotaTask**

Disassociates a wireless device from a FUOTA task.

# <span id="page-162-0"></span>**Request Syntax**

DELETE /fuota-tasks/*Id*/wireless-devices/*WirelessDeviceId* HTTP/1.1

### **URI Request Parameters**

The request uses the following URI parameters.

#### **[Id](#page-162-0)**

The ID of a FUOTA task.

Length Constraints: Maximum length of 256.

Required: Yes

#### **[WirelessDeviceId](#page-162-0)**

The ID of the wireless device.

Length Constraints: Maximum length of 256.

Required: Yes

### **Request Body**

The request does not have a request body.

### **Response Syntax**

HTTP/1.1 204

### **Response Elements**

If the action is successful, the service sends back an HTTP 204 response with an empty HTTP body.

# **Errors**

For information about the errors that are common to all actions, see [Common](#page-657-0) Errors.

#### **AccessDeniedException**

User does not have permission to perform this action.

HTTP Status Code: 403

#### **ConflictException**

Adding, updating, or deleting the resource can cause an inconsistent state.

HTTP Status Code: 409

#### **InternalServerException**

An unexpected error occurred while processing a request.

HTTP Status Code: 500

#### **ResourceNotFoundException**

Resource does not exist.

HTTP Status Code: 404

#### **ThrottlingException**

The request was denied because it exceeded the allowed API request rate.

HTTP Status Code: 429

#### **ValidationException**

The input did not meet the specified constraints.

HTTP Status Code: 400

# **See Also**

For more information about using this API in one of the language-specific AWS SDKs, see the following:

• AWS [Command](https://docs.aws.amazon.com/goto/aws-cli/iotwireless-2020-11-22/DisassociateWirelessDeviceFromFuotaTask) Line Interface

- [AWS](https://docs.aws.amazon.com/goto/DotNetSDKV3/iotwireless-2020-11-22/DisassociateWirelessDeviceFromFuotaTask) SDK for .NET
- [AWS](https://docs.aws.amazon.com/goto/SdkForCpp/iotwireless-2020-11-22/DisassociateWirelessDeviceFromFuotaTask) SDK for C++
- [AWS](https://docs.aws.amazon.com/goto/SdkForGoV2/iotwireless-2020-11-22/DisassociateWirelessDeviceFromFuotaTask) SDK for Go v2
- [AWS](https://docs.aws.amazon.com/goto/SdkForJavaV2/iotwireless-2020-11-22/DisassociateWirelessDeviceFromFuotaTask) SDK for Java V2
- AWS SDK for [JavaScript](https://docs.aws.amazon.com/goto/SdkForJavaScriptV3/iotwireless-2020-11-22/DisassociateWirelessDeviceFromFuotaTask) V3
- [AWS](https://docs.aws.amazon.com/goto/SdkForPHPV3/iotwireless-2020-11-22/DisassociateWirelessDeviceFromFuotaTask) SDK for PHP V3
- AWS SDK for [Python](https://docs.aws.amazon.com/goto/boto3/iotwireless-2020-11-22/DisassociateWirelessDeviceFromFuotaTask)
- AWS SDK for [Ruby](https://docs.aws.amazon.com/goto/SdkForRubyV3/iotwireless-2020-11-22/DisassociateWirelessDeviceFromFuotaTask) V3

# **DisassociateWirelessDeviceFromMulticastGroup**

Disassociates a wireless device from a multicast group.

# <span id="page-165-0"></span>**Request Syntax**

DELETE /multicast-groups/*Id*/wireless-devices/*WirelessDeviceId* HTTP/1.1

### **URI Request Parameters**

The request uses the following URI parameters.

#### **[Id](#page-165-0)**

The ID of the multicast group.

Length Constraints: Maximum length of 256.

Required: Yes

#### **[WirelessDeviceId](#page-165-0)**

The ID of the wireless device.

Length Constraints: Maximum length of 256.

Required: Yes

# **Request Body**

The request does not have a request body.

### **Response Syntax**

HTTP/1.1 204

# **Response Elements**

If the action is successful, the service sends back an HTTP 204 response with an empty HTTP body.

# **Errors**

For information about the errors that are common to all actions, see [Common](#page-657-0) Errors.

#### **AccessDeniedException**

User does not have permission to perform this action.

HTTP Status Code: 403

#### **InternalServerException**

An unexpected error occurred while processing a request.

HTTP Status Code: 500

#### **ResourceNotFoundException**

Resource does not exist.

HTTP Status Code: 404

#### **ThrottlingException**

The request was denied because it exceeded the allowed API request rate.

HTTP Status Code: 429

#### **ValidationException**

The input did not meet the specified constraints.

HTTP Status Code: 400

# **See Also**

- AWS [Command](https://docs.aws.amazon.com/goto/aws-cli/iotwireless-2020-11-22/DisassociateWirelessDeviceFromMulticastGroup) Line Interface
- [AWS](https://docs.aws.amazon.com/goto/DotNetSDKV3/iotwireless-2020-11-22/DisassociateWirelessDeviceFromMulticastGroup) SDK for .NET
- [AWS](https://docs.aws.amazon.com/goto/SdkForCpp/iotwireless-2020-11-22/DisassociateWirelessDeviceFromMulticastGroup) SDK for C++
- [AWS](https://docs.aws.amazon.com/goto/SdkForGoV2/iotwireless-2020-11-22/DisassociateWirelessDeviceFromMulticastGroup) SDK for Go v2
- [AWS](https://docs.aws.amazon.com/goto/SdkForJavaV2/iotwireless-2020-11-22/DisassociateWirelessDeviceFromMulticastGroup) SDK for Java V2
- AWS SDK for [JavaScript](https://docs.aws.amazon.com/goto/SdkForJavaScriptV3/iotwireless-2020-11-22/DisassociateWirelessDeviceFromMulticastGroup) V3
- [AWS](https://docs.aws.amazon.com/goto/SdkForPHPV3/iotwireless-2020-11-22/DisassociateWirelessDeviceFromMulticastGroup) SDK for PHP V3
- AWS SDK for [Python](https://docs.aws.amazon.com/goto/boto3/iotwireless-2020-11-22/DisassociateWirelessDeviceFromMulticastGroup)
- AWS SDK for [Ruby](https://docs.aws.amazon.com/goto/SdkForRubyV3/iotwireless-2020-11-22/DisassociateWirelessDeviceFromMulticastGroup) V3

# **DisassociateWirelessDeviceFromThing**

Disassociates a wireless device from its currently associated thing.

# <span id="page-168-0"></span>**Request Syntax**

DELETE /wireless-devices/*Id*/thing HTTP/1.1

### **URI Request Parameters**

The request uses the following URI parameters.

### **[Id](#page-168-0)**

The ID of the resource to update.

Length Constraints: Maximum length of 256.

Required: Yes

# **Request Body**

The request does not have a request body.

### **Response Syntax**

HTTP/1.1 204

# **Response Elements**

If the action is successful, the service sends back an HTTP 204 response with an empty HTTP body.

# **Errors**

For information about the errors that are common to all actions, see [Common](#page-657-0) Errors.

#### **AccessDeniedException**

User does not have permission to perform this action.

#### HTTP Status Code: 403

#### **ConflictException**

Adding, updating, or deleting the resource can cause an inconsistent state.

HTTP Status Code: 409

#### **InternalServerException**

An unexpected error occurred while processing a request.

HTTP Status Code: 500

#### **ResourceNotFoundException**

Resource does not exist.

HTTP Status Code: 404

#### **ThrottlingException**

The request was denied because it exceeded the allowed API request rate.

HTTP Status Code: 429

#### **ValidationException**

The input did not meet the specified constraints.

HTTP Status Code: 400

### **See Also**

- AWS [Command](https://docs.aws.amazon.com/goto/aws-cli/iotwireless-2020-11-22/DisassociateWirelessDeviceFromThing) Line Interface
- [AWS](https://docs.aws.amazon.com/goto/DotNetSDKV3/iotwireless-2020-11-22/DisassociateWirelessDeviceFromThing) SDK for .NET
- [AWS](https://docs.aws.amazon.com/goto/SdkForCpp/iotwireless-2020-11-22/DisassociateWirelessDeviceFromThing) SDK for C++
- [AWS](https://docs.aws.amazon.com/goto/SdkForGoV2/iotwireless-2020-11-22/DisassociateWirelessDeviceFromThing) SDK for Go v2
- [AWS](https://docs.aws.amazon.com/goto/SdkForJavaV2/iotwireless-2020-11-22/DisassociateWirelessDeviceFromThing) SDK for Java V2
- AWS SDK for [JavaScript](https://docs.aws.amazon.com/goto/SdkForJavaScriptV3/iotwireless-2020-11-22/DisassociateWirelessDeviceFromThing) V3
- [AWS](https://docs.aws.amazon.com/goto/SdkForPHPV3/iotwireless-2020-11-22/DisassociateWirelessDeviceFromThing) SDK for PHP V3
- AWS SDK for [Python](https://docs.aws.amazon.com/goto/boto3/iotwireless-2020-11-22/DisassociateWirelessDeviceFromThing)
- AWS SDK for [Ruby](https://docs.aws.amazon.com/goto/SdkForRubyV3/iotwireless-2020-11-22/DisassociateWirelessDeviceFromThing) V3

# **DisassociateWirelessGatewayFromCertificate**

Disassociates a wireless gateway from its currently associated certificate.

# <span id="page-171-0"></span>**Request Syntax**

DELETE /wireless-gateways/*Id*/certificate HTTP/1.1

### **URI Request Parameters**

The request uses the following URI parameters.

### **[Id](#page-171-0)**

The ID of the resource to update.

Length Constraints: Maximum length of 256.

Required: Yes

# **Request Body**

The request does not have a request body.

### **Response Syntax**

HTTP/1.1 204

# **Response Elements**

If the action is successful, the service sends back an HTTP 204 response with an empty HTTP body.

# **Errors**

For information about the errors that are common to all actions, see [Common](#page-657-0) Errors.

#### **AccessDeniedException**

User does not have permission to perform this action.

#### HTTP Status Code: 403

#### **InternalServerException**

An unexpected error occurred while processing a request.

HTTP Status Code: 500

#### **ResourceNotFoundException**

Resource does not exist.

HTTP Status Code: 404

#### **ThrottlingException**

The request was denied because it exceeded the allowed API request rate.

HTTP Status Code: 429

#### **ValidationException**

The input did not meet the specified constraints.

HTTP Status Code: 400

### **See Also**

- AWS [Command](https://docs.aws.amazon.com/goto/aws-cli/iotwireless-2020-11-22/DisassociateWirelessGatewayFromCertificate) Line Interface
- [AWS](https://docs.aws.amazon.com/goto/DotNetSDKV3/iotwireless-2020-11-22/DisassociateWirelessGatewayFromCertificate) SDK for .NET
- [AWS](https://docs.aws.amazon.com/goto/SdkForCpp/iotwireless-2020-11-22/DisassociateWirelessGatewayFromCertificate) SDK for C++
- [AWS](https://docs.aws.amazon.com/goto/SdkForGoV2/iotwireless-2020-11-22/DisassociateWirelessGatewayFromCertificate) SDK for Go v2
- [AWS](https://docs.aws.amazon.com/goto/SdkForJavaV2/iotwireless-2020-11-22/DisassociateWirelessGatewayFromCertificate) SDK for Java V2
- AWS SDK for [JavaScript](https://docs.aws.amazon.com/goto/SdkForJavaScriptV3/iotwireless-2020-11-22/DisassociateWirelessGatewayFromCertificate) V3
- [AWS](https://docs.aws.amazon.com/goto/SdkForPHPV3/iotwireless-2020-11-22/DisassociateWirelessGatewayFromCertificate) SDK for PHP V3
- AWS SDK for [Python](https://docs.aws.amazon.com/goto/boto3/iotwireless-2020-11-22/DisassociateWirelessGatewayFromCertificate)
- AWS SDK for [Ruby](https://docs.aws.amazon.com/goto/SdkForRubyV3/iotwireless-2020-11-22/DisassociateWirelessGatewayFromCertificate) V3

# **DisassociateWirelessGatewayFromThing**

Disassociates a wireless gateway from its currently associated thing.

# <span id="page-173-0"></span>**Request Syntax**

DELETE /wireless-gateways/*Id*/thing HTTP/1.1

### **URI Request Parameters**

The request uses the following URI parameters.

### **[Id](#page-173-0)**

The ID of the resource to update.

Length Constraints: Maximum length of 256.

Required: Yes

# **Request Body**

The request does not have a request body.

### **Response Syntax**

HTTP/1.1 204

# **Response Elements**

If the action is successful, the service sends back an HTTP 204 response with an empty HTTP body.

# **Errors**

For information about the errors that are common to all actions, see [Common](#page-657-0) Errors.

#### **AccessDeniedException**

User does not have permission to perform this action.

#### HTTP Status Code: 403

#### **ConflictException**

Adding, updating, or deleting the resource can cause an inconsistent state.

HTTP Status Code: 409

#### **InternalServerException**

An unexpected error occurred while processing a request.

HTTP Status Code: 500

#### **ResourceNotFoundException**

Resource does not exist.

HTTP Status Code: 404

#### **ThrottlingException**

The request was denied because it exceeded the allowed API request rate.

HTTP Status Code: 429

#### **ValidationException**

The input did not meet the specified constraints.

HTTP Status Code: 400

### **See Also**

- AWS [Command](https://docs.aws.amazon.com/goto/aws-cli/iotwireless-2020-11-22/DisassociateWirelessGatewayFromThing) Line Interface
- [AWS](https://docs.aws.amazon.com/goto/DotNetSDKV3/iotwireless-2020-11-22/DisassociateWirelessGatewayFromThing) SDK for .NET
- [AWS](https://docs.aws.amazon.com/goto/SdkForCpp/iotwireless-2020-11-22/DisassociateWirelessGatewayFromThing) SDK for C++
- [AWS](https://docs.aws.amazon.com/goto/SdkForGoV2/iotwireless-2020-11-22/DisassociateWirelessGatewayFromThing) SDK for Go v2
- [AWS](https://docs.aws.amazon.com/goto/SdkForJavaV2/iotwireless-2020-11-22/DisassociateWirelessGatewayFromThing) SDK for Java V2
- AWS SDK for [JavaScript](https://docs.aws.amazon.com/goto/SdkForJavaScriptV3/iotwireless-2020-11-22/DisassociateWirelessGatewayFromThing) V3
- [AWS](https://docs.aws.amazon.com/goto/SdkForPHPV3/iotwireless-2020-11-22/DisassociateWirelessGatewayFromThing) SDK for PHP V3
- AWS SDK for [Python](https://docs.aws.amazon.com/goto/boto3/iotwireless-2020-11-22/DisassociateWirelessGatewayFromThing)
- AWS SDK for [Ruby](https://docs.aws.amazon.com/goto/SdkForRubyV3/iotwireless-2020-11-22/DisassociateWirelessGatewayFromThing) V3

# **GetDestination**

Gets information about a destination.

# <span id="page-176-0"></span>**Request Syntax**

```
GET /destinations/Name HTTP/1.1
```
# **URI Request Parameters**

The request uses the following URI parameters.

#### **[Name](#page-176-0)**

The name of the resource to get.

Length Constraints: Maximum length of 128.

Pattern: [a-zA-Z0-9-\_]+

Required: Yes

# **Request Body**

The request does not have a request body.

# <span id="page-176-1"></span>**Response Syntax**

```
HTTP/1.1 200
Content-type: application/json
{ 
    "Arn": "string", 
    "Description": "string", 
    "Expression": "string", 
    "ExpressionType": "string", 
    "Name": "string", 
    "RoleArn": "string"
}
```
# **Response Elements**

If the action is successful, the service sends back an HTTP 200 response.

The following data is returned in JSON format by the service.

#### <span id="page-177-0"></span>**[Arn](#page-176-1)**

The Amazon Resource Name of the resource.

Type: String

#### <span id="page-177-1"></span>**[Description](#page-176-1)**

The description of the resource.

Type: String

Length Constraints: Maximum length of 2048.

#### <span id="page-177-2"></span>**[Expression](#page-176-1)**

The rule name or topic rule to send messages to.

Type: String

Length Constraints: Maximum length of 2048.

#### <span id="page-177-3"></span>**[ExpressionType](#page-176-1)**

The type of value in Expression.

Type: String

Valid Values: RuleName | MqttTopic

#### <span id="page-177-4"></span>**[Name](#page-176-1)**

The name of the resource.

Type: String

Length Constraints: Maximum length of 128.

Pattern: [a-zA-Z0-9-\_]+

#### <span id="page-177-5"></span>**[RoleArn](#page-176-1)**

The ARN of the IAM Role that authorizes the destination.

#### Type: String

Length Constraints: Minimum length of 20. Maximum length of 2048.

### **Errors**

For information about the errors that are common to all actions, see [Common](#page-657-0) Errors.

#### **AccessDeniedException**

User does not have permission to perform this action.

HTTP Status Code: 403

#### **InternalServerException**

An unexpected error occurred while processing a request.

HTTP Status Code: 500

#### **ResourceNotFoundException**

Resource does not exist.

HTTP Status Code: 404

#### **ThrottlingException**

The request was denied because it exceeded the allowed API request rate.

HTTP Status Code: 429

#### **ValidationException**

The input did not meet the specified constraints.

HTTP Status Code: 400

### **See Also**

For more information about using this API in one of the language-specific AWS SDKs, see the following:

• AWS [Command](https://docs.aws.amazon.com/goto/aws-cli/iotwireless-2020-11-22/GetDestination) Line Interface

- [AWS](https://docs.aws.amazon.com/goto/DotNetSDKV3/iotwireless-2020-11-22/GetDestination) SDK for .NET
- [AWS](https://docs.aws.amazon.com/goto/SdkForCpp/iotwireless-2020-11-22/GetDestination) SDK for C++
- [AWS](https://docs.aws.amazon.com/goto/SdkForGoV2/iotwireless-2020-11-22/GetDestination) SDK for Go v2
- [AWS](https://docs.aws.amazon.com/goto/SdkForJavaV2/iotwireless-2020-11-22/GetDestination) SDK for Java V2
- AWS SDK for [JavaScript](https://docs.aws.amazon.com/goto/SdkForJavaScriptV3/iotwireless-2020-11-22/GetDestination) V3
- [AWS](https://docs.aws.amazon.com/goto/SdkForPHPV3/iotwireless-2020-11-22/GetDestination) SDK for PHP V3
- AWS SDK for [Python](https://docs.aws.amazon.com/goto/boto3/iotwireless-2020-11-22/GetDestination)
- AWS SDK for [Ruby](https://docs.aws.amazon.com/goto/SdkForRubyV3/iotwireless-2020-11-22/GetDestination) V3
# **GetDeviceProfile**

Gets information about a device profile.

# <span id="page-180-0"></span>**Request Syntax**

GET /device-profiles/*Id* HTTP/1.1

# **URI Request Parameters**

The request uses the following URI parameters.

## **[Id](#page-180-0)**

The ID of the resource to get.

Length Constraints: Maximum length of 256.

Required: Yes

# **Request Body**

<span id="page-180-1"></span>The request does not have a request body.

```
HTTP/1.1 200
Content-type: application/json
{ 
    "Arn": "string", 
    "Id": "string", 
    "LoRaWAN": { 
       "ClassBTimeout": number, 
       "ClassCTimeout": number, 
       "FactoryPresetFreqsList": [ number ], 
       "MacVersion": "string", 
       "MaxDutyCycle": number, 
        "MaxEirp": number, 
       "PingSlotDr": number,
```

```
 "PingSlotFreq": number, 
       "PingSlotPeriod": number, 
       "RegParamsRevision": "string", 
       "RfRegion": "string", 
       "RxDataRate2": number, 
       "RxDelay1": number, 
       "RxDrOffset1": number, 
       "RxFreq2": number, 
       "Supports32BitFCnt": boolean, 
       "SupportsClassB": boolean, 
        "SupportsClassC": boolean, 
       "SupportsJoin": boolean
    }, 
    "Name": "string", 
    "Sidewalk": { 
       "ApplicationServerPublicKey": "string", 
        "DakCertificateMetadata": [ 
           { 
              "ApId": "string", 
              "CertificateId": "string", 
              "DeviceTypeId": "string", 
              "FactorySupport": boolean, 
              "MaxAllowedSignature": number
           } 
       ], 
        "QualificationStatus": boolean
    }
}
```
If the action is successful, the service sends back an HTTP 200 response.

The following data is returned in JSON format by the service.

## <span id="page-181-0"></span>**[Arn](#page-180-1)**

The Amazon Resource Name of the resource.

Type: String

## <span id="page-181-1"></span>**[Id](#page-180-1)**

The ID of the device profile.

## Type: String

Length Constraints: Maximum length of 256.

### <span id="page-182-0"></span>**[LoRaWAN](#page-180-1)**

Information about the device profile.

Type: [LoRaWANDeviceProfile](#page-510-4) object

### <span id="page-182-1"></span>**[Name](#page-180-1)**

The name of the resource.

Type: String

Length Constraints: Maximum length of 256.

## <span id="page-182-2"></span>**[Sidewalk](#page-180-1)**

Information about the Sidewalk parameters in the device profile.

Type: [SidewalkGetDeviceProfile](#page-597-3) object

# **Errors**

For information about the errors that are common to all actions, see [Common](#page-657-0) Errors.

## **AccessDeniedException**

User does not have permission to perform this action.

HTTP Status Code: 403

## **InternalServerException**

An unexpected error occurred while processing a request.

HTTP Status Code: 500

## **ResourceNotFoundException**

Resource does not exist.

HTTP Status Code: 404

## **ThrottlingException**

The request was denied because it exceeded the allowed API request rate.

HTTP Status Code: 429

### **ValidationException**

The input did not meet the specified constraints.

HTTP Status Code: 400

# **See Also**

- AWS [Command](https://docs.aws.amazon.com/goto/aws-cli/iotwireless-2020-11-22/GetDeviceProfile) Line Interface
- [AWS](https://docs.aws.amazon.com/goto/DotNetSDKV3/iotwireless-2020-11-22/GetDeviceProfile) SDK for .NET
- [AWS](https://docs.aws.amazon.com/goto/SdkForCpp/iotwireless-2020-11-22/GetDeviceProfile) SDK for C++
- [AWS](https://docs.aws.amazon.com/goto/SdkForGoV2/iotwireless-2020-11-22/GetDeviceProfile) SDK for Go v2
- [AWS](https://docs.aws.amazon.com/goto/SdkForJavaV2/iotwireless-2020-11-22/GetDeviceProfile) SDK for Java V2
- AWS SDK for [JavaScript](https://docs.aws.amazon.com/goto/SdkForJavaScriptV3/iotwireless-2020-11-22/GetDeviceProfile) V3
- [AWS](https://docs.aws.amazon.com/goto/SdkForPHPV3/iotwireless-2020-11-22/GetDeviceProfile) SDK for PHP V3
- AWS SDK for [Python](https://docs.aws.amazon.com/goto/boto3/iotwireless-2020-11-22/GetDeviceProfile)
- AWS SDK for [Ruby](https://docs.aws.amazon.com/goto/SdkForRubyV3/iotwireless-2020-11-22/GetDeviceProfile) V3

# **GetEventConfigurationByResourceTypes**

Get the event configuration based on resource types.

# **Request Syntax**

```
GET /event-configurations-resource-types HTTP/1.1
```
# **URI Request Parameters**

The request does not use any URI parameters.

# **Request Body**

<span id="page-184-0"></span>The request does not have a request body.

```
HTTP/1.1 200
Content-type: application/json
{ 
    "ConnectionStatus": { 
        "LoRaWAN": { 
           "WirelessGatewayEventTopic": "string" 
       } 
    }, 
    "DeviceRegistrationState": { 
        "Sidewalk": { 
           "WirelessDeviceEventTopic": "string" 
       } 
    }, 
    "Join": { 
        "LoRaWAN": { 
           "WirelessDeviceEventTopic": "string" 
        } 
    }, 
    "MessageDeliveryStatus": { 
        "Sidewalk": { 
           "WirelessDeviceEventTopic": "string"
```

```
 } 
    }, 
    "Proximity": { 
        "Sidewalk": { 
            "WirelessDeviceEventTopic": "string" 
        } 
    }
}
```
If the action is successful, the service sends back an HTTP 200 response.

The following data is returned in JSON format by the service.

## <span id="page-185-0"></span>**[ConnectionStatus](#page-184-0)**

Resource type event configuration for the connection status event.

Type: [ConnectionStatusResourceTypeEventConfiguration](#page-468-1) object

## <span id="page-185-1"></span>**[DeviceRegistrationState](#page-184-0)**

Resource type event configuration for the device registration state event.

Type: [DeviceRegistrationStateResourceTypeEventConfiguration](#page-476-1) object

## <span id="page-185-2"></span>**[Join](#page-184-0)**

Resource type event configuration for the join event.

Type: [JoinResourceTypeEventConfiguration](#page-503-1) object

## <span id="page-185-3"></span>**[MessageDeliveryStatus](#page-184-0)**

Resource type event configuration object for the message delivery status event.

Type: [MessageDeliveryStatusResourceTypeEventConfiguration](#page-557-1) object

## <span id="page-185-4"></span>**[Proximity](#page-184-0)**

Resource type event configuration for the proximity event.

Type: [ProximityResourceTypeEventConfiguration](#page-578-1) object

# **Errors**

For information about the errors that are common to all actions, see [Common](#page-657-0) Errors.

## **AccessDeniedException**

User does not have permission to perform this action.

HTTP Status Code: 403

## **InternalServerException**

An unexpected error occurred while processing a request.

HTTP Status Code: 500

### **ThrottlingException**

The request was denied because it exceeded the allowed API request rate.

HTTP Status Code: 429

# **See Also**

- AWS [Command](https://docs.aws.amazon.com/goto/aws-cli/iotwireless-2020-11-22/GetEventConfigurationByResourceTypes) Line Interface
- [AWS](https://docs.aws.amazon.com/goto/DotNetSDKV3/iotwireless-2020-11-22/GetEventConfigurationByResourceTypes) SDK for .NET
- [AWS](https://docs.aws.amazon.com/goto/SdkForCpp/iotwireless-2020-11-22/GetEventConfigurationByResourceTypes) SDK for C++
- [AWS](https://docs.aws.amazon.com/goto/SdkForGoV2/iotwireless-2020-11-22/GetEventConfigurationByResourceTypes) SDK for Go v2
- [AWS](https://docs.aws.amazon.com/goto/SdkForJavaV2/iotwireless-2020-11-22/GetEventConfigurationByResourceTypes) SDK for Java V2
- AWS SDK for [JavaScript](https://docs.aws.amazon.com/goto/SdkForJavaScriptV3/iotwireless-2020-11-22/GetEventConfigurationByResourceTypes) V3
- [AWS](https://docs.aws.amazon.com/goto/SdkForPHPV3/iotwireless-2020-11-22/GetEventConfigurationByResourceTypes) SDK for PHP V3
- AWS SDK for [Python](https://docs.aws.amazon.com/goto/boto3/iotwireless-2020-11-22/GetEventConfigurationByResourceTypes)
- AWS SDK for [Ruby](https://docs.aws.amazon.com/goto/SdkForRubyV3/iotwireless-2020-11-22/GetEventConfigurationByResourceTypes) V3

# **GetFuotaTask**

Gets information about a FUOTA task.

# <span id="page-187-0"></span>**Request Syntax**

GET /fuota-tasks/*Id* HTTP/1.1

# **URI Request Parameters**

The request uses the following URI parameters.

## **[Id](#page-187-0)**

The ID of a FUOTA task.

Length Constraints: Maximum length of 256.

Required: Yes

# **Request Body**

<span id="page-187-1"></span>The request does not have a request body.

```
HTTP/1.1 200
Content-type: application/json
{ 
    "Arn": "string", 
    "CreatedAt": number, 
    "Description": "string", 
    "FirmwareUpdateImage": "string", 
    "FirmwareUpdateRole": "string", 
    "FragmentIntervalMS": number, 
    "FragmentSizeBytes": number, 
    "Id": "string", 
    "LoRaWAN": { 
       "RfRegion": "string",
```

```
 "StartTime": "string" 
    }, 
    "Name": "string", 
    "RedundancyPercent": number, 
    "Status": "string"
}
```
If the action is successful, the service sends back an HTTP 200 response.

The following data is returned in JSON format by the service.

## <span id="page-188-0"></span>**[Arn](#page-187-1)**

The arn of a FUOTA task.

Type: String

Length Constraints: Maximum length of 128.

## <span id="page-188-1"></span>**[CreatedAt](#page-187-1)**

Created at timestamp for the resource.

Type: Timestamp

## <span id="page-188-2"></span>**[Description](#page-187-1)**

The description of the new resource.

Type: String

Length Constraints: Maximum length of 2048.

## <span id="page-188-3"></span>**[FirmwareUpdateImage](#page-187-1)**

The S3 URI points to a firmware update image that is to be used with a FUOTA task.

Type: String

Length Constraints: Minimum length of 1. Maximum length of 4096.

## <span id="page-188-4"></span>**[FirmwareUpdateRole](#page-187-1)**

The firmware update role that is to be used with a FUOTA task.

## Type: String

Length Constraints: Minimum length of 1. Maximum length of 2048.

## <span id="page-189-0"></span>**[FragmentIntervalMS](#page-187-1)**

The interval for sending fragments in milliseconds, rounded to the nearest second.

## **(i)** Note

This interval only determines the timing for when the Cloud sends down the fragments to yor device. There can be a delay for when your device will receive these fragments. This delay depends on the device's class and the communication delay with the cloud.

Type: Integer

Valid Range: Minimum value of 1.

## <span id="page-189-1"></span>**[FragmentSizeBytes](#page-187-1)**

The size of each fragment in bytes. This parameter is supported only for FUOTA tasks with multicast groups.

Type: Integer

Valid Range: Minimum value of 1.

## <span id="page-189-2"></span>**[Id](#page-187-1)**

The ID of a FUOTA task.

Type: String

Length Constraints: Maximum length of 256.

### <span id="page-189-3"></span>**[LoRaWAN](#page-187-1)**

The LoRaWAN information returned from getting a FUOTA task.

Type: [LoRaWANFuotaTaskGetInfo](#page-516-2) object

### <span id="page-189-4"></span>**[Name](#page-187-1)**

The name of a FUOTA task.

## Type: String

Length Constraints: Maximum length of 256.

### <span id="page-190-0"></span>**[RedundancyPercent](#page-187-1)**

The percentage of the added fragments that are redundant. For example, if the size of the firmware image file is 100 bytes and the fragment size is 10 bytes, with RedundancyPercent set to 50(%), the final number of encoded fragments is  $(100 / 10) + (100 / 10 * 50%) = 15$ .

Type: Integer

Valid Range: Minimum value of 0. Maximum value of 100.

### <span id="page-190-1"></span>**[Status](#page-187-1)**

The status of a FUOTA task.

Type: String

```
Valid Values: Pending | FuotaSession_Waiting | In_FuotaSession | FuotaDone | 
Delete_Waiting
```
# **Errors**

For information about the errors that are common to all actions, see [Common](#page-657-0) Errors.

## **AccessDeniedException**

User does not have permission to perform this action.

HTTP Status Code: 403

### **InternalServerException**

An unexpected error occurred while processing a request.

HTTP Status Code: 500

## **ResourceNotFoundException**

Resource does not exist.

HTTP Status Code: 404

## **ThrottlingException**

The request was denied because it exceeded the allowed API request rate.

HTTP Status Code: 429

### **ValidationException**

The input did not meet the specified constraints.

HTTP Status Code: 400

# **See Also**

- AWS [Command](https://docs.aws.amazon.com/goto/aws-cli/iotwireless-2020-11-22/GetFuotaTask) Line Interface
- [AWS](https://docs.aws.amazon.com/goto/DotNetSDKV3/iotwireless-2020-11-22/GetFuotaTask) SDK for .NET
- [AWS](https://docs.aws.amazon.com/goto/SdkForCpp/iotwireless-2020-11-22/GetFuotaTask) SDK for C++
- [AWS](https://docs.aws.amazon.com/goto/SdkForGoV2/iotwireless-2020-11-22/GetFuotaTask) SDK for Go v2
- [AWS](https://docs.aws.amazon.com/goto/SdkForJavaV2/iotwireless-2020-11-22/GetFuotaTask) SDK for Java V2
- AWS SDK for [JavaScript](https://docs.aws.amazon.com/goto/SdkForJavaScriptV3/iotwireless-2020-11-22/GetFuotaTask) V3
- [AWS](https://docs.aws.amazon.com/goto/SdkForPHPV3/iotwireless-2020-11-22/GetFuotaTask) SDK for PHP V3
- AWS SDK for [Python](https://docs.aws.amazon.com/goto/boto3/iotwireless-2020-11-22/GetFuotaTask)
- AWS SDK for [Ruby](https://docs.aws.amazon.com/goto/SdkForRubyV3/iotwireless-2020-11-22/GetFuotaTask) V3

# **GetLogLevelsByResourceTypes**

Returns current default log levels or log levels by resource types. Based on resource types, log levels can be for wireless device log options or wireless gateway log options.

# **Request Syntax**

```
GET /log-levels HTTP/1.1
```
# **URI Request Parameters**

The request does not use any URI parameters.

# **Request Body**

<span id="page-192-0"></span>The request does not have a request body.

```
HTTP/1.1 200
Content-type: application/json
{ 
    "DefaultLogLevel": "string", 
    "WirelessDeviceLogOptions": [ 
       { 
           "Events": [ 
\{\hspace{.1cm} \} "Event": "string", 
                  "LogLevel": "string" 
 } 
           ], 
           "LogLevel": "string", 
           "Type": "string" 
       } 
    ], 
    "WirelessGatewayLogOptions": [ 
        { 
           "Events": [ 
\{\hspace{.1cm} \} "Event": "string",
```

```
 "LogLevel": "string" 
 } 
          ], 
          "LogLevel": "string", 
          "Type": "string" 
       } 
    ]
}
```
If the action is successful, the service sends back an HTTP 200 response.

The following data is returned in JSON format by the service.

## <span id="page-193-0"></span>**[DefaultLogLevel](#page-192-0)**

The log level for a log message. The log levels can be disabled, or set to ERROR to display less verbose logs containing only error information, or to INFO for more detailed logs.

Type: String

Valid Values: INFO | ERROR | DISABLED

## <span id="page-193-1"></span>**[WirelessDeviceLogOptions](#page-192-0)**

The list of wireless device log options.

<span id="page-193-2"></span>Type: Array of [WirelessDeviceLogOption](#page-643-3) objects **[WirelessGatewayLogOptions](#page-192-0)**

The list of wireless gateway log options.

Type: Array of [WirelessGatewayLogOption](#page-649-3) objects

# **Errors**

For information about the errors that are common to all actions, see [Common](#page-657-0) Errors.

## **AccessDeniedException**

User does not have permission to perform this action.

## HTTP Status Code: 403

### **InternalServerException**

An unexpected error occurred while processing a request.

HTTP Status Code: 500

### **ResourceNotFoundException**

Resource does not exist.

HTTP Status Code: 404

### **ThrottlingException**

The request was denied because it exceeded the allowed API request rate.

HTTP Status Code: 429

### **ValidationException**

The input did not meet the specified constraints.

HTTP Status Code: 400

# **See Also**

- AWS [Command](https://docs.aws.amazon.com/goto/aws-cli/iotwireless-2020-11-22/GetLogLevelsByResourceTypes) Line Interface
- [AWS](https://docs.aws.amazon.com/goto/DotNetSDKV3/iotwireless-2020-11-22/GetLogLevelsByResourceTypes) SDK for .NET
- [AWS](https://docs.aws.amazon.com/goto/SdkForCpp/iotwireless-2020-11-22/GetLogLevelsByResourceTypes) SDK for C++
- [AWS](https://docs.aws.amazon.com/goto/SdkForGoV2/iotwireless-2020-11-22/GetLogLevelsByResourceTypes) SDK for Go v2
- [AWS](https://docs.aws.amazon.com/goto/SdkForJavaV2/iotwireless-2020-11-22/GetLogLevelsByResourceTypes) SDK for Java V2
- AWS SDK for [JavaScript](https://docs.aws.amazon.com/goto/SdkForJavaScriptV3/iotwireless-2020-11-22/GetLogLevelsByResourceTypes) V3
- [AWS](https://docs.aws.amazon.com/goto/SdkForPHPV3/iotwireless-2020-11-22/GetLogLevelsByResourceTypes) SDK for PHP V3
- AWS SDK for [Python](https://docs.aws.amazon.com/goto/boto3/iotwireless-2020-11-22/GetLogLevelsByResourceTypes)
- AWS SDK for [Ruby](https://docs.aws.amazon.com/goto/SdkForRubyV3/iotwireless-2020-11-22/GetLogLevelsByResourceTypes) V3

# **GetMetricConfiguration**

Get the metric configuration status for this AWS account.

# **Request Syntax**

```
GET /metric-configuration HTTP/1.1
```
# **URI Request Parameters**

The request does not use any URI parameters.

# **Request Body**

The request does not have a request body.

# <span id="page-195-1"></span>**Response Syntax**

```
HTTP/1.1 200
Content-type: application/json
{ 
    "SummaryMetric": { 
       "Status": "string" 
    }
}
```
# **Response Elements**

If the action is successful, the service sends back an HTTP 200 response.

The following data is returned in JSON format by the service.

## <span id="page-195-0"></span>**[SummaryMetric](#page-195-1)**

The configuration status of the AWS account for summary metric aggregation.

Type: [SummaryMetricConfiguration](#page-609-1) object

# **Errors**

For information about the errors that are common to all actions, see [Common](#page-657-0) Errors.

## **AccessDeniedException**

User does not have permission to perform this action.

HTTP Status Code: 403

## **ConflictException**

Adding, updating, or deleting the resource can cause an inconsistent state.

HTTP Status Code: 409

### **InternalServerException**

An unexpected error occurred while processing a request.

HTTP Status Code: 500

### **ResourceNotFoundException**

Resource does not exist.

HTTP Status Code: 404

### **ThrottlingException**

The request was denied because it exceeded the allowed API request rate.

HTTP Status Code: 429

### **ValidationException**

The input did not meet the specified constraints.

HTTP Status Code: 400

# **See Also**

For more information about using this API in one of the language-specific AWS SDKs, see the following:

• AWS [Command](https://docs.aws.amazon.com/goto/aws-cli/iotwireless-2020-11-22/GetMetricConfiguration) Line Interface

- [AWS](https://docs.aws.amazon.com/goto/DotNetSDKV3/iotwireless-2020-11-22/GetMetricConfiguration) SDK for .NET
- [AWS](https://docs.aws.amazon.com/goto/SdkForCpp/iotwireless-2020-11-22/GetMetricConfiguration) SDK for C++
- [AWS](https://docs.aws.amazon.com/goto/SdkForGoV2/iotwireless-2020-11-22/GetMetricConfiguration) SDK for Go v2
- [AWS](https://docs.aws.amazon.com/goto/SdkForJavaV2/iotwireless-2020-11-22/GetMetricConfiguration) SDK for Java V2
- AWS SDK for [JavaScript](https://docs.aws.amazon.com/goto/SdkForJavaScriptV3/iotwireless-2020-11-22/GetMetricConfiguration) V3
- [AWS](https://docs.aws.amazon.com/goto/SdkForPHPV3/iotwireless-2020-11-22/GetMetricConfiguration) SDK for PHP V3
- AWS SDK for [Python](https://docs.aws.amazon.com/goto/boto3/iotwireless-2020-11-22/GetMetricConfiguration)
- AWS SDK for [Ruby](https://docs.aws.amazon.com/goto/SdkForRubyV3/iotwireless-2020-11-22/GetMetricConfiguration) V3

# **GetMetrics**

Get the summary metrics for this AWS account.

# <span id="page-198-1"></span>**Request Syntax**

```
POST /metrics HTTP/1.1
Content-type: application/json
{ 
    "SummaryMetricQueries": [ 
       { 
           "AggregationPeriod": "string", 
           "Dimensions": [ 
\{\hspace{.1cm} \} "name": "string", 
                 "value": "string" 
 } 
           ], 
           "EndTimestamp": number, 
           "MetricName": "string", 
           "QueryId": "string", 
           "StartTimestamp": number
       } 
    ]
}
```
# **URI Request Parameters**

The request does not use any URI parameters.

# **Request Body**

The request accepts the following data in JSON format.

## <span id="page-198-0"></span>**[SummaryMetricQueries](#page-198-1)**

The list of queries to retrieve the summary metrics.

Type: Array of [SummaryMetricQuery](#page-610-4) objects

Required: No

# <span id="page-199-0"></span>**Response Syntax**

```
HTTP/1.1 200
Content-type: application/json
{ 
    "SummaryMetricQueryResults": [ 
        { 
           "AggregationPeriod": "string", 
           "Dimensions": [ 
\{\hspace{.1cm} \} "name": "string", 
                  "value": "string" 
 } 
           ], 
           "EndTimestamp": number, 
           "Error": "string", 
           "MetricName": "string", 
           "QueryId": "string", 
           "QueryStatus": "string", 
           "StartTimestamp": number, 
           "Timestamps": [ number ], 
           "Unit": "string", 
           "Values": [ 
\{\hspace{.1cm} \} "Avg": number, 
                  "Max": number, 
                  "Min": number, 
                  "P90": number, 
                  "Std": number, 
                  "Sum": number
 } 
          \mathbf{I} } 
   \mathbf{I}}
```
# **Response Elements**

If the action is successful, the service sends back an HTTP 200 response.

The following data is returned in JSON format by the service.

#### <span id="page-200-0"></span>**[SummaryMetricQueryResults](#page-199-0)**

The list of summary metrics that were retrieved.

Type: Array of [SummaryMetricQueryResult](#page-612-5) objects

## **Errors**

For information about the errors that are common to all actions, see [Common](#page-657-0) Errors.

#### **AccessDeniedException**

User does not have permission to perform this action.

HTTP Status Code: 403

### **ConflictException**

Adding, updating, or deleting the resource can cause an inconsistent state.

HTTP Status Code: 409

### **InternalServerException**

An unexpected error occurred while processing a request.

HTTP Status Code: 500

#### **ResourceNotFoundException**

Resource does not exist.

HTTP Status Code: 404

#### **ThrottlingException**

The request was denied because it exceeded the allowed API request rate.

HTTP Status Code: 429

#### **ValidationException**

The input did not meet the specified constraints.

HTTP Status Code: 400

# **See Also**

- AWS [Command](https://docs.aws.amazon.com/goto/aws-cli/iotwireless-2020-11-22/GetMetrics) Line Interface
- [AWS](https://docs.aws.amazon.com/goto/DotNetSDKV3/iotwireless-2020-11-22/GetMetrics) SDK for .NET
- [AWS](https://docs.aws.amazon.com/goto/SdkForCpp/iotwireless-2020-11-22/GetMetrics) SDK for C++
- [AWS](https://docs.aws.amazon.com/goto/SdkForGoV2/iotwireless-2020-11-22/GetMetrics) SDK for Go v2
- [AWS](https://docs.aws.amazon.com/goto/SdkForJavaV2/iotwireless-2020-11-22/GetMetrics) SDK for Java V2
- AWS SDK for [JavaScript](https://docs.aws.amazon.com/goto/SdkForJavaScriptV3/iotwireless-2020-11-22/GetMetrics) V3
- [AWS](https://docs.aws.amazon.com/goto/SdkForPHPV3/iotwireless-2020-11-22/GetMetrics) SDK for PHP V3
- AWS SDK for [Python](https://docs.aws.amazon.com/goto/boto3/iotwireless-2020-11-22/GetMetrics)
- AWS SDK for [Ruby](https://docs.aws.amazon.com/goto/SdkForRubyV3/iotwireless-2020-11-22/GetMetrics) V3

# **GetMulticastGroup**

Gets information about a multicast group.

# <span id="page-202-0"></span>**Request Syntax**

```
GET /multicast-groups/Id HTTP/1.1
```
# **URI Request Parameters**

The request uses the following URI parameters.

## **[Id](#page-202-0)**

The ID of the multicast group.

Length Constraints: Maximum length of 256.

Required: Yes

# **Request Body**

<span id="page-202-1"></span>The request does not have a request body.

```
HTTP/1.1 200
Content-type: application/json
{ 
    "Arn": "string", 
    "CreatedAt": number, 
    "Description": "string", 
    "Id": "string", 
    "LoRaWAN": { 
       "DlClass": "string", 
       "NumberOfDevicesInGroup": number, 
       "NumberOfDevicesRequested": number, 
       "RfRegion": "string" 
    },
```

```
 "Name": "string", 
    "Status": "string"
}
```
If the action is successful, the service sends back an HTTP 200 response.

The following data is returned in JSON format by the service.

## <span id="page-203-0"></span>**[Arn](#page-202-1)**

The arn of the multicast group.

Type: String

Length Constraints: Maximum length of 128.

## <span id="page-203-1"></span>**[CreatedAt](#page-202-1)**

Created at timestamp for the resource.

Type: Timestamp

## <span id="page-203-2"></span>**[Description](#page-202-1)**

The description of the new resource.

Type: String

Length Constraints: Maximum length of 2048.

## <span id="page-203-3"></span>**[Id](#page-202-1)**

The ID of the multicast group.

Type: String

Length Constraints: Maximum length of 256.

## <span id="page-203-4"></span>**[LoRaWAN](#page-202-1)**

The LoRaWAN information that is to be returned from getting multicast group information.

Type: [LoRaWANMulticastGet](#page-534-4) object

### <span id="page-204-0"></span>**[Name](#page-202-1)**

The name of the multicast group.

Type: String

Length Constraints: Maximum length of 256.

## <span id="page-204-1"></span>**[Status](#page-202-1)**

The status of the multicast group.

Type: String

Length Constraints: Maximum length of 256.

# **Errors**

For information about the errors that are common to all actions, see [Common](#page-657-0) Errors.

## **AccessDeniedException**

User does not have permission to perform this action.

HTTP Status Code: 403

## **InternalServerException**

An unexpected error occurred while processing a request.

HTTP Status Code: 500

## **ResourceNotFoundException**

Resource does not exist.

HTTP Status Code: 404

## **ThrottlingException**

The request was denied because it exceeded the allowed API request rate.

HTTP Status Code: 429

## **ValidationException**

The input did not meet the specified constraints.

## HTTP Status Code: 400

# **See Also**

- AWS [Command](https://docs.aws.amazon.com/goto/aws-cli/iotwireless-2020-11-22/GetMulticastGroup) Line Interface
- [AWS](https://docs.aws.amazon.com/goto/DotNetSDKV3/iotwireless-2020-11-22/GetMulticastGroup) SDK for .NET
- [AWS](https://docs.aws.amazon.com/goto/SdkForCpp/iotwireless-2020-11-22/GetMulticastGroup) SDK for C++
- [AWS](https://docs.aws.amazon.com/goto/SdkForGoV2/iotwireless-2020-11-22/GetMulticastGroup) SDK for Go v2
- [AWS](https://docs.aws.amazon.com/goto/SdkForJavaV2/iotwireless-2020-11-22/GetMulticastGroup) SDK for Java V2
- AWS SDK for [JavaScript](https://docs.aws.amazon.com/goto/SdkForJavaScriptV3/iotwireless-2020-11-22/GetMulticastGroup) V3
- [AWS](https://docs.aws.amazon.com/goto/SdkForPHPV3/iotwireless-2020-11-22/GetMulticastGroup) SDK for PHP V3
- AWS SDK for [Python](https://docs.aws.amazon.com/goto/boto3/iotwireless-2020-11-22/GetMulticastGroup)
- AWS SDK for [Ruby](https://docs.aws.amazon.com/goto/SdkForRubyV3/iotwireless-2020-11-22/GetMulticastGroup) V3

# **GetMulticastGroupSession**

<span id="page-206-0"></span>Gets information about a multicast group session.

# **Request Syntax**

```
GET /multicast-groups/Id/session HTTP/1.1
```
# **URI Request Parameters**

The request uses the following URI parameters.

## **[Id](#page-206-0)**

The ID of the multicast group.

Length Constraints: Maximum length of 256.

Required: Yes

# **Request Body**

<span id="page-206-1"></span>The request does not have a request body.

```
HTTP/1.1 200
Content-type: application/json
{ 
    "LoRaWAN": { 
       "DlDr": number, 
        "DlFreq": number, 
        "PingSlotPeriod": number, 
        "SessionStartTime": "string", 
        "SessionTimeout": number
    }
}
```
If the action is successful, the service sends back an HTTP 200 response.

The following data is returned in JSON format by the service.

#### <span id="page-207-0"></span>**[LoRaWAN](#page-206-1)**

The LoRaWAN information used with the multicast session.

Type: [LoRaWANMulticastSession](#page-537-5) object

## **Errors**

For information about the errors that are common to all actions, see [Common](#page-657-0) Errors.

#### **AccessDeniedException**

User does not have permission to perform this action.

HTTP Status Code: 403

#### **InternalServerException**

An unexpected error occurred while processing a request.

HTTP Status Code: 500

#### **ResourceNotFoundException**

Resource does not exist.

HTTP Status Code: 404

### **ThrottlingException**

The request was denied because it exceeded the allowed API request rate.

HTTP Status Code: 429

### **ValidationException**

The input did not meet the specified constraints.

HTTP Status Code: 400

# **See Also**

- AWS [Command](https://docs.aws.amazon.com/goto/aws-cli/iotwireless-2020-11-22/GetMulticastGroupSession) Line Interface
- [AWS](https://docs.aws.amazon.com/goto/DotNetSDKV3/iotwireless-2020-11-22/GetMulticastGroupSession) SDK for .NET
- [AWS](https://docs.aws.amazon.com/goto/SdkForCpp/iotwireless-2020-11-22/GetMulticastGroupSession) SDK for C++
- [AWS](https://docs.aws.amazon.com/goto/SdkForGoV2/iotwireless-2020-11-22/GetMulticastGroupSession) SDK for Go v2
- [AWS](https://docs.aws.amazon.com/goto/SdkForJavaV2/iotwireless-2020-11-22/GetMulticastGroupSession) SDK for Java V2
- AWS SDK for [JavaScript](https://docs.aws.amazon.com/goto/SdkForJavaScriptV3/iotwireless-2020-11-22/GetMulticastGroupSession) V3
- [AWS](https://docs.aws.amazon.com/goto/SdkForPHPV3/iotwireless-2020-11-22/GetMulticastGroupSession) SDK for PHP V3
- AWS SDK for [Python](https://docs.aws.amazon.com/goto/boto3/iotwireless-2020-11-22/GetMulticastGroupSession)
- AWS SDK for [Ruby](https://docs.aws.amazon.com/goto/SdkForRubyV3/iotwireless-2020-11-22/GetMulticastGroupSession) V3

# **GetNetworkAnalyzerConfiguration**

Get network analyzer configuration.

# <span id="page-209-0"></span>**Request Syntax**

GET /network-analyzer-configurations/*ConfigurationName* HTTP/1.1

## **URI Request Parameters**

The request uses the following URI parameters.

## **[ConfigurationName](#page-209-0)**

Name of the network analyzer configuration.

Length Constraints: Minimum length of 1. Maximum length of 1024.

Pattern: [a-zA-Z0-9-\_]+

Required: Yes

# **Request Body**

<span id="page-209-1"></span>The request does not have a request body.

```
HTTP/1.1 200
Content-type: application/json
{ 
    "Arn": "string", 
    "Description": "string", 
    "MulticastGroups": [ "string" ], 
    "Name": "string", 
    "TraceContent": { 
       "LogLevel": "string", 
       "MulticastFrameInfo": "string", 
       "WirelessDeviceFrameInfo": "string"
```

```
 }, 
    "WirelessDevices": [ "string" ], 
    "WirelessGateways": [ "string" ]
}
```
If the action is successful, the service sends back an HTTP 200 response.

The following data is returned in JSON format by the service.

## <span id="page-210-0"></span>**[Arn](#page-209-1)**

The Amazon Resource Name of the new resource.

Type: String

Length Constraints: Maximum length of 1124.

## <span id="page-210-1"></span>**[Description](#page-209-1)**

The description of the new resource.

Type: String

Length Constraints: Maximum length of 2048.

## <span id="page-210-2"></span>**[MulticastGroups](#page-209-1)**

List of multicast group resources that have been added to the network analyzer configuration.

Type: Array of strings

Array Members: Minimum number of 0 items. Maximum number of 10 items.

Length Constraints: Maximum length of 256.

## <span id="page-210-3"></span>**[Name](#page-209-1)**

Name of the network analyzer configuration.

Type: String

Length Constraints: Minimum length of 1. Maximum length of 1024.

Pattern: [a-zA-Z0-9-\_]+

### <span id="page-211-0"></span>**[TraceContent](#page-209-1)**

Trace content for your wireless devices, gateways, and multicast groups.

Type: [TraceContent](#page-622-3) object

#### <span id="page-211-1"></span>**[WirelessDevices](#page-209-1)**

List of wireless device resources that have been added to the network analyzer configuration.

Type: Array of strings

Array Members: Minimum number of 0 items. Maximum number of 250 items.

Length Constraints: Maximum length of 256.

#### <span id="page-211-2"></span>**[WirelessGateways](#page-209-1)**

List of wireless gateway resources that have been added to the network analyzer configuration.

Type: Array of strings

Length Constraints: Maximum length of 256.

## **Errors**

For information about the errors that are common to all actions, see [Common](#page-657-0) Errors.

#### **AccessDeniedException**

User does not have permission to perform this action.

HTTP Status Code: 403

### **InternalServerException**

An unexpected error occurred while processing a request.

HTTP Status Code: 500

#### **ResourceNotFoundException**

Resource does not exist.

HTTP Status Code: 404

## **ThrottlingException**

The request was denied because it exceeded the allowed API request rate.

HTTP Status Code: 429

### **ValidationException**

The input did not meet the specified constraints.

HTTP Status Code: 400

# **See Also**

- AWS [Command](https://docs.aws.amazon.com/goto/aws-cli/iotwireless-2020-11-22/GetNetworkAnalyzerConfiguration) Line Interface
- [AWS](https://docs.aws.amazon.com/goto/DotNetSDKV3/iotwireless-2020-11-22/GetNetworkAnalyzerConfiguration) SDK for .NET
- [AWS](https://docs.aws.amazon.com/goto/SdkForCpp/iotwireless-2020-11-22/GetNetworkAnalyzerConfiguration) SDK for C++
- [AWS](https://docs.aws.amazon.com/goto/SdkForGoV2/iotwireless-2020-11-22/GetNetworkAnalyzerConfiguration) SDK for Go v2
- [AWS](https://docs.aws.amazon.com/goto/SdkForJavaV2/iotwireless-2020-11-22/GetNetworkAnalyzerConfiguration) SDK for Java V2
- AWS SDK for [JavaScript](https://docs.aws.amazon.com/goto/SdkForJavaScriptV3/iotwireless-2020-11-22/GetNetworkAnalyzerConfiguration) V3
- [AWS](https://docs.aws.amazon.com/goto/SdkForPHPV3/iotwireless-2020-11-22/GetNetworkAnalyzerConfiguration) SDK for PHP V3
- AWS SDK for [Python](https://docs.aws.amazon.com/goto/boto3/iotwireless-2020-11-22/GetNetworkAnalyzerConfiguration)
- AWS SDK for [Ruby](https://docs.aws.amazon.com/goto/SdkForRubyV3/iotwireless-2020-11-22/GetNetworkAnalyzerConfiguration) V3

# **GetPartnerAccount**

Gets information about a partner account. If PartnerAccountId and PartnerType are null, returns all partner accounts.

# <span id="page-213-0"></span>**Request Syntax**

GET /partner-accounts/*PartnerAccountId*?partnerType=*PartnerType* HTTP/1.1

# **URI Request Parameters**

The request uses the following URI parameters.

## **[PartnerAccountId](#page-213-0)**

The partner account ID to disassociate from the AWS account.

Length Constraints: Maximum length of 256.

Required: Yes

## **[PartnerType](#page-213-0)**

The partner type.

Valid Values: Sidewalk

Required: Yes

# **Request Body**

<span id="page-213-1"></span>The request does not have a request body.

```
HTTP/1.1 200
Content-type: application/json
{ 
    "AccountLinked": boolean,
```

```
 "Sidewalk": { 
        "AmazonId": "string", 
        "Arn": "string", 
        "Fingerprint": "string" 
    }
}
```
If the action is successful, the service sends back an HTTP 200 response.

The following data is returned in JSON format by the service.

## <span id="page-214-0"></span>**[AccountLinked](#page-213-1)**

Whether the partner account is linked to the AWS account.

Type: Boolean

## <span id="page-214-1"></span>**[Sidewalk](#page-213-1)**

The Sidewalk account credentials.

Type: [SidewalkAccountInfoWithFingerprint](#page-588-3) object

# **Errors**

For information about the errors that are common to all actions, see [Common](#page-657-0) Errors.

## **InternalServerException**

An unexpected error occurred while processing a request.

HTTP Status Code: 500

## **ResourceNotFoundException**

Resource does not exist.

HTTP Status Code: 404

## **ThrottlingException**

The request was denied because it exceeded the allowed API request rate.

HTTP Status Code: 429

## **ValidationException**

The input did not meet the specified constraints.

HTTP Status Code: 400

# **See Also**

- AWS [Command](https://docs.aws.amazon.com/goto/aws-cli/iotwireless-2020-11-22/GetPartnerAccount) Line Interface
- [AWS](https://docs.aws.amazon.com/goto/DotNetSDKV3/iotwireless-2020-11-22/GetPartnerAccount) SDK for .NET
- [AWS](https://docs.aws.amazon.com/goto/SdkForCpp/iotwireless-2020-11-22/GetPartnerAccount) SDK for C++
- [AWS](https://docs.aws.amazon.com/goto/SdkForGoV2/iotwireless-2020-11-22/GetPartnerAccount) SDK for Go v2
- [AWS](https://docs.aws.amazon.com/goto/SdkForJavaV2/iotwireless-2020-11-22/GetPartnerAccount) SDK for Java V2
- AWS SDK for [JavaScript](https://docs.aws.amazon.com/goto/SdkForJavaScriptV3/iotwireless-2020-11-22/GetPartnerAccount) V3
- [AWS](https://docs.aws.amazon.com/goto/SdkForPHPV3/iotwireless-2020-11-22/GetPartnerAccount) SDK for PHP V3
- AWS SDK for [Python](https://docs.aws.amazon.com/goto/boto3/iotwireless-2020-11-22/GetPartnerAccount)
- AWS SDK for [Ruby](https://docs.aws.amazon.com/goto/SdkForRubyV3/iotwireless-2020-11-22/GetPartnerAccount) V3
# **GetPosition**

*This action has been deprecated.*

Get the position information for a given resource.

### **Important**

This action is no longer supported. Calls to retrieve the position information should use the [GetResourcePosition](https://docs.aws.amazon.com/iot-wireless/2020-11-22/apireference/API_GetResourcePosition.html) API operation instead.

# <span id="page-216-0"></span>**Request Syntax**

GET /positions/*ResourceIdentifier*?resourceType=*ResourceType* HTTP/1.1

## **URI Request Parameters**

The request uses the following URI parameters.

### **[ResourceIdentifier](#page-216-0)**

Resource identifier used to retrieve the position information.

Pattern: [a-fA-F0-9]{8}-[a-fA-F0-9]{4}-[a-fA-F0-9]{4}-[a-fA-F0-9]{4}-[a-fA-F0-9]{12}

Required: Yes

### **[ResourceType](#page-216-0)**

Resource type of the resource for which position information is retrieved.

Valid Values: WirelessDevice | WirelessGateway

Required: Yes

# **Request Body**

The request does not have a request body.

# <span id="page-217-3"></span>**Response Syntax**

```
HTTP/1.1 200
Content-type: application/json
{ 
    "Accuracy": { 
       "HorizontalAccuracy": number, 
       "VerticalAccuracy": number
    }, 
    "Position": [ number ], 
    "SolverProvider": "string", 
    "SolverType": "string", 
    "SolverVersion": "string", 
    "Timestamp": "string"
}
```
# **Response Elements**

If the action is successful, the service sends back an HTTP 200 response.

The following data is returned in JSON format by the service.

### <span id="page-217-0"></span>**[Accuracy](#page-217-3)**

The accuracy of the estimated position in meters. An empty value indicates that no position data is available. A value of '0.0' value indicates that position data is available. This data corresponds to the position information that you specified instead of the position computed by solver.

Type: [Accuracy](#page-454-2) object

### <span id="page-217-1"></span>**[Position](#page-217-3)**

The position information of the resource.

Type: Array of floats

### <span id="page-217-2"></span>**[SolverProvider](#page-217-3)**

The vendor of the positioning solver.

Type: String

Valid Values: Semtech

### <span id="page-218-0"></span>**[SolverType](#page-217-3)**

The type of solver used to identify the position of the resource.

Type: String

Valid Values: GNSS

### <span id="page-218-1"></span>**[SolverVersion](#page-217-3)**

The version of the positioning solver.

Type: String

Length Constraints: Minimum length of 0. Maximum length of 50.

### <span id="page-218-2"></span>**[Timestamp](#page-217-3)**

The timestamp at which the device's position was determined.

Type: String

Pattern:  $\binom{[\cdot] + -]}{d(4)}$  (?! $\frac{2}{b}$ ))((-?)((0[1-9]|1[0-2])( $\frac{1}{3}$ [12] $\frac{0}{0}$ [1-9]| 3[01]))?|W([0-4]\d|5[0-2])(-?[1-7])?|(00[1-9]|0[1-9]\d|[12]\d{2}| 3([0-5]\d|6[1-6])))([T\s]((([01]\d|2[0-3])((:?)[0-5]\d)?|24\:?00)  $(\lceil\.,\,\rceil\,\det(?!\,:\,\rceil\,\right)\,?\,(\lceil\,\&\,\,\neg\,\fceil\,\det(\lceil\.,\,\,\rceil\,\det(\lceil\.,\,\,\rceil\,\det(\rceil\,:\,\rceil\,\right)\,?\,(\lceil\,\&\,\,\neg\,\fceil\,\det(\lceil\.,\,\,\neg\,\,\rceil\,\det(\lceil\.,\,\,\neg\,\,\rceil\,\det(\lceil\.,\,\,\rceil\,\det(\lceil\.,\,\,\rceil\,\det(\lceil\.,\,\,\rceil\,\det(\lceil\.,\,\,\rceil\,\det(\lceil\.,\,\,\rceil\,\det(\lceil\.,\,\,\rceil\,\det(\lceil\.,$  $([0-5]\d)$ ?)?)?)?\$

## **Errors**

For information about the errors that are common to all actions, see [Common](#page-657-0) Errors.

### **AccessDeniedException**

User does not have permission to perform this action.

HTTP Status Code: 403

### **InternalServerException**

An unexpected error occurred while processing a request.

HTTP Status Code: 500

### **ResourceNotFoundException**

Resource does not exist.

HTTP Status Code: 404

### **ThrottlingException**

The request was denied because it exceeded the allowed API request rate.

HTTP Status Code: 429

### **ValidationException**

The input did not meet the specified constraints.

HTTP Status Code: 400

# **See Also**

- AWS [Command](https://docs.aws.amazon.com/goto/aws-cli/iotwireless-2020-11-22/GetPosition) Line Interface
- [AWS](https://docs.aws.amazon.com/goto/DotNetSDKV3/iotwireless-2020-11-22/GetPosition) SDK for .NET
- [AWS](https://docs.aws.amazon.com/goto/SdkForCpp/iotwireless-2020-11-22/GetPosition) SDK for C++
- [AWS](https://docs.aws.amazon.com/goto/SdkForGoV2/iotwireless-2020-11-22/GetPosition) SDK for Go v2
- [AWS](https://docs.aws.amazon.com/goto/SdkForJavaV2/iotwireless-2020-11-22/GetPosition) SDK for Java V2
- AWS SDK for [JavaScript](https://docs.aws.amazon.com/goto/SdkForJavaScriptV3/iotwireless-2020-11-22/GetPosition) V3
- [AWS](https://docs.aws.amazon.com/goto/SdkForPHPV3/iotwireless-2020-11-22/GetPosition) SDK for PHP V3
- AWS SDK for [Python](https://docs.aws.amazon.com/goto/boto3/iotwireless-2020-11-22/GetPosition)
- AWS SDK for [Ruby](https://docs.aws.amazon.com/goto/SdkForRubyV3/iotwireless-2020-11-22/GetPosition) V3

# **GetPositionConfiguration**

*This action has been deprecated.*

Get position configuration for a given resource.

#### **Important**

This action is no longer supported. Calls to retrieve the position configuration should use the [GetResourcePosition](https://docs.aws.amazon.com/iot-wireless/2020-11-22/apireference/API_GetResourcePosition.html) API operation instead.

## <span id="page-220-0"></span>**Request Syntax**

GET /position-configurations/*ResourceIdentifier*?resourceType=*ResourceType* HTTP/1.1

## **URI Request Parameters**

The request uses the following URI parameters.

#### **[ResourceIdentifier](#page-220-0)**

Resource identifier used in a position configuration.

Pattern: [a-fA-F0-9]{8}-[a-fA-F0-9]{4}-[a-fA-F0-9]{4}-[a-fA-F0-9]{4}-[a-fA-F0-9]{12}

Required: Yes

#### **[ResourceType](#page-220-0)**

Resource type of the resource for which position configuration is retrieved.

Valid Values: WirelessDevice | WirelessGateway

Required: Yes

## **Request Body**

The request does not have a request body.

# <span id="page-221-2"></span>**Response Syntax**

```
HTTP/1.1 200
Content-type: application/json
{ 
    "Destination": "string", 
    "Solvers": { 
        "SemtechGnss": { 
           "Fec": "string", 
           "Provider": "string", 
           "Status": "string", 
           "Type": "string" 
       } 
    }
}
```
# **Response Elements**

If the action is successful, the service sends back an HTTP 200 response.

The following data is returned in JSON format by the service.

### <span id="page-221-0"></span>**[Destination](#page-221-2)**

The position data destination that describes the AWS IoT rule that processes the device's position data for use by AWS IoT Core for LoRaWAN.

Type: String

Length Constraints: Maximum length of 128.

Pattern: [a-zA-Z0-9-\_]+

### <span id="page-221-1"></span>**[Solvers](#page-221-2)**

The wrapper for the solver configuration details object.

Type: [PositionSolverDetails](#page-576-1) object

## **Errors**

For information about the errors that are common to all actions, see [Common](#page-657-0) Errors.

#### **AccessDeniedException**

User does not have permission to perform this action.

HTTP Status Code: 403

#### **InternalServerException**

An unexpected error occurred while processing a request.

HTTP Status Code: 500

#### **ResourceNotFoundException**

Resource does not exist.

HTTP Status Code: 404

#### **ThrottlingException**

The request was denied because it exceeded the allowed API request rate.

HTTP Status Code: 429

#### **ValidationException**

The input did not meet the specified constraints.

HTTP Status Code: 400

## **See Also**

- AWS [Command](https://docs.aws.amazon.com/goto/aws-cli/iotwireless-2020-11-22/GetPositionConfiguration) Line Interface
- [AWS](https://docs.aws.amazon.com/goto/DotNetSDKV3/iotwireless-2020-11-22/GetPositionConfiguration) SDK for .NET
- [AWS](https://docs.aws.amazon.com/goto/SdkForCpp/iotwireless-2020-11-22/GetPositionConfiguration) SDK for C++
- [AWS](https://docs.aws.amazon.com/goto/SdkForGoV2/iotwireless-2020-11-22/GetPositionConfiguration) SDK for Go v2
- [AWS](https://docs.aws.amazon.com/goto/SdkForJavaV2/iotwireless-2020-11-22/GetPositionConfiguration) SDK for Java V2
- AWS SDK for [JavaScript](https://docs.aws.amazon.com/goto/SdkForJavaScriptV3/iotwireless-2020-11-22/GetPositionConfiguration) V3
- [AWS](https://docs.aws.amazon.com/goto/SdkForPHPV3/iotwireless-2020-11-22/GetPositionConfiguration) SDK for PHP V3
- AWS SDK for [Python](https://docs.aws.amazon.com/goto/boto3/iotwireless-2020-11-22/GetPositionConfiguration)
- AWS SDK for [Ruby](https://docs.aws.amazon.com/goto/SdkForRubyV3/iotwireless-2020-11-22/GetPositionConfiguration) V3

# **GetPositionEstimate**

Get estimated position information as a payload in GeoJSON format. The payload measurement data is resolved using solvers that are provided by third-party vendors.

# <span id="page-224-0"></span>**Request Syntax**

```
POST /position-estimate HTTP/1.1
Content-type: application/json
{ 
    "CellTowers": { 
        "Cdma": [ 
           { 
              "BaseLat": number, 
              "BaseLng": number, 
              "BaseStationId": number, 
              "CdmaLocalId": { 
                  "CdmaChannel": number, 
                 "PnOffset": number
              }, 
              "CdmaNmr": [ 
\overline{a} "BaseStationId": number, 
                     "CdmaChannel": number, 
                     "PilotPower": number, 
                     "PnOffset": number
 } 
              ], 
              "NetworkId": number, 
              "PilotPower": number, 
              "RegistrationZone": number, 
              "SystemId": number
           } 
       ], 
       "Gsm": [ 
           { 
              "GeranCid": number, 
              "GsmLocalId": { 
                  "Bcch": number, 
                 "Bsic": number
              }, 
              "GsmNmr": [
```

```
\overline{a} "Bcch": number, 
                     "Bsic": number, 
                     "GlobalIdentity": { 
                        "GeranCid": number, 
                        "Lac": number
                     }, 
                     "RxLevel": number
 } 
              ], 
              "GsmTimingAdvance": number, 
              "Lac": number, 
              "Mcc": number, 
              "Mnc": number, 
              "RxLevel": number
          } 
       ], 
       "Lte": [ 
          { 
              "EutranCid": number, 
              "LteLocalId": { 
                 "Earfcn": number, 
                 "Pci": number
              }, 
              "LteNmr": [ 
                 { 
                     "Earfcn": number, 
                     "EutranCid": number, 
                     "Pci": number, 
                     "Rsrp": number, 
                     "Rsrq": number
 } 
              ], 
              "LteTimingAdvance": number, 
              "Mcc": number, 
              "Mnc": number, 
              "NrCapable": boolean, 
              "Rsrp": number, 
              "Rsrq": number, 
              "Tac": number
          } 
       ], 
       "Tdscdma": [ 
           {
```

```
 "Lac": number, 
              "Mcc": number, 
              "Mnc": number, 
              "PathLoss": number, 
              "Rscp": number, 
              "TdscdmaLocalId": { 
                 "CellParams": number, 
                 "Uarfcn": number
             }, 
              "TdscdmaNmr": [ 
\overline{a} "CellParams": number, 
                    "PathLoss": number, 
                    "Rscp": number, 
                    "Uarfcn": number, 
                    "UtranCid": number
 } 
             ], 
              "TdscdmaTimingAdvance": number, 
              "UtranCid": number
          } 
       ], 
       "Wcdma": [ 
          { 
             "Lac": number, 
             "Mcc": number, 
              "Mnc": number, 
              "PathLoss": number, 
              "Rscp": number, 
              "UtranCid": number, 
              "WcdmaLocalId": { 
                 "Psc": number, 
                 "Uarfcndl": number
             }, 
              "WcdmaNmr": [ 
\overline{a} "PathLoss": number, 
                    "Psc": number, 
                    "Rscp": number, 
                    "Uarfcndl": number, 
                    "UtranCid": number
 } 
             ] 
          }
```

```
 ] 
    }, 
    "Gnss": { 
        "AssistAltitude": number, 
        "AssistPosition": [ number ], 
        "CaptureTime": number, 
        "CaptureTimeAccuracy": number, 
        "Payload": "string", 
        "Use2DSolver": boolean
    }, 
    "Ip": { 
        "IpAddress": "string" 
    }, 
    "Timestamp": number, 
    "WiFiAccessPoints": [ 
        { 
            "MacAddress": "string", 
            "Rss": number
        } 
    ]
}
```
# **URI Request Parameters**

The request does not use any URI parameters.

# **Request Body**

The request accepts the following data in JSON format.

### <span id="page-227-0"></span>**[CellTowers](#page-224-0)**

Retrieves an estimated device position by resolving measurement data from cellular radio towers. The position is resolved using HERE's cellular-based solver.

Type: [CellTowers](#page-464-4) object

Required: No

### <span id="page-227-1"></span>**[Gnss](#page-224-0)**

Retrieves an estimated device position by resolving the global navigation satellite system (GNSS) scan data. The position is resolved using the GNSS solver powered by LoRa Cloud. Type: [Gnss](#page-490-4) object

Required: No

#### <span id="page-228-0"></span>**[Ip](#page-224-0)**

Retrieves an estimated device position by resolving the IP address information from the device. The position is resolved using MaxMind's IP-based solver.

Type: [Ip](#page-501-1) object

Required: No

#### <span id="page-228-1"></span>**[Timestamp](#page-224-0)**

Optional information that specifies the time when the position information will be resolved. It uses the Unix timestamp format. If not specified, the time at which the request was received will be used.

Type: Timestamp

Required: No

#### <span id="page-228-2"></span>**[WiFiAccessPoints](#page-224-0)**

Retrieves an estimated device position by resolving WLAN measurement data. The position is resolved using HERE's Wi-Fi based solver.

Type: Array of [WiFiAccessPoint](#page-637-2) objects

Required: No

## <span id="page-228-3"></span>**Response Syntax**

HTTP/1.1 200

*GeoJsonPayload*

## **Response Elements**

If the action is successful, the service sends back an HTTP 200 response.

The response returns the following as the HTTP body.

### **[GeoJsonPayload](#page-228-3)**

The position information of the resource, displayed as a JSON payload. The payload is of type blob and uses the [GeoJSON](https://geojson.org/) format, which a format that's used to encode geographic data structures. A sample payload contains the timestamp information, the WGS84 coordinates of the location, and the accuracy and confidence level. For more information and examples, see Resolve device location [\(console\).](https://docs.aws.amazon.com/iot/latest/developerguide/location-resolve-console.html)

## **Errors**

For information about the errors that are common to all actions, see [Common](#page-657-0) Errors.

### **AccessDeniedException**

User does not have permission to perform this action.

HTTP Status Code: 403

### **InternalServerException**

An unexpected error occurred while processing a request.

HTTP Status Code: 500

#### **ResourceNotFoundException**

Resource does not exist.

HTTP Status Code: 404

#### **ThrottlingException**

The request was denied because it exceeded the allowed API request rate.

HTTP Status Code: 429

#### **ValidationException**

The input did not meet the specified constraints.

HTTP Status Code: 400

# **See Also**

- AWS [Command](https://docs.aws.amazon.com/goto/aws-cli/iotwireless-2020-11-22/GetPositionEstimate) Line Interface
- [AWS](https://docs.aws.amazon.com/goto/DotNetSDKV3/iotwireless-2020-11-22/GetPositionEstimate) SDK for .NET
- [AWS](https://docs.aws.amazon.com/goto/SdkForCpp/iotwireless-2020-11-22/GetPositionEstimate) SDK for C++
- [AWS](https://docs.aws.amazon.com/goto/SdkForGoV2/iotwireless-2020-11-22/GetPositionEstimate) SDK for Go v2
- [AWS](https://docs.aws.amazon.com/goto/SdkForJavaV2/iotwireless-2020-11-22/GetPositionEstimate) SDK for Java V2
- AWS SDK for [JavaScript](https://docs.aws.amazon.com/goto/SdkForJavaScriptV3/iotwireless-2020-11-22/GetPositionEstimate) V3
- [AWS](https://docs.aws.amazon.com/goto/SdkForPHPV3/iotwireless-2020-11-22/GetPositionEstimate) SDK for PHP V3
- AWS SDK for [Python](https://docs.aws.amazon.com/goto/boto3/iotwireless-2020-11-22/GetPositionEstimate)
- AWS SDK for [Ruby](https://docs.aws.amazon.com/goto/SdkForRubyV3/iotwireless-2020-11-22/GetPositionEstimate) V3

# **GetResourceEventConfiguration**

Get the event configuration for a particular resource identifier.

# <span id="page-231-0"></span>**Request Syntax**

```
GET /event-configurations/Identifier?
identifierType=IdentifierType&partnerType=PartnerType HTTP/1.1
```
## **URI Request Parameters**

The request uses the following URI parameters.

### **[Identifier](#page-231-0)**

Resource identifier to opt in for event messaging.

Length Constraints: Maximum length of 256.

Required: Yes

### **[IdentifierType](#page-231-0)**

Identifier type of the particular resource identifier for event configuration.

```
Valid Values: PartnerAccountId | DevEui | GatewayEui | WirelessDeviceId | 
WirelessGatewayId
```
Required: Yes

#### **[PartnerType](#page-231-0)**

Partner type of the resource if the identifier type is PartnerAccountId.

Valid Values: Sidewalk

## **Request Body**

The request does not have a request body.

# <span id="page-231-1"></span>**Response Syntax**

HTTP/1.1 200

GetResourceEventConfiguration API Version 2020-11-22 194

Content-type: application/json

```
{ 
    "ConnectionStatus": { 
        "LoRaWAN": { 
           "GatewayEuiEventTopic": "string" 
       }, 
        "WirelessGatewayIdEventTopic": "string" 
    }, 
    "DeviceRegistrationState": { 
        "Sidewalk": { 
           "AmazonIdEventTopic": "string" 
       }, 
        "WirelessDeviceIdEventTopic": "string" 
    }, 
    "Join": { 
       "LoRaWAN": { 
           "DevEuiEventTopic": "string" 
       }, 
        "WirelessDeviceIdEventTopic": "string" 
    }, 
    "MessageDeliveryStatus": { 
        "Sidewalk": { 
           "AmazonIdEventTopic": "string" 
       }, 
        "WirelessDeviceIdEventTopic": "string" 
    }, 
    "Proximity": { 
        "Sidewalk": { 
           "AmazonIdEventTopic": "string" 
        }, 
        "WirelessDeviceIdEventTopic": "string" 
    }
}
```
# **Response Elements**

If the action is successful, the service sends back an HTTP 200 response.

The following data is returned in JSON format by the service.

### <span id="page-232-0"></span>**[ConnectionStatus](#page-231-1)**

Event configuration for the connection status event.

Type: [ConnectionStatusEventConfiguration](#page-467-2) object

#### <span id="page-233-0"></span>**[DeviceRegistrationState](#page-231-1)**

Event configuration for the device registration state event.

Type: [DeviceRegistrationStateEventConfiguration](#page-475-2) object

#### <span id="page-233-1"></span>**[Join](#page-231-1)**

Event configuration for the join event.

Type: [JoinEventConfiguration](#page-502-2) object

#### <span id="page-233-2"></span>**[MessageDeliveryStatus](#page-231-1)**

Event configuration for the message delivery status event.

Type: [MessageDeliveryStatusEventConfiguration](#page-556-2) object

#### <span id="page-233-3"></span>**[Proximity](#page-231-1)**

Event configuration for the proximity event.

Type: [ProximityEventConfiguration](#page-577-2) object

## **Errors**

For information about the errors that are common to all actions, see [Common](#page-657-0) Errors.

#### **AccessDeniedException**

User does not have permission to perform this action.

HTTP Status Code: 403

#### **InternalServerException**

An unexpected error occurred while processing a request.

HTTP Status Code: 500

#### **ResourceNotFoundException**

Resource does not exist.

HTTP Status Code: 404

### **ThrottlingException**

The request was denied because it exceeded the allowed API request rate.

HTTP Status Code: 429

#### **ValidationException**

The input did not meet the specified constraints.

HTTP Status Code: 400

# **See Also**

- AWS [Command](https://docs.aws.amazon.com/goto/aws-cli/iotwireless-2020-11-22/GetResourceEventConfiguration) Line Interface
- [AWS](https://docs.aws.amazon.com/goto/DotNetSDKV3/iotwireless-2020-11-22/GetResourceEventConfiguration) SDK for .NET
- [AWS](https://docs.aws.amazon.com/goto/SdkForCpp/iotwireless-2020-11-22/GetResourceEventConfiguration) SDK for C++
- [AWS](https://docs.aws.amazon.com/goto/SdkForGoV2/iotwireless-2020-11-22/GetResourceEventConfiguration) SDK for Go v2
- [AWS](https://docs.aws.amazon.com/goto/SdkForJavaV2/iotwireless-2020-11-22/GetResourceEventConfiguration) SDK for Java V2
- AWS SDK for [JavaScript](https://docs.aws.amazon.com/goto/SdkForJavaScriptV3/iotwireless-2020-11-22/GetResourceEventConfiguration) V3
- [AWS](https://docs.aws.amazon.com/goto/SdkForPHPV3/iotwireless-2020-11-22/GetResourceEventConfiguration) SDK for PHP V3
- AWS SDK for [Python](https://docs.aws.amazon.com/goto/boto3/iotwireless-2020-11-22/GetResourceEventConfiguration)
- AWS SDK for [Ruby](https://docs.aws.amazon.com/goto/SdkForRubyV3/iotwireless-2020-11-22/GetResourceEventConfiguration) V3

# **GetResourceLogLevel**

Fetches the log-level override, if any, for a given resource-ID and resource-type. It can be used for a wireless device or a wireless gateway.

# <span id="page-235-0"></span>**Request Syntax**

GET /log-levels/*ResourceIdentifier*?resourceType=*ResourceType* HTTP/1.1

## **URI Request Parameters**

The request uses the following URI parameters.

### **[ResourceIdentifier](#page-235-0)**

The identifier of the resource. For a Wireless Device, it is the wireless device ID. For a wireless gateway, it is the wireless gateway ID.

Length Constraints: Maximum length of 256.

Required: Yes

#### **[ResourceType](#page-235-0)**

The type of the resource, which can be WirelessDevice or WirelessGateway.

Required: Yes

## **Request Body**

The request does not have a request body.

## <span id="page-235-1"></span>**Response Syntax**

```
HTTP/1.1 200
Content-type: application/json
{ 
    "LogLevel": "string"
}
```
## **Response Elements**

If the action is successful, the service sends back an HTTP 200 response.

The following data is returned in JSON format by the service.

#### <span id="page-236-0"></span>**[LogLevel](#page-235-1)**

The log level for a log message. The log levels can be disabled, or set to ERROR to display less verbose logs containing only error information, or to INFO for more detailed logs.

Type: String

Valid Values: INFO | ERROR | DISABLED

## **Errors**

For information about the errors that are common to all actions, see [Common](#page-657-0) Errors.

#### **AccessDeniedException**

User does not have permission to perform this action.

HTTP Status Code: 403

#### **InternalServerException**

An unexpected error occurred while processing a request.

HTTP Status Code: 500

#### **ResourceNotFoundException**

Resource does not exist.

HTTP Status Code: 404

#### **ThrottlingException**

The request was denied because it exceeded the allowed API request rate.

HTTP Status Code: 429

#### **ValidationException**

The input did not meet the specified constraints.

### HTTP Status Code: 400

# **See Also**

- AWS [Command](https://docs.aws.amazon.com/goto/aws-cli/iotwireless-2020-11-22/GetResourceLogLevel) Line Interface
- [AWS](https://docs.aws.amazon.com/goto/DotNetSDKV3/iotwireless-2020-11-22/GetResourceLogLevel) SDK for .NET
- [AWS](https://docs.aws.amazon.com/goto/SdkForCpp/iotwireless-2020-11-22/GetResourceLogLevel) SDK for C++
- [AWS](https://docs.aws.amazon.com/goto/SdkForGoV2/iotwireless-2020-11-22/GetResourceLogLevel) SDK for Go v2
- [AWS](https://docs.aws.amazon.com/goto/SdkForJavaV2/iotwireless-2020-11-22/GetResourceLogLevel) SDK for Java V2
- AWS SDK for [JavaScript](https://docs.aws.amazon.com/goto/SdkForJavaScriptV3/iotwireless-2020-11-22/GetResourceLogLevel) V3
- [AWS](https://docs.aws.amazon.com/goto/SdkForPHPV3/iotwireless-2020-11-22/GetResourceLogLevel) SDK for PHP V3
- AWS SDK for [Python](https://docs.aws.amazon.com/goto/boto3/iotwireless-2020-11-22/GetResourceLogLevel)
- AWS SDK for [Ruby](https://docs.aws.amazon.com/goto/SdkForRubyV3/iotwireless-2020-11-22/GetResourceLogLevel) V3

# **GetResourcePosition**

Get the position information for a given wireless device or a wireless gateway resource. The position information uses the World [Geodetic](https://gisgeography.com/wgs84-world-geodetic-system/) System (WGS84).

## <span id="page-238-0"></span>**Request Syntax**

GET /resource-positions/*ResourceIdentifier*?resourceType=*ResourceType* HTTP/1.1

## **URI Request Parameters**

The request uses the following URI parameters.

#### **[ResourceIdentifier](#page-238-0)**

The identifier of the resource for which position information is retrieved. It can be the wireless device ID or the wireless gateway ID, depending on the resource type.

Pattern: [a-fA-F0-9]{8}-[a-fA-F0-9]{4}-[a-fA-F0-9]{4}-[a-fA-F0-9]{4}-[a-fA-F0-9]{12}

Required: Yes

#### **[ResourceType](#page-238-0)**

The type of resource for which position information is retrieved, which can be a wireless device or a wireless gateway.

Valid Values: WirelessDevice | WirelessGateway

Required: Yes

## **Request Body**

<span id="page-238-1"></span>The request does not have a request body.

## **Response Syntax**

HTTP/1.1 200

*GeoJsonPayload*

## **Response Elements**

If the action is successful, the service sends back an HTTP 200 response.

The response returns the following as the HTTP body.

### **[GeoJsonPayload](#page-238-1)**

The position information of the resource, displayed as a JSON payload. The payload uses the GeoJSON format, which a format that's used to encode geographic data structures. For more information, see [GeoJSON](https://geojson.org/).

## **Errors**

For information about the errors that are common to all actions, see [Common](#page-657-0) Errors.

### **AccessDeniedException**

User does not have permission to perform this action.

HTTP Status Code: 403

#### **InternalServerException**

An unexpected error occurred while processing a request.

HTTP Status Code: 500

#### **ResourceNotFoundException**

Resource does not exist.

HTTP Status Code: 404

#### **ThrottlingException**

The request was denied because it exceeded the allowed API request rate.

HTTP Status Code: 429

#### **ValidationException**

The input did not meet the specified constraints.

### HTTP Status Code: 400

# **See Also**

- AWS [Command](https://docs.aws.amazon.com/goto/aws-cli/iotwireless-2020-11-22/GetResourcePosition) Line Interface
- [AWS](https://docs.aws.amazon.com/goto/DotNetSDKV3/iotwireless-2020-11-22/GetResourcePosition) SDK for .NET
- [AWS](https://docs.aws.amazon.com/goto/SdkForCpp/iotwireless-2020-11-22/GetResourcePosition) SDK for C++
- [AWS](https://docs.aws.amazon.com/goto/SdkForGoV2/iotwireless-2020-11-22/GetResourcePosition) SDK for Go v2
- [AWS](https://docs.aws.amazon.com/goto/SdkForJavaV2/iotwireless-2020-11-22/GetResourcePosition) SDK for Java V2
- AWS SDK for [JavaScript](https://docs.aws.amazon.com/goto/SdkForJavaScriptV3/iotwireless-2020-11-22/GetResourcePosition) V3
- [AWS](https://docs.aws.amazon.com/goto/SdkForPHPV3/iotwireless-2020-11-22/GetResourcePosition) SDK for PHP V3
- AWS SDK for [Python](https://docs.aws.amazon.com/goto/boto3/iotwireless-2020-11-22/GetResourcePosition)
- AWS SDK for [Ruby](https://docs.aws.amazon.com/goto/SdkForRubyV3/iotwireless-2020-11-22/GetResourcePosition) V3

# **GetServiceEndpoint**

Gets the account-specific endpoint for Configuration and Update Server (CUPS) protocol or LoRaWAN Network Server (LNS) connections.

# <span id="page-241-0"></span>**Request Syntax**

GET /service-endpoint?serviceType=*ServiceType* HTTP/1.1

## **URI Request Parameters**

The request uses the following URI parameters.

### **[ServiceType](#page-241-0)**

The service type for which to get endpoint information about. Can be CUPS for the Configuration and Update Server endpoint, or LNS for the LoRaWAN Network Server endpoint or CLAIM for the global endpoint.

Valid Values: CUPS | LNS

## **Request Body**

The request does not have a request body.

## <span id="page-241-1"></span>**Response Syntax**

```
HTTP/1.1 200
Content-type: application/json
{ 
    "ServerTrust": "string", 
    "ServiceEndpoint": "string", 
    "ServiceType": "string"
}
```
# **Response Elements**

If the action is successful, the service sends back an HTTP 200 response.

The following data is returned in JSON format by the service.

#### <span id="page-242-0"></span>**[ServerTrust](#page-241-1)**

The Root CA of the server trust certificate.

Type: String

Length Constraints: Minimum length of 1. Maximum length of 4096.

Pattern: [^-A-Za-z0-9+/=]|=[^=]|={3,}\${1,4096}

### <span id="page-242-1"></span>**[ServiceEndpoint](#page-241-1)**

The service endpoint value.

Type: String

Length Constraints: Minimum length of 1. Maximum length of 256.

#### <span id="page-242-2"></span>**[ServiceType](#page-241-1)**

The endpoint's service type.

Type: String

Valid Values: CUPS | LNS

## **Errors**

For information about the errors that are common to all actions, see [Common](#page-657-0) Errors.

#### **AccessDeniedException**

User does not have permission to perform this action.

HTTP Status Code: 403

### **InternalServerException**

An unexpected error occurred while processing a request.

HTTP Status Code: 500

### **ThrottlingException**

The request was denied because it exceeded the allowed API request rate.

HTTP Status Code: 429

#### **ValidationException**

The input did not meet the specified constraints.

HTTP Status Code: 400

# **See Also**

- AWS [Command](https://docs.aws.amazon.com/goto/aws-cli/iotwireless-2020-11-22/GetServiceEndpoint) Line Interface
- [AWS](https://docs.aws.amazon.com/goto/DotNetSDKV3/iotwireless-2020-11-22/GetServiceEndpoint) SDK for .NET
- [AWS](https://docs.aws.amazon.com/goto/SdkForCpp/iotwireless-2020-11-22/GetServiceEndpoint) SDK for C++
- [AWS](https://docs.aws.amazon.com/goto/SdkForGoV2/iotwireless-2020-11-22/GetServiceEndpoint) SDK for Go v2
- [AWS](https://docs.aws.amazon.com/goto/SdkForJavaV2/iotwireless-2020-11-22/GetServiceEndpoint) SDK for Java V2
- AWS SDK for [JavaScript](https://docs.aws.amazon.com/goto/SdkForJavaScriptV3/iotwireless-2020-11-22/GetServiceEndpoint) V3
- [AWS](https://docs.aws.amazon.com/goto/SdkForPHPV3/iotwireless-2020-11-22/GetServiceEndpoint) SDK for PHP V3
- AWS SDK for [Python](https://docs.aws.amazon.com/goto/boto3/iotwireless-2020-11-22/GetServiceEndpoint)
- AWS SDK for [Ruby](https://docs.aws.amazon.com/goto/SdkForRubyV3/iotwireless-2020-11-22/GetServiceEndpoint) V3

# **GetServiceProfile**

Gets information about a service profile.

# <span id="page-244-0"></span>**Request Syntax**

GET /service-profiles/*Id* HTTP/1.1

## **URI Request Parameters**

The request uses the following URI parameters.

### **[Id](#page-244-0)**

The ID of the resource to get.

Length Constraints: Maximum length of 256.

Required: Yes

## **Request Body**

The request does not have a request body.

## <span id="page-244-1"></span>**Response Syntax**

```
HTTP/1.1 200
Content-type: application/json
{ 
    "Arn": "string", 
    "Id": "string", 
    "LoRaWAN": { 
       "AddGwMetadata": boolean, 
       "ChannelMask": "string", 
       "DevStatusReqFreq": number, 
       "DlBucketSize": number, 
       "DlRate": number, 
       "DlRatePolicy": "string", 
       "DrMax": number,
```

```
 "DrMin": number, 
    "HrAllowed": boolean, 
    "MinGwDiversity": number, 
    "NwkGeoLoc": boolean, 
    "PrAllowed": boolean, 
    "RaAllowed": boolean, 
    "ReportDevStatusBattery": boolean, 
    "ReportDevStatusMargin": boolean, 
    "TargetPer": number, 
    "UlBucketSize": number, 
    "UlRate": number, 
    "UlRatePolicy": "string" 
 }, 
 "Name": "string"
```
## **Response Elements**

If the action is successful, the service sends back an HTTP 200 response.

The following data is returned in JSON format by the service.

### <span id="page-245-0"></span>**[Arn](#page-244-1)**

}

The Amazon Resource Name of the resource.

Type: String

### <span id="page-245-1"></span>**[Id](#page-244-1)**

The ID of the service profile.

Type: String

Length Constraints: Maximum length of 256.

#### <span id="page-245-2"></span>**[LoRaWAN](#page-244-1)**

Information about the service profile.

Type: [LoRaWANGetServiceProfileInfo](#page-525-4) object

#### <span id="page-245-3"></span>**[Name](#page-244-1)**

The name of the resource.

### Type: String

Length Constraints: Maximum length of 256.

## **Errors**

For information about the errors that are common to all actions, see [Common](#page-657-0) Errors.

### **AccessDeniedException**

User does not have permission to perform this action.

HTTP Status Code: 403

### **InternalServerException**

An unexpected error occurred while processing a request.

HTTP Status Code: 500

### **ResourceNotFoundException**

Resource does not exist.

HTTP Status Code: 404

### **ThrottlingException**

The request was denied because it exceeded the allowed API request rate.

HTTP Status Code: 429

#### **ValidationException**

The input did not meet the specified constraints.

HTTP Status Code: 400

## **See Also**

For more information about using this API in one of the language-specific AWS SDKs, see the following:

• AWS [Command](https://docs.aws.amazon.com/goto/aws-cli/iotwireless-2020-11-22/GetServiceProfile) Line Interface

- [AWS](https://docs.aws.amazon.com/goto/DotNetSDKV3/iotwireless-2020-11-22/GetServiceProfile) SDK for .NET
- [AWS](https://docs.aws.amazon.com/goto/SdkForCpp/iotwireless-2020-11-22/GetServiceProfile) SDK for C++
- [AWS](https://docs.aws.amazon.com/goto/SdkForGoV2/iotwireless-2020-11-22/GetServiceProfile) SDK for Go v2
- [AWS](https://docs.aws.amazon.com/goto/SdkForJavaV2/iotwireless-2020-11-22/GetServiceProfile) SDK for Java V2
- AWS SDK for [JavaScript](https://docs.aws.amazon.com/goto/SdkForJavaScriptV3/iotwireless-2020-11-22/GetServiceProfile) V3
- [AWS](https://docs.aws.amazon.com/goto/SdkForPHPV3/iotwireless-2020-11-22/GetServiceProfile) SDK for PHP V3
- AWS SDK for [Python](https://docs.aws.amazon.com/goto/boto3/iotwireless-2020-11-22/GetServiceProfile)
- AWS SDK for [Ruby](https://docs.aws.amazon.com/goto/SdkForRubyV3/iotwireless-2020-11-22/GetServiceProfile) V3

# **GetWirelessDevice**

Gets information about a wireless device.

## <span id="page-248-0"></span>**Request Syntax**

GET /wireless-devices/*Identifier*?identifierType=*IdentifierType* HTTP/1.1

## **URI Request Parameters**

The request uses the following URI parameters.

### **[Identifier](#page-248-0)**

The identifier of the wireless device to get.

Length Constraints: Maximum length of 256.

Required: Yes

### **[IdentifierType](#page-248-0)**

The type of identifier used in identifier.

```
Valid Values: WirelessDeviceId | DevEui | ThingName | 
SidewalkManufacturingSn
```
Required: Yes

## **Request Body**

The request does not have a request body.

## <span id="page-248-1"></span>**Response Syntax**

```
HTTP/1.1 200
Content-type: application/json
{ 
    "Arn": "string", 
    "Description": "string", 
    "DestinationName": "string",
```

```
 "Id": "string", 
    "LoRaWAN": { 
      "AbpV1 0 x": {
           "DevAddr": "string", 
           "FCntStart": number, 
           "SessionKeys": { 
              "AppSKey": "string", 
              "NwkSKey": "string" 
           } 
       }, 
       "AbpV1_1": { 
           "DevAddr": "string", 
           "FCntStart": number, 
           "SessionKeys": { 
              "AppSKey": "string", 
              "FNwkSIntKey": "string", 
              "NwkSEncKey": "string", 
              "SNwkSIntKey": "string" 
          } 
       }, 
       "DevEui": "string", 
       "DeviceProfileId": "string", 
       "FPorts": { 
           "Applications": [ 
\{\hspace{.1cm} \} "DestinationName": "string", 
                  "FPort": number, 
                  "Type": "string" 
 } 
           ], 
           "ClockSync": number, 
           "Fuota": number, 
           "Multicast": number, 
           "Positioning": { 
              "ClockSync": number, 
              "Gnss": number, 
              "Stream": number
          } 
       }, 
       "OtaaV1_0_x": { 
           "AppEui": "string", 
           "AppKey": "string", 
           "GenAppKey": "string", 
           "JoinEui": "string"
```

```
 }, 
        "OtaaV1_1": { 
           "AppKey": "string", 
           "JoinEui": "string", 
           "NwkKey": "string" 
        }, 
        "ServiceProfileId": "string" 
    }, 
    "Name": "string", 
    "Positioning": "string", 
    "Sidewalk": { 
        "AmazonId": "string", 
        "CertificateId": "string", 
        "DeviceCertificates": [ 
           { 
               "SigningAlg": "string", 
               "Value": "string" 
           } 
        ], 
        "DeviceProfileId": "string", 
        "PrivateKeys": [ 
           { 
               "SigningAlg": "string", 
               "Value": "string" 
           } 
        ], 
        "SidewalkId": "string", 
        "SidewalkManufacturingSn": "string", 
        "Status": "string" 
    }, 
    "ThingArn": "string", 
    "ThingName": "string", 
    "Type": "string"
}
```
## **Response Elements**

If the action is successful, the service sends back an HTTP 200 response.

The following data is returned in JSON format by the service.

### <span id="page-250-0"></span>**[Arn](#page-248-1)**

The Amazon Resource Name of the resource.

### Type: String

### <span id="page-251-0"></span>**[Description](#page-248-1)**

The description of the resource.

Type: String

Length Constraints: Maximum length of 2048.

#### <span id="page-251-1"></span>**[DestinationName](#page-248-1)**

The name of the destination to which the device is assigned.

Type: String

Length Constraints: Maximum length of 128.

Pattern: [a-zA-Z0-9-\_]+

#### <span id="page-251-2"></span>**[Id](#page-248-1)**

The ID of the wireless device.

Type: String

Length Constraints: Maximum length of 256.

#### <span id="page-251-3"></span>**[LoRaWAN](#page-248-1)**

Information about the wireless device.

Type: [LoRaWANDevice](#page-506-5) object

#### <span id="page-251-4"></span>**[Name](#page-248-1)**

The name of the resource.

Type: String

Length Constraints: Maximum length of 256.

### <span id="page-251-5"></span>**[Positioning](#page-248-1)**

FPort values for the GNSS, stream, and ClockSync functions of the positioning information.

Type: String
## Valid Values: Enabled | Disabled

## **[Sidewalk](#page-248-0)**

Sidewalk device object.

Type: [SidewalkDevice](#page-592-0) object

## **[ThingArn](#page-248-0)**

The ARN of the thing associated with the wireless device.

Type: String

## **[ThingName](#page-248-0)**

The name of the thing associated with the wireless device. The value is empty if a thing isn't associated with the device.

Type: String

## **[Type](#page-248-0)**

The wireless device type.

Type: String

Valid Values: Sidewalk | LoRaWAN

# **Errors**

For information about the errors that are common to all actions, see [Common](#page-657-0) Errors.

#### **AccessDeniedException**

User does not have permission to perform this action.

HTTP Status Code: 403

## **InternalServerException**

An unexpected error occurred while processing a request.

## **ResourceNotFoundException**

Resource does not exist.

HTTP Status Code: 404

## **ThrottlingException**

The request was denied because it exceeded the allowed API request rate.

HTTP Status Code: 429

## **ValidationException**

The input did not meet the specified constraints.

HTTP Status Code: 400

# **See Also**

- AWS [Command](https://docs.aws.amazon.com/goto/aws-cli/iotwireless-2020-11-22/GetWirelessDevice) Line Interface
- [AWS](https://docs.aws.amazon.com/goto/DotNetSDKV3/iotwireless-2020-11-22/GetWirelessDevice) SDK for .NET
- [AWS](https://docs.aws.amazon.com/goto/SdkForCpp/iotwireless-2020-11-22/GetWirelessDevice) SDK for C++
- [AWS](https://docs.aws.amazon.com/goto/SdkForGoV2/iotwireless-2020-11-22/GetWirelessDevice) SDK for Go v2
- [AWS](https://docs.aws.amazon.com/goto/SdkForJavaV2/iotwireless-2020-11-22/GetWirelessDevice) SDK for Java V2
- AWS SDK for [JavaScript](https://docs.aws.amazon.com/goto/SdkForJavaScriptV3/iotwireless-2020-11-22/GetWirelessDevice) V3
- [AWS](https://docs.aws.amazon.com/goto/SdkForPHPV3/iotwireless-2020-11-22/GetWirelessDevice) SDK for PHP V3
- AWS SDK for [Python](https://docs.aws.amazon.com/goto/boto3/iotwireless-2020-11-22/GetWirelessDevice)
- AWS SDK for [Ruby](https://docs.aws.amazon.com/goto/SdkForRubyV3/iotwireless-2020-11-22/GetWirelessDevice) V3

# **GetWirelessDeviceImportTask**

Get information about an import task and count of device onboarding summary information for the import task.

# <span id="page-254-0"></span>**Request Syntax**

```
GET /wireless_device_import_task/Id HTTP/1.1
```
# **URI Request Parameters**

The request uses the following URI parameters.

## **[Id](#page-254-0)**

The identifier of the import task for which information is requested.

Length Constraints: Maximum length of 256.

Required: Yes

# **Request Body**

<span id="page-254-1"></span>The request does not have a request body.

```
HTTP/1.1 200
Content-type: application/json
{ 
    "Arn": "string", 
    "CreationTime": "string", 
    "DestinationName": "string", 
    "FailedImportedDeviceCount": number, 
    "Id": "string", 
    "InitializedImportedDeviceCount": number, 
    "OnboardedImportedDeviceCount": number, 
    "PendingImportedDeviceCount": number, 
    "Sidewalk": {
```

```
 "DeviceCreationFileList": [ "string" ], 
       "Role": "string" 
    }, 
    "Status": "string", 
    "StatusReason": "string"
}
```
# **Response Elements**

If the action is successful, the service sends back an HTTP 200 response.

The following data is returned in JSON format by the service.

## <span id="page-255-0"></span>**[Arn](#page-254-1)**

The ARN (Amazon Resource Name) of the import task.

Type: String

Length Constraints: Maximum length of 128.

## <span id="page-255-1"></span>**[CreationTime](#page-254-1)**

The time at which the import task was created.

Type: Timestamp

## <span id="page-255-2"></span>**[DestinationName](#page-254-1)**

The name of the destination that's assigned to the wireless devices in the import task.

Type: String

Length Constraints: Maximum length of 128.

Pattern: [a-zA-Z0-9-\_]+

## <span id="page-255-3"></span>**[FailedImportedDeviceCount](#page-254-1)**

The number of devices in the import task that failed to onboard to the import task.

Type: Long

#### <span id="page-255-4"></span>**[Id](#page-254-1)**

The identifier of the import task for which information is retrieved.

Type: String

Length Constraints: Maximum length of 256.

## <span id="page-256-0"></span>**[InitializedImportedDeviceCount](#page-254-1)**

The number of devices in the import task that are waiting for the control log to start processing.

Type: Long

## <span id="page-256-1"></span>**[OnboardedImportedDeviceCount](#page-254-1)**

The number of devices in the import task that have been onboarded to the import task.

Type: Long

## <span id="page-256-2"></span>**[PendingImportedDeviceCount](#page-254-1)**

The number of devices in the import task that are waiting in the import task queue to be onboarded.

Type: Long

#### <span id="page-256-3"></span>**[Sidewalk](#page-254-1)**

The Sidewalk-related information about an import task.

Type: [SidewalkGetStartImportInfo](#page-599-2) object

#### <span id="page-256-4"></span>**[Status](#page-254-1)**

The import task status.

Type: String

```
Valid Values: INITIALIZING | INITIALIZED | PENDING | COMPLETE | FAILED | 
DELETING
```
#### <span id="page-256-5"></span>**[StatusReason](#page-254-1)**

The reason for the provided status information, such as a validation error that causes the import task to fail.

Type: String

# **Errors**

For information about the errors that are common to all actions, see [Common](#page-657-0) Errors.

## **AccessDeniedException**

User does not have permission to perform this action.

HTTP Status Code: 403

## **ConflictException**

Adding, updating, or deleting the resource can cause an inconsistent state.

HTTP Status Code: 409

#### **InternalServerException**

An unexpected error occurred while processing a request.

HTTP Status Code: 500

## **ResourceNotFoundException**

Resource does not exist.

HTTP Status Code: 404

#### **ThrottlingException**

The request was denied because it exceeded the allowed API request rate.

HTTP Status Code: 429

#### **ValidationException**

The input did not meet the specified constraints.

HTTP Status Code: 400

# **See Also**

For more information about using this API in one of the language-specific AWS SDKs, see the following:

• AWS [Command](https://docs.aws.amazon.com/goto/aws-cli/iotwireless-2020-11-22/GetWirelessDeviceImportTask) Line Interface

- [AWS](https://docs.aws.amazon.com/goto/DotNetSDKV3/iotwireless-2020-11-22/GetWirelessDeviceImportTask) SDK for .NET
- [AWS](https://docs.aws.amazon.com/goto/SdkForCpp/iotwireless-2020-11-22/GetWirelessDeviceImportTask) SDK for C++
- [AWS](https://docs.aws.amazon.com/goto/SdkForGoV2/iotwireless-2020-11-22/GetWirelessDeviceImportTask) SDK for Go v2
- [AWS](https://docs.aws.amazon.com/goto/SdkForJavaV2/iotwireless-2020-11-22/GetWirelessDeviceImportTask) SDK for Java V2
- AWS SDK for [JavaScript](https://docs.aws.amazon.com/goto/SdkForJavaScriptV3/iotwireless-2020-11-22/GetWirelessDeviceImportTask) V3
- [AWS](https://docs.aws.amazon.com/goto/SdkForPHPV3/iotwireless-2020-11-22/GetWirelessDeviceImportTask) SDK for PHP V3
- AWS SDK for [Python](https://docs.aws.amazon.com/goto/boto3/iotwireless-2020-11-22/GetWirelessDeviceImportTask)
- AWS SDK for [Ruby](https://docs.aws.amazon.com/goto/SdkForRubyV3/iotwireless-2020-11-22/GetWirelessDeviceImportTask) V3

# **GetWirelessDeviceStatistics**

Gets operating information about a wireless device.

# <span id="page-259-0"></span>**Request Syntax**

```
GET /wireless-devices/Id/statistics HTTP/1.1
```
# **URI Request Parameters**

The request uses the following URI parameters.

## **[Id](#page-259-0)**

The ID of the wireless device for which to get the data.

Length Constraints: Maximum length of 256.

Required: Yes

# **Request Body**

<span id="page-259-1"></span>The request does not have a request body.

```
HTTP/1.1 200
Content-type: application/json
{ 
    "LastUplinkReceivedAt": "string", 
    "LoRaWAN": { 
        "DataRate": number, 
        "DevEui": "string", 
        "FPort": number, 
        "Frequency": number, 
        "Gateways": [ 
           { 
              "GatewayEui": "string", 
              "Rssi": number, 
               "Snr": number
```

```
 } 
        ], 
        "PublicGateways": [ 
\overline{\mathcal{L}} "DlAllowed": boolean, 
               "Id": "string", 
               "ProviderNetId": "string", 
               "RfRegion": "string", 
               "Rssi": number, 
               "Snr": number
           } 
        ], 
        "Timestamp": "string" 
    }, 
    "Sidewalk": { 
        "BatteryLevel": "string", 
        "DeviceState": "string", 
        "Event": "string", 
        "Rssi": number
    }, 
    "WirelessDeviceId": "string"
}
```
# **Response Elements**

If the action is successful, the service sends back an HTTP 200 response.

The following data is returned in JSON format by the service.

## <span id="page-260-0"></span>**[LastUplinkReceivedAt](#page-259-1)**

The date and time when the most recent uplink was received.

*(i)* Note

This value is only valid for 3 months.

Type: String

```
Pattern: \binom{[\cdot] + -]}{d(4)} (?!\frac{2}{b}) ((-?)((0[1-9]|1[0-2])(\frac{1}{3}[12]\frac{0}{0}[1-9]|
3[01]))?|W([0-4]\d|5[0-2])(-?[1-7])?|(00[1-9]|0[1-9]\d|[12]\d{2}|
```
# 3([0-5]\d|6[1-6])))([T\s]((([01]\d|2[0-3])((:?)[0-5]\d)?|24\:?00)  $(\lceil\.,\,\rceil\,\det(?!\,:\,\rceil\,)\rangle)(\lceil\,\td{[0-5]}\,d(\lceil\.,\,\rceil\,\det(?)\,?\,(\lceil\,\td{zZ}]\,|\,(\lceil\,\td{[01]}\,d\,|\,2[\,0-3])\,?\,$  $([0-5]\d)$ ?)?)?)?\$

## <span id="page-261-0"></span>**[LoRaWAN](#page-259-1)**

Information about the wireless device's operations.

Type: [LoRaWANDeviceMetadata](#page-508-5) object

## <span id="page-261-1"></span>**[Sidewalk](#page-259-1)**

MetaData for Sidewalk device.

Type: [SidewalkDeviceMetadata](#page-594-4) object

## <span id="page-261-2"></span>**[WirelessDeviceId](#page-259-1)**

The ID of the wireless device.

Type: String

Length Constraints: Maximum length of 256.

# **Errors**

For information about the errors that are common to all actions, see [Common](#page-657-0) Errors.

## **AccessDeniedException**

User does not have permission to perform this action.

HTTP Status Code: 403

## **InternalServerException**

An unexpected error occurred while processing a request.

HTTP Status Code: 500

## **ResourceNotFoundException**

Resource does not exist.

## **ThrottlingException**

The request was denied because it exceeded the allowed API request rate.

HTTP Status Code: 429

#### **ValidationException**

The input did not meet the specified constraints.

HTTP Status Code: 400

# **See Also**

- AWS [Command](https://docs.aws.amazon.com/goto/aws-cli/iotwireless-2020-11-22/GetWirelessDeviceStatistics) Line Interface
- [AWS](https://docs.aws.amazon.com/goto/DotNetSDKV3/iotwireless-2020-11-22/GetWirelessDeviceStatistics) SDK for .NET
- [AWS](https://docs.aws.amazon.com/goto/SdkForCpp/iotwireless-2020-11-22/GetWirelessDeviceStatistics) SDK for C++
- [AWS](https://docs.aws.amazon.com/goto/SdkForGoV2/iotwireless-2020-11-22/GetWirelessDeviceStatistics) SDK for Go v2
- [AWS](https://docs.aws.amazon.com/goto/SdkForJavaV2/iotwireless-2020-11-22/GetWirelessDeviceStatistics) SDK for Java V2
- AWS SDK for [JavaScript](https://docs.aws.amazon.com/goto/SdkForJavaScriptV3/iotwireless-2020-11-22/GetWirelessDeviceStatistics) V3
- [AWS](https://docs.aws.amazon.com/goto/SdkForPHPV3/iotwireless-2020-11-22/GetWirelessDeviceStatistics) SDK for PHP V3
- AWS SDK for [Python](https://docs.aws.amazon.com/goto/boto3/iotwireless-2020-11-22/GetWirelessDeviceStatistics)
- AWS SDK for [Ruby](https://docs.aws.amazon.com/goto/SdkForRubyV3/iotwireless-2020-11-22/GetWirelessDeviceStatistics) V3

# **GetWirelessGateway**

Gets information about a wireless gateway.

# <span id="page-263-0"></span>**Request Syntax**

GET /wireless-gateways/*Identifier*?identifierType=*IdentifierType* HTTP/1.1

# **URI Request Parameters**

The request uses the following URI parameters.

## **[Identifier](#page-263-0)**

The identifier of the wireless gateway to get.

Length Constraints: Maximum length of 256.

Required: Yes

## **[IdentifierType](#page-263-0)**

The type of identifier used in identifier.

Valid Values: GatewayEui | WirelessGatewayId | ThingName

Required: Yes

# **Request Body**

<span id="page-263-1"></span>The request does not have a request body.

```
HTTP/1.1 200
Content-type: application/json
{ 
    "Arn": "string", 
    "Description": "string", 
    "Id": "string",
```

```
 "LoRaWAN": { 
        "Beaconing": { 
           "DataRate": number, 
           "Frequencies": [ number ] 
        }, 
        "GatewayEui": "string", 
        "JoinEuiFilters": [ 
           [ "string" ] 
        ], 
        "MaxEirp": number, 
        "NetIdFilters": [ "string" ], 
        "RfRegion": "string", 
        "SubBands": [ number ] 
    }, 
    "Name": "string", 
    "ThingArn": "string", 
    "ThingName": "string"
}
```
# **Response Elements**

If the action is successful, the service sends back an HTTP 200 response.

The following data is returned in JSON format by the service.

## <span id="page-264-0"></span>**[Arn](#page-263-1)**

The Amazon Resource Name of the resource.

Type: String

## <span id="page-264-1"></span>**[Description](#page-263-1)**

The description of the resource.

Type: String

Length Constraints: Maximum length of 2048.

## <span id="page-264-2"></span>**[Id](#page-263-1)**

The ID of the wireless gateway.

Type: String

Length Constraints: Maximum length of 256.

#### <span id="page-265-0"></span>**[LoRaWAN](#page-263-1)**

Information about the wireless gateway.

Type: [LoRaWANGateway](#page-517-4) object

#### <span id="page-265-1"></span>**[Name](#page-263-1)**

The name of the resource.

Type: String

Length Constraints: Maximum length of 256.

#### <span id="page-265-2"></span>**[ThingArn](#page-263-1)**

The ARN of the thing associated with the wireless gateway.

Type: String

#### <span id="page-265-3"></span>**[ThingName](#page-263-1)**

The name of the thing associated with the wireless gateway. The value is empty if a thing isn't associated with the gateway.

Type: String

## **Errors**

For information about the errors that are common to all actions, see [Common](#page-657-0) Errors.

#### **AccessDeniedException**

User does not have permission to perform this action.

HTTP Status Code: 403

#### **InternalServerException**

An unexpected error occurred while processing a request.

## **ResourceNotFoundException**

Resource does not exist.

HTTP Status Code: 404

## **ThrottlingException**

The request was denied because it exceeded the allowed API request rate.

HTTP Status Code: 429

## **ValidationException**

The input did not meet the specified constraints.

HTTP Status Code: 400

# **See Also**

- AWS [Command](https://docs.aws.amazon.com/goto/aws-cli/iotwireless-2020-11-22/GetWirelessGateway) Line Interface
- [AWS](https://docs.aws.amazon.com/goto/DotNetSDKV3/iotwireless-2020-11-22/GetWirelessGateway) SDK for .NET
- [AWS](https://docs.aws.amazon.com/goto/SdkForCpp/iotwireless-2020-11-22/GetWirelessGateway) SDK for C++
- [AWS](https://docs.aws.amazon.com/goto/SdkForGoV2/iotwireless-2020-11-22/GetWirelessGateway) SDK for Go v2
- [AWS](https://docs.aws.amazon.com/goto/SdkForJavaV2/iotwireless-2020-11-22/GetWirelessGateway) SDK for Java V2
- AWS SDK for [JavaScript](https://docs.aws.amazon.com/goto/SdkForJavaScriptV3/iotwireless-2020-11-22/GetWirelessGateway) V3
- [AWS](https://docs.aws.amazon.com/goto/SdkForPHPV3/iotwireless-2020-11-22/GetWirelessGateway) SDK for PHP V3
- AWS SDK for [Python](https://docs.aws.amazon.com/goto/boto3/iotwireless-2020-11-22/GetWirelessGateway)
- AWS SDK for [Ruby](https://docs.aws.amazon.com/goto/SdkForRubyV3/iotwireless-2020-11-22/GetWirelessGateway) V3

# **GetWirelessGatewayCertificate**

Gets the ID of the certificate that is currently associated with a wireless gateway.

# <span id="page-267-0"></span>**Request Syntax**

GET /wireless-gateways/*Id*/certificate HTTP/1.1

# **URI Request Parameters**

The request uses the following URI parameters.

## **[Id](#page-267-0)**

The ID of the resource to get.

Length Constraints: Maximum length of 256.

Required: Yes

# **Request Body**

The request does not have a request body.

# <span id="page-267-1"></span>**Response Syntax**

```
HTTP/1.1 200
Content-type: application/json
{ 
    "IotCertificateId": "string", 
    "LoRaWANNetworkServerCertificateId": "string"
}
```
# **Response Elements**

If the action is successful, the service sends back an HTTP 200 response.

The following data is returned in JSON format by the service.

## <span id="page-268-0"></span>**[IotCertificateId](#page-267-1)**

The ID of the certificate associated with the wireless gateway.

Type: String

Length Constraints: Minimum length of 1. Maximum length of 4096.

#### <span id="page-268-1"></span>**[LoRaWANNetworkServerCertificateId](#page-267-1)**

The ID of the certificate that is associated with the wireless gateway and used for the LoRaWANNetworkServer endpoint.

Type: String

Length Constraints: Minimum length of 1. Maximum length of 4096.

## **Errors**

For information about the errors that are common to all actions, see [Common](#page-657-0) Errors.

#### **AccessDeniedException**

User does not have permission to perform this action.

HTTP Status Code: 403

#### **InternalServerException**

An unexpected error occurred while processing a request.

HTTP Status Code: 500

#### **ResourceNotFoundException**

Resource does not exist.

HTTP Status Code: 404

#### **ThrottlingException**

The request was denied because it exceeded the allowed API request rate.

## **ValidationException**

The input did not meet the specified constraints.

HTTP Status Code: 400

# **See Also**

- AWS [Command](https://docs.aws.amazon.com/goto/aws-cli/iotwireless-2020-11-22/GetWirelessGatewayCertificate) Line Interface
- [AWS](https://docs.aws.amazon.com/goto/DotNetSDKV3/iotwireless-2020-11-22/GetWirelessGatewayCertificate) SDK for .NET
- [AWS](https://docs.aws.amazon.com/goto/SdkForCpp/iotwireless-2020-11-22/GetWirelessGatewayCertificate) SDK for C++
- [AWS](https://docs.aws.amazon.com/goto/SdkForGoV2/iotwireless-2020-11-22/GetWirelessGatewayCertificate) SDK for Go v2
- [AWS](https://docs.aws.amazon.com/goto/SdkForJavaV2/iotwireless-2020-11-22/GetWirelessGatewayCertificate) SDK for Java V2
- AWS SDK for [JavaScript](https://docs.aws.amazon.com/goto/SdkForJavaScriptV3/iotwireless-2020-11-22/GetWirelessGatewayCertificate) V3
- [AWS](https://docs.aws.amazon.com/goto/SdkForPHPV3/iotwireless-2020-11-22/GetWirelessGatewayCertificate) SDK for PHP V3
- AWS SDK for [Python](https://docs.aws.amazon.com/goto/boto3/iotwireless-2020-11-22/GetWirelessGatewayCertificate)
- AWS SDK for [Ruby](https://docs.aws.amazon.com/goto/SdkForRubyV3/iotwireless-2020-11-22/GetWirelessGatewayCertificate) V3

# **GetWirelessGatewayFirmwareInformation**

<span id="page-270-0"></span>Gets the firmware version and other information about a wireless gateway.

# **Request Syntax**

GET /wireless-gateways/*Id*/firmware-information HTTP/1.1

# **URI Request Parameters**

The request uses the following URI parameters.

## **[Id](#page-270-0)**

The ID of the resource to get.

Length Constraints: Maximum length of 256.

Required: Yes

# **Request Body**

<span id="page-270-1"></span>The request does not have a request body.

```
HTTP/1.1 200
Content-type: application/json
{ 
    "LoRaWAN": { 
        "CurrentVersion": { 
           "Model": "string", 
           "PackageVersion": "string", 
           "Station": "string" 
       } 
    }
}
```
# **Response Elements**

If the action is successful, the service sends back an HTTP 200 response.

The following data is returned in JSON format by the service.

#### <span id="page-271-0"></span>**[LoRaWAN](#page-270-1)**

Information about the wireless gateway's firmware.

Type: [LoRaWANGatewayCurrentVersion](#page-520-1) object

## **Errors**

For information about the errors that are common to all actions, see [Common](#page-657-0) Errors.

#### **AccessDeniedException**

User does not have permission to perform this action.

HTTP Status Code: 403

#### **InternalServerException**

An unexpected error occurred while processing a request.

HTTP Status Code: 500

#### **ResourceNotFoundException**

Resource does not exist.

HTTP Status Code: 404

#### **ThrottlingException**

The request was denied because it exceeded the allowed API request rate.

HTTP Status Code: 429

#### **ValidationException**

The input did not meet the specified constraints.

# **See Also**

- AWS [Command](https://docs.aws.amazon.com/goto/aws-cli/iotwireless-2020-11-22/GetWirelessGatewayFirmwareInformation) Line Interface
- [AWS](https://docs.aws.amazon.com/goto/DotNetSDKV3/iotwireless-2020-11-22/GetWirelessGatewayFirmwareInformation) SDK for .NET
- [AWS](https://docs.aws.amazon.com/goto/SdkForCpp/iotwireless-2020-11-22/GetWirelessGatewayFirmwareInformation) SDK for C++
- [AWS](https://docs.aws.amazon.com/goto/SdkForGoV2/iotwireless-2020-11-22/GetWirelessGatewayFirmwareInformation) SDK for Go v2
- [AWS](https://docs.aws.amazon.com/goto/SdkForJavaV2/iotwireless-2020-11-22/GetWirelessGatewayFirmwareInformation) SDK for Java V2
- AWS SDK for [JavaScript](https://docs.aws.amazon.com/goto/SdkForJavaScriptV3/iotwireless-2020-11-22/GetWirelessGatewayFirmwareInformation) V3
- [AWS](https://docs.aws.amazon.com/goto/SdkForPHPV3/iotwireless-2020-11-22/GetWirelessGatewayFirmwareInformation) SDK for PHP V3
- AWS SDK for [Python](https://docs.aws.amazon.com/goto/boto3/iotwireless-2020-11-22/GetWirelessGatewayFirmwareInformation)
- AWS SDK for [Ruby](https://docs.aws.amazon.com/goto/SdkForRubyV3/iotwireless-2020-11-22/GetWirelessGatewayFirmwareInformation) V3

# **GetWirelessGatewayStatistics**

Gets operating information about a wireless gateway.

# <span id="page-273-0"></span>**Request Syntax**

```
GET /wireless-gateways/Id/statistics HTTP/1.1
```
# **URI Request Parameters**

The request uses the following URI parameters.

## **[Id](#page-273-0)**

The ID of the wireless gateway for which to get the data.

Length Constraints: Maximum length of 256.

Required: Yes

# **Request Body**

The request does not have a request body.

# <span id="page-273-1"></span>**Response Syntax**

```
HTTP/1.1 200
Content-type: application/json
{ 
    "ConnectionStatus": "string", 
    "LastUplinkReceivedAt": "string", 
    "WirelessGatewayId": "string"
}
```
# **Response Elements**

If the action is successful, the service sends back an HTTP 200 response.

The following data is returned in JSON format by the service.

## <span id="page-274-0"></span>**[ConnectionStatus](#page-273-1)**

The connection status of the wireless gateway.

Type: String

Valid Values: Connected | Disconnected

## <span id="page-274-1"></span>**[LastUplinkReceivedAt](#page-273-1)**

The date and time when the most recent uplink was received.

**A** Note This value is only valid for 3 months.

## Type: String

```
Pattern: \binom{[\cdot] + -]}{\cdot\binom{4}{?}\cdot d\{2\}\cdot b} ((-?)((0[1-9]|1[0-2])(\3([12]\d|0[1-9]|
3[01]))?|W([0-4]\d|5[0-2])(-?[1-7])?|(00[1-9]|0[1-9]\d|[12]\d{2}|
3([0-5]\d|6[1-6])))([T\s]((([01]\d|2[0-3])((:?)[0-5]\d)?|24\:?00)
(\lceil\.,\,\rceil\,\det(?!\,:\,\rceil\,\vee\,\ldots\,]\dagger\,(17[\lceil\0\,-5]\dceil\,(\lceil\.,\,\rceil\,\det(\rceil\,.)\,?\dceil\,(17[\lceil\0\,+)\,?\dceil\,(17[\lceil\0\,+]\dceil\,)\dceil\,(17[\lceil\0\,+]\dceil\,)\dagger\,( [0-5]\d)?)?)?)?$
```
#### <span id="page-274-2"></span>**[WirelessGatewayId](#page-273-1)**

The ID of the wireless gateway.

Type: String

Length Constraints: Maximum length of 256.

## **Errors**

For information about the errors that are common to all actions, see [Common](#page-657-0) Errors.

## **AccessDeniedException**

User does not have permission to perform this action.

#### **InternalServerException**

An unexpected error occurred while processing a request.

HTTP Status Code: 500

#### **ResourceNotFoundException**

Resource does not exist.

HTTP Status Code: 404

#### **ThrottlingException**

The request was denied because it exceeded the allowed API request rate.

HTTP Status Code: 429

#### **ValidationException**

The input did not meet the specified constraints.

HTTP Status Code: 400

# **See Also**

- AWS [Command](https://docs.aws.amazon.com/goto/aws-cli/iotwireless-2020-11-22/GetWirelessGatewayStatistics) Line Interface
- [AWS](https://docs.aws.amazon.com/goto/DotNetSDKV3/iotwireless-2020-11-22/GetWirelessGatewayStatistics) SDK for .NET
- [AWS](https://docs.aws.amazon.com/goto/SdkForCpp/iotwireless-2020-11-22/GetWirelessGatewayStatistics) SDK for C++
- [AWS](https://docs.aws.amazon.com/goto/SdkForGoV2/iotwireless-2020-11-22/GetWirelessGatewayStatistics) SDK for Go v2
- [AWS](https://docs.aws.amazon.com/goto/SdkForJavaV2/iotwireless-2020-11-22/GetWirelessGatewayStatistics) SDK for Java V2
- AWS SDK for [JavaScript](https://docs.aws.amazon.com/goto/SdkForJavaScriptV3/iotwireless-2020-11-22/GetWirelessGatewayStatistics) V3
- [AWS](https://docs.aws.amazon.com/goto/SdkForPHPV3/iotwireless-2020-11-22/GetWirelessGatewayStatistics) SDK for PHP V3
- AWS SDK for [Python](https://docs.aws.amazon.com/goto/boto3/iotwireless-2020-11-22/GetWirelessGatewayStatistics)
- AWS SDK for [Ruby](https://docs.aws.amazon.com/goto/SdkForRubyV3/iotwireless-2020-11-22/GetWirelessGatewayStatistics) V3

# **GetWirelessGatewayTask**

Gets information about a wireless gateway task.

# <span id="page-276-0"></span>**Request Syntax**

```
GET /wireless-gateways/Id/tasks HTTP/1.1
```
# **URI Request Parameters**

The request uses the following URI parameters.

## **[Id](#page-276-0)**

The ID of the resource to get.

Length Constraints: Maximum length of 256.

Required: Yes

# **Request Body**

The request does not have a request body.

# <span id="page-276-1"></span>**Response Syntax**

```
HTTP/1.1 200
Content-type: application/json
{ 
    "LastUplinkReceivedAt": "string", 
    "Status": "string", 
    "TaskCreatedAt": "string", 
    "WirelessGatewayId": "string", 
    "WirelessGatewayTaskDefinitionId": "string"
}
```
# **Response Elements**

If the action is successful, the service sends back an HTTP 200 response.

The following data is returned in JSON format by the service.

## <span id="page-277-0"></span>**[LastUplinkReceivedAt](#page-276-1)**

The date and time when the most recent uplink was received.

## **A** Note

This value is only valid for 3 months.

## Type: String

Pattern:  $\binom{1}{1}$  + -  $\frac{2}{4}$  (?!\d{2}\b))((-?)((0[1-9]|1[0-2])(\3([12]\d|0[1-9]| 3[01]))?|W([0-4]\d|5[0-2])(-?[1-7])?|(00[1-9]|0[1-9]\d|[12]\d{2}| 3([0-5]\d|6[1-6])))([T\s]((([01]\d|2[0-3])((:?)[0-5]\d)?|24\:?00)  $(\lceil\.,\,\rceil\,\det(?!\,:\,\rceil\,\vee\,\ldots\,]\dagger\,(17[\lceil\0\,-5]\dceil\,(\lceil\.,\,\rceil\,\det(\rceil\,.)\,?\dceil\,(17[\lceil\0\,+)\,?\dceil\,(17[\lceil\0\,+]\dceil\,)\dceil\,(17[\lceil\0\,+]\dceil\,)\dagger\,$  $( [0-5]\d)$ ?)?)?)?\$

## <span id="page-277-1"></span>**[Status](#page-276-1)**

The status of the request.

Type: String

```
Valid Values: PENDING | IN_PROGRESS | FIRST_RETRY | SECOND_RETRY | COMPLETED 
| FAILED
```
## <span id="page-277-2"></span>**[TaskCreatedAt](#page-276-1)**

The date and time when the task was created.

Type: String

```
Pattern: \binom{[\cdot] + -]}{\cdot\binom{4}{?}\cdot d\{2\}\cdot b} ((-?)((0[1-9]|1[0-2])(\3([12]\d|0[1-9]|
3[01]))?|W([0-4]\d|5[0-2])(-?[1-7])?|(00[1-9]|0[1-9]\d|[12]\d{2}|
3([0-5]\d|6[1-6])))([T\s]((([01]\d|2[0-3])((:?)[0-5]\d)?|24\:?00)
([\,\],\]\det(?!:))?)?(\I{17[0-5]\ddot{\{N},\]}dt)?)?([zZ]|([N+-])({[01]\ddot{\{2[0-3\]}}):?([0-5]\d)?)?)?)?$
```
#### <span id="page-277-3"></span>**[WirelessGatewayId](#page-276-1)**

The ID of the wireless gateway.

## Type: String

Length Constraints: Maximum length of 256.

## <span id="page-278-0"></span>**[WirelessGatewayTaskDefinitionId](#page-276-1)**

The ID of the WirelessGatewayTask.

Type: String

Length Constraints: Maximum length of 36.

Pattern: [a-fA-F0-9]{8}-[a-fA-F0-9]{4}-[a-fA-F0-9]{4}-[a-fA-F0-9]{4}-[a-fA-F0-9]{12}

# **Errors**

For information about the errors that are common to all actions, see [Common](#page-657-0) Errors.

## **AccessDeniedException**

User does not have permission to perform this action.

HTTP Status Code: 403

#### **InternalServerException**

An unexpected error occurred while processing a request.

HTTP Status Code: 500

#### **ResourceNotFoundException**

Resource does not exist.

HTTP Status Code: 404

## **ThrottlingException**

The request was denied because it exceeded the allowed API request rate.

HTTP Status Code: 429

#### **ValidationException**

The input did not meet the specified constraints.

## HTTP Status Code: 400

# **See Also**

- AWS [Command](https://docs.aws.amazon.com/goto/aws-cli/iotwireless-2020-11-22/GetWirelessGatewayTask) Line Interface
- [AWS](https://docs.aws.amazon.com/goto/DotNetSDKV3/iotwireless-2020-11-22/GetWirelessGatewayTask) SDK for .NET
- [AWS](https://docs.aws.amazon.com/goto/SdkForCpp/iotwireless-2020-11-22/GetWirelessGatewayTask) SDK for C++
- [AWS](https://docs.aws.amazon.com/goto/SdkForGoV2/iotwireless-2020-11-22/GetWirelessGatewayTask) SDK for Go v2
- [AWS](https://docs.aws.amazon.com/goto/SdkForJavaV2/iotwireless-2020-11-22/GetWirelessGatewayTask) SDK for Java V2
- AWS SDK for [JavaScript](https://docs.aws.amazon.com/goto/SdkForJavaScriptV3/iotwireless-2020-11-22/GetWirelessGatewayTask) V3
- [AWS](https://docs.aws.amazon.com/goto/SdkForPHPV3/iotwireless-2020-11-22/GetWirelessGatewayTask) SDK for PHP V3
- AWS SDK for [Python](https://docs.aws.amazon.com/goto/boto3/iotwireless-2020-11-22/GetWirelessGatewayTask)
- AWS SDK for [Ruby](https://docs.aws.amazon.com/goto/SdkForRubyV3/iotwireless-2020-11-22/GetWirelessGatewayTask) V3

# **GetWirelessGatewayTaskDefinition**

<span id="page-280-0"></span>Gets information about a wireless gateway task definition.

# **Request Syntax**

```
GET /wireless-gateway-task-definitions/Id HTTP/1.1
```
# **URI Request Parameters**

The request uses the following URI parameters.

## **[Id](#page-280-0)**

The ID of the resource to get.

Length Constraints: Maximum length of 36.

Pattern: [a-fA-F0-9]{8}-[a-fA-F0-9]{4}-[a-fA-F0-9]{4}-[a-fA-F0-9]{4}-[a-fA-F0-9]{12}

Required: Yes

# **Request Body**

<span id="page-280-1"></span>The request does not have a request body.

```
HTTP/1.1 200
Content-type: application/json
{ 
    "Arn": "string", 
    "AutoCreateTasks": boolean, 
    "Name": "string", 
    "Update": { 
       "LoRaWAN": { 
           "CurrentVersion": {
```

```
 "Model": "string", 
               "PackageVersion": "string", 
               "Station": "string" 
           }, 
           "SigKeyCrc": number, 
           "UpdateSignature": "string", 
           "UpdateVersion": { 
               "Model": "string", 
               "PackageVersion": "string", 
               "Station": "string" 
           } 
        }, 
        "UpdateDataRole": "string", 
        "UpdateDataSource": "string" 
    }
}
```
# **Response Elements**

If the action is successful, the service sends back an HTTP 200 response.

The following data is returned in JSON format by the service.

## <span id="page-281-0"></span>**[Arn](#page-280-1)**

The Amazon Resource Name of the resource.

Type: String

## <span id="page-281-1"></span>**[AutoCreateTasks](#page-280-1)**

Whether to automatically create tasks using this task definition for all gateways with the specified current version. If false, the task must me created by calling CreateWirelessGatewayTask.

Type: Boolean

## <span id="page-281-2"></span>**[Name](#page-280-1)**

The name of the resource.

Type: String

Length Constraints: Minimum length of 1. Maximum length of 2048.

## <span id="page-282-0"></span>**[Update](#page-280-1)**

Information about the gateways to update.

Type: [UpdateWirelessGatewayTaskCreate](#page-627-3) object

# **Errors**

For information about the errors that are common to all actions, see [Common](#page-657-0) Errors.

## **AccessDeniedException**

User does not have permission to perform this action.

HTTP Status Code: 403

## **InternalServerException**

An unexpected error occurred while processing a request.

HTTP Status Code: 500

## **ResourceNotFoundException**

Resource does not exist.

HTTP Status Code: 404

#### **ThrottlingException**

The request was denied because it exceeded the allowed API request rate.

HTTP Status Code: 429

#### **ValidationException**

The input did not meet the specified constraints.

HTTP Status Code: 400

# **See Also**

- AWS [Command](https://docs.aws.amazon.com/goto/aws-cli/iotwireless-2020-11-22/GetWirelessGatewayTaskDefinition) Line Interface
- [AWS](https://docs.aws.amazon.com/goto/DotNetSDKV3/iotwireless-2020-11-22/GetWirelessGatewayTaskDefinition) SDK for .NET
- [AWS](https://docs.aws.amazon.com/goto/SdkForCpp/iotwireless-2020-11-22/GetWirelessGatewayTaskDefinition) SDK for C++
- [AWS](https://docs.aws.amazon.com/goto/SdkForGoV2/iotwireless-2020-11-22/GetWirelessGatewayTaskDefinition) SDK for Go v2
- [AWS](https://docs.aws.amazon.com/goto/SdkForJavaV2/iotwireless-2020-11-22/GetWirelessGatewayTaskDefinition) SDK for Java V2
- AWS SDK for [JavaScript](https://docs.aws.amazon.com/goto/SdkForJavaScriptV3/iotwireless-2020-11-22/GetWirelessGatewayTaskDefinition) V3
- [AWS](https://docs.aws.amazon.com/goto/SdkForPHPV3/iotwireless-2020-11-22/GetWirelessGatewayTaskDefinition) SDK for PHP V3
- AWS SDK for [Python](https://docs.aws.amazon.com/goto/boto3/iotwireless-2020-11-22/GetWirelessGatewayTaskDefinition)
- AWS SDK for [Ruby](https://docs.aws.amazon.com/goto/SdkForRubyV3/iotwireless-2020-11-22/GetWirelessGatewayTaskDefinition) V3

# **ListDestinations**

Lists the destinations registered to your AWS account.

# <span id="page-284-0"></span>**Request Syntax**

GET /destinations?maxResults=*MaxResults*&nextToken=*NextToken* HTTP/1.1

# **URI Request Parameters**

The request uses the following URI parameters.

## **[MaxResults](#page-284-0)**

The maximum number of results to return in this operation.

Valid Range: Minimum value of 0. Maximum value of 250.

## **[NextToken](#page-284-0)**

To retrieve the next set of results, the nextToken value from a previous response; otherwise **null** to receive the first set of results.

Length Constraints: Maximum length of 4096.

# **Request Body**

<span id="page-284-1"></span>The request does not have a request body.

```
HTTP/1.1 200
Content-type: application/json
{ 
    "DestinationList": [ 
       { 
           "Arn": "string", 
           "Description": "string", 
           "Expression": "string",
```

```
 "ExpressionType": "string", 
            "Name": "string", 
            "RoleArn": "string" 
        } 
    ], 
    "NextToken": "string"
}
```
# **Response Elements**

If the action is successful, the service sends back an HTTP 200 response.

The following data is returned in JSON format by the service.

## <span id="page-285-0"></span>**[DestinationList](#page-284-1)**

The list of destinations.

Type: Array of [Destinations](#page-471-5) objects

#### <span id="page-285-1"></span>**[NextToken](#page-284-1)**

The token to use to get the next set of results, or **null** if there are no additional results.

Type: String

Length Constraints: Maximum length of 4096.

# **Errors**

For information about the errors that are common to all actions, see [Common](#page-657-0) Errors.

## **AccessDeniedException**

User does not have permission to perform this action.

HTTP Status Code: 403

## **InternalServerException**

An unexpected error occurred while processing a request.

## **ThrottlingException**

The request was denied because it exceeded the allowed API request rate.

HTTP Status Code: 429

#### **ValidationException**

The input did not meet the specified constraints.

HTTP Status Code: 400

# **See Also**

- AWS [Command](https://docs.aws.amazon.com/goto/aws-cli/iotwireless-2020-11-22/ListDestinations) Line Interface
- [AWS](https://docs.aws.amazon.com/goto/DotNetSDKV3/iotwireless-2020-11-22/ListDestinations) SDK for .NET
- [AWS](https://docs.aws.amazon.com/goto/SdkForCpp/iotwireless-2020-11-22/ListDestinations) SDK for C++
- [AWS](https://docs.aws.amazon.com/goto/SdkForGoV2/iotwireless-2020-11-22/ListDestinations) SDK for Go v2
- [AWS](https://docs.aws.amazon.com/goto/SdkForJavaV2/iotwireless-2020-11-22/ListDestinations) SDK for Java V2
- AWS SDK for [JavaScript](https://docs.aws.amazon.com/goto/SdkForJavaScriptV3/iotwireless-2020-11-22/ListDestinations) V3
- [AWS](https://docs.aws.amazon.com/goto/SdkForPHPV3/iotwireless-2020-11-22/ListDestinations) SDK for PHP V3
- AWS SDK for [Python](https://docs.aws.amazon.com/goto/boto3/iotwireless-2020-11-22/ListDestinations)
- AWS SDK for [Ruby](https://docs.aws.amazon.com/goto/SdkForRubyV3/iotwireless-2020-11-22/ListDestinations) V3

# **ListDeviceProfiles**

Lists the device profiles registered to your AWS account.

# <span id="page-287-0"></span>**Request Syntax**

```
GET /device-profiles?
deviceProfileType=DeviceProfileType&maxResults=MaxResults&nextToken=NextToken HTTP/1.1
```
# **URI Request Parameters**

The request uses the following URI parameters.

## **[DeviceProfileType](#page-287-0)**

A filter to list only device profiles that use this type, which can be LoRaWAN or Sidewalk.

Valid Values: Sidewalk | LoRaWAN

## **[MaxResults](#page-287-0)**

The maximum number of results to return in this operation.

Valid Range: Minimum value of 0. Maximum value of 250.

## **[NextToken](#page-287-0)**

To retrieve the next set of results, the nextToken value from a previous response; otherwise **null** to receive the first set of results.

Length Constraints: Maximum length of 4096.

# **Request Body**

The request does not have a request body.

```
HTTP/1.1 200
Content-type: application/json
```
```
{ 
    "DeviceProfileList": [ 
        { 
            "Arn": "string", 
            "Id": "string", 
            "Name": "string" 
        } 
    ], 
    "NextToken": "string"
}
```
If the action is successful, the service sends back an HTTP 200 response.

The following data is returned in JSON format by the service.

### <span id="page-288-0"></span>**[DeviceProfileList](#page-287-0)**

The list of device profiles.

Type: Array of [DeviceProfile](#page-473-3) objects

#### <span id="page-288-1"></span>**[NextToken](#page-287-0)**

The token to use to get the next set of results, or **null** if there are no additional results.

Type: String

Length Constraints: Maximum length of 4096.

### **Errors**

For information about the errors that are common to all actions, see [Common](#page-657-0) Errors.

### **AccessDeniedException**

User does not have permission to perform this action.

HTTP Status Code: 403

#### **InternalServerException**

An unexpected error occurred while processing a request.

### **ThrottlingException**

The request was denied because it exceeded the allowed API request rate.

HTTP Status Code: 429

### **ValidationException**

The input did not meet the specified constraints.

HTTP Status Code: 400

# **See Also**

- AWS [Command](https://docs.aws.amazon.com/goto/aws-cli/iotwireless-2020-11-22/ListDeviceProfiles) Line Interface
- [AWS](https://docs.aws.amazon.com/goto/DotNetSDKV3/iotwireless-2020-11-22/ListDeviceProfiles) SDK for .NET
- [AWS](https://docs.aws.amazon.com/goto/SdkForCpp/iotwireless-2020-11-22/ListDeviceProfiles) SDK for C++
- [AWS](https://docs.aws.amazon.com/goto/SdkForGoV2/iotwireless-2020-11-22/ListDeviceProfiles) SDK for Go v2
- [AWS](https://docs.aws.amazon.com/goto/SdkForJavaV2/iotwireless-2020-11-22/ListDeviceProfiles) SDK for Java V2
- AWS SDK for [JavaScript](https://docs.aws.amazon.com/goto/SdkForJavaScriptV3/iotwireless-2020-11-22/ListDeviceProfiles) V3
- [AWS](https://docs.aws.amazon.com/goto/SdkForPHPV3/iotwireless-2020-11-22/ListDeviceProfiles) SDK for PHP V3
- AWS SDK for [Python](https://docs.aws.amazon.com/goto/boto3/iotwireless-2020-11-22/ListDeviceProfiles)
- AWS SDK for [Ruby](https://docs.aws.amazon.com/goto/SdkForRubyV3/iotwireless-2020-11-22/ListDeviceProfiles) V3

# **ListDevicesForWirelessDeviceImportTask**

List the Sidewalk devices in an import task and their onboarding status.

# <span id="page-290-0"></span>**Request Syntax**

```
GET /wireless_device_import_task?
id=Id&maxResults=MaxResults&nextToken=NextToken&status=Status HTTP/1.1
```
### **URI Request Parameters**

The request uses the following URI parameters.

### **[Id](#page-290-0)**

The identifier of the import task for which wireless devices are listed.

Length Constraints: Maximum length of 256.

Required: Yes

### **[MaxResults](#page-290-0)**

The maximum number of results to return in this operation.

Valid Range: Minimum value of 0. Maximum value of 250.

#### **[NextToken](#page-290-0)**

To retrieve the next set of results, the nextToken value from a previous response; otherwise null to receive the first set of results.

Length Constraints: Maximum length of 4096.

#### **[Status](#page-290-0)**

The status of the devices in the import task.

Valid Values: INITIALIZED | PENDING | ONBOARDED | FAILED

# **Request Body**

The request does not have a request body.

# <span id="page-291-2"></span>**Response Syntax**

```
HTTP/1.1 200
Content-type: application/json
{ 
    "DestinationName": "string", 
    "ImportedWirelessDeviceList": [ 
       { 
           "Sidewalk": { 
              "LastUpdateTime": "string", 
              "OnboardingStatus": "string", 
              "OnboardingStatusReason": "string", 
              "SidewalkManufacturingSn": "string" 
 } 
       } 
    ], 
    "NextToken": "string"
}
```
# **Response Elements**

If the action is successful, the service sends back an HTTP 200 response.

The following data is returned in JSON format by the service.

### <span id="page-291-0"></span>**[DestinationName](#page-291-2)**

The name of the Sidewalk destination that describes the IoT rule to route messages received from devices in an import task that are onboarded to AWS IoT Wireless.

Type: String

Length Constraints: Maximum length of 128.

```
Pattern: [a-zA-Z0-9-_]+
```
### <span id="page-291-1"></span>**[ImportedWirelessDeviceList](#page-291-2)**

List of wireless devices in an import task and their onboarding status.

Type: Array of [ImportedWirelessDevice](#page-500-1) objects

### <span id="page-292-0"></span>**[NextToken](#page-291-2)**

The token to use to get the next set of results, or null if there are no additional results.

Type: String

Length Constraints: Maximum length of 4096.

### **Errors**

For information about the errors that are common to all actions, see [Common](#page-657-0) Errors.

#### **AccessDeniedException**

User does not have permission to perform this action.

HTTP Status Code: 403

### **ConflictException**

Adding, updating, or deleting the resource can cause an inconsistent state.

HTTP Status Code: 409

### **InternalServerException**

An unexpected error occurred while processing a request.

HTTP Status Code: 500

#### **ResourceNotFoundException**

Resource does not exist.

HTTP Status Code: 404

### **ThrottlingException**

The request was denied because it exceeded the allowed API request rate.

HTTP Status Code: 429

#### **ValidationException**

The input did not meet the specified constraints.

# **See Also**

- AWS [Command](https://docs.aws.amazon.com/goto/aws-cli/iotwireless-2020-11-22/ListDevicesForWirelessDeviceImportTask) Line Interface
- [AWS](https://docs.aws.amazon.com/goto/DotNetSDKV3/iotwireless-2020-11-22/ListDevicesForWirelessDeviceImportTask) SDK for .NET
- [AWS](https://docs.aws.amazon.com/goto/SdkForCpp/iotwireless-2020-11-22/ListDevicesForWirelessDeviceImportTask) SDK for C++
- [AWS](https://docs.aws.amazon.com/goto/SdkForGoV2/iotwireless-2020-11-22/ListDevicesForWirelessDeviceImportTask) SDK for Go v2
- [AWS](https://docs.aws.amazon.com/goto/SdkForJavaV2/iotwireless-2020-11-22/ListDevicesForWirelessDeviceImportTask) SDK for Java V2
- AWS SDK for [JavaScript](https://docs.aws.amazon.com/goto/SdkForJavaScriptV3/iotwireless-2020-11-22/ListDevicesForWirelessDeviceImportTask) V3
- [AWS](https://docs.aws.amazon.com/goto/SdkForPHPV3/iotwireless-2020-11-22/ListDevicesForWirelessDeviceImportTask) SDK for PHP V3
- AWS SDK for [Python](https://docs.aws.amazon.com/goto/boto3/iotwireless-2020-11-22/ListDevicesForWirelessDeviceImportTask)
- AWS SDK for [Ruby](https://docs.aws.amazon.com/goto/SdkForRubyV3/iotwireless-2020-11-22/ListDevicesForWirelessDeviceImportTask) V3

# **ListEventConfigurations**

List event configurations where at least one event topic has been enabled.

### <span id="page-294-0"></span>**Request Syntax**

```
GET /event-configurations?
maxResults=MaxResults&nextToken=NextToken&resourceType=ResourceType HTTP/1.1
```
### **URI Request Parameters**

The request uses the following URI parameters.

#### **[MaxResults](#page-294-0)**

The maximum number of results to return in this operation.

Valid Range: Minimum value of 0. Maximum value of 250.

#### **[NextToken](#page-294-0)**

To retrieve the next set of results, the nextToken value from a previous response; otherwise **null** to receive the first set of results.

Length Constraints: Maximum length of 4096.

#### **[ResourceType](#page-294-0)**

Resource type to filter event configurations.

Valid Values: SidewalkAccount | WirelessDevice | WirelessGateway

Required: Yes

### **Request Body**

<span id="page-294-1"></span>The request does not have a request body.

```
HTTP/1.1 200
Content-type: application/json
```
{

```
 "EventConfigurationsList": [ 
       { 
           "Events": { 
              "ConnectionStatus": { 
                  "LoRaWAN": { 
                     "GatewayEuiEventTopic": "string" 
                  }, 
                  "WirelessGatewayIdEventTopic": "string" 
              }, 
              "DeviceRegistrationState": { 
                  "Sidewalk": { 
                     "AmazonIdEventTopic": "string" 
                  }, 
                  "WirelessDeviceIdEventTopic": "string" 
              }, 
              "Join": { 
                  "LoRaWAN": { 
                     "DevEuiEventTopic": "string" 
                  }, 
                  "WirelessDeviceIdEventTopic": "string" 
              }, 
              "MessageDeliveryStatus": { 
                  "Sidewalk": { 
                     "AmazonIdEventTopic": "string" 
                  }, 
                  "WirelessDeviceIdEventTopic": "string" 
              }, 
              "Proximity": { 
                  "Sidewalk": { 
                     "AmazonIdEventTopic": "string" 
                  }, 
                  "WirelessDeviceIdEventTopic": "string" 
 } 
           }, 
           "Identifier": "string", 
           "IdentifierType": "string", 
           "PartnerType": "string" 
       } 
    ], 
    "NextToken": "string"
}
```
If the action is successful, the service sends back an HTTP 200 response.

The following data is returned in JSON format by the service.

#### <span id="page-296-0"></span>**[EventConfigurationsList](#page-294-1)**

Event configurations of all events for a single resource.

Type: Array of [EventConfigurationItem](#page-480-4) objects

#### <span id="page-296-1"></span>**[NextToken](#page-294-1)**

To retrieve the next set of results, the nextToken value from a previous response; otherwise **null** to receive the first set of results.

Type: String

Length Constraints: Maximum length of 4096.

### **Errors**

For information about the errors that are common to all actions, see [Common](#page-657-0) Errors.

### **AccessDeniedException**

User does not have permission to perform this action.

HTTP Status Code: 403

#### **InternalServerException**

An unexpected error occurred while processing a request.

HTTP Status Code: 500

### **ThrottlingException**

The request was denied because it exceeded the allowed API request rate.

HTTP Status Code: 429

#### **ValidationException**

The input did not meet the specified constraints.

# **See Also**

- AWS [Command](https://docs.aws.amazon.com/goto/aws-cli/iotwireless-2020-11-22/ListEventConfigurations) Line Interface
- [AWS](https://docs.aws.amazon.com/goto/DotNetSDKV3/iotwireless-2020-11-22/ListEventConfigurations) SDK for .NET
- [AWS](https://docs.aws.amazon.com/goto/SdkForCpp/iotwireless-2020-11-22/ListEventConfigurations) SDK for C++
- [AWS](https://docs.aws.amazon.com/goto/SdkForGoV2/iotwireless-2020-11-22/ListEventConfigurations) SDK for Go v2
- [AWS](https://docs.aws.amazon.com/goto/SdkForJavaV2/iotwireless-2020-11-22/ListEventConfigurations) SDK for Java V2
- AWS SDK for [JavaScript](https://docs.aws.amazon.com/goto/SdkForJavaScriptV3/iotwireless-2020-11-22/ListEventConfigurations) V3
- [AWS](https://docs.aws.amazon.com/goto/SdkForPHPV3/iotwireless-2020-11-22/ListEventConfigurations) SDK for PHP V3
- AWS SDK for [Python](https://docs.aws.amazon.com/goto/boto3/iotwireless-2020-11-22/ListEventConfigurations)
- AWS SDK for [Ruby](https://docs.aws.amazon.com/goto/SdkForRubyV3/iotwireless-2020-11-22/ListEventConfigurations) V3

# **ListFuotaTasks**

Lists the FUOTA tasks registered to your AWS account.

# <span id="page-298-0"></span>**Request Syntax**

GET /fuota-tasks?maxResults=*MaxResults*&nextToken=*NextToken* HTTP/1.1

### **URI Request Parameters**

The request uses the following URI parameters.

### **[MaxResults](#page-298-0)**

The maximum number of results to return in this operation.

Valid Range: Minimum value of 0. Maximum value of 250.

### **[NextToken](#page-298-0)**

To retrieve the next set of results, the nextToken value from a previous response; otherwise **null** to receive the first set of results.

Length Constraints: Maximum length of 4096.

# **Request Body**

<span id="page-298-1"></span>The request does not have a request body.

```
HTTP/1.1 200
Content-type: application/json
{ 
    "FuotaTaskList": [ 
        { 
           "Arn": "string", 
           "Id": "string", 
           "Name": "string" 
        }
```

```
 ], 
     "NextToken": "string"
}
```
If the action is successful, the service sends back an HTTP 200 response.

The following data is returned in JSON format by the service.

### <span id="page-299-0"></span>**[FuotaTaskList](#page-298-1)**

Lists the FUOTA tasks registered to your AWS account.

Type: Array of [FuotaTask](#page-486-3) objects

### <span id="page-299-1"></span>**[NextToken](#page-298-1)**

To retrieve the next set of results, the nextToken value from a previous response; otherwise **null** to receive the first set of results.

Type: String

Length Constraints: Maximum length of 4096.

### **Errors**

For information about the errors that are common to all actions, see [Common](#page-657-0) Errors.

### **AccessDeniedException**

User does not have permission to perform this action.

HTTP Status Code: 403

### **InternalServerException**

An unexpected error occurred while processing a request.

HTTP Status Code: 500

#### **ThrottlingException**

The request was denied because it exceeded the allowed API request rate.

### **ValidationException**

The input did not meet the specified constraints.

HTTP Status Code: 400

# **See Also**

- AWS [Command](https://docs.aws.amazon.com/goto/aws-cli/iotwireless-2020-11-22/ListFuotaTasks) Line Interface
- [AWS](https://docs.aws.amazon.com/goto/DotNetSDKV3/iotwireless-2020-11-22/ListFuotaTasks) SDK for .NET
- [AWS](https://docs.aws.amazon.com/goto/SdkForCpp/iotwireless-2020-11-22/ListFuotaTasks) SDK for C++
- [AWS](https://docs.aws.amazon.com/goto/SdkForGoV2/iotwireless-2020-11-22/ListFuotaTasks) SDK for Go v2
- [AWS](https://docs.aws.amazon.com/goto/SdkForJavaV2/iotwireless-2020-11-22/ListFuotaTasks) SDK for Java V2
- AWS SDK for [JavaScript](https://docs.aws.amazon.com/goto/SdkForJavaScriptV3/iotwireless-2020-11-22/ListFuotaTasks) V3
- [AWS](https://docs.aws.amazon.com/goto/SdkForPHPV3/iotwireless-2020-11-22/ListFuotaTasks) SDK for PHP V3
- AWS SDK for [Python](https://docs.aws.amazon.com/goto/boto3/iotwireless-2020-11-22/ListFuotaTasks)
- AWS SDK for [Ruby](https://docs.aws.amazon.com/goto/SdkForRubyV3/iotwireless-2020-11-22/ListFuotaTasks) V3

# **ListMulticastGroups**

Lists the multicast groups registered to your AWS account.

# <span id="page-301-0"></span>**Request Syntax**

GET /multicast-groups?maxResults=*MaxResults*&nextToken=*NextToken* HTTP/1.1

# **URI Request Parameters**

The request uses the following URI parameters.

### **[MaxResults](#page-301-0)**

The maximum number of results to return in this operation.

Valid Range: Minimum value of 0. Maximum value of 250.

### **[NextToken](#page-301-0)**

To retrieve the next set of results, the nextToken value from a previous response; otherwise **null** to receive the first set of results.

Length Constraints: Maximum length of 4096.

# **Request Body**

<span id="page-301-1"></span>The request does not have a request body.

```
HTTP/1.1 200
Content-type: application/json
{ 
    "MulticastGroupList": [ 
        { 
           "Arn": "string", 
           "Id": "string", 
           "Name": "string" 
        }
```

```
 ], 
     "NextToken": "string"
}
```
If the action is successful, the service sends back an HTTP 200 response.

The following data is returned in JSON format by the service.

### <span id="page-302-0"></span>**[MulticastGroupList](#page-301-1)**

List of multicast groups.

Type: Array of [MulticastGroup](#page-560-3) objects

#### <span id="page-302-1"></span>**[NextToken](#page-301-1)**

To retrieve the next set of results, the nextToken value from a previous response; otherwise **null** to receive the first set of results.

Type: String

Length Constraints: Maximum length of 4096.

### **Errors**

For information about the errors that are common to all actions, see [Common](#page-657-0) Errors.

#### **AccessDeniedException**

User does not have permission to perform this action.

HTTP Status Code: 403

#### **InternalServerException**

An unexpected error occurred while processing a request.

HTTP Status Code: 500

#### **ThrottlingException**

The request was denied because it exceeded the allowed API request rate.

### **ValidationException**

The input did not meet the specified constraints.

HTTP Status Code: 400

# **See Also**

- AWS [Command](https://docs.aws.amazon.com/goto/aws-cli/iotwireless-2020-11-22/ListMulticastGroups) Line Interface
- [AWS](https://docs.aws.amazon.com/goto/DotNetSDKV3/iotwireless-2020-11-22/ListMulticastGroups) SDK for .NET
- [AWS](https://docs.aws.amazon.com/goto/SdkForCpp/iotwireless-2020-11-22/ListMulticastGroups) SDK for C++
- [AWS](https://docs.aws.amazon.com/goto/SdkForGoV2/iotwireless-2020-11-22/ListMulticastGroups) SDK for Go v2
- [AWS](https://docs.aws.amazon.com/goto/SdkForJavaV2/iotwireless-2020-11-22/ListMulticastGroups) SDK for Java V2
- AWS SDK for [JavaScript](https://docs.aws.amazon.com/goto/SdkForJavaScriptV3/iotwireless-2020-11-22/ListMulticastGroups) V3
- [AWS](https://docs.aws.amazon.com/goto/SdkForPHPV3/iotwireless-2020-11-22/ListMulticastGroups) SDK for PHP V3
- AWS SDK for [Python](https://docs.aws.amazon.com/goto/boto3/iotwireless-2020-11-22/ListMulticastGroups)
- AWS SDK for [Ruby](https://docs.aws.amazon.com/goto/SdkForRubyV3/iotwireless-2020-11-22/ListMulticastGroups) V3

# **ListMulticastGroupsByFuotaTask**

List all multicast groups associated with a fuota task.

# <span id="page-304-0"></span>**Request Syntax**

GET /fuota-tasks/*Id*/multicast-groups?maxResults=*MaxResults*&nextToken=*NextToken* HTTP/1.1

### **URI Request Parameters**

The request uses the following URI parameters.

### **[Id](#page-304-0)**

The ID of a FUOTA task.

Length Constraints: Maximum length of 256.

Required: Yes

### **[MaxResults](#page-304-0)**

The maximum number of results to return in this operation.

Valid Range: Minimum value of 0. Maximum value of 250.

### **[NextToken](#page-304-0)**

To retrieve the next set of results, the nextToken value from a previous response; otherwise **null** to receive the first set of results.

Length Constraints: Maximum length of 4096.

# **Request Body**

<span id="page-304-1"></span>The request does not have a request body.

```
HTTP/1.1 200
Content-type: application/json
```

```
{ 
     "MulticastGroupList": [ 
\overline{\mathcal{L}} "Id": "string" 
         } 
     ], 
     "NextToken": "string"
}
```
If the action is successful, the service sends back an HTTP 200 response.

The following data is returned in JSON format by the service.

### <span id="page-305-0"></span>**[MulticastGroupList](#page-304-1)**

List of multicast groups associated with a FUOTA task.

Type: Array of [MulticastGroupByFuotaTask](#page-562-1) objects

### <span id="page-305-1"></span>**[NextToken](#page-304-1)**

To retrieve the next set of results, the nextToken value from a previous response; otherwise **null** to receive the first set of results.

Type: String

Length Constraints: Maximum length of 4096.

### **Errors**

For information about the errors that are common to all actions, see [Common](#page-657-0) Errors.

#### **AccessDeniedException**

User does not have permission to perform this action.

HTTP Status Code: 403

#### **InternalServerException**

An unexpected error occurred while processing a request.

### **ResourceNotFoundException**

Resource does not exist.

HTTP Status Code: 404

### **ThrottlingException**

The request was denied because it exceeded the allowed API request rate.

HTTP Status Code: 429

### **ValidationException**

The input did not meet the specified constraints.

HTTP Status Code: 400

# **See Also**

- AWS [Command](https://docs.aws.amazon.com/goto/aws-cli/iotwireless-2020-11-22/ListMulticastGroupsByFuotaTask) Line Interface
- [AWS](https://docs.aws.amazon.com/goto/DotNetSDKV3/iotwireless-2020-11-22/ListMulticastGroupsByFuotaTask) SDK for .NET
- [AWS](https://docs.aws.amazon.com/goto/SdkForCpp/iotwireless-2020-11-22/ListMulticastGroupsByFuotaTask) SDK for C++
- [AWS](https://docs.aws.amazon.com/goto/SdkForGoV2/iotwireless-2020-11-22/ListMulticastGroupsByFuotaTask) SDK for Go v2
- [AWS](https://docs.aws.amazon.com/goto/SdkForJavaV2/iotwireless-2020-11-22/ListMulticastGroupsByFuotaTask) SDK for Java V2
- AWS SDK for [JavaScript](https://docs.aws.amazon.com/goto/SdkForJavaScriptV3/iotwireless-2020-11-22/ListMulticastGroupsByFuotaTask) V3
- [AWS](https://docs.aws.amazon.com/goto/SdkForPHPV3/iotwireless-2020-11-22/ListMulticastGroupsByFuotaTask) SDK for PHP V3
- AWS SDK for [Python](https://docs.aws.amazon.com/goto/boto3/iotwireless-2020-11-22/ListMulticastGroupsByFuotaTask)
- AWS SDK for [Ruby](https://docs.aws.amazon.com/goto/SdkForRubyV3/iotwireless-2020-11-22/ListMulticastGroupsByFuotaTask) V3

# **ListNetworkAnalyzerConfigurations**

Lists the network analyzer configurations.

# <span id="page-307-0"></span>**Request Syntax**

GET /network-analyzer-configurations?maxResults=*MaxResults*&nextToken=*NextToken* HTTP/1.1

# **URI Request Parameters**

The request uses the following URI parameters.

### **[MaxResults](#page-307-0)**

The maximum number of results to return in this operation.

Valid Range: Minimum value of 0. Maximum value of 250.

### **[NextToken](#page-307-0)**

To retrieve the next set of results, the nextToken value from a previous response; otherwise **null** to receive the first set of results.

Length Constraints: Maximum length of 4096.

# **Request Body**

<span id="page-307-1"></span>The request does not have a request body.

```
HTTP/1.1 200
Content-type: application/json
{ 
    "NetworkAnalyzerConfigurationList": [ 
        { 
           "Arn": "string", 
           "Name": "string" 
        } 
    ],
```
}

"[NextToken"](#page-308-1): "*string*"

# **Response Elements**

If the action is successful, the service sends back an HTTP 200 response.

The following data is returned in JSON format by the service.

### <span id="page-308-0"></span>**[NetworkAnalyzerConfigurationList](#page-307-1)**

The list of network analyzer configurations.

Type: Array of [NetworkAnalyzerConfigurations](#page-564-2) objects

### <span id="page-308-1"></span>**[NextToken](#page-307-1)**

The token to use to get the next set of results, or **null** if there are no additional results.

Type: String

Length Constraints: Maximum length of 4096.

### **Errors**

For information about the errors that are common to all actions, see [Common](#page-657-0) Errors.

### **AccessDeniedException**

User does not have permission to perform this action.

HTTP Status Code: 403

### **InternalServerException**

An unexpected error occurred while processing a request.

HTTP Status Code: 500

### **ThrottlingException**

The request was denied because it exceeded the allowed API request rate.

HTTP Status Code: 429

### **ValidationException**

The input did not meet the specified constraints.

HTTP Status Code: 400

# **See Also**

- AWS [Command](https://docs.aws.amazon.com/goto/aws-cli/iotwireless-2020-11-22/ListNetworkAnalyzerConfigurations) Line Interface
- [AWS](https://docs.aws.amazon.com/goto/DotNetSDKV3/iotwireless-2020-11-22/ListNetworkAnalyzerConfigurations) SDK for .NET
- [AWS](https://docs.aws.amazon.com/goto/SdkForCpp/iotwireless-2020-11-22/ListNetworkAnalyzerConfigurations) SDK for C++
- [AWS](https://docs.aws.amazon.com/goto/SdkForGoV2/iotwireless-2020-11-22/ListNetworkAnalyzerConfigurations) SDK for Go v2
- [AWS](https://docs.aws.amazon.com/goto/SdkForJavaV2/iotwireless-2020-11-22/ListNetworkAnalyzerConfigurations) SDK for Java V2
- AWS SDK for [JavaScript](https://docs.aws.amazon.com/goto/SdkForJavaScriptV3/iotwireless-2020-11-22/ListNetworkAnalyzerConfigurations) V3
- [AWS](https://docs.aws.amazon.com/goto/SdkForPHPV3/iotwireless-2020-11-22/ListNetworkAnalyzerConfigurations) SDK for PHP V3
- AWS SDK for [Python](https://docs.aws.amazon.com/goto/boto3/iotwireless-2020-11-22/ListNetworkAnalyzerConfigurations)
- AWS SDK for [Ruby](https://docs.aws.amazon.com/goto/SdkForRubyV3/iotwireless-2020-11-22/ListNetworkAnalyzerConfigurations) V3

# **ListPartnerAccounts**

Lists the partner accounts associated with your AWS account.

# <span id="page-310-0"></span>**Request Syntax**

GET /partner-accounts?maxResults=*MaxResults*&nextToken=*NextToken* HTTP/1.1

# **URI Request Parameters**

The request uses the following URI parameters.

### **[MaxResults](#page-310-0)**

The maximum number of results to return in this operation.

Valid Range: Minimum value of 0. Maximum value of 250.

### **[NextToken](#page-310-0)**

To retrieve the next set of results, the nextToken value from a previous response; otherwise **null** to receive the first set of results.

Length Constraints: Maximum length of 4096.

# **Request Body**

<span id="page-310-1"></span>The request does not have a request body.

```
HTTP/1.1 200
Content-type: application/json
{ 
    "NextToken": "string", 
    "Sidewalk": [ 
        { 
           "AmazonId": "string", 
           "Arn": "string",
```

```
 "Fingerprint": "string" 
        } 
     ]
}
```
If the action is successful, the service sends back an HTTP 200 response.

The following data is returned in JSON format by the service.

### <span id="page-311-0"></span>**[NextToken](#page-310-1)**

The token to use to get the next set of results, or **null** if there are no additional results.

Type: String

Length Constraints: Maximum length of 4096.

### <span id="page-311-1"></span>**[Sidewalk](#page-310-1)**

The Sidewalk account credentials.

Type: Array of [SidewalkAccountInfoWithFingerprint](#page-588-3) objects

### **Errors**

For information about the errors that are common to all actions, see [Common](#page-657-0) Errors.

### **InternalServerException**

An unexpected error occurred while processing a request.

HTTP Status Code: 500

### **ResourceNotFoundException**

Resource does not exist.

HTTP Status Code: 404

### **ThrottlingException**

The request was denied because it exceeded the allowed API request rate.

### **ValidationException**

The input did not meet the specified constraints.

HTTP Status Code: 400

# **See Also**

- AWS [Command](https://docs.aws.amazon.com/goto/aws-cli/iotwireless-2020-11-22/ListPartnerAccounts) Line Interface
- [AWS](https://docs.aws.amazon.com/goto/DotNetSDKV3/iotwireless-2020-11-22/ListPartnerAccounts) SDK for .NET
- [AWS](https://docs.aws.amazon.com/goto/SdkForCpp/iotwireless-2020-11-22/ListPartnerAccounts) SDK for C++
- [AWS](https://docs.aws.amazon.com/goto/SdkForGoV2/iotwireless-2020-11-22/ListPartnerAccounts) SDK for Go v2
- [AWS](https://docs.aws.amazon.com/goto/SdkForJavaV2/iotwireless-2020-11-22/ListPartnerAccounts) SDK for Java V2
- AWS SDK for [JavaScript](https://docs.aws.amazon.com/goto/SdkForJavaScriptV3/iotwireless-2020-11-22/ListPartnerAccounts) V3
- [AWS](https://docs.aws.amazon.com/goto/SdkForPHPV3/iotwireless-2020-11-22/ListPartnerAccounts) SDK for PHP V3
- AWS SDK for [Python](https://docs.aws.amazon.com/goto/boto3/iotwireless-2020-11-22/ListPartnerAccounts)
- AWS SDK for [Ruby](https://docs.aws.amazon.com/goto/SdkForRubyV3/iotwireless-2020-11-22/ListPartnerAccounts) V3

# **ListPositionConfigurations**

*This action has been deprecated.*

List position configurations for a given resource, such as positioning solvers.

#### **Important**

This action is no longer supported. Calls to retrieve position information should use the [GetResourcePosition](https://docs.aws.amazon.com/iot-wireless/2020-11-22/apireference/API_GetResourcePosition.html) API operation instead.

### <span id="page-313-0"></span>**Request Syntax**

GET /position-configurations? maxResults=*MaxResults*&nextToken=*NextToken*&resourceType=*ResourceType* HTTP/1.1

### **URI Request Parameters**

The request uses the following URI parameters.

#### **[MaxResults](#page-313-0)**

The maximum number of results to return in this operation.

Valid Range: Minimum value of 0. Maximum value of 250.

#### **[NextToken](#page-313-0)**

To retrieve the next set of results, the nextToken value from a previous response; otherwise **null** to receive the first set of results.

Length Constraints: Maximum length of 4096.

#### **[ResourceType](#page-313-0)**

Resource type for which position configurations are listed.

Valid Values: WirelessDevice | WirelessGateway

# **Request Body**

<span id="page-314-1"></span>The request does not have a request body.

# **Response Syntax**

```
HTTP/1.1 200
Content-type: application/json
{ 
    "NextToken": "string", 
    "PositionConfigurationList": [ 
       { 
           "Destination": "string", 
           "ResourceIdentifier": "string", 
           "ResourceType": "string", 
           "Solvers": { 
              "SemtechGnss": { 
                 "Fec": "string", 
                 "Provider": "string", 
                 "Status": "string", 
                 "Type": "string" 
 } 
           } 
       } 
    ]
}
```
# **Response Elements**

If the action is successful, the service sends back an HTTP 200 response.

The following data is returned in JSON format by the service.

### <span id="page-314-0"></span>**[NextToken](#page-314-1)**

The token to use to get the next set of results, or **null** if there are no additional results.

Type: String

Length Constraints: Maximum length of 4096.

### <span id="page-315-0"></span>**[PositionConfigurationList](#page-314-1)**

A list of position configurations.

Type: Array of [PositionConfigurationItem](#page-571-4) objects

### **Errors**

For information about the errors that are common to all actions, see [Common](#page-657-0) Errors.

#### **AccessDeniedException**

User does not have permission to perform this action.

HTTP Status Code: 403

#### **InternalServerException**

An unexpected error occurred while processing a request.

HTTP Status Code: 500

#### **ThrottlingException**

The request was denied because it exceeded the allowed API request rate.

HTTP Status Code: 429

#### **ValidationException**

The input did not meet the specified constraints.

HTTP Status Code: 400

# **See Also**

- AWS [Command](https://docs.aws.amazon.com/goto/aws-cli/iotwireless-2020-11-22/ListPositionConfigurations) Line Interface
- [AWS](https://docs.aws.amazon.com/goto/DotNetSDKV3/iotwireless-2020-11-22/ListPositionConfigurations) SDK for .NET
- [AWS](https://docs.aws.amazon.com/goto/SdkForCpp/iotwireless-2020-11-22/ListPositionConfigurations) SDK for C++
- [AWS](https://docs.aws.amazon.com/goto/SdkForGoV2/iotwireless-2020-11-22/ListPositionConfigurations) SDK for Go v2
- [AWS](https://docs.aws.amazon.com/goto/SdkForJavaV2/iotwireless-2020-11-22/ListPositionConfigurations) SDK for Java V2
- AWS SDK for [JavaScript](https://docs.aws.amazon.com/goto/SdkForJavaScriptV3/iotwireless-2020-11-22/ListPositionConfigurations) V3
- [AWS](https://docs.aws.amazon.com/goto/SdkForPHPV3/iotwireless-2020-11-22/ListPositionConfigurations) SDK for PHP V3
- AWS SDK for [Python](https://docs.aws.amazon.com/goto/boto3/iotwireless-2020-11-22/ListPositionConfigurations)
- AWS SDK for [Ruby](https://docs.aws.amazon.com/goto/SdkForRubyV3/iotwireless-2020-11-22/ListPositionConfigurations) V3

# **ListQueuedMessages**

List queued messages in the downlink queue.

# <span id="page-317-0"></span>**Request Syntax**

```
GET /wireless-devices/Id/data?
maxResults=MaxResults&nextToken=NextToken&WirelessDeviceType=WirelessDeviceType
  HTTP/1.1
```
### **URI Request Parameters**

The request uses the following URI parameters.

### **[Id](#page-317-0)**

The ID of a given wireless device which the downlink message packets are being sent.

Length Constraints: Maximum length of 256.

Required: Yes

#### **[MaxResults](#page-317-0)**

The maximum number of results to return in this operation.

Valid Range: Minimum value of 0. Maximum value of 250.

#### **[NextToken](#page-317-0)**

To retrieve the next set of results, the nextToken value from a previous response; otherwise **null** to receive the first set of results.

Length Constraints: Maximum length of 4096.

#### **[WirelessDeviceType](#page-317-0)**

The wireless device type, whic can be either Sidewalk or LoRaWAN.

Valid Values: Sidewalk | LoRaWAN

### **Request Body**

The request does not have a request body.

# <span id="page-318-1"></span>**Response Syntax**

```
HTTP/1.1 200
Content-type: application/json
{ 
    "DownlinkQueueMessagesList": [ 
       { 
          "LoRaWAN": { 
             "FPort": number, 
             "ParticipatingGateways": { 
                "DownlinkMode": "string", 
                "GatewayList": [ 
\{ "DownlinkFrequency": number, 
                      "GatewayId": "string" 
 } 
                ], 
                "TransmissionInterval": number
 } 
          }, 
          "MessageId": "string", 
          "ReceivedAt": "string", 
          "TransmitMode": number
       } 
    ], 
    "NextToken": "string"
}
```
# **Response Elements**

If the action is successful, the service sends back an HTTP 200 response.

The following data is returned in JSON format by the service.

```
DownlinkQueueMessagesList
```
The messages in the downlink queue.

Type: Array of [DownlinkQueueMessage](#page-478-4) objects

### <span id="page-319-0"></span>**[NextToken](#page-318-1)**

To retrieve the next set of results, the nextToken value from a previous response; otherwise **null** to receive the first set of results.

Type: String

Length Constraints: Maximum length of 4096.

### **Errors**

For information about the errors that are common to all actions, see [Common](#page-657-0) Errors.

### **AccessDeniedException**

User does not have permission to perform this action.

HTTP Status Code: 403

#### **InternalServerException**

An unexpected error occurred while processing a request.

HTTP Status Code: 500

### **ResourceNotFoundException**

Resource does not exist.

HTTP Status Code: 404

#### **ThrottlingException**

The request was denied because it exceeded the allowed API request rate.

HTTP Status Code: 429

#### **ValidationException**

The input did not meet the specified constraints.

HTTP Status Code: 400

# **See Also**

- AWS [Command](https://docs.aws.amazon.com/goto/aws-cli/iotwireless-2020-11-22/ListQueuedMessages) Line Interface
- [AWS](https://docs.aws.amazon.com/goto/DotNetSDKV3/iotwireless-2020-11-22/ListQueuedMessages) SDK for .NET
- [AWS](https://docs.aws.amazon.com/goto/SdkForCpp/iotwireless-2020-11-22/ListQueuedMessages) SDK for C++
- [AWS](https://docs.aws.amazon.com/goto/SdkForGoV2/iotwireless-2020-11-22/ListQueuedMessages) SDK for Go v2
- [AWS](https://docs.aws.amazon.com/goto/SdkForJavaV2/iotwireless-2020-11-22/ListQueuedMessages) SDK for Java V2
- AWS SDK for [JavaScript](https://docs.aws.amazon.com/goto/SdkForJavaScriptV3/iotwireless-2020-11-22/ListQueuedMessages) V3
- [AWS](https://docs.aws.amazon.com/goto/SdkForPHPV3/iotwireless-2020-11-22/ListQueuedMessages) SDK for PHP V3
- AWS SDK for [Python](https://docs.aws.amazon.com/goto/boto3/iotwireless-2020-11-22/ListQueuedMessages)
- AWS SDK for [Ruby](https://docs.aws.amazon.com/goto/SdkForRubyV3/iotwireless-2020-11-22/ListQueuedMessages) V3

# **ListServiceProfiles**

Lists the service profiles registered to your AWS account.

# <span id="page-321-0"></span>**Request Syntax**

GET /service-profiles?maxResults=*MaxResults*&nextToken=*NextToken* HTTP/1.1

# **URI Request Parameters**

The request uses the following URI parameters.

### **[MaxResults](#page-321-0)**

The maximum number of results to return in this operation.

Valid Range: Minimum value of 0. Maximum value of 250.

### **[NextToken](#page-321-0)**

To retrieve the next set of results, the nextToken value from a previous response; otherwise **null** to receive the first set of results.

Length Constraints: Maximum length of 4096.

# **Request Body**

<span id="page-321-1"></span>The request does not have a request body.

```
HTTP/1.1 200
Content-type: application/json
{ 
    "NextToken": "string", 
    "ServiceProfileList": [ 
       { 
           "Arn": "string", 
           "Id": "string",
```

```
 "Name": "string" 
         } 
     ]
}
```
If the action is successful, the service sends back an HTTP 200 response.

The following data is returned in JSON format by the service.

### <span id="page-322-0"></span>**[NextToken](#page-321-1)**

The token to use to get the next set of results, or **null** if there are no additional results.

Type: String

Length Constraints: Maximum length of 4096.

### <span id="page-322-1"></span>**[ServiceProfileList](#page-321-1)**

The list of service profiles.

Type: Array of [ServiceProfile](#page-582-3) objects

### **Errors**

For information about the errors that are common to all actions, see [Common](#page-657-0) Errors.

### **AccessDeniedException**

User does not have permission to perform this action.

HTTP Status Code: 403

### **InternalServerException**

An unexpected error occurred while processing a request.

HTTP Status Code: 500

### **ThrottlingException**

The request was denied because it exceeded the allowed API request rate.

### **ValidationException**

The input did not meet the specified constraints.

HTTP Status Code: 400

# **See Also**

- AWS [Command](https://docs.aws.amazon.com/goto/aws-cli/iotwireless-2020-11-22/ListServiceProfiles) Line Interface
- [AWS](https://docs.aws.amazon.com/goto/DotNetSDKV3/iotwireless-2020-11-22/ListServiceProfiles) SDK for .NET
- [AWS](https://docs.aws.amazon.com/goto/SdkForCpp/iotwireless-2020-11-22/ListServiceProfiles) SDK for C++
- [AWS](https://docs.aws.amazon.com/goto/SdkForGoV2/iotwireless-2020-11-22/ListServiceProfiles) SDK for Go v2
- [AWS](https://docs.aws.amazon.com/goto/SdkForJavaV2/iotwireless-2020-11-22/ListServiceProfiles) SDK for Java V2
- AWS SDK for [JavaScript](https://docs.aws.amazon.com/goto/SdkForJavaScriptV3/iotwireless-2020-11-22/ListServiceProfiles) V3
- [AWS](https://docs.aws.amazon.com/goto/SdkForPHPV3/iotwireless-2020-11-22/ListServiceProfiles) SDK for PHP V3
- AWS SDK for [Python](https://docs.aws.amazon.com/goto/boto3/iotwireless-2020-11-22/ListServiceProfiles)
- AWS SDK for [Ruby](https://docs.aws.amazon.com/goto/SdkForRubyV3/iotwireless-2020-11-22/ListServiceProfiles) V3
# **ListTagsForResource**

Lists the tags (metadata) you have assigned to the resource.

# <span id="page-324-0"></span>**Request Syntax**

```
GET /tags?resourceArn=ResourceArn HTTP/1.1
```
# **URI Request Parameters**

The request uses the following URI parameters.

## **[ResourceArn](#page-324-0)**

The ARN of the resource for which you want to list tags.

Length Constraints: Minimum length of 1. Maximum length of 1011.

Required: Yes

# **Request Body**

The request does not have a request body.

# <span id="page-324-1"></span>**Response Syntax**

```
HTTP/1.1 200
Content-type: application/json
{ 
    "Tags": [ 
        { 
            "Key": "string", 
            "Value": "string" 
        } 
    ]
}
```
# **Response Elements**

If the action is successful, the service sends back an HTTP 200 response.

The following data is returned in JSON format by the service.

## <span id="page-325-0"></span>**[Tags](#page-324-1)**

The tags to attach to the specified resource. Tags are metadata that you can use to manage a resource.

Type: Array of [Tag](#page-615-2) objects

Array Members: Minimum number of 0 items. Maximum number of 200 items.

## **Errors**

For information about the errors that are common to all actions, see [Common](#page-657-0) Errors.

## **ConflictException**

Adding, updating, or deleting the resource can cause an inconsistent state.

HTTP Status Code: 409

## **InternalServerException**

An unexpected error occurred while processing a request.

HTTP Status Code: 500

## **ResourceNotFoundException**

Resource does not exist.

HTTP Status Code: 404

## **ThrottlingException**

The request was denied because it exceeded the allowed API request rate.

HTTP Status Code: 429

## **ValidationException**

The input did not meet the specified constraints.

HTTP Status Code: 400

# **See Also**

- AWS [Command](https://docs.aws.amazon.com/goto/aws-cli/iotwireless-2020-11-22/ListTagsForResource) Line Interface
- [AWS](https://docs.aws.amazon.com/goto/DotNetSDKV3/iotwireless-2020-11-22/ListTagsForResource) SDK for .NET
- [AWS](https://docs.aws.amazon.com/goto/SdkForCpp/iotwireless-2020-11-22/ListTagsForResource) SDK for C++
- [AWS](https://docs.aws.amazon.com/goto/SdkForGoV2/iotwireless-2020-11-22/ListTagsForResource) SDK for Go v2
- [AWS](https://docs.aws.amazon.com/goto/SdkForJavaV2/iotwireless-2020-11-22/ListTagsForResource) SDK for Java V2
- AWS SDK for [JavaScript](https://docs.aws.amazon.com/goto/SdkForJavaScriptV3/iotwireless-2020-11-22/ListTagsForResource) V3
- [AWS](https://docs.aws.amazon.com/goto/SdkForPHPV3/iotwireless-2020-11-22/ListTagsForResource) SDK for PHP V3
- AWS SDK for [Python](https://docs.aws.amazon.com/goto/boto3/iotwireless-2020-11-22/ListTagsForResource)
- AWS SDK for [Ruby](https://docs.aws.amazon.com/goto/SdkForRubyV3/iotwireless-2020-11-22/ListTagsForResource) V3

# **ListWirelessDeviceImportTasks**

List wireless devices that have been added to an import task.

# <span id="page-327-0"></span>**Request Syntax**

GET /wireless\_device\_import\_tasks?maxResults=*MaxResults*&nextToken=*NextToken* HTTP/1.1

# **URI Request Parameters**

The request uses the following URI parameters.

## **[MaxResults](#page-327-0)**

The maximum number of results to return in this operation.

Valid Range: Minimum value of 0. Maximum value of 250.

## **[NextToken](#page-327-0)**

To retrieve the next set of results, the nextToken value from a previous response; otherwise null to receive the first set of results.

Length Constraints: Maximum length of 4096.

# **Request Body**

The request does not have a request body.

## <span id="page-327-1"></span>**Response Syntax**

```
HTTP/1.1 200
Content-type: application/json
{ 
    "NextToken": "string", 
    "WirelessDeviceImportTaskList": [ 
       { 
           "Arn": "string", 
           "CreationTime": "string", 
           "DestinationName": "string",
```
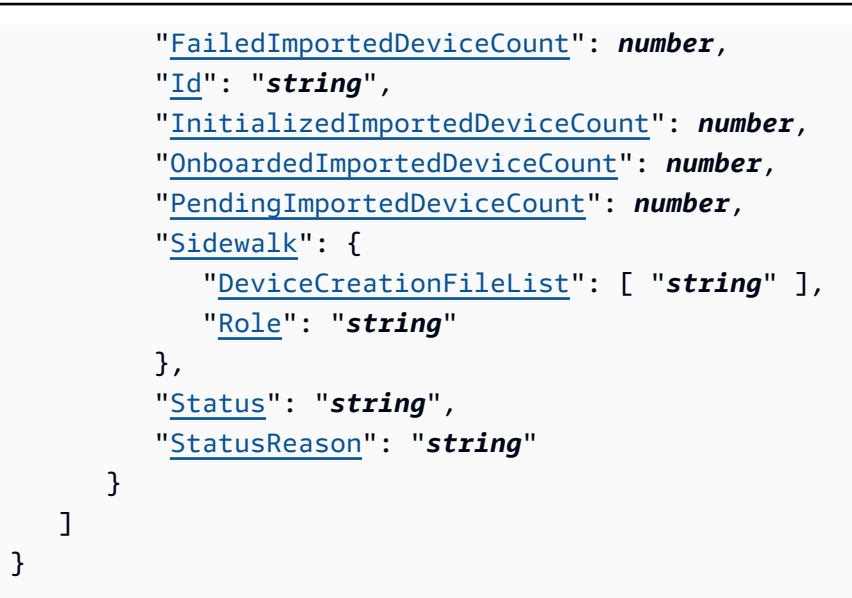

## **Response Elements**

If the action is successful, the service sends back an HTTP 200 response.

The following data is returned in JSON format by the service.

## <span id="page-328-0"></span>**[NextToken](#page-327-1)**

The token to use to get the next set of results, or null if there are no additional results.

Type: String

Length Constraints: Maximum length of 4096.

## <span id="page-328-1"></span>**[WirelessDeviceImportTaskList](#page-327-1)**

List of import tasks and summary information of onboarding status of devices in each import task.

Type: Array of [WirelessDeviceImportTask](#page-640-4) objects

## **Errors**

For information about the errors that are common to all actions, see [Common](#page-657-0) Errors.

## **AccessDeniedException**

User does not have permission to perform this action.

### HTTP Status Code: 403

### **ConflictException**

Adding, updating, or deleting the resource can cause an inconsistent state.

HTTP Status Code: 409

## **InternalServerException**

An unexpected error occurred while processing a request.

HTTP Status Code: 500

#### **ResourceNotFoundException**

Resource does not exist.

HTTP Status Code: 404

## **ThrottlingException**

The request was denied because it exceeded the allowed API request rate.

HTTP Status Code: 429

## **ValidationException**

The input did not meet the specified constraints.

HTTP Status Code: 400

# **See Also**

- AWS [Command](https://docs.aws.amazon.com/goto/aws-cli/iotwireless-2020-11-22/ListWirelessDeviceImportTasks) Line Interface
- [AWS](https://docs.aws.amazon.com/goto/DotNetSDKV3/iotwireless-2020-11-22/ListWirelessDeviceImportTasks) SDK for .NET
- [AWS](https://docs.aws.amazon.com/goto/SdkForCpp/iotwireless-2020-11-22/ListWirelessDeviceImportTasks) SDK for C++
- [AWS](https://docs.aws.amazon.com/goto/SdkForGoV2/iotwireless-2020-11-22/ListWirelessDeviceImportTasks) SDK for Go v2
- [AWS](https://docs.aws.amazon.com/goto/SdkForJavaV2/iotwireless-2020-11-22/ListWirelessDeviceImportTasks) SDK for Java V2
- AWS SDK for [JavaScript](https://docs.aws.amazon.com/goto/SdkForJavaScriptV3/iotwireless-2020-11-22/ListWirelessDeviceImportTasks) V3
- [AWS](https://docs.aws.amazon.com/goto/SdkForPHPV3/iotwireless-2020-11-22/ListWirelessDeviceImportTasks) SDK for PHP V3
- AWS SDK for [Python](https://docs.aws.amazon.com/goto/boto3/iotwireless-2020-11-22/ListWirelessDeviceImportTasks)
- AWS SDK for [Ruby](https://docs.aws.amazon.com/goto/SdkForRubyV3/iotwireless-2020-11-22/ListWirelessDeviceImportTasks) V3

# **ListWirelessDevices**

<span id="page-331-0"></span>Lists the wireless devices registered to your AWS account.

# **Request Syntax**

```
GET /wireless-devices?
destinationName=DestinationName&deviceProfileId=DeviceProfileId&fuotaTaskId=FuotaTaskId&maxResu
  HTTP/1.1
```
# **URI Request Parameters**

The request uses the following URI parameters.

## **[DestinationName](#page-331-0)**

A filter to list only the wireless devices that use this destination.

Length Constraints: Maximum length of 128.

Pattern: [a-zA-Z0-9-\_]+

## **[DeviceProfileId](#page-331-0)**

A filter to list only the wireless devices that use this device profile.

Length Constraints: Maximum length of 256.

## **[FuotaTaskId](#page-331-0)**

The ID of a FUOTA task.

Length Constraints: Maximum length of 256.

## **[MaxResults](#page-331-0)**

The maximum number of results to return in this operation.

Valid Range: Minimum value of 0. Maximum value of 250.

## **[MulticastGroupId](#page-331-0)**

The ID of the multicast group.

Length Constraints: Maximum length of 256.

## **[NextToken](#page-331-0)**

To retrieve the next set of results, the nextToken value from a previous response; otherwise **null** to receive the first set of results.

Length Constraints: Maximum length of 4096.

## **[ServiceProfileId](#page-331-0)**

A filter to list only the wireless devices that use this service profile.

Length Constraints: Maximum length of 256.

## **[WirelessDeviceType](#page-331-0)**

A filter to list only the wireless devices that use this wireless device type.

Valid Values: Sidewalk | LoRaWAN

## **Request Body**

<span id="page-332-0"></span>The request does not have a request body.

## **Response Syntax**

```
HTTP/1.1 200
Content-type: application/json
{ 
    "NextToken": "string", 
    "WirelessDeviceList": [ 
       { 
           "Arn": "string", 
           "DestinationName": "string", 
           "FuotaDeviceStatus": "string", 
           "Id": "string", 
           "LastUplinkReceivedAt": "string", 
           "LoRaWAN": { 
              "DevEui": "string" 
           }, 
           "McGroupId": number,
```

```
 "MulticastDeviceStatus": "string", 
           "Name": "string", 
           "Sidewalk": { 
              "AmazonId": "string", 
              "DeviceCertificates": [ 
\overline{a} "SigningAlg": "string", 
                     "Value": "string" 
 } 
              ], 
              "DeviceProfileId": "string", 
              "SidewalkId": "string", 
              "SidewalkManufacturingSn": "string", 
              "Status": "string" 
           }, 
           "Type": "string" 
       } 
   \mathbf{I}}
```
# **Response Elements**

If the action is successful, the service sends back an HTTP 200 response.

The following data is returned in JSON format by the service.

## <span id="page-333-0"></span>**[NextToken](#page-332-0)**

The token to use to get the next set of results, or **null** if there are no additional results.

Type: String

Length Constraints: Maximum length of 4096.

## <span id="page-333-1"></span>**[WirelessDeviceList](#page-332-0)**

The ID of the wireless device.

Type: Array of [WirelessDeviceStatistics](#page-645-4) objects

# **Errors**

For information about the errors that are common to all actions, see [Common](#page-657-0) Errors.

#### **AccessDeniedException**

User does not have permission to perform this action.

HTTP Status Code: 403

#### **InternalServerException**

An unexpected error occurred while processing a request.

HTTP Status Code: 500

#### **ThrottlingException**

The request was denied because it exceeded the allowed API request rate.

HTTP Status Code: 429

## **ValidationException**

The input did not meet the specified constraints.

HTTP Status Code: 400

# **See Also**

- AWS [Command](https://docs.aws.amazon.com/goto/aws-cli/iotwireless-2020-11-22/ListWirelessDevices) Line Interface
- [AWS](https://docs.aws.amazon.com/goto/DotNetSDKV3/iotwireless-2020-11-22/ListWirelessDevices) SDK for .NET
- [AWS](https://docs.aws.amazon.com/goto/SdkForCpp/iotwireless-2020-11-22/ListWirelessDevices) SDK for C++
- [AWS](https://docs.aws.amazon.com/goto/SdkForGoV2/iotwireless-2020-11-22/ListWirelessDevices) SDK for Go v2
- [AWS](https://docs.aws.amazon.com/goto/SdkForJavaV2/iotwireless-2020-11-22/ListWirelessDevices) SDK for Java V2
- AWS SDK for [JavaScript](https://docs.aws.amazon.com/goto/SdkForJavaScriptV3/iotwireless-2020-11-22/ListWirelessDevices) V3
- [AWS](https://docs.aws.amazon.com/goto/SdkForPHPV3/iotwireless-2020-11-22/ListWirelessDevices) SDK for PHP V3
- AWS SDK for [Python](https://docs.aws.amazon.com/goto/boto3/iotwireless-2020-11-22/ListWirelessDevices)
- AWS SDK for [Ruby](https://docs.aws.amazon.com/goto/SdkForRubyV3/iotwireless-2020-11-22/ListWirelessDevices) V3

# **ListWirelessGateways**

Lists the wireless gateways registered to your AWS account.

# <span id="page-335-0"></span>**Request Syntax**

GET /wireless-gateways?maxResults=*MaxResults*&nextToken=*NextToken* HTTP/1.1

# **URI Request Parameters**

The request uses the following URI parameters.

## **[MaxResults](#page-335-0)**

The maximum number of results to return in this operation.

Valid Range: Minimum value of 0. Maximum value of 250.

## **[NextToken](#page-335-0)**

To retrieve the next set of results, the nextToken value from a previous response; otherwise **null** to receive the first set of results.

Length Constraints: Maximum length of 4096.

# **Request Body**

The request does not have a request body.

## <span id="page-335-1"></span>**Response Syntax**

```
HTTP/1.1 200
Content-type: application/json
{ 
    "NextToken": "string", 
    "WirelessGatewayList": [ 
       { 
           "Arn": "string", 
           "Description": "string", 
           "Id": "string",
```

```
 "LastUplinkReceivedAt": "string", 
            "LoRaWAN": { 
               "Beaconing": { 
                   "DataRate": number, 
                   "Frequencies": [ number ] 
               }, 
               "GatewayEui": "string", 
               "JoinEuiFilters": [ 
                   [ "string" ] 
               ], 
               "MaxEirp": number, 
               "NetIdFilters": [ "string" ], 
               "RfRegion": "string", 
               "SubBands": [ number ] 
            }, 
            "Name": "string" 
        } 
   \mathbf{I}}
```
# **Response Elements**

If the action is successful, the service sends back an HTTP 200 response.

The following data is returned in JSON format by the service.

## <span id="page-336-0"></span>**[NextToken](#page-335-1)**

The token to use to get the next set of results, or **null** if there are no additional results.

Type: String

Length Constraints: Maximum length of 4096.

## <span id="page-336-1"></span>**[WirelessGatewayList](#page-335-1)**

The ID of the wireless gateway.

Type: Array of [WirelessGatewayStatistics](#page-651-4) objects

# **Errors**

For information about the errors that are common to all actions, see [Common](#page-657-0) Errors.

### **AccessDeniedException**

User does not have permission to perform this action.

HTTP Status Code: 403

#### **InternalServerException**

An unexpected error occurred while processing a request.

HTTP Status Code: 500

#### **ThrottlingException**

The request was denied because it exceeded the allowed API request rate.

HTTP Status Code: 429

## **ValidationException**

The input did not meet the specified constraints.

HTTP Status Code: 400

# **See Also**

- AWS [Command](https://docs.aws.amazon.com/goto/aws-cli/iotwireless-2020-11-22/ListWirelessGateways) Line Interface
- [AWS](https://docs.aws.amazon.com/goto/DotNetSDKV3/iotwireless-2020-11-22/ListWirelessGateways) SDK for .NET
- [AWS](https://docs.aws.amazon.com/goto/SdkForCpp/iotwireless-2020-11-22/ListWirelessGateways) SDK for C++
- [AWS](https://docs.aws.amazon.com/goto/SdkForGoV2/iotwireless-2020-11-22/ListWirelessGateways) SDK for Go v2
- [AWS](https://docs.aws.amazon.com/goto/SdkForJavaV2/iotwireless-2020-11-22/ListWirelessGateways) SDK for Java V2
- AWS SDK for [JavaScript](https://docs.aws.amazon.com/goto/SdkForJavaScriptV3/iotwireless-2020-11-22/ListWirelessGateways) V3
- [AWS](https://docs.aws.amazon.com/goto/SdkForPHPV3/iotwireless-2020-11-22/ListWirelessGateways) SDK for PHP V3
- AWS SDK for [Python](https://docs.aws.amazon.com/goto/boto3/iotwireless-2020-11-22/ListWirelessGateways)
- AWS SDK for [Ruby](https://docs.aws.amazon.com/goto/SdkForRubyV3/iotwireless-2020-11-22/ListWirelessGateways) V3

# **ListWirelessGatewayTaskDefinitions**

<span id="page-338-0"></span>List the wireless gateway tasks definitions registered to your AWS account.

# **Request Syntax**

```
GET /wireless-gateway-task-definitions?
maxResults=MaxResults&nextToken=NextToken&taskDefinitionType=TaskDefinitionType
  HTTP/1.1
```
## **URI Request Parameters**

The request uses the following URI parameters.

## **[MaxResults](#page-338-0)**

The maximum number of results to return in this operation.

Valid Range: Minimum value of 0. Maximum value of 250.

## **[NextToken](#page-338-0)**

To retrieve the next set of results, the nextToken value from a previous response; otherwise **null** to receive the first set of results.

Length Constraints: Maximum length of 4096.

## **[TaskDefinitionType](#page-338-0)**

A filter to list only the wireless gateway task definitions that use this task definition type.

Valid Values: UPDATE

## **Request Body**

<span id="page-338-1"></span>The request does not have a request body.

## **Response Syntax**

HTTP/1.1 200

ListWirelessGatewayTaskDefinitions API Version 2020-11-22 301

```
Content-type: application/json
{ 
    "NextToken": "string", 
    "TaskDefinitions": [ 
       { 
           "Arn": "string", 
           "Id": "string", 
           "LoRaWAN": { 
              "CurrentVersion": { 
                  "Model": "string", 
                  "PackageVersion": "string", 
                  "Station": "string" 
              }, 
               "UpdateVersion": { 
                  "Model": "string", 
                  "PackageVersion": "string", 
                  "Station": "string" 
 } 
           } 
        } 
    ]
}
```
# **Response Elements**

If the action is successful, the service sends back an HTTP 200 response.

The following data is returned in JSON format by the service.

## <span id="page-339-0"></span>**[NextToken](#page-338-1)**

The token to use to get the next set of results, or **null** if there are no additional results.

Type: String

Length Constraints: Maximum length of 4096.

## <span id="page-339-1"></span>**[TaskDefinitions](#page-338-1)**

The list of task definitions.

Type: Array of [UpdateWirelessGatewayTaskEntry](#page-629-3) objects

# **Errors**

For information about the errors that are common to all actions, see [Common](#page-657-0) Errors.

## **AccessDeniedException**

User does not have permission to perform this action.

HTTP Status Code: 403

## **InternalServerException**

An unexpected error occurred while processing a request.

HTTP Status Code: 500

## **ThrottlingException**

The request was denied because it exceeded the allowed API request rate.

HTTP Status Code: 429

## **ValidationException**

The input did not meet the specified constraints.

HTTP Status Code: 400

# **See Also**

- AWS [Command](https://docs.aws.amazon.com/goto/aws-cli/iotwireless-2020-11-22/ListWirelessGatewayTaskDefinitions) Line Interface
- [AWS](https://docs.aws.amazon.com/goto/DotNetSDKV3/iotwireless-2020-11-22/ListWirelessGatewayTaskDefinitions) SDK for .NET
- [AWS](https://docs.aws.amazon.com/goto/SdkForCpp/iotwireless-2020-11-22/ListWirelessGatewayTaskDefinitions) SDK for C++
- [AWS](https://docs.aws.amazon.com/goto/SdkForGoV2/iotwireless-2020-11-22/ListWirelessGatewayTaskDefinitions) SDK for Go v2
- [AWS](https://docs.aws.amazon.com/goto/SdkForJavaV2/iotwireless-2020-11-22/ListWirelessGatewayTaskDefinitions) SDK for Java V2
- AWS SDK for [JavaScript](https://docs.aws.amazon.com/goto/SdkForJavaScriptV3/iotwireless-2020-11-22/ListWirelessGatewayTaskDefinitions) V3
- [AWS](https://docs.aws.amazon.com/goto/SdkForPHPV3/iotwireless-2020-11-22/ListWirelessGatewayTaskDefinitions) SDK for PHP V3
- AWS SDK for [Python](https://docs.aws.amazon.com/goto/boto3/iotwireless-2020-11-22/ListWirelessGatewayTaskDefinitions)

## • AWS SDK for [Ruby](https://docs.aws.amazon.com/goto/SdkForRubyV3/iotwireless-2020-11-22/ListWirelessGatewayTaskDefinitions) V3

# **PutPositionConfiguration**

*This action has been deprecated.*

Put position configuration for a given resource.

#### **Important**

This action is no longer supported. Calls to update the position configuration should use the [UpdateResourcePosition](https://docs.aws.amazon.com/iot-wireless/2020-11-22/apireference/API_UpdateResourcePosition.html) API operation instead.

## <span id="page-342-0"></span>**Request Syntax**

```
PUT /position-configurations/ResourceIdentifier?resourceType=ResourceType HTTP/1.1
Content-type: application/json
{ 
    "Destination": "string", 
    "Solvers": { 
       "SemtechGnss": { 
           "Fec": "string", 
           "Status": "string" 
       } 
    }
}
```
## **URI Request Parameters**

The request uses the following URI parameters.

#### **[ResourceIdentifier](#page-342-0)**

Resource identifier used to update the position configuration.

```
Pattern: [a-fA-F0-9]{8}-[a-fA-F0-9]{4}-[a-fA-F0-9]{4}-[a-fA-F0-9]{4}-[a-fA-
F0-9]{12}
```
Required: Yes

## **[ResourceType](#page-342-0)**

Resource type of the resource for which you want to update the position configuration.

Valid Values: WirelessDevice | WirelessGateway

Required: Yes

## **Request Body**

The request accepts the following data in JSON format.

#### <span id="page-343-0"></span>**[Destination](#page-342-0)**

The position data destination that describes the AWS IoT rule that processes the device's position data for use by AWS IoT Core for LoRaWAN.

Type: String

Length Constraints: Maximum length of 128.

Pattern: [a-zA-Z0-9-\_]+

Required: No

## <span id="page-343-1"></span>**[Solvers](#page-342-0)**

The positioning solvers used to update the position configuration of the resource.

Type: [PositionSolverConfigurations](#page-575-1) object

Required: No

## **Response Syntax**

HTTP/1.1 200

## **Response Elements**

If the action is successful, the service sends back an HTTP 200 response with an empty HTTP body.

# **Errors**

For information about the errors that are common to all actions, see [Common](#page-657-0) Errors.

## **AccessDeniedException**

User does not have permission to perform this action.

HTTP Status Code: 403

## **InternalServerException**

An unexpected error occurred while processing a request.

HTTP Status Code: 500

## **ResourceNotFoundException**

Resource does not exist.

HTTP Status Code: 404

## **ThrottlingException**

The request was denied because it exceeded the allowed API request rate.

HTTP Status Code: 429

## **ValidationException**

The input did not meet the specified constraints.

HTTP Status Code: 400

# **See Also**

- AWS [Command](https://docs.aws.amazon.com/goto/aws-cli/iotwireless-2020-11-22/PutPositionConfiguration) Line Interface
- [AWS](https://docs.aws.amazon.com/goto/DotNetSDKV3/iotwireless-2020-11-22/PutPositionConfiguration) SDK for .NET
- [AWS](https://docs.aws.amazon.com/goto/SdkForCpp/iotwireless-2020-11-22/PutPositionConfiguration) SDK for C++
- [AWS](https://docs.aws.amazon.com/goto/SdkForGoV2/iotwireless-2020-11-22/PutPositionConfiguration) SDK for Go v2
- [AWS](https://docs.aws.amazon.com/goto/SdkForJavaV2/iotwireless-2020-11-22/PutPositionConfiguration) SDK for Java V2
- AWS SDK for [JavaScript](https://docs.aws.amazon.com/goto/SdkForJavaScriptV3/iotwireless-2020-11-22/PutPositionConfiguration) V3
- [AWS](https://docs.aws.amazon.com/goto/SdkForPHPV3/iotwireless-2020-11-22/PutPositionConfiguration) SDK for PHP V3
- AWS SDK for [Python](https://docs.aws.amazon.com/goto/boto3/iotwireless-2020-11-22/PutPositionConfiguration)
- AWS SDK for [Ruby](https://docs.aws.amazon.com/goto/SdkForRubyV3/iotwireless-2020-11-22/PutPositionConfiguration) V3

# **PutResourceLogLevel**

Sets the log-level override for a resource-ID and resource-type. This option can be specified for a wireless gateway or a wireless device. A limit of 200 log level override can be set per account.

# <span id="page-346-1"></span>**Request Syntax**

```
PUT /log-levels/ResourceIdentifier?resourceType=ResourceType HTTP/1.1
Content-type: application/json
{ 
    "LogLevel": "string"
}
```
# **URI Request Parameters**

The request uses the following URI parameters.

## **[ResourceIdentifier](#page-346-1)**

The identifier of the resource. For a Wireless Device, it is the wireless device ID. For a wireless gateway, it is the wireless gateway ID.

Length Constraints: Maximum length of 256.

Required: Yes

## **[ResourceType](#page-346-1)**

The type of the resource, which can be WirelessDevice or WirelessGateway.

Required: Yes

# **Request Body**

The request accepts the following data in JSON format.

## <span id="page-346-0"></span>**[LogLevel](#page-346-1)**

The log level for a log message. The log levels can be disabled, or set to ERROR to display less verbose logs containing only error information, or to INFO for more detailed logs.

Type: String

Valid Values: INFO | ERROR | DISABLED

Required: Yes

# **Response Syntax**

HTTP/1.1 200

# **Response Elements**

If the action is successful, the service sends back an HTTP 200 response with an empty HTTP body.

# **Errors**

For information about the errors that are common to all actions, see [Common](#page-657-0) Errors.

## **AccessDeniedException**

User does not have permission to perform this action.

HTTP Status Code: 403

## **InternalServerException**

An unexpected error occurred while processing a request.

HTTP Status Code: 500

## **ResourceNotFoundException**

Resource does not exist.

HTTP Status Code: 404

## **ThrottlingException**

The request was denied because it exceeded the allowed API request rate.

HTTP Status Code: 429

## **ValidationException**

The input did not meet the specified constraints.

## HTTP Status Code: 400

# **See Also**

- AWS [Command](https://docs.aws.amazon.com/goto/aws-cli/iotwireless-2020-11-22/PutResourceLogLevel) Line Interface
- [AWS](https://docs.aws.amazon.com/goto/DotNetSDKV3/iotwireless-2020-11-22/PutResourceLogLevel) SDK for .NET
- [AWS](https://docs.aws.amazon.com/goto/SdkForCpp/iotwireless-2020-11-22/PutResourceLogLevel) SDK for C++
- [AWS](https://docs.aws.amazon.com/goto/SdkForGoV2/iotwireless-2020-11-22/PutResourceLogLevel) SDK for Go v2
- [AWS](https://docs.aws.amazon.com/goto/SdkForJavaV2/iotwireless-2020-11-22/PutResourceLogLevel) SDK for Java V2
- AWS SDK for [JavaScript](https://docs.aws.amazon.com/goto/SdkForJavaScriptV3/iotwireless-2020-11-22/PutResourceLogLevel) V3
- [AWS](https://docs.aws.amazon.com/goto/SdkForPHPV3/iotwireless-2020-11-22/PutResourceLogLevel) SDK for PHP V3
- AWS SDK for [Python](https://docs.aws.amazon.com/goto/boto3/iotwireless-2020-11-22/PutResourceLogLevel)
- AWS SDK for [Ruby](https://docs.aws.amazon.com/goto/SdkForRubyV3/iotwireless-2020-11-22/PutResourceLogLevel) V3

# **ResetAllResourceLogLevels**

Removes the log-level overrides for all resources; both wireless devices and wireless gateways.

# **Request Syntax**

DELETE /log-levels HTTP/1.1

# **URI Request Parameters**

The request does not use any URI parameters.

# **Request Body**

The request does not have a request body.

# **Response Syntax**

HTTP/1.1 204

# **Response Elements**

If the action is successful, the service sends back an HTTP 204 response with an empty HTTP body.

# **Errors**

For information about the errors that are common to all actions, see [Common](#page-657-0) Errors.

## **AccessDeniedException**

User does not have permission to perform this action.

HTTP Status Code: 403

## **InternalServerException**

An unexpected error occurred while processing a request.

HTTP Status Code: 500

## **ResourceNotFoundException**

Resource does not exist.

HTTP Status Code: 404

## **ThrottlingException**

The request was denied because it exceeded the allowed API request rate.

HTTP Status Code: 429

## **ValidationException**

The input did not meet the specified constraints.

HTTP Status Code: 400

# **See Also**

- AWS [Command](https://docs.aws.amazon.com/goto/aws-cli/iotwireless-2020-11-22/ResetAllResourceLogLevels) Line Interface
- [AWS](https://docs.aws.amazon.com/goto/DotNetSDKV3/iotwireless-2020-11-22/ResetAllResourceLogLevels) SDK for .NET
- [AWS](https://docs.aws.amazon.com/goto/SdkForCpp/iotwireless-2020-11-22/ResetAllResourceLogLevels) SDK for C++
- [AWS](https://docs.aws.amazon.com/goto/SdkForGoV2/iotwireless-2020-11-22/ResetAllResourceLogLevels) SDK for Go v2
- [AWS](https://docs.aws.amazon.com/goto/SdkForJavaV2/iotwireless-2020-11-22/ResetAllResourceLogLevels) SDK for Java V2
- AWS SDK for [JavaScript](https://docs.aws.amazon.com/goto/SdkForJavaScriptV3/iotwireless-2020-11-22/ResetAllResourceLogLevels) V3
- [AWS](https://docs.aws.amazon.com/goto/SdkForPHPV3/iotwireless-2020-11-22/ResetAllResourceLogLevels) SDK for PHP V3
- AWS SDK for [Python](https://docs.aws.amazon.com/goto/boto3/iotwireless-2020-11-22/ResetAllResourceLogLevels)
- AWS SDK for [Ruby](https://docs.aws.amazon.com/goto/SdkForRubyV3/iotwireless-2020-11-22/ResetAllResourceLogLevels) V3

# **ResetResourceLogLevel**

Removes the log-level override, if any, for a specific resource-ID and resource-type. It can be used for a wireless device or a wireless gateway.

# <span id="page-351-0"></span>**Request Syntax**

DELETE /log-levels/*ResourceIdentifier*?resourceType=*ResourceType* HTTP/1.1

## **URI Request Parameters**

The request uses the following URI parameters.

## **[ResourceIdentifier](#page-351-0)**

The identifier of the resource. For a Wireless Device, it is the wireless device ID. For a wireless gateway, it is the wireless gateway ID.

Length Constraints: Maximum length of 256.

Required: Yes

## **[ResourceType](#page-351-0)**

The type of the resource, which can be WirelessDevice or WirelessGateway.

Required: Yes

## **Request Body**

The request does not have a request body.

## **Response Syntax**

HTTP/1.1 204

## **Response Elements**

If the action is successful, the service sends back an HTTP 204 response with an empty HTTP body.

# **Errors**

For information about the errors that are common to all actions, see [Common](#page-657-0) Errors.

## **AccessDeniedException**

User does not have permission to perform this action.

HTTP Status Code: 403

## **InternalServerException**

An unexpected error occurred while processing a request.

HTTP Status Code: 500

## **ResourceNotFoundException**

Resource does not exist.

HTTP Status Code: 404

## **ThrottlingException**

The request was denied because it exceeded the allowed API request rate.

HTTP Status Code: 429

## **ValidationException**

The input did not meet the specified constraints.

HTTP Status Code: 400

# **See Also**

- AWS [Command](https://docs.aws.amazon.com/goto/aws-cli/iotwireless-2020-11-22/ResetResourceLogLevel) Line Interface
- [AWS](https://docs.aws.amazon.com/goto/DotNetSDKV3/iotwireless-2020-11-22/ResetResourceLogLevel) SDK for .NET
- [AWS](https://docs.aws.amazon.com/goto/SdkForCpp/iotwireless-2020-11-22/ResetResourceLogLevel) SDK for C++
- [AWS](https://docs.aws.amazon.com/goto/SdkForGoV2/iotwireless-2020-11-22/ResetResourceLogLevel) SDK for Go v2
- [AWS](https://docs.aws.amazon.com/goto/SdkForJavaV2/iotwireless-2020-11-22/ResetResourceLogLevel) SDK for Java V2
- AWS SDK for [JavaScript](https://docs.aws.amazon.com/goto/SdkForJavaScriptV3/iotwireless-2020-11-22/ResetResourceLogLevel) V3
- [AWS](https://docs.aws.amazon.com/goto/SdkForPHPV3/iotwireless-2020-11-22/ResetResourceLogLevel) SDK for PHP V3
- AWS SDK for [Python](https://docs.aws.amazon.com/goto/boto3/iotwireless-2020-11-22/ResetResourceLogLevel)
- AWS SDK for [Ruby](https://docs.aws.amazon.com/goto/SdkForRubyV3/iotwireless-2020-11-22/ResetResourceLogLevel) V3

# **SendDataToMulticastGroup**

Sends the specified data to a multicast group.

# <span id="page-354-1"></span>**Request Syntax**

```
POST /multicast-groups/Id/data HTTP/1.1
Content-type: application/json
{ 
    "PayloadData": "string", 
    "WirelessMetadata": { 
       "LoRaWAN": { 
           "FPort": number
       } 
    }
}
```
# **URI Request Parameters**

The request uses the following URI parameters.

## **[Id](#page-354-1)**

The ID of the multicast group.

Length Constraints: Maximum length of 256.

Required: Yes

# **Request Body**

The request accepts the following data in JSON format.

## <span id="page-354-0"></span>**[PayloadData](#page-354-1)**

The binary to be sent to the end device, encoded in base64.

Type: String

Length Constraints: Maximum length of 2048.

Pattern: ^(?:[A-Za-z0-9+/]{4})\*(?:[A-Za-z0-9+/]{2}==|[A-Za-z0-9+/]{3}=)?\$

Required: Yes

## <span id="page-355-0"></span>**[WirelessMetadata](#page-354-1)**

Wireless metadata that is to be sent to multicast group.

Type: [MulticastWirelessMetadata](#page-563-1) object

Required: Yes

# <span id="page-355-2"></span>**Response Syntax**

```
HTTP/1.1 201
Content-type: application/json
{ 
    "MessageId": "string"
}
```
## **Response Elements**

If the action is successful, the service sends back an HTTP 201 response.

The following data is returned in JSON format by the service.

## <span id="page-355-1"></span>**[MessageId](#page-355-2)**

ID of a multicast group message.

Type: String

Length Constraints: Maximum length of 256.

## **Errors**

For information about the errors that are common to all actions, see [Common](#page-657-0) Errors.

## **AccessDeniedException**

User does not have permission to perform this action.

### HTTP Status Code: 403

### **ConflictException**

Adding, updating, or deleting the resource can cause an inconsistent state.

HTTP Status Code: 409

## **InternalServerException**

An unexpected error occurred while processing a request.

HTTP Status Code: 500

#### **ResourceNotFoundException**

Resource does not exist.

HTTP Status Code: 404

## **ThrottlingException**

The request was denied because it exceeded the allowed API request rate.

HTTP Status Code: 429

## **ValidationException**

The input did not meet the specified constraints.

HTTP Status Code: 400

# **See Also**

- AWS [Command](https://docs.aws.amazon.com/goto/aws-cli/iotwireless-2020-11-22/SendDataToMulticastGroup) Line Interface
- [AWS](https://docs.aws.amazon.com/goto/DotNetSDKV3/iotwireless-2020-11-22/SendDataToMulticastGroup) SDK for .NET
- [AWS](https://docs.aws.amazon.com/goto/SdkForCpp/iotwireless-2020-11-22/SendDataToMulticastGroup) SDK for C++
- [AWS](https://docs.aws.amazon.com/goto/SdkForGoV2/iotwireless-2020-11-22/SendDataToMulticastGroup) SDK for Go v2
- [AWS](https://docs.aws.amazon.com/goto/SdkForJavaV2/iotwireless-2020-11-22/SendDataToMulticastGroup) SDK for Java V2
- AWS SDK for [JavaScript](https://docs.aws.amazon.com/goto/SdkForJavaScriptV3/iotwireless-2020-11-22/SendDataToMulticastGroup) V3
- [AWS](https://docs.aws.amazon.com/goto/SdkForPHPV3/iotwireless-2020-11-22/SendDataToMulticastGroup) SDK for PHP V3
- AWS SDK for [Python](https://docs.aws.amazon.com/goto/boto3/iotwireless-2020-11-22/SendDataToMulticastGroup)
- AWS SDK for [Ruby](https://docs.aws.amazon.com/goto/SdkForRubyV3/iotwireless-2020-11-22/SendDataToMulticastGroup) V3

# **SendDataToWirelessDevice**

Sends a decrypted application data frame to a device.

# <span id="page-358-0"></span>**Request Syntax**

```
POST /wireless-devices/Id/data HTTP/1.1
Content-type: application/json
{ 
    "PayloadData": "string", 
    "TransmitMode": number, 
    "WirelessMetadata": { 
       "LoRaWAN": { 
          "FPort": number, 
          "ParticipatingGateways": { 
              "DownlinkMode": "string", 
              "GatewayList": [ 
\overline{a} "DownlinkFrequency": number, 
                    "GatewayId": "string" 
 } 
              ], 
              "TransmissionInterval": number
          } 
       }, 
       "Sidewalk": { 
          "AckModeRetryDurationSecs": number, 
          "MessageType": "string", 
          "Seq": number
       } 
    }
}
```
# **URI Request Parameters**

The request uses the following URI parameters.

## **[Id](#page-358-0)**

The ID of the wireless device to receive the data.

Length Constraints: Maximum length of 256.

Required: Yes

# **Request Body**

The request accepts the following data in JSON format.

## <span id="page-359-0"></span>**[PayloadData](#page-358-0)**

The binary to be sent to the end device, encoded in base64.

Type: String

Length Constraints: Maximum length of 2048.

Pattern: ^(?:[A-Za-z0-9+/]{4})\*(?:[A-Za-z0-9+/]{2}==|[A-Za-z0-9+/]{3}=)?\$

Required: Yes

## <span id="page-359-1"></span>**[TransmitMode](#page-358-0)**

The transmit mode to use to send data to the wireless device. Can be: 0 for UM (unacknowledge mode) or 1 for AM (acknowledge mode).

Type: Integer

Valid Range: Minimum value of 0. Maximum value of 1.

Required: Yes

## <span id="page-359-2"></span>**[WirelessMetadata](#page-358-0)**

Metadata about the message request.

Type: [WirelessMetadata](#page-653-2) object

Required: No

# **Response Syntax**

```
HTTP/1.1 202
Content-type: application/json
```
### { "[MessageId"](#page-360-0): "*string*" }

# **Response Elements**

If the action is successful, the service sends back an HTTP 202 response.

The following data is returned in JSON format by the service.

### <span id="page-360-0"></span>**[MessageId](#page-359-0)**

The ID of the message sent to the wireless device.

Type: String

## **Errors**

For information about the errors that are common to all actions, see [Common](#page-657-0) Errors.

### **InternalServerException**

An unexpected error occurred while processing a request.

HTTP Status Code: 500

### **ResourceNotFoundException**

Resource does not exist.

HTTP Status Code: 404

### **ThrottlingException**

The request was denied because it exceeded the allowed API request rate.

HTTP Status Code: 429

### **ValidationException**

The input did not meet the specified constraints.

HTTP Status Code: 400

# **See Also**

- AWS [Command](https://docs.aws.amazon.com/goto/aws-cli/iotwireless-2020-11-22/SendDataToWirelessDevice) Line Interface
- [AWS](https://docs.aws.amazon.com/goto/DotNetSDKV3/iotwireless-2020-11-22/SendDataToWirelessDevice) SDK for .NET
- [AWS](https://docs.aws.amazon.com/goto/SdkForCpp/iotwireless-2020-11-22/SendDataToWirelessDevice) SDK for C++
- [AWS](https://docs.aws.amazon.com/goto/SdkForGoV2/iotwireless-2020-11-22/SendDataToWirelessDevice) SDK for Go v2
- [AWS](https://docs.aws.amazon.com/goto/SdkForJavaV2/iotwireless-2020-11-22/SendDataToWirelessDevice) SDK for Java V2
- AWS SDK for [JavaScript](https://docs.aws.amazon.com/goto/SdkForJavaScriptV3/iotwireless-2020-11-22/SendDataToWirelessDevice) V3
- [AWS](https://docs.aws.amazon.com/goto/SdkForPHPV3/iotwireless-2020-11-22/SendDataToWirelessDevice) SDK for PHP V3
- AWS SDK for [Python](https://docs.aws.amazon.com/goto/boto3/iotwireless-2020-11-22/SendDataToWirelessDevice)
- AWS SDK for [Ruby](https://docs.aws.amazon.com/goto/SdkForRubyV3/iotwireless-2020-11-22/SendDataToWirelessDevice) V3

# **StartBulkAssociateWirelessDeviceWithMulticastGroup**

Starts a bulk association of all qualifying wireless devices with a multicast group.

# <span id="page-362-1"></span>**Request Syntax**

```
PATCH /multicast-groups/Id/bulk HTTP/1.1
Content-type: application/json
{ 
    "QueryString": "string", 
    "Tags": [ 
        { 
           "Key": "string", 
           "Value": "string" 
        } 
    ]
}
```
# **URI Request Parameters**

The request uses the following URI parameters.

### **[Id](#page-362-1)**

The ID of the multicast group.

Length Constraints: Maximum length of 256.

Required: Yes

# **Request Body**

The request accepts the following data in JSON format.

### <span id="page-362-0"></span>**[QueryString](#page-362-1)**

Query string used to search for wireless devices as part of the bulk associate and disassociate process.

Type: String

Length Constraints: Maximum length of 4096.

Required: No

### <span id="page-363-0"></span>**[Tags](#page-362-1)**

The tag to attach to the specified resource. Tags are metadata that you can use to manage a resource.

Type: Array of [Tag](#page-615-2) objects

Array Members: Minimum number of 0 items. Maximum number of 200 items.

Required: No

### **Response Syntax**

HTTP/1.1 204

## **Response Elements**

If the action is successful, the service sends back an HTTP 204 response with an empty HTTP body.

### **Errors**

For information about the errors that are common to all actions, see [Common](#page-657-0) Errors.

### **AccessDeniedException**

User does not have permission to perform this action.

HTTP Status Code: 403

### **InternalServerException**

An unexpected error occurred while processing a request.

HTTP Status Code: 500

### **ResourceNotFoundException**

Resource does not exist.

HTTP Status Code: 404

### **ThrottlingException**

The request was denied because it exceeded the allowed API request rate.

HTTP Status Code: 429

### **ValidationException**

The input did not meet the specified constraints.

HTTP Status Code: 400

## **See Also**

- AWS [Command](https://docs.aws.amazon.com/goto/aws-cli/iotwireless-2020-11-22/StartBulkAssociateWirelessDeviceWithMulticastGroup) Line Interface
- [AWS](https://docs.aws.amazon.com/goto/DotNetSDKV3/iotwireless-2020-11-22/StartBulkAssociateWirelessDeviceWithMulticastGroup) SDK for .NET
- [AWS](https://docs.aws.amazon.com/goto/SdkForCpp/iotwireless-2020-11-22/StartBulkAssociateWirelessDeviceWithMulticastGroup) SDK for C++
- [AWS](https://docs.aws.amazon.com/goto/SdkForGoV2/iotwireless-2020-11-22/StartBulkAssociateWirelessDeviceWithMulticastGroup) SDK for Go v2
- [AWS](https://docs.aws.amazon.com/goto/SdkForJavaV2/iotwireless-2020-11-22/StartBulkAssociateWirelessDeviceWithMulticastGroup) SDK for Java V2
- AWS SDK for [JavaScript](https://docs.aws.amazon.com/goto/SdkForJavaScriptV3/iotwireless-2020-11-22/StartBulkAssociateWirelessDeviceWithMulticastGroup) V3
- [AWS](https://docs.aws.amazon.com/goto/SdkForPHPV3/iotwireless-2020-11-22/StartBulkAssociateWirelessDeviceWithMulticastGroup) SDK for PHP V3
- AWS SDK for [Python](https://docs.aws.amazon.com/goto/boto3/iotwireless-2020-11-22/StartBulkAssociateWirelessDeviceWithMulticastGroup)
- AWS SDK for [Ruby](https://docs.aws.amazon.com/goto/SdkForRubyV3/iotwireless-2020-11-22/StartBulkAssociateWirelessDeviceWithMulticastGroup) V3

# **StartBulkDisassociateWirelessDeviceFromMulticastGroup**

Starts a bulk disassociatin of all qualifying wireless devices from a multicast group.

# <span id="page-365-1"></span>**Request Syntax**

```
POST /multicast-groups/Id/bulk HTTP/1.1
Content-type: application/json
{ 
    "QueryString": "string", 
    "Tags": [ 
        { 
           "Key": "string", 
           "Value": "string" 
        } 
    ]
}
```
## **URI Request Parameters**

The request uses the following URI parameters.

### **[Id](#page-365-1)**

The ID of the multicast group.

Length Constraints: Maximum length of 256.

Required: Yes

# **Request Body**

The request accepts the following data in JSON format.

### <span id="page-365-0"></span>**[QueryString](#page-365-1)**

Query string used to search for wireless devices as part of the bulk associate and disassociate process.

Type: String

Length Constraints: Maximum length of 4096.

Required: No

### <span id="page-366-0"></span>**[Tags](#page-365-1)**

The tag to attach to the specified resource. Tags are metadata that you can use to manage a resource.

Type: Array of [Tag](#page-615-2) objects

Array Members: Minimum number of 0 items. Maximum number of 200 items.

Required: No

### **Response Syntax**

HTTP/1.1 204

## **Response Elements**

If the action is successful, the service sends back an HTTP 204 response with an empty HTTP body.

### **Errors**

For information about the errors that are common to all actions, see [Common](#page-657-0) Errors.

#### **AccessDeniedException**

User does not have permission to perform this action.

HTTP Status Code: 403

### **InternalServerException**

An unexpected error occurred while processing a request.

HTTP Status Code: 500

### **ResourceNotFoundException**

Resource does not exist.

HTTP Status Code: 404

### **ThrottlingException**

The request was denied because it exceeded the allowed API request rate.

HTTP Status Code: 429

### **ValidationException**

The input did not meet the specified constraints.

HTTP Status Code: 400

# **See Also**

- AWS [Command](https://docs.aws.amazon.com/goto/aws-cli/iotwireless-2020-11-22/StartBulkDisassociateWirelessDeviceFromMulticastGroup) Line Interface
- [AWS](https://docs.aws.amazon.com/goto/DotNetSDKV3/iotwireless-2020-11-22/StartBulkDisassociateWirelessDeviceFromMulticastGroup) SDK for .NET
- [AWS](https://docs.aws.amazon.com/goto/SdkForCpp/iotwireless-2020-11-22/StartBulkDisassociateWirelessDeviceFromMulticastGroup) SDK for C++
- [AWS](https://docs.aws.amazon.com/goto/SdkForGoV2/iotwireless-2020-11-22/StartBulkDisassociateWirelessDeviceFromMulticastGroup) SDK for Go v2
- [AWS](https://docs.aws.amazon.com/goto/SdkForJavaV2/iotwireless-2020-11-22/StartBulkDisassociateWirelessDeviceFromMulticastGroup) SDK for Java V2
- AWS SDK for [JavaScript](https://docs.aws.amazon.com/goto/SdkForJavaScriptV3/iotwireless-2020-11-22/StartBulkDisassociateWirelessDeviceFromMulticastGroup) V3
- [AWS](https://docs.aws.amazon.com/goto/SdkForPHPV3/iotwireless-2020-11-22/StartBulkDisassociateWirelessDeviceFromMulticastGroup) SDK for PHP V3
- AWS SDK for [Python](https://docs.aws.amazon.com/goto/boto3/iotwireless-2020-11-22/StartBulkDisassociateWirelessDeviceFromMulticastGroup)
- AWS SDK for [Ruby](https://docs.aws.amazon.com/goto/SdkForRubyV3/iotwireless-2020-11-22/StartBulkDisassociateWirelessDeviceFromMulticastGroup) V3

# **StartFuotaTask**

Starts a FUOTA task.

# <span id="page-368-1"></span>**Request Syntax**

```
PUT /fuota-tasks/Id HTTP/1.1
Content-type: application/json
{ 
    "LoRaWAN": { 
       "StartTime": "string" 
    }
}
```
# **URI Request Parameters**

The request uses the following URI parameters.

### **[Id](#page-368-1)**

The ID of a FUOTA task.

Length Constraints: Maximum length of 256.

Required: Yes

# **Request Body**

The request accepts the following data in JSON format.

### <span id="page-368-0"></span>**[LoRaWAN](#page-368-1)**

The LoRaWAN information used to start a FUOTA task.

Type: [LoRaWANStartFuotaTask](#page-544-1) object

Required: No

## **Response Syntax**

HTTP/1.1 204

## **Response Elements**

If the action is successful, the service sends back an HTTP 204 response with an empty HTTP body.

### **Errors**

For information about the errors that are common to all actions, see [Common](#page-657-0) Errors.

### **AccessDeniedException**

User does not have permission to perform this action.

HTTP Status Code: 403

### **ConflictException**

Adding, updating, or deleting the resource can cause an inconsistent state.

HTTP Status Code: 409

### **InternalServerException**

An unexpected error occurred while processing a request.

HTTP Status Code: 500

#### **ResourceNotFoundException**

Resource does not exist.

HTTP Status Code: 404

#### **ThrottlingException**

The request was denied because it exceeded the allowed API request rate.

HTTP Status Code: 429

#### **ValidationException**

The input did not meet the specified constraints.

### HTTP Status Code: 400

# **See Also**

- AWS [Command](https://docs.aws.amazon.com/goto/aws-cli/iotwireless-2020-11-22/StartFuotaTask) Line Interface
- [AWS](https://docs.aws.amazon.com/goto/DotNetSDKV3/iotwireless-2020-11-22/StartFuotaTask) SDK for .NET
- [AWS](https://docs.aws.amazon.com/goto/SdkForCpp/iotwireless-2020-11-22/StartFuotaTask) SDK for C++
- [AWS](https://docs.aws.amazon.com/goto/SdkForGoV2/iotwireless-2020-11-22/StartFuotaTask) SDK for Go v2
- [AWS](https://docs.aws.amazon.com/goto/SdkForJavaV2/iotwireless-2020-11-22/StartFuotaTask) SDK for Java V2
- AWS SDK for [JavaScript](https://docs.aws.amazon.com/goto/SdkForJavaScriptV3/iotwireless-2020-11-22/StartFuotaTask) V3
- [AWS](https://docs.aws.amazon.com/goto/SdkForPHPV3/iotwireless-2020-11-22/StartFuotaTask) SDK for PHP V3
- AWS SDK for [Python](https://docs.aws.amazon.com/goto/boto3/iotwireless-2020-11-22/StartFuotaTask)
- AWS SDK for [Ruby](https://docs.aws.amazon.com/goto/SdkForRubyV3/iotwireless-2020-11-22/StartFuotaTask) V3

# **StartMulticastGroupSession**

<span id="page-371-1"></span>Starts a multicast group session.

## **Request Syntax**

```
PUT /multicast-groups/Id/session HTTP/1.1
Content-type: application/json
{ 
    "LoRaWAN": { 
       "DlDr": number, 
       "DlFreq": number, 
       "PingSlotPeriod": number, 
       "SessionStartTime": "string", 
       "SessionTimeout": number
    }
}
```
## **URI Request Parameters**

The request uses the following URI parameters.

### **[Id](#page-371-1)**

The ID of the multicast group.

Length Constraints: Maximum length of 256.

Required: Yes

### **Request Body**

The request accepts the following data in JSON format.

#### <span id="page-371-0"></span>**[LoRaWAN](#page-371-1)**

The LoRaWAN information used with the multicast session.

Type: [LoRaWANMulticastSession](#page-537-5) object

Required: Yes

# **Response Syntax**

HTTP/1.1 204

## **Response Elements**

If the action is successful, the service sends back an HTTP 204 response with an empty HTTP body.

## **Errors**

For information about the errors that are common to all actions, see [Common](#page-657-0) Errors.

### **AccessDeniedException**

User does not have permission to perform this action.

HTTP Status Code: 403

### **ConflictException**

Adding, updating, or deleting the resource can cause an inconsistent state.

HTTP Status Code: 409

### **InternalServerException**

An unexpected error occurred while processing a request.

HTTP Status Code: 500

### **ResourceNotFoundException**

Resource does not exist.

HTTP Status Code: 404

### **ThrottlingException**

The request was denied because it exceeded the allowed API request rate.

HTTP Status Code: 429

### **ValidationException**

The input did not meet the specified constraints.

HTTP Status Code: 400

## **See Also**

- AWS [Command](https://docs.aws.amazon.com/goto/aws-cli/iotwireless-2020-11-22/StartMulticastGroupSession) Line Interface
- [AWS](https://docs.aws.amazon.com/goto/DotNetSDKV3/iotwireless-2020-11-22/StartMulticastGroupSession) SDK for .NET
- [AWS](https://docs.aws.amazon.com/goto/SdkForCpp/iotwireless-2020-11-22/StartMulticastGroupSession) SDK for C++
- [AWS](https://docs.aws.amazon.com/goto/SdkForGoV2/iotwireless-2020-11-22/StartMulticastGroupSession) SDK for Go v2
- [AWS](https://docs.aws.amazon.com/goto/SdkForJavaV2/iotwireless-2020-11-22/StartMulticastGroupSession) SDK for Java V2
- AWS SDK for [JavaScript](https://docs.aws.amazon.com/goto/SdkForJavaScriptV3/iotwireless-2020-11-22/StartMulticastGroupSession) V3
- [AWS](https://docs.aws.amazon.com/goto/SdkForPHPV3/iotwireless-2020-11-22/StartMulticastGroupSession) SDK for PHP V3
- AWS SDK for [Python](https://docs.aws.amazon.com/goto/boto3/iotwireless-2020-11-22/StartMulticastGroupSession)
- AWS SDK for [Ruby](https://docs.aws.amazon.com/goto/SdkForRubyV3/iotwireless-2020-11-22/StartMulticastGroupSession) V3

# **StartSingleWirelessDeviceImportTask**

Start import task for a single wireless device.

# <span id="page-374-1"></span>**Request Syntax**

```
POST /wireless_single_device_import_task HTTP/1.1
Content-type: application/json
{ 
    "ClientRequestToken": "string", 
    "DestinationName": "string", 
    "DeviceName": "string", 
    "Sidewalk": { 
        "SidewalkManufacturingSn": "string" 
    }, 
    "Tags": [ 
       { 
           "Key": "string", 
           "Value": "string" 
       } 
    ]
}
```
# **URI Request Parameters**

The request does not use any URI parameters.

# **Request Body**

The request accepts the following data in JSON format.

### <span id="page-374-0"></span>**[ClientRequestToken](#page-374-1)**

Each resource must have a unique client request token. The client token is used to implement idempotency. It ensures that the request completes no more than one time. If you retry a request with the same token and the same parameters, the request will complete successfully. However, if you try to create a new resource using the same token but different parameters, an HTTP 409 conflict occurs. If you omit this value, AWS SDKs will automatically generate a unique client request. For more information about idempotency, see Ensuring [idempotency](https://docs.aws.amazon.com/ec2/latest/devguide/ec2-api-idempotency.html) in Amazon EC2 API [requests](https://docs.aws.amazon.com/ec2/latest/devguide/ec2-api-idempotency.html).

### Type: String

Length Constraints: Minimum length of 1. Maximum length of 64.

Pattern: ^[a-zA-Z0-9-\_]+\$

Required: No

### <span id="page-375-0"></span>**[DestinationName](#page-374-1)**

The name of the Sidewalk destination that describes the IoT rule to route messages from the device in the import task that will be onboarded to AWS IoT Wireless.

Type: String

Length Constraints: Maximum length of 128.

Pattern: [a-zA-Z0-9-\_]+

Required: Yes

### <span id="page-375-1"></span>**[DeviceName](#page-374-1)**

The name of the wireless device for which an import task is being started.

Type: String

Required: No

### <span id="page-375-2"></span>**[Sidewalk](#page-374-1)**

The Sidewalk-related parameters for importing a single wireless device.

Type: [SidewalkSingleStartImportInfo](#page-605-1) object

Required: Yes

#### <span id="page-375-3"></span>**[Tags](#page-374-1)**

The tag to attach to the specified resource. Tags are metadata that you can use to manage a resource.

Type: Array of [Tag](#page-615-2) objects

Array Members: Minimum number of 0 items. Maximum number of 200 items.

Required: No

# <span id="page-376-2"></span>**Response Syntax**

```
HTTP/1.1 201
Content-type: application/json
{ 
    "Arn": "string", 
    "Id": "string"
}
```
# **Response Elements**

If the action is successful, the service sends back an HTTP 201 response.

The following data is returned in JSON format by the service.

### <span id="page-376-0"></span>**[Arn](#page-376-2)**

The ARN (Amazon Resource Name) of the import task.

Type: String

Length Constraints: Maximum length of 128.

### <span id="page-376-1"></span>**[Id](#page-376-2)**

The import task ID.

Type: String

Length Constraints: Maximum length of 256.

# **Errors**

For information about the errors that are common to all actions, see [Common](#page-657-0) Errors.

### **AccessDeniedException**

User does not have permission to perform this action.

#### HTTP Status Code: 403

#### **ConflictException**

Adding, updating, or deleting the resource can cause an inconsistent state.

HTTP Status Code: 409

### **InternalServerException**

An unexpected error occurred while processing a request.

HTTP Status Code: 500

#### **ResourceNotFoundException**

Resource does not exist.

HTTP Status Code: 404

### **ThrottlingException**

The request was denied because it exceeded the allowed API request rate.

HTTP Status Code: 429

### **ValidationException**

The input did not meet the specified constraints.

HTTP Status Code: 400

## **See Also**

- AWS [Command](https://docs.aws.amazon.com/goto/aws-cli/iotwireless-2020-11-22/StartSingleWirelessDeviceImportTask) Line Interface
- [AWS](https://docs.aws.amazon.com/goto/DotNetSDKV3/iotwireless-2020-11-22/StartSingleWirelessDeviceImportTask) SDK for .NET
- [AWS](https://docs.aws.amazon.com/goto/SdkForCpp/iotwireless-2020-11-22/StartSingleWirelessDeviceImportTask) SDK for C++
- [AWS](https://docs.aws.amazon.com/goto/SdkForGoV2/iotwireless-2020-11-22/StartSingleWirelessDeviceImportTask) SDK for Go v2
- [AWS](https://docs.aws.amazon.com/goto/SdkForJavaV2/iotwireless-2020-11-22/StartSingleWirelessDeviceImportTask) SDK for Java V2
- AWS SDK for [JavaScript](https://docs.aws.amazon.com/goto/SdkForJavaScriptV3/iotwireless-2020-11-22/StartSingleWirelessDeviceImportTask) V3
- [AWS](https://docs.aws.amazon.com/goto/SdkForPHPV3/iotwireless-2020-11-22/StartSingleWirelessDeviceImportTask) SDK for PHP V3
- AWS SDK for [Python](https://docs.aws.amazon.com/goto/boto3/iotwireless-2020-11-22/StartSingleWirelessDeviceImportTask)
- AWS SDK for [Ruby](https://docs.aws.amazon.com/goto/SdkForRubyV3/iotwireless-2020-11-22/StartSingleWirelessDeviceImportTask) V3

# **StartWirelessDeviceImportTask**

Start import task for provisioning Sidewalk devices in bulk using an S3 CSV file.

# <span id="page-379-1"></span>**Request Syntax**

```
POST /wireless_device_import_task HTTP/1.1
Content-type: application/json
{ 
    "ClientRequestToken": "string", 
    "DestinationName": "string", 
    "Sidewalk": { 
        "DeviceCreationFile": "string", 
        "Role": "string" 
    }, 
    "Tags": [ 
        { 
           "Key": "string", 
           "Value": "string" 
       } 
    ]
}
```
# **URI Request Parameters**

The request does not use any URI parameters.

# **Request Body**

The request accepts the following data in JSON format.

### <span id="page-379-0"></span>**[ClientRequestToken](#page-379-1)**

Each resource must have a unique client request token. The client token is used to implement idempotency. It ensures that the request completes no more than one time. If you retry a request with the same token and the same parameters, the request will complete successfully. However, if you try to create a new resource using the same token but different parameters, an HTTP 409 conflict occurs. If you omit this value, AWS SDKs will automatically generate a unique client request. For more information about idempotency, see Ensuring [idempotency](https://docs.aws.amazon.com/ec2/latest/devguide/ec2-api-idempotency.html) in Amazon EC2 API [requests](https://docs.aws.amazon.com/ec2/latest/devguide/ec2-api-idempotency.html).

### Type: String

Length Constraints: Minimum length of 1. Maximum length of 64.

Pattern: ^[a-zA-Z0-9-\_]+\$

Required: No

### <span id="page-380-0"></span>**[DestinationName](#page-379-1)**

The name of the Sidewalk destination that describes the IoT rule to route messages from the devices in the import task that are onboarded to AWS IoT Wireless.

Type: String

Length Constraints: Maximum length of 128.

Pattern: [a-zA-Z0-9-\_]+

Required: Yes

#### <span id="page-380-1"></span>**[Sidewalk](#page-379-1)**

The Sidewalk-related parameters for importing wireless devices that need to be provisioned in bulk.

Type: [SidewalkStartImportInfo](#page-606-2) object

Required: Yes

#### <span id="page-380-2"></span>**[Tags](#page-379-1)**

The tag to attach to the specified resource. Tags are metadata that you can use to manage a resource.

Type: Array of [Tag](#page-615-2) objects

Array Members: Minimum number of 0 items. Maximum number of 200 items.

Required: No

### <span id="page-380-3"></span>**Response Syntax**

HTTP/1.1 201

```
Content-type: application/json
{ 
    "Arn": "string", 
    "Id": "string"
}
```
# **Response Elements**

If the action is successful, the service sends back an HTTP 201 response.

The following data is returned in JSON format by the service.

#### <span id="page-381-0"></span>**[Arn](#page-380-3)**

The ARN (Amazon Resource Name) of the import task.

Type: String

Length Constraints: Maximum length of 128.

### <span id="page-381-1"></span>**[Id](#page-380-3)**

The import task ID.

Type: String

Length Constraints: Maximum length of 256.

### **Errors**

For information about the errors that are common to all actions, see [Common](#page-657-0) Errors.

### **AccessDeniedException**

User does not have permission to perform this action.

HTTP Status Code: 403

#### **ConflictException**

Adding, updating, or deleting the resource can cause an inconsistent state.

HTTP Status Code: 409

#### **InternalServerException**

An unexpected error occurred while processing a request.

HTTP Status Code: 500

#### **ResourceNotFoundException**

Resource does not exist.

HTTP Status Code: 404

#### **ThrottlingException**

The request was denied because it exceeded the allowed API request rate.

HTTP Status Code: 429

### **ValidationException**

The input did not meet the specified constraints.

HTTP Status Code: 400

## **See Also**

- AWS [Command](https://docs.aws.amazon.com/goto/aws-cli/iotwireless-2020-11-22/StartWirelessDeviceImportTask) Line Interface
- [AWS](https://docs.aws.amazon.com/goto/DotNetSDKV3/iotwireless-2020-11-22/StartWirelessDeviceImportTask) SDK for .NET
- [AWS](https://docs.aws.amazon.com/goto/SdkForCpp/iotwireless-2020-11-22/StartWirelessDeviceImportTask) SDK for C++
- [AWS](https://docs.aws.amazon.com/goto/SdkForGoV2/iotwireless-2020-11-22/StartWirelessDeviceImportTask) SDK for Go v2
- [AWS](https://docs.aws.amazon.com/goto/SdkForJavaV2/iotwireless-2020-11-22/StartWirelessDeviceImportTask) SDK for Java V2
- AWS SDK for [JavaScript](https://docs.aws.amazon.com/goto/SdkForJavaScriptV3/iotwireless-2020-11-22/StartWirelessDeviceImportTask) V3
- [AWS](https://docs.aws.amazon.com/goto/SdkForPHPV3/iotwireless-2020-11-22/StartWirelessDeviceImportTask) SDK for PHP V3
- AWS SDK for [Python](https://docs.aws.amazon.com/goto/boto3/iotwireless-2020-11-22/StartWirelessDeviceImportTask)
- AWS SDK for [Ruby](https://docs.aws.amazon.com/goto/SdkForRubyV3/iotwireless-2020-11-22/StartWirelessDeviceImportTask) V3

# **TagResource**

Adds a tag to a resource.

# <span id="page-383-1"></span>**Request Syntax**

```
POST /tags?resourceArn=ResourceArn HTTP/1.1
Content-type: application/json
{ 
    "Tags": [ 
        { 
            "Key": "string", 
            "Value": "string" 
        } 
   \mathbf{I}}
```
# **URI Request Parameters**

The request uses the following URI parameters.

### **[ResourceArn](#page-383-1)**

The ARN of the resource to add tags to.

Length Constraints: Minimum length of 1. Maximum length of 1011.

Required: Yes

# **Request Body**

The request accepts the following data in JSON format.

### <span id="page-383-0"></span>**[Tags](#page-383-1)**

Adds to or modifies the tags of the given resource. Tags are metadata that you can use to manage a resource.

Type: Array of [Tag](#page-615-2) objects

Array Members: Minimum number of 0 items. Maximum number of 200 items.

Required: Yes

# **Response Syntax**

HTTP/1.1 204

## **Response Elements**

If the action is successful, the service sends back an HTTP 204 response with an empty HTTP body.

## **Errors**

For information about the errors that are common to all actions, see [Common](#page-657-0) Errors.

### **ConflictException**

Adding, updating, or deleting the resource can cause an inconsistent state.

HTTP Status Code: 409

### **InternalServerException**

An unexpected error occurred while processing a request.

HTTP Status Code: 500

### **ResourceNotFoundException**

Resource does not exist.

HTTP Status Code: 404

### **ThrottlingException**

The request was denied because it exceeded the allowed API request rate.

HTTP Status Code: 429

### **TooManyTagsException**

The request was denied because the resource can't have any more tags.

HTTP Status Code: 400

### **ValidationException**

The input did not meet the specified constraints.

HTTP Status Code: 400

# **See Also**

- AWS [Command](https://docs.aws.amazon.com/goto/aws-cli/iotwireless-2020-11-22/TagResource) Line Interface
- [AWS](https://docs.aws.amazon.com/goto/DotNetSDKV3/iotwireless-2020-11-22/TagResource) SDK for .NET
- [AWS](https://docs.aws.amazon.com/goto/SdkForCpp/iotwireless-2020-11-22/TagResource) SDK for C++
- [AWS](https://docs.aws.amazon.com/goto/SdkForGoV2/iotwireless-2020-11-22/TagResource) SDK for Go v2
- [AWS](https://docs.aws.amazon.com/goto/SdkForJavaV2/iotwireless-2020-11-22/TagResource) SDK for Java V2
- AWS SDK for [JavaScript](https://docs.aws.amazon.com/goto/SdkForJavaScriptV3/iotwireless-2020-11-22/TagResource) V3
- [AWS](https://docs.aws.amazon.com/goto/SdkForPHPV3/iotwireless-2020-11-22/TagResource) SDK for PHP V3
- AWS SDK for [Python](https://docs.aws.amazon.com/goto/boto3/iotwireless-2020-11-22/TagResource)
- AWS SDK for [Ruby](https://docs.aws.amazon.com/goto/SdkForRubyV3/iotwireless-2020-11-22/TagResource) V3

# **TestWirelessDevice**

Simulates a provisioned device by sending an uplink data payload of Hello.

## <span id="page-386-0"></span>**Request Syntax**

```
POST /wireless-devices/Id/test HTTP/1.1
```
## **URI Request Parameters**

The request uses the following URI parameters.

### **[Id](#page-386-0)**

The ID of the wireless device to test.

Length Constraints: Maximum length of 256.

Required: Yes

## **Request Body**

The request does not have a request body.

# <span id="page-386-1"></span>**Response Syntax**

```
HTTP/1.1 200
Content-type: application/json
{ 
    "Result": "string"
}
```
# **Response Elements**

If the action is successful, the service sends back an HTTP 200 response.

The following data is returned in JSON format by the service.

### <span id="page-387-0"></span>**[Result](#page-386-1)**

The result returned by the test.

Type: String

Length Constraints: Maximum length of 2048.

### **Errors**

For information about the errors that are common to all actions, see [Common](#page-657-0) Errors.

### **InternalServerException**

An unexpected error occurred while processing a request.

HTTP Status Code: 500

### **ResourceNotFoundException**

Resource does not exist.

HTTP Status Code: 404

#### **ThrottlingException**

The request was denied because it exceeded the allowed API request rate.

HTTP Status Code: 429

#### **ValidationException**

The input did not meet the specified constraints.

HTTP Status Code: 400

### **See Also**

- AWS [Command](https://docs.aws.amazon.com/goto/aws-cli/iotwireless-2020-11-22/TestWirelessDevice) Line Interface
- [AWS](https://docs.aws.amazon.com/goto/DotNetSDKV3/iotwireless-2020-11-22/TestWirelessDevice) SDK for .NET
- [AWS](https://docs.aws.amazon.com/goto/SdkForCpp/iotwireless-2020-11-22/TestWirelessDevice) SDK for C++
- [AWS](https://docs.aws.amazon.com/goto/SdkForGoV2/iotwireless-2020-11-22/TestWirelessDevice) SDK for Go v2
- [AWS](https://docs.aws.amazon.com/goto/SdkForJavaV2/iotwireless-2020-11-22/TestWirelessDevice) SDK for Java V2
- AWS SDK for [JavaScript](https://docs.aws.amazon.com/goto/SdkForJavaScriptV3/iotwireless-2020-11-22/TestWirelessDevice) V3
- [AWS](https://docs.aws.amazon.com/goto/SdkForPHPV3/iotwireless-2020-11-22/TestWirelessDevice) SDK for PHP V3
- AWS SDK for [Python](https://docs.aws.amazon.com/goto/boto3/iotwireless-2020-11-22/TestWirelessDevice)
- AWS SDK for [Ruby](https://docs.aws.amazon.com/goto/SdkForRubyV3/iotwireless-2020-11-22/TestWirelessDevice) V3

# **UntagResource**

Removes one or more tags from a resource.

# <span id="page-389-0"></span>**Request Syntax**

DELETE /tags?resourceArn=*ResourceArn*&tagKeys=*TagKeys* HTTP/1.1

# **URI Request Parameters**

The request uses the following URI parameters.

### **[ResourceArn](#page-389-0)**

The ARN of the resource to remove tags from.

Length Constraints: Minimum length of 1. Maximum length of 1011.

Required: Yes

### **[TagKeys](#page-389-0)**

A list of the keys of the tags to remove from the resource.

Array Members: Minimum number of 0 items. Maximum number of 200 items.

Length Constraints: Minimum length of 1. Maximum length of 128.

Required: Yes

# **Request Body**

The request does not have a request body.

# **Response Syntax**

HTTP/1.1 204

# **Response Elements**

If the action is successful, the service sends back an HTTP 204 response with an empty HTTP body.

## **Errors**

For information about the errors that are common to all actions, see [Common](#page-657-0) Errors.

### **ConflictException**

Adding, updating, or deleting the resource can cause an inconsistent state.

HTTP Status Code: 409

### **InternalServerException**

An unexpected error occurred while processing a request.

HTTP Status Code: 500

### **ResourceNotFoundException**

Resource does not exist.

HTTP Status Code: 404

### **ThrottlingException**

The request was denied because it exceeded the allowed API request rate.

HTTP Status Code: 429

#### **ValidationException**

The input did not meet the specified constraints.

HTTP Status Code: 400

# **See Also**

- AWS [Command](https://docs.aws.amazon.com/goto/aws-cli/iotwireless-2020-11-22/UntagResource) Line Interface
- [AWS](https://docs.aws.amazon.com/goto/DotNetSDKV3/iotwireless-2020-11-22/UntagResource) SDK for .NET
- [AWS](https://docs.aws.amazon.com/goto/SdkForCpp/iotwireless-2020-11-22/UntagResource) SDK for C++
- [AWS](https://docs.aws.amazon.com/goto/SdkForGoV2/iotwireless-2020-11-22/UntagResource) SDK for Go v2
- [AWS](https://docs.aws.amazon.com/goto/SdkForJavaV2/iotwireless-2020-11-22/UntagResource) SDK for Java V2
- AWS SDK for [JavaScript](https://docs.aws.amazon.com/goto/SdkForJavaScriptV3/iotwireless-2020-11-22/UntagResource) V3
- [AWS](https://docs.aws.amazon.com/goto/SdkForPHPV3/iotwireless-2020-11-22/UntagResource) SDK for PHP V3
- AWS SDK for [Python](https://docs.aws.amazon.com/goto/boto3/iotwireless-2020-11-22/UntagResource)
- AWS SDK for [Ruby](https://docs.aws.amazon.com/goto/SdkForRubyV3/iotwireless-2020-11-22/UntagResource) V3

# **UpdateDestination**

Updates properties of a destination.

# <span id="page-392-1"></span>**Request Syntax**

```
PATCH /destinations/Name HTTP/1.1
Content-type: application/json
{ 
    "Description": "string", 
    "Expression": "string", 
    "ExpressionType": "string", 
    "RoleArn": "string"
}
```
# **URI Request Parameters**

The request uses the following URI parameters.

### **[Name](#page-392-1)**

The new name of the resource.

Length Constraints: Maximum length of 128.

Pattern: [a-zA-Z0-9-\_]+

Required: Yes

## **Request Body**

The request accepts the following data in JSON format.

### <span id="page-392-0"></span>**[Description](#page-392-1)**

A new description of the resource.

Type: String

Length Constraints: Maximum length of 2048.

#### Required: No

### <span id="page-393-0"></span>**[Expression](#page-392-1)**

The new rule name or topic rule to send messages to.

Type: String

Length Constraints: Maximum length of 2048.

Required: No

#### <span id="page-393-1"></span>**[ExpressionType](#page-392-1)**

The type of value in Expression.

Type: String

Valid Values: RuleName | MqttTopic

Required: No

#### <span id="page-393-2"></span>**[RoleArn](#page-392-1)**

The ARN of the IAM Role that authorizes the destination.

Type: String

Length Constraints: Minimum length of 20. Maximum length of 2048.

Required: No

### **Response Syntax**

HTTP/1.1 204

### **Response Elements**

If the action is successful, the service sends back an HTTP 204 response with an empty HTTP body.

### **Errors**

For information about the errors that are common to all actions, see [Common](#page-657-0) Errors.

#### **AccessDeniedException**

User does not have permission to perform this action.

HTTP Status Code: 403

#### **InternalServerException**

An unexpected error occurred while processing a request.

HTTP Status Code: 500

#### **ResourceNotFoundException**

Resource does not exist.

HTTP Status Code: 404

#### **ThrottlingException**

The request was denied because it exceeded the allowed API request rate.

HTTP Status Code: 429

#### **ValidationException**

The input did not meet the specified constraints.

HTTP Status Code: 400

### **See Also**

- AWS [Command](https://docs.aws.amazon.com/goto/aws-cli/iotwireless-2020-11-22/UpdateDestination) Line Interface
- [AWS](https://docs.aws.amazon.com/goto/DotNetSDKV3/iotwireless-2020-11-22/UpdateDestination) SDK for .NET
- [AWS](https://docs.aws.amazon.com/goto/SdkForCpp/iotwireless-2020-11-22/UpdateDestination) SDK for C++
- [AWS](https://docs.aws.amazon.com/goto/SdkForGoV2/iotwireless-2020-11-22/UpdateDestination) SDK for Go v2
- [AWS](https://docs.aws.amazon.com/goto/SdkForJavaV2/iotwireless-2020-11-22/UpdateDestination) SDK for Java V2
- AWS SDK for [JavaScript](https://docs.aws.amazon.com/goto/SdkForJavaScriptV3/iotwireless-2020-11-22/UpdateDestination) V3
- [AWS](https://docs.aws.amazon.com/goto/SdkForPHPV3/iotwireless-2020-11-22/UpdateDestination) SDK for PHP V3
- AWS SDK for [Python](https://docs.aws.amazon.com/goto/boto3/iotwireless-2020-11-22/UpdateDestination)
- AWS SDK for [Ruby](https://docs.aws.amazon.com/goto/SdkForRubyV3/iotwireless-2020-11-22/UpdateDestination) V3
# **UpdateEventConfigurationByResourceTypes**

<span id="page-396-0"></span>Update the event configuration based on resource types.

## **Request Syntax**

```
PATCH /event-configurations-resource-types HTTP/1.1
Content-type: application/json
{ 
    "ConnectionStatus": { 
        "LoRaWAN": { 
           "WirelessGatewayEventTopic": "string" 
        } 
    }, 
    "DeviceRegistrationState": { 
        "Sidewalk": { 
           "WirelessDeviceEventTopic": "string" 
       } 
    }, 
    "Join": { 
        "LoRaWAN": { 
           "WirelessDeviceEventTopic": "string" 
       } 
    }, 
    "MessageDeliveryStatus": { 
        "Sidewalk": { 
           "WirelessDeviceEventTopic": "string" 
        } 
    }, 
    "Proximity": { 
        "Sidewalk": { 
           "WirelessDeviceEventTopic": "string" 
       } 
    }
}
```
## **URI Request Parameters**

The request does not use any URI parameters.

```
UpdateEventConfigurationByResourceTypes API Version 2020-11-22 359
```
# **Request Body**

The request accepts the following data in JSON format.

### <span id="page-397-0"></span>**[ConnectionStatus](#page-396-0)**

Connection status resource type event configuration object for enabling and disabling wireless gateway topic.

Type: [ConnectionStatusResourceTypeEventConfiguration](#page-468-1) object

Required: No

### <span id="page-397-1"></span>**[DeviceRegistrationState](#page-396-0)**

Device registration state resource type event configuration object for enabling and disabling wireless gateway topic.

Type: [DeviceRegistrationStateResourceTypeEventConfiguration](#page-476-1) object

Required: No

### <span id="page-397-2"></span>**[Join](#page-396-0)**

Join resource type event configuration object for enabling and disabling wireless device topic.

Type: [JoinResourceTypeEventConfiguration](#page-503-1) object

Required: No

### <span id="page-397-3"></span>**[MessageDeliveryStatus](#page-396-0)**

Message delivery status resource type event configuration object for enabling and disabling wireless device topic.

Type: [MessageDeliveryStatusResourceTypeEventConfiguration](#page-557-1) object

Required: No

### <span id="page-397-4"></span>**[Proximity](#page-396-0)**

Proximity resource type event configuration object for enabling and disabling wireless gateway topic.

Type: [ProximityResourceTypeEventConfiguration](#page-578-1) object

Required: No

# **Response Syntax**

HTTP/1.1 204

# **Response Elements**

If the action is successful, the service sends back an HTTP 204 response with an empty HTTP body.

## **Errors**

For information about the errors that are common to all actions, see [Common](#page-657-0) Errors.

### **AccessDeniedException**

User does not have permission to perform this action.

HTTP Status Code: 403

### **InternalServerException**

An unexpected error occurred while processing a request.

HTTP Status Code: 500

### **ThrottlingException**

The request was denied because it exceeded the allowed API request rate.

HTTP Status Code: 429

### **ValidationException**

The input did not meet the specified constraints.

HTTP Status Code: 400

## **See Also**

- AWS [Command](https://docs.aws.amazon.com/goto/aws-cli/iotwireless-2020-11-22/UpdateEventConfigurationByResourceTypes) Line Interface
- [AWS](https://docs.aws.amazon.com/goto/DotNetSDKV3/iotwireless-2020-11-22/UpdateEventConfigurationByResourceTypes) SDK for .NET
- [AWS](https://docs.aws.amazon.com/goto/SdkForCpp/iotwireless-2020-11-22/UpdateEventConfigurationByResourceTypes) SDK for C++
- [AWS](https://docs.aws.amazon.com/goto/SdkForGoV2/iotwireless-2020-11-22/UpdateEventConfigurationByResourceTypes) SDK for Go v2
- [AWS](https://docs.aws.amazon.com/goto/SdkForJavaV2/iotwireless-2020-11-22/UpdateEventConfigurationByResourceTypes) SDK for Java V2
- AWS SDK for [JavaScript](https://docs.aws.amazon.com/goto/SdkForJavaScriptV3/iotwireless-2020-11-22/UpdateEventConfigurationByResourceTypes) V3
- [AWS](https://docs.aws.amazon.com/goto/SdkForPHPV3/iotwireless-2020-11-22/UpdateEventConfigurationByResourceTypes) SDK for PHP V3
- AWS SDK for [Python](https://docs.aws.amazon.com/goto/boto3/iotwireless-2020-11-22/UpdateEventConfigurationByResourceTypes)
- AWS SDK for [Ruby](https://docs.aws.amazon.com/goto/SdkForRubyV3/iotwireless-2020-11-22/UpdateEventConfigurationByResourceTypes) V3

# **UpdateFuotaTask**

Updates properties of a FUOTA task.

## <span id="page-400-1"></span>**Request Syntax**

```
PATCH /fuota-tasks/Id HTTP/1.1
Content-type: application/json
{ 
    "Description": "string", 
    "FirmwareUpdateImage": "string", 
    "FirmwareUpdateRole": "string", 
    "FragmentIntervalMS": number, 
    "FragmentSizeBytes": number, 
    "LoRaWAN": { 
       "RfRegion": "string" 
    }, 
    "Name": "string", 
    "RedundancyPercent": number
}
```
## **URI Request Parameters**

The request uses the following URI parameters.

### **[Id](#page-400-1)**

The ID of a FUOTA task.

Length Constraints: Maximum length of 256.

Required: Yes

## **Request Body**

The request accepts the following data in JSON format.

### <span id="page-400-0"></span>**[Description](#page-400-1)**

The description of the new resource.

### Type: String

Length Constraints: Maximum length of 2048.

Required: No

### <span id="page-401-0"></span>**[FirmwareUpdateImage](#page-400-1)**

The S3 URI points to a firmware update image that is to be used with a FUOTA task.

Type: String

Length Constraints: Minimum length of 1. Maximum length of 4096.

Required: No

### <span id="page-401-1"></span>**[FirmwareUpdateRole](#page-400-1)**

The firmware update role that is to be used with a FUOTA task.

Type: String

Length Constraints: Minimum length of 1. Maximum length of 2048.

Required: No

### <span id="page-401-2"></span>**[FragmentIntervalMS](#page-400-1)**

The interval for sending fragments in milliseconds, rounded to the nearest second.

### **A** Note

This interval only determines the timing for when the Cloud sends down the fragments to yor device. There can be a delay for when your device will receive these fragments. This delay depends on the device's class and the communication delay with the cloud.

### Type: Integer

Valid Range: Minimum value of 1.

Required: No

### <span id="page-401-3"></span>**[FragmentSizeBytes](#page-400-1)**

The size of each fragment in bytes. This parameter is supported only for FUOTA tasks with multicast groups.

Type: Integer

Valid Range: Minimum value of 1.

Required: No

### <span id="page-402-0"></span>**[LoRaWAN](#page-400-1)**

The LoRaWAN information used with a FUOTA task.

Type: [LoRaWANFuotaTask](#page-515-1) object

Required: No

#### <span id="page-402-1"></span>**[Name](#page-400-1)**

The name of a FUOTA task.

Type: String

Length Constraints: Maximum length of 256.

Required: No

### <span id="page-402-2"></span>**[RedundancyPercent](#page-400-1)**

The percentage of the added fragments that are redundant. For example, if the size of the firmware image file is 100 bytes and the fragment size is 10 bytes, with RedundancyPercent set to 50(%), the final number of encoded fragments is  $(100 / 10) + (100 / 10 * 50%) = 15$ .

Type: Integer

Valid Range: Minimum value of 0. Maximum value of 100.

Required: No

### **Response Syntax**

HTTP/1.1 204

## **Response Elements**

If the action is successful, the service sends back an HTTP 204 response with an empty HTTP body.

## **Errors**

For information about the errors that are common to all actions, see [Common](#page-657-0) Errors.

### **AccessDeniedException**

User does not have permission to perform this action.

HTTP Status Code: 403

### **ConflictException**

Adding, updating, or deleting the resource can cause an inconsistent state.

HTTP Status Code: 409

### **InternalServerException**

An unexpected error occurred while processing a request.

HTTP Status Code: 500

### **ResourceNotFoundException**

Resource does not exist.

HTTP Status Code: 404

### **ThrottlingException**

The request was denied because it exceeded the allowed API request rate.

HTTP Status Code: 429

### **ValidationException**

The input did not meet the specified constraints.

HTTP Status Code: 400

## **See Also**

For more information about using this API in one of the language-specific AWS SDKs, see the following:

• AWS [Command](https://docs.aws.amazon.com/goto/aws-cli/iotwireless-2020-11-22/UpdateFuotaTask) Line Interface

- [AWS](https://docs.aws.amazon.com/goto/DotNetSDKV3/iotwireless-2020-11-22/UpdateFuotaTask) SDK for .NET
- [AWS](https://docs.aws.amazon.com/goto/SdkForCpp/iotwireless-2020-11-22/UpdateFuotaTask) SDK for C++
- [AWS](https://docs.aws.amazon.com/goto/SdkForGoV2/iotwireless-2020-11-22/UpdateFuotaTask) SDK for Go v2
- [AWS](https://docs.aws.amazon.com/goto/SdkForJavaV2/iotwireless-2020-11-22/UpdateFuotaTask) SDK for Java V2
- AWS SDK for [JavaScript](https://docs.aws.amazon.com/goto/SdkForJavaScriptV3/iotwireless-2020-11-22/UpdateFuotaTask) V3
- [AWS](https://docs.aws.amazon.com/goto/SdkForPHPV3/iotwireless-2020-11-22/UpdateFuotaTask) SDK for PHP V3
- AWS SDK for [Python](https://docs.aws.amazon.com/goto/boto3/iotwireless-2020-11-22/UpdateFuotaTask)
- AWS SDK for [Ruby](https://docs.aws.amazon.com/goto/SdkForRubyV3/iotwireless-2020-11-22/UpdateFuotaTask) V3

# **UpdateLogLevelsByResourceTypes**

Set default log level, or log levels by resource types. This can be for wireless device log options or wireless gateways log options and is used to control the log messages that'll be displayed in CloudWatch.

## <span id="page-405-0"></span>**Request Syntax**

```
POST /log-levels HTTP/1.1
Content-type: application/json
{ 
    "DefaultLogLevel": "string", 
    "WirelessDeviceLogOptions": [ 
      \{ "Events": [ 
\{\hspace{.1cm} \} "Event": "string", 
                 "LogLevel": "string" 
 } 
           ], 
           "LogLevel": "string", 
           "Type": "string" 
       } 
    ], 
    "WirelessGatewayLogOptions": [ 
       { 
           "Events": [ 
\{\hspace{.1cm} \} "Event": "string", 
                 "LogLevel": "string" 
 } 
           ], 
           "LogLevel": "string", 
           "Type": "string" 
       } 
    ]
}
```
# **URI Request Parameters**

The request does not use any URI parameters.

# **Request Body**

The request accepts the following data in JSON format.

### <span id="page-406-0"></span>**[DefaultLogLevel](#page-405-0)**

The log level for a log message. The log levels can be disabled, or set to ERROR to display less verbose logs containing only error information, or to INFO for more detailed logs.

Type: String

Valid Values: INFO | ERROR | DISABLED

Required: No

<span id="page-406-1"></span>**[WirelessDeviceLogOptions](#page-405-0)**

The list of wireless device log options.

Type: Array of [WirelessDeviceLogOption](#page-643-3) objects

Required: No

### <span id="page-406-2"></span>**[WirelessGatewayLogOptions](#page-405-0)**

The list of wireless gateway log options.

Type: Array of [WirelessGatewayLogOption](#page-649-3) objects

Required: No

## **Response Syntax**

HTTP/1.1 200

# **Response Elements**

If the action is successful, the service sends back an HTTP 200 response with an empty HTTP body.

## **Errors**

For information about the errors that are common to all actions, see [Common](#page-657-0) Errors.

### **AccessDeniedException**

User does not have permission to perform this action.

HTTP Status Code: 403

### **ConflictException**

Adding, updating, or deleting the resource can cause an inconsistent state.

HTTP Status Code: 409

### **InternalServerException**

An unexpected error occurred while processing a request.

HTTP Status Code: 500

### **ResourceNotFoundException**

Resource does not exist.

HTTP Status Code: 404

### **ThrottlingException**

The request was denied because it exceeded the allowed API request rate.

HTTP Status Code: 429

### **ValidationException**

The input did not meet the specified constraints.

HTTP Status Code: 400

## **See Also**

- AWS [Command](https://docs.aws.amazon.com/goto/aws-cli/iotwireless-2020-11-22/UpdateLogLevelsByResourceTypes) Line Interface
- [AWS](https://docs.aws.amazon.com/goto/DotNetSDKV3/iotwireless-2020-11-22/UpdateLogLevelsByResourceTypes) SDK for .NET
- [AWS](https://docs.aws.amazon.com/goto/SdkForCpp/iotwireless-2020-11-22/UpdateLogLevelsByResourceTypes) SDK for C++
- [AWS](https://docs.aws.amazon.com/goto/SdkForGoV2/iotwireless-2020-11-22/UpdateLogLevelsByResourceTypes) SDK for Go v2
- [AWS](https://docs.aws.amazon.com/goto/SdkForJavaV2/iotwireless-2020-11-22/UpdateLogLevelsByResourceTypes) SDK for Java V2
- AWS SDK for [JavaScript](https://docs.aws.amazon.com/goto/SdkForJavaScriptV3/iotwireless-2020-11-22/UpdateLogLevelsByResourceTypes) V3
- [AWS](https://docs.aws.amazon.com/goto/SdkForPHPV3/iotwireless-2020-11-22/UpdateLogLevelsByResourceTypes) SDK for PHP V3
- AWS SDK for [Python](https://docs.aws.amazon.com/goto/boto3/iotwireless-2020-11-22/UpdateLogLevelsByResourceTypes)
- AWS SDK for [Ruby](https://docs.aws.amazon.com/goto/SdkForRubyV3/iotwireless-2020-11-22/UpdateLogLevelsByResourceTypes) V3

# **UpdateMetricConfiguration**

Update the summary metric configuration.

## <span id="page-409-1"></span>**Request Syntax**

```
PUT /metric-configuration HTTP/1.1
Content-type: application/json
{ 
    "SummaryMetric": { 
       "Status": "string" 
    }
}
```
## **URI Request Parameters**

The request does not use any URI parameters.

## **Request Body**

The request accepts the following data in JSON format.

### <span id="page-409-0"></span>**[SummaryMetric](#page-409-1)**

The value to be used to set summary metric configuration.

Type: [SummaryMetricConfiguration](#page-609-1) object

Required: No

## **Response Syntax**

HTTP/1.1 204

## **Response Elements**

If the action is successful, the service sends back an HTTP 204 response with an empty HTTP body.

## **Errors**

For information about the errors that are common to all actions, see [Common](#page-657-0) Errors.

### **AccessDeniedException**

User does not have permission to perform this action.

HTTP Status Code: 403

### **ConflictException**

Adding, updating, or deleting the resource can cause an inconsistent state.

HTTP Status Code: 409

### **InternalServerException**

An unexpected error occurred while processing a request.

HTTP Status Code: 500

### **ResourceNotFoundException**

Resource does not exist.

HTTP Status Code: 404

### **ThrottlingException**

The request was denied because it exceeded the allowed API request rate.

HTTP Status Code: 429

### **ValidationException**

The input did not meet the specified constraints.

HTTP Status Code: 400

## **See Also**

For more information about using this API in one of the language-specific AWS SDKs, see the following:

• AWS [Command](https://docs.aws.amazon.com/goto/aws-cli/iotwireless-2020-11-22/UpdateMetricConfiguration) Line Interface

- [AWS](https://docs.aws.amazon.com/goto/DotNetSDKV3/iotwireless-2020-11-22/UpdateMetricConfiguration) SDK for .NET
- [AWS](https://docs.aws.amazon.com/goto/SdkForCpp/iotwireless-2020-11-22/UpdateMetricConfiguration) SDK for C++
- [AWS](https://docs.aws.amazon.com/goto/SdkForGoV2/iotwireless-2020-11-22/UpdateMetricConfiguration) SDK for Go v2
- [AWS](https://docs.aws.amazon.com/goto/SdkForJavaV2/iotwireless-2020-11-22/UpdateMetricConfiguration) SDK for Java V2
- AWS SDK for [JavaScript](https://docs.aws.amazon.com/goto/SdkForJavaScriptV3/iotwireless-2020-11-22/UpdateMetricConfiguration) V3
- [AWS](https://docs.aws.amazon.com/goto/SdkForPHPV3/iotwireless-2020-11-22/UpdateMetricConfiguration) SDK for PHP V3
- AWS SDK for [Python](https://docs.aws.amazon.com/goto/boto3/iotwireless-2020-11-22/UpdateMetricConfiguration)
- AWS SDK for [Ruby](https://docs.aws.amazon.com/goto/SdkForRubyV3/iotwireless-2020-11-22/UpdateMetricConfiguration) V3

# **UpdateMulticastGroup**

Updates properties of a multicast group session.

# <span id="page-412-1"></span>**Request Syntax**

```
PATCH /multicast-groups/Id HTTP/1.1
Content-type: application/json
{ 
    "Description": "string", 
    "LoRaWAN": { 
       "DlClass": "string", 
       "RfRegion": "string" 
    }, 
    "Name": "string"
}
```
## **URI Request Parameters**

The request uses the following URI parameters.

### **[Id](#page-412-1)**

The ID of the multicast group.

Length Constraints: Maximum length of 256.

Required: Yes

## **Request Body**

The request accepts the following data in JSON format.

### <span id="page-412-0"></span>**[Description](#page-412-1)**

The description of the new resource.

Type: String

Length Constraints: Maximum length of 2048.

#### Required: No

#### <span id="page-413-0"></span>**[LoRaWAN](#page-412-1)**

The LoRaWAN information that is to be used with the multicast group.

Type: [LoRaWANMulticast](#page-533-2) object

Required: No

#### <span id="page-413-1"></span>**[Name](#page-412-1)**

The name of the multicast group.

Type: String

Length Constraints: Maximum length of 256.

Required: No

### **Response Syntax**

HTTP/1.1 204

## **Response Elements**

If the action is successful, the service sends back an HTTP 204 response with an empty HTTP body.

### **Errors**

For information about the errors that are common to all actions, see [Common](#page-657-0) Errors.

#### **AccessDeniedException**

User does not have permission to perform this action.

HTTP Status Code: 403

#### **ConflictException**

Adding, updating, or deleting the resource can cause an inconsistent state.

HTTP Status Code: 409

### **InternalServerException**

An unexpected error occurred while processing a request.

HTTP Status Code: 500

#### **ResourceNotFoundException**

Resource does not exist.

HTTP Status Code: 404

#### **ThrottlingException**

The request was denied because it exceeded the allowed API request rate.

HTTP Status Code: 429

### **ValidationException**

The input did not meet the specified constraints.

HTTP Status Code: 400

## **See Also**

- AWS [Command](https://docs.aws.amazon.com/goto/aws-cli/iotwireless-2020-11-22/UpdateMulticastGroup) Line Interface
- [AWS](https://docs.aws.amazon.com/goto/DotNetSDKV3/iotwireless-2020-11-22/UpdateMulticastGroup) SDK for .NET
- [AWS](https://docs.aws.amazon.com/goto/SdkForCpp/iotwireless-2020-11-22/UpdateMulticastGroup) SDK for C++
- [AWS](https://docs.aws.amazon.com/goto/SdkForGoV2/iotwireless-2020-11-22/UpdateMulticastGroup) SDK for Go v2
- [AWS](https://docs.aws.amazon.com/goto/SdkForJavaV2/iotwireless-2020-11-22/UpdateMulticastGroup) SDK for Java V2
- AWS SDK for [JavaScript](https://docs.aws.amazon.com/goto/SdkForJavaScriptV3/iotwireless-2020-11-22/UpdateMulticastGroup) V3
- [AWS](https://docs.aws.amazon.com/goto/SdkForPHPV3/iotwireless-2020-11-22/UpdateMulticastGroup) SDK for PHP V3
- AWS SDK for [Python](https://docs.aws.amazon.com/goto/boto3/iotwireless-2020-11-22/UpdateMulticastGroup)
- AWS SDK for [Ruby](https://docs.aws.amazon.com/goto/SdkForRubyV3/iotwireless-2020-11-22/UpdateMulticastGroup) V3

# **UpdateNetworkAnalyzerConfiguration**

Update network analyzer configuration.

# <span id="page-415-0"></span>**Request Syntax**

```
PATCH /network-analyzer-configurations/ConfigurationName HTTP/1.1
Content-type: application/json
{ 
    "Description": "string", 
    "MulticastGroupsToAdd": [ "string" ], 
    "MulticastGroupsToRemove": [ "string" ], 
    "TraceContent": { 
       "LogLevel": "string", 
       "MulticastFrameInfo": "string", 
       "WirelessDeviceFrameInfo": "string" 
    }, 
    "WirelessDevicesToAdd": [ "string" ], 
    "WirelessDevicesToRemove": [ "string" ], 
    "WirelessGatewaysToAdd": [ "string" ], 
    "WirelessGatewaysToRemove": [ "string" ]
}
```
## **URI Request Parameters**

The request uses the following URI parameters.

### **[ConfigurationName](#page-415-0)**

Name of the network analyzer configuration.

Length Constraints: Minimum length of 1. Maximum length of 1024.

```
Pattern: [a-zA-Z0-9-_]+
```
Required: Yes

# **Request Body**

The request accepts the following data in JSON format.

### <span id="page-416-0"></span>**[Description](#page-415-0)**

The description of the new resource.

Type: String

Length Constraints: Maximum length of 2048.

Required: No

#### <span id="page-416-1"></span>**[MulticastGroupsToAdd](#page-415-0)**

Multicast group resources to add to the network analyzer configuration. Provide the MulticastGroupId of the resource to add in the input array.

Type: Array of strings

Array Members: Minimum number of 0 items. Maximum number of 10 items.

Length Constraints: Maximum length of 256.

Required: No

#### <span id="page-416-2"></span>**[MulticastGroupsToRemove](#page-415-0)**

Multicast group resources to remove from the network analyzer configuration. Provide the MulticastGroupId of the resources to remove in the input array.

Type: Array of strings

Array Members: Minimum number of 0 items. Maximum number of 10 items.

Length Constraints: Maximum length of 256.

Required: No

#### <span id="page-416-3"></span>**[TraceContent](#page-415-0)**

Trace content for your wireless devices, gateways, and multicast groups.

Type: [TraceContent](#page-622-3) object

Required: No

### <span id="page-417-0"></span>**[WirelessDevicesToAdd](#page-415-0)**

Wireless device resources to add to the network analyzer configuration. Provide the WirelessDeviceId of the resource to add in the input array.

Type: Array of strings

Array Members: Minimum number of 0 items. Maximum number of 250 items.

Length Constraints: Maximum length of 256.

Required: No

#### <span id="page-417-1"></span>**[WirelessDevicesToRemove](#page-415-0)**

Wireless device resources to remove from the network analyzer configuration. Provide the WirelessDeviceId of the resources to remove in the input array.

Type: Array of strings

Array Members: Minimum number of 0 items. Maximum number of 250 items.

Length Constraints: Maximum length of 256.

Required: No

#### <span id="page-417-2"></span>**[WirelessGatewaysToAdd](#page-415-0)**

Wireless gateway resources to add to the network analyzer configuration. Provide the WirelessGatewayId of the resource to add in the input array.

Type: Array of strings

Length Constraints: Maximum length of 256.

Required: No

#### <span id="page-417-3"></span>**[WirelessGatewaysToRemove](#page-415-0)**

Wireless gateway resources to remove from the network analyzer configuration. Provide the WirelessGatewayId of the resources to remove in the input array.

Type: Array of strings

Length Constraints: Maximum length of 256.

Required: No

## **Response Syntax**

HTTP/1.1 204

## **Response Elements**

If the action is successful, the service sends back an HTTP 204 response with an empty HTTP body.

## **Errors**

For information about the errors that are common to all actions, see [Common](#page-657-0) Errors.

### **AccessDeniedException**

User does not have permission to perform this action.

HTTP Status Code: 403

### **InternalServerException**

An unexpected error occurred while processing a request.

HTTP Status Code: 500

### **ResourceNotFoundException**

Resource does not exist.

HTTP Status Code: 404

### **ThrottlingException**

The request was denied because it exceeded the allowed API request rate.

HTTP Status Code: 429

### **ValidationException**

The input did not meet the specified constraints.

HTTP Status Code: 400

## **See Also**

- AWS [Command](https://docs.aws.amazon.com/goto/aws-cli/iotwireless-2020-11-22/UpdateNetworkAnalyzerConfiguration) Line Interface
- [AWS](https://docs.aws.amazon.com/goto/DotNetSDKV3/iotwireless-2020-11-22/UpdateNetworkAnalyzerConfiguration) SDK for .NET
- [AWS](https://docs.aws.amazon.com/goto/SdkForCpp/iotwireless-2020-11-22/UpdateNetworkAnalyzerConfiguration) SDK for C++
- [AWS](https://docs.aws.amazon.com/goto/SdkForGoV2/iotwireless-2020-11-22/UpdateNetworkAnalyzerConfiguration) SDK for Go v2
- [AWS](https://docs.aws.amazon.com/goto/SdkForJavaV2/iotwireless-2020-11-22/UpdateNetworkAnalyzerConfiguration) SDK for Java V2
- AWS SDK for [JavaScript](https://docs.aws.amazon.com/goto/SdkForJavaScriptV3/iotwireless-2020-11-22/UpdateNetworkAnalyzerConfiguration) V3
- [AWS](https://docs.aws.amazon.com/goto/SdkForPHPV3/iotwireless-2020-11-22/UpdateNetworkAnalyzerConfiguration) SDK for PHP V3
- AWS SDK for [Python](https://docs.aws.amazon.com/goto/boto3/iotwireless-2020-11-22/UpdateNetworkAnalyzerConfiguration)
- AWS SDK for [Ruby](https://docs.aws.amazon.com/goto/SdkForRubyV3/iotwireless-2020-11-22/UpdateNetworkAnalyzerConfiguration) V3

# **UpdatePartnerAccount**

Updates properties of a partner account.

## <span id="page-420-1"></span>**Request Syntax**

```
PATCH /partner-accounts/PartnerAccountId?partnerType=PartnerType HTTP/1.1
Content-type: application/json
{ 
    "Sidewalk": { 
       "AppServerPrivateKey": "string" 
    }
}
```
## **URI Request Parameters**

The request uses the following URI parameters.

### **[PartnerAccountId](#page-420-1)**

The ID of the partner account to update.

Length Constraints: Maximum length of 256.

Required: Yes

### **[PartnerType](#page-420-1)**

The partner type.

Valid Values: Sidewalk

Required: Yes

## **Request Body**

The request accepts the following data in JSON format.

### <span id="page-420-0"></span>**[Sidewalk](#page-420-1)**

The Sidewalk account credentials.

### Type: [SidewalkUpdateAccount](#page-607-1) object

Required: Yes

## **Response Syntax**

HTTP/1.1 204

## **Response Elements**

If the action is successful, the service sends back an HTTP 204 response with an empty HTTP body.

## **Errors**

For information about the errors that are common to all actions, see [Common](#page-657-0) Errors.

### **InternalServerException**

An unexpected error occurred while processing a request.

HTTP Status Code: 500

### **ResourceNotFoundException**

Resource does not exist.

HTTP Status Code: 404

### **ThrottlingException**

The request was denied because it exceeded the allowed API request rate.

HTTP Status Code: 429

### **ValidationException**

The input did not meet the specified constraints.

HTTP Status Code: 400

## **See Also**

- AWS [Command](https://docs.aws.amazon.com/goto/aws-cli/iotwireless-2020-11-22/UpdatePartnerAccount) Line Interface
- [AWS](https://docs.aws.amazon.com/goto/DotNetSDKV3/iotwireless-2020-11-22/UpdatePartnerAccount) SDK for .NET
- [AWS](https://docs.aws.amazon.com/goto/SdkForCpp/iotwireless-2020-11-22/UpdatePartnerAccount) SDK for C++
- [AWS](https://docs.aws.amazon.com/goto/SdkForGoV2/iotwireless-2020-11-22/UpdatePartnerAccount) SDK for Go v2
- [AWS](https://docs.aws.amazon.com/goto/SdkForJavaV2/iotwireless-2020-11-22/UpdatePartnerAccount) SDK for Java V2
- AWS SDK for [JavaScript](https://docs.aws.amazon.com/goto/SdkForJavaScriptV3/iotwireless-2020-11-22/UpdatePartnerAccount) V3
- [AWS](https://docs.aws.amazon.com/goto/SdkForPHPV3/iotwireless-2020-11-22/UpdatePartnerAccount) SDK for PHP V3
- AWS SDK for [Python](https://docs.aws.amazon.com/goto/boto3/iotwireless-2020-11-22/UpdatePartnerAccount)
- AWS SDK for [Ruby](https://docs.aws.amazon.com/goto/SdkForRubyV3/iotwireless-2020-11-22/UpdatePartnerAccount) V3

# **UpdatePosition**

*This action has been deprecated.*

Update the position information of a resource.

### **Important**

This action is no longer supported. Calls to update the position information should use the [UpdateResourcePosition](https://docs.aws.amazon.com/iot-wireless/2020-11-22/apireference/API_UpdateResourcePosition.html) API operation instead.

# <span id="page-423-0"></span>**Request Syntax**

```
PATCH /positions/ResourceIdentifier?resourceType=ResourceType HTTP/1.1
Content-type: application/json
{ 
    "Position": [ number ]
}
```
## **URI Request Parameters**

The request uses the following URI parameters.

### **[ResourceIdentifier](#page-423-0)**

Resource identifier of the resource for which position is updated.

```
Pattern: [a-fA-F0-9]{8}-[a-fA-F0-9]{4}-[a-fA-F0-9]{4}-[a-fA-F0-9]{4}-[a-fA-
F0-9]{12}
```
Required: Yes

### **[ResourceType](#page-423-0)**

Resource type of the resource for which position is updated.

Valid Values: WirelessDevice | WirelessGateway

Required: Yes

## **Request Body**

The request accepts the following data in JSON format.

### <span id="page-424-0"></span>**[Position](#page-423-0)**

The position information of the resource.

Type: Array of floats

Required: Yes

## **Response Syntax**

HTTP/1.1 204

## **Response Elements**

If the action is successful, the service sends back an HTTP 204 response with an empty HTTP body.

## **Errors**

For information about the errors that are common to all actions, see [Common](#page-657-0) Errors.

### **AccessDeniedException**

User does not have permission to perform this action.

HTTP Status Code: 403

### **InternalServerException**

An unexpected error occurred while processing a request.

HTTP Status Code: 500

### **ResourceNotFoundException**

Resource does not exist.

HTTP Status Code: 404

### **ThrottlingException**

The request was denied because it exceeded the allowed API request rate.

HTTP Status Code: 429

#### **ValidationException**

The input did not meet the specified constraints.

HTTP Status Code: 400

## **See Also**

- AWS [Command](https://docs.aws.amazon.com/goto/aws-cli/iotwireless-2020-11-22/UpdatePosition) Line Interface
- [AWS](https://docs.aws.amazon.com/goto/DotNetSDKV3/iotwireless-2020-11-22/UpdatePosition) SDK for .NET
- [AWS](https://docs.aws.amazon.com/goto/SdkForCpp/iotwireless-2020-11-22/UpdatePosition) SDK for C++
- [AWS](https://docs.aws.amazon.com/goto/SdkForGoV2/iotwireless-2020-11-22/UpdatePosition) SDK for Go v2
- [AWS](https://docs.aws.amazon.com/goto/SdkForJavaV2/iotwireless-2020-11-22/UpdatePosition) SDK for Java V2
- AWS SDK for [JavaScript](https://docs.aws.amazon.com/goto/SdkForJavaScriptV3/iotwireless-2020-11-22/UpdatePosition) V3
- [AWS](https://docs.aws.amazon.com/goto/SdkForPHPV3/iotwireless-2020-11-22/UpdatePosition) SDK for PHP V3
- AWS SDK for [Python](https://docs.aws.amazon.com/goto/boto3/iotwireless-2020-11-22/UpdatePosition)
- AWS SDK for [Ruby](https://docs.aws.amazon.com/goto/SdkForRubyV3/iotwireless-2020-11-22/UpdatePosition) V3

# **UpdateResourceEventConfiguration**

<span id="page-426-0"></span>Update the event configuration for a particular resource identifier.

## **Request Syntax**

```
PATCH /event-configurations/Identifier?
identifierType=IdentifierType&partnerType=PartnerType HTTP/1.1
Content-type: application/json
{ 
    "ConnectionStatus": { 
       "LoRaWAN": { 
           "GatewayEuiEventTopic": "string" 
       }, 
        "WirelessGatewayIdEventTopic": "string" 
    }, 
    "DeviceRegistrationState": { 
       "Sidewalk": { 
           "AmazonIdEventTopic": "string" 
       }, 
       "WirelessDeviceIdEventTopic": "string" 
    }, 
    "Join": { 
       "LoRaWAN": { 
           "DevEuiEventTopic": "string" 
       }, 
       "WirelessDeviceIdEventTopic": "string" 
    }, 
    "MessageDeliveryStatus": { 
       "Sidewalk": { 
           "AmazonIdEventTopic": "string" 
       }, 
        "WirelessDeviceIdEventTopic": "string" 
    }, 
    "Proximity": { 
       "Sidewalk": { 
           "AmazonIdEventTopic": "string" 
       }, 
        "WirelessDeviceIdEventTopic": "string" 
    }
}
```
### **URI Request Parameters**

The request uses the following URI parameters.

### **[Identifier](#page-426-0)**

Resource identifier to opt in for event messaging.

Length Constraints: Maximum length of 256.

Required: Yes

### **[IdentifierType](#page-426-0)**

Identifier type of the particular resource identifier for event configuration.

Valid Values: PartnerAccountId | DevEui | GatewayEui | WirelessDeviceId | WirelessGatewayId

Required: Yes

### **[PartnerType](#page-426-0)**

Partner type of the resource if the identifier type is PartnerAccountId

Valid Values: Sidewalk

### **Request Body**

The request accepts the following data in JSON format.

### <span id="page-427-0"></span>**[ConnectionStatus](#page-426-0)**

Event configuration for the connection status event.

Type: [ConnectionStatusEventConfiguration](#page-467-2) object

Required: No

### <span id="page-427-1"></span>**[DeviceRegistrationState](#page-426-0)**

Event configuration for the device registration state event.

Type: [DeviceRegistrationStateEventConfiguration](#page-475-2) object

#### Required: No

### <span id="page-428-0"></span>**[Join](#page-426-0)**

Event configuration for the join event.

Type: [JoinEventConfiguration](#page-502-2) object

Required: No

#### <span id="page-428-1"></span>**[MessageDeliveryStatus](#page-426-0)**

Event configuration for the message delivery status event.

Type: [MessageDeliveryStatusEventConfiguration](#page-556-2) object

Required: No

#### <span id="page-428-2"></span>**[Proximity](#page-426-0)**

Event configuration for the proximity event.

Type: [ProximityEventConfiguration](#page-577-2) object

Required: No

### **Response Syntax**

HTTP/1.1 204

## **Response Elements**

If the action is successful, the service sends back an HTTP 204 response with an empty HTTP body.

## **Errors**

For information about the errors that are common to all actions, see [Common](#page-657-0) Errors.

### **AccessDeniedException**

User does not have permission to perform this action.

HTTP Status Code: 403

### **ConflictException**

Adding, updating, or deleting the resource can cause an inconsistent state.

HTTP Status Code: 409

### **InternalServerException**

An unexpected error occurred while processing a request.

HTTP Status Code: 500

### **ResourceNotFoundException**

Resource does not exist.

HTTP Status Code: 404

### **ThrottlingException**

The request was denied because it exceeded the allowed API request rate.

HTTP Status Code: 429

### **ValidationException**

The input did not meet the specified constraints.

HTTP Status Code: 400

## **See Also**

- AWS [Command](https://docs.aws.amazon.com/goto/aws-cli/iotwireless-2020-11-22/UpdateResourceEventConfiguration) Line Interface
- [AWS](https://docs.aws.amazon.com/goto/DotNetSDKV3/iotwireless-2020-11-22/UpdateResourceEventConfiguration) SDK for .NET
- [AWS](https://docs.aws.amazon.com/goto/SdkForCpp/iotwireless-2020-11-22/UpdateResourceEventConfiguration) SDK for C++
- [AWS](https://docs.aws.amazon.com/goto/SdkForGoV2/iotwireless-2020-11-22/UpdateResourceEventConfiguration) SDK for Go v2
- [AWS](https://docs.aws.amazon.com/goto/SdkForJavaV2/iotwireless-2020-11-22/UpdateResourceEventConfiguration) SDK for Java V2
- AWS SDK for [JavaScript](https://docs.aws.amazon.com/goto/SdkForJavaScriptV3/iotwireless-2020-11-22/UpdateResourceEventConfiguration) V3
- [AWS](https://docs.aws.amazon.com/goto/SdkForPHPV3/iotwireless-2020-11-22/UpdateResourceEventConfiguration) SDK for PHP V3
- AWS SDK for [Python](https://docs.aws.amazon.com/goto/boto3/iotwireless-2020-11-22/UpdateResourceEventConfiguration)
- AWS SDK for [Ruby](https://docs.aws.amazon.com/goto/SdkForRubyV3/iotwireless-2020-11-22/UpdateResourceEventConfiguration) V3

# **UpdateResourcePosition**

Update the position information of a given wireless device or a wireless gateway resource. The position coordinates are based on the World [Geodetic](https://gisgeography.com/wgs84-world-geodetic-system/) System (WGS84).

## <span id="page-431-0"></span>**Request Syntax**

PATCH /resource-positions/*ResourceIdentifier*?resourceType=*ResourceType* HTTP/1.1

*GeoJsonPayload*

### **URI Request Parameters**

The request uses the following URI parameters.

#### **[ResourceIdentifier](#page-431-0)**

The identifier of the resource for which position information is updated. It can be the wireless device ID or the wireless gateway ID, depending on the resource type.

```
Pattern: [a-fA-F0-9]{8}-[a-fA-F0-9]{4}-[a-fA-F0-9]{4}-[a-fA-F0-9]{4}-[a-fA-
F0-9]{12}
```
Required: Yes

#### **[ResourceType](#page-431-0)**

The type of resource for which position information is updated, which can be a wireless device or a wireless gateway.

```
Valid Values: WirelessDevice | WirelessGateway
```
Required: Yes

## **Request Body**

The request accepts the following binary data.
### **[GeoJsonPayload](#page-431-0)**

The position information of the resource, displayed as a JSON payload. The payload uses the GeoJSON format, which a format that's used to encode geographic data structures. For more information, see [GeoJSON](https://geojson.org/).

### **Response Syntax**

HTTP/1.1 204

### **Response Elements**

If the action is successful, the service sends back an HTTP 204 response with an empty HTTP body.

### **Errors**

For information about the errors that are common to all actions, see [Common](#page-657-0) Errors.

#### **AccessDeniedException**

User does not have permission to perform this action.

HTTP Status Code: 403

#### **InternalServerException**

An unexpected error occurred while processing a request.

HTTP Status Code: 500

### **ResourceNotFoundException**

Resource does not exist.

HTTP Status Code: 404

#### **ThrottlingException**

The request was denied because it exceeded the allowed API request rate.

HTTP Status Code: 429

#### **ValidationException**

The input did not meet the specified constraints.

HTTP Status Code: 400

### **See Also**

- AWS [Command](https://docs.aws.amazon.com/goto/aws-cli/iotwireless-2020-11-22/UpdateResourcePosition) Line Interface
- [AWS](https://docs.aws.amazon.com/goto/DotNetSDKV3/iotwireless-2020-11-22/UpdateResourcePosition) SDK for .NET
- [AWS](https://docs.aws.amazon.com/goto/SdkForCpp/iotwireless-2020-11-22/UpdateResourcePosition) SDK for C++
- [AWS](https://docs.aws.amazon.com/goto/SdkForGoV2/iotwireless-2020-11-22/UpdateResourcePosition) SDK for Go v2
- [AWS](https://docs.aws.amazon.com/goto/SdkForJavaV2/iotwireless-2020-11-22/UpdateResourcePosition) SDK for Java V2
- AWS SDK for [JavaScript](https://docs.aws.amazon.com/goto/SdkForJavaScriptV3/iotwireless-2020-11-22/UpdateResourcePosition) V3
- [AWS](https://docs.aws.amazon.com/goto/SdkForPHPV3/iotwireless-2020-11-22/UpdateResourcePosition) SDK for PHP V3
- AWS SDK for [Python](https://docs.aws.amazon.com/goto/boto3/iotwireless-2020-11-22/UpdateResourcePosition)
- AWS SDK for [Ruby](https://docs.aws.amazon.com/goto/SdkForRubyV3/iotwireless-2020-11-22/UpdateResourcePosition) V3

# **UpdateWirelessDevice**

<span id="page-434-0"></span>Updates properties of a wireless device.

### **Request Syntax**

```
PATCH /wireless-devices/Id HTTP/1.1
Content-type: application/json
{ 
    "Description": "string", 
    "DestinationName": "string", 
    "LoRaWAN": { 
        "AbpV1_0_x": { 
           "FCntStart": number
       }, 
        "AbpV1_1": { 
           "FCntStart": number
       }, 
        "DeviceProfileId": "string", 
        "FPorts": { 
           "Applications": [ 
\{\hspace{.1cm} \} "DestinationName": "string", 
                  "FPort": number, 
                  "Type": "string" 
 } 
           ], 
           "Positioning": { 
              "ClockSync": number, 
              "Gnss": number, 
              "Stream": number
           } 
       }, 
        "ServiceProfileId": "string" 
    }, 
    "Name": "string", 
    "Positioning": "string"
}
```
### **URI Request Parameters**

The request uses the following URI parameters.

### **[Id](#page-434-0)**

The ID of the resource to update.

Length Constraints: Maximum length of 256.

Required: Yes

### **Request Body**

The request accepts the following data in JSON format.

### <span id="page-435-0"></span>**[Description](#page-434-0)**

A new description of the resource.

Type: String

Length Constraints: Maximum length of 2048.

Required: No

#### <span id="page-435-1"></span>**[DestinationName](#page-434-0)**

The name of the new destination for the device.

Type: String

Length Constraints: Maximum length of 128.

Pattern: [a-zA-Z0-9-\_]+

Required: No

#### <span id="page-435-2"></span>**[LoRaWAN](#page-434-0)**

The updated wireless device's configuration.

Type: [LoRaWANUpdateDevice](#page-545-5) object

#### Required: No

#### <span id="page-436-0"></span>**[Name](#page-434-0)**

The new name of the resource.

Type: String

Length Constraints: Maximum length of 256.

Required: No

#### <span id="page-436-1"></span>**[Positioning](#page-434-0)**

FPort values for the GNSS, stream, and ClockSync functions of the positioning information.

Type: String

Valid Values: Enabled | Disabled

Required: No

### **Response Syntax**

HTTP/1.1 204

### **Response Elements**

If the action is successful, the service sends back an HTTP 204 response with an empty HTTP body.

### **Errors**

For information about the errors that are common to all actions, see [Common](#page-657-0) Errors.

#### **AccessDeniedException**

User does not have permission to perform this action.

HTTP Status Code: 403

#### **InternalServerException**

An unexpected error occurred while processing a request.

### HTTP Status Code: 500

### **ResourceNotFoundException**

Resource does not exist.

HTTP Status Code: 404

#### **ThrottlingException**

The request was denied because it exceeded the allowed API request rate.

HTTP Status Code: 429

#### **ValidationException**

The input did not meet the specified constraints.

HTTP Status Code: 400

### **See Also**

- AWS [Command](https://docs.aws.amazon.com/goto/aws-cli/iotwireless-2020-11-22/UpdateWirelessDevice) Line Interface
- [AWS](https://docs.aws.amazon.com/goto/DotNetSDKV3/iotwireless-2020-11-22/UpdateWirelessDevice) SDK for .NET
- [AWS](https://docs.aws.amazon.com/goto/SdkForCpp/iotwireless-2020-11-22/UpdateWirelessDevice) SDK for C++
- [AWS](https://docs.aws.amazon.com/goto/SdkForGoV2/iotwireless-2020-11-22/UpdateWirelessDevice) SDK for Go v2
- [AWS](https://docs.aws.amazon.com/goto/SdkForJavaV2/iotwireless-2020-11-22/UpdateWirelessDevice) SDK for Java V2
- AWS SDK for [JavaScript](https://docs.aws.amazon.com/goto/SdkForJavaScriptV3/iotwireless-2020-11-22/UpdateWirelessDevice) V3
- [AWS](https://docs.aws.amazon.com/goto/SdkForPHPV3/iotwireless-2020-11-22/UpdateWirelessDevice) SDK for PHP V3
- AWS SDK for [Python](https://docs.aws.amazon.com/goto/boto3/iotwireless-2020-11-22/UpdateWirelessDevice)
- AWS SDK for [Ruby](https://docs.aws.amazon.com/goto/SdkForRubyV3/iotwireless-2020-11-22/UpdateWirelessDevice) V3

# **UpdateWirelessDeviceImportTask**

<span id="page-438-1"></span>Update an import task to add more devices to the task.

### **Request Syntax**

```
PATCH /wireless_device_import_task/Id HTTP/1.1
Content-type: application/json
{ 
    "Sidewalk": { 
       "DeviceCreationFile": "string" 
    }
}
```
### **URI Request Parameters**

The request uses the following URI parameters.

### **[Id](#page-438-1)**

The identifier of the import task to be updated.

Length Constraints: Maximum length of 256.

Required: Yes

### **Request Body**

The request accepts the following data in JSON format.

### <span id="page-438-0"></span>**[Sidewalk](#page-438-1)**

The Sidewalk-related parameters of the import task to be updated.

Type: [SidewalkUpdateImportInfo](#page-608-1) object

Required: Yes

UpdateWirelessDeviceImportTask API Version 2020-11-22 401

### **Response Syntax**

HTTP/1.1 204

### **Response Elements**

If the action is successful, the service sends back an HTTP 204 response with an empty HTTP body.

### **Errors**

For information about the errors that are common to all actions, see [Common](#page-657-0) Errors.

### **AccessDeniedException**

User does not have permission to perform this action.

HTTP Status Code: 403

### **ConflictException**

Adding, updating, or deleting the resource can cause an inconsistent state.

HTTP Status Code: 409

### **InternalServerException**

An unexpected error occurred while processing a request.

HTTP Status Code: 500

#### **ResourceNotFoundException**

Resource does not exist.

HTTP Status Code: 404

#### **ThrottlingException**

The request was denied because it exceeded the allowed API request rate.

HTTP Status Code: 429

#### **ValidationException**

The input did not meet the specified constraints.

### HTTP Status Code: 400

### **See Also**

- AWS [Command](https://docs.aws.amazon.com/goto/aws-cli/iotwireless-2020-11-22/UpdateWirelessDeviceImportTask) Line Interface
- [AWS](https://docs.aws.amazon.com/goto/DotNetSDKV3/iotwireless-2020-11-22/UpdateWirelessDeviceImportTask) SDK for .NET
- [AWS](https://docs.aws.amazon.com/goto/SdkForCpp/iotwireless-2020-11-22/UpdateWirelessDeviceImportTask) SDK for C++
- [AWS](https://docs.aws.amazon.com/goto/SdkForGoV2/iotwireless-2020-11-22/UpdateWirelessDeviceImportTask) SDK for Go v2
- [AWS](https://docs.aws.amazon.com/goto/SdkForJavaV2/iotwireless-2020-11-22/UpdateWirelessDeviceImportTask) SDK for Java V2
- AWS SDK for [JavaScript](https://docs.aws.amazon.com/goto/SdkForJavaScriptV3/iotwireless-2020-11-22/UpdateWirelessDeviceImportTask) V3
- [AWS](https://docs.aws.amazon.com/goto/SdkForPHPV3/iotwireless-2020-11-22/UpdateWirelessDeviceImportTask) SDK for PHP V3
- AWS SDK for [Python](https://docs.aws.amazon.com/goto/boto3/iotwireless-2020-11-22/UpdateWirelessDeviceImportTask)
- AWS SDK for [Ruby](https://docs.aws.amazon.com/goto/SdkForRubyV3/iotwireless-2020-11-22/UpdateWirelessDeviceImportTask) V3

# **UpdateWirelessGateway**

<span id="page-441-1"></span>Updates properties of a wireless gateway.

### **Request Syntax**

```
PATCH /wireless-gateways/Id HTTP/1.1
Content-type: application/json
{ 
    "Description": "string", 
    "JoinEuiFilters": [ 
       [ "string" ] 
    ], 
    "MaxEirp": number, 
    "Name": "string", 
    "NetIdFilters": [ "string" ]
}
```
### **URI Request Parameters**

The request uses the following URI parameters.

### **[Id](#page-441-1)**

The ID of the resource to update.

Length Constraints: Maximum length of 256.

Required: Yes

### **Request Body**

The request accepts the following data in JSON format.

### <span id="page-441-0"></span>**[Description](#page-441-1)**

A new description of the resource.

Type: String

Length Constraints: Maximum length of 2048.

Required: No

#### <span id="page-442-0"></span>**[JoinEuiFilters](#page-441-1)**

A list of JoinEuiRange used by LoRa gateways to filter LoRa frames.

Type: Array of arrays of strings

Array Members: Minimum number of 0 items. Maximum number of 3 items.

Array Members: Fixed number of 2 items.

Pattern: [a-fA-F0-9]{16}

Required: No

#### <span id="page-442-1"></span>**[MaxEirp](#page-441-1)**

The MaxEIRP value.

Type: Float

Valid Range: Minimum value of 0. Maximum value of 30.

Required: No

#### <span id="page-442-2"></span>**[Name](#page-441-1)**

The new name of the resource.

Type: String

Length Constraints: Maximum length of 256.

Required: No

#### <span id="page-442-3"></span>**[NetIdFilters](#page-441-1)**

A list of NetId values that are used by LoRa gateways to filter the uplink frames.

Type: Array of strings

Array Members: Minimum number of 0 items. Maximum number of 10 items.

Pattern: [a-fA-F0-9]{6}

Required: No

### **Response Syntax**

HTTP/1.1 204

### **Response Elements**

If the action is successful, the service sends back an HTTP 204 response with an empty HTTP body.

### **Errors**

For information about the errors that are common to all actions, see [Common](#page-657-0) Errors.

### **AccessDeniedException**

User does not have permission to perform this action.

HTTP Status Code: 403

### **InternalServerException**

An unexpected error occurred while processing a request.

HTTP Status Code: 500

### **ResourceNotFoundException**

Resource does not exist.

HTTP Status Code: 404

### **ThrottlingException**

The request was denied because it exceeded the allowed API request rate.

HTTP Status Code: 429

### **ValidationException**

The input did not meet the specified constraints.

HTTP Status Code: 400

### **See Also**

- AWS [Command](https://docs.aws.amazon.com/goto/aws-cli/iotwireless-2020-11-22/UpdateWirelessGateway) Line Interface
- [AWS](https://docs.aws.amazon.com/goto/DotNetSDKV3/iotwireless-2020-11-22/UpdateWirelessGateway) SDK for .NET
- [AWS](https://docs.aws.amazon.com/goto/SdkForCpp/iotwireless-2020-11-22/UpdateWirelessGateway) SDK for C++
- [AWS](https://docs.aws.amazon.com/goto/SdkForGoV2/iotwireless-2020-11-22/UpdateWirelessGateway) SDK for Go v2
- [AWS](https://docs.aws.amazon.com/goto/SdkForJavaV2/iotwireless-2020-11-22/UpdateWirelessGateway) SDK for Java V2
- AWS SDK for [JavaScript](https://docs.aws.amazon.com/goto/SdkForJavaScriptV3/iotwireless-2020-11-22/UpdateWirelessGateway) V3
- [AWS](https://docs.aws.amazon.com/goto/SdkForPHPV3/iotwireless-2020-11-22/UpdateWirelessGateway) SDK for PHP V3
- AWS SDK for [Python](https://docs.aws.amazon.com/goto/boto3/iotwireless-2020-11-22/UpdateWirelessGateway)
- AWS SDK for [Ruby](https://docs.aws.amazon.com/goto/SdkForRubyV3/iotwireless-2020-11-22/UpdateWirelessGateway) V3

# **Data Types**

The AWS IoT Wireless API contains several data types that various actions use. This section describes each data type in detail.

### **A** Note

The order of each element in a data type structure is not guaranteed. Applications should not assume a particular order.

The following data types are supported:

- AbpV1 $_0$ <sub>x</sub>
- Abp $V1_1$
- [Accuracy](#page-454-0)
- [ApplicationConfig](#page-455-3)
- [Beaconing](#page-457-0)
- [CdmaLocalId](#page-458-0)
- [CdmaNmrObj](#page-459-0)
- [CdmaObj](#page-461-0)
- [CellTowers](#page-464-0)
- [CertificateList](#page-466-0)
- [ConnectionStatusEventConfiguration](#page-467-0)
- [ConnectionStatusResourceTypeEventConfiguration](#page-468-0)
- [DakCertificateMetadata](#page-469-0)
- [Destinations](#page-471-0)
- [DeviceProfile](#page-473-0)
- [DeviceRegistrationStateEventConfiguration](#page-475-0)
- [DeviceRegistrationStateResourceTypeEventConfiguration](#page-476-0)
- [Dimension](#page-477-0)
- [DownlinkQueueMessage](#page-478-0)
- [EventConfigurationItem](#page-480-0)
- [EventNotificationItemConfigurations](#page-482-0)
- [FPorts](#page-484-0)
- [FuotaTask](#page-486-0)
- **[GatewayListItem](#page-488-0)**
- **[GlobalIdentity](#page-489-0)**
- [Gnss](#page-490-0)
- [GsmLocalId](#page-492-0)
- [GsmNmrObj](#page-493-0)
- [GsmObj](#page-495-0)
- [ImportedSidewalkDevice](#page-498-0)
- [ImportedWirelessDevice](#page-500-0)
- $\mathsf{I}p$
- [JoinEventConfiguration](#page-502-0)
- [JoinResourceTypeEventConfiguration](#page-503-0)
- [LoRaWANConnectionStatusEventNotificationConfigurations](#page-504-0)
- [LoRaWANConnectionStatusResourceTypeEventConfiguration](#page-505-0)
- **[LoRaWANDevice](#page-506-0)**
- [LoRaWANDeviceMetadata](#page-508-0)
- [LoRaWANDeviceProfile](#page-510-0)
- [LoRaWANFuotaTask](#page-515-0)
- [LoRaWANFuotaTaskGetInfo](#page-516-0)
- [LoRaWANGateway](#page-517-0)
- [LoRaWANGatewayCurrentVersion](#page-520-0)
- [LoRaWANGatewayMetadata](#page-521-0)
- [LoRaWANGatewayVersion](#page-523-0)
- [LoRaWANGetServiceProfileInfo](#page-525-0)
- [LoRaWANJoinEventNotificationConfigurations](#page-530-0)
- [LoRaWANJoinResourceTypeEventConfiguration](#page-531-0)
- [LoRaWANListDevice](#page-532-0)
- [LoRaWANMulticast](#page-533-0)
- [LoRaWANMulticastGet](#page-534-0)
- [LoRaWANMulticastMetadata](#page-536-0)
- [LoRaWANMulticastSession](#page-537-0)
- [LoRaWANPublicGatewayMetadata](#page-539-0)
- [LoRaWANSendDataToDevice](#page-541-0)
- [LoRaWANServiceProfile](#page-542-0)
- [LoRaWANStartFuotaTask](#page-544-0)
- [LoRaWANUpdateDevice](#page-545-5)
- [LoRaWANUpdateGatewayTaskCreate](#page-547-0)
- [LoRaWANUpdateGatewayTaskEntry](#page-549-0)
- [LteLocalId](#page-550-0)
- [LteNmrObj](#page-551-0)
- [LteObj](#page-553-0)
- [MessageDeliveryStatusEventConfiguration](#page-556-0)
- [MessageDeliveryStatusResourceTypeEventConfiguration](#page-557-0)
- [MetricQueryValue](#page-558-0)
- [MulticastGroup](#page-560-0)
- [MulticastGroupByFuotaTask](#page-562-0)
- [MulticastWirelessMetadata](#page-563-0)
- [NetworkAnalyzerConfigurations](#page-564-0)
- [OtaaV1\\_0\\_x](#page-565-0)
- [OtaaV1\\_1](#page-567-0)
- [ParticipatingGateways](#page-569-0)
- [PositionConfigurationItem](#page-571-0)
- **[Positioning](#page-573-3)**
- [PositionSolverConfigurations](#page-575-0)
- [PositionSolverDetails](#page-576-0)
- [ProximityEventConfiguration](#page-577-0)
- [ProximityResourceTypeEventConfiguration](#page-578-0)
- [SemtechGnssConfiguration](#page-579-0)
- [SemtechGnssDetail](#page-580-0)
- [ServiceProfile](#page-582-0)
- [SessionKeysAbpV1\\_0\\_x](#page-584-0)
- [SessionKeysAbpV1\\_1](#page-585-0)
- [SidewalkAccountInfo](#page-587-0)
- [SidewalkAccountInfoWithFingerprint](#page-588-0)
- [SidewalkCreateDeviceProfile](#page-590-0)
- [SidewalkCreateWirelessDevice](#page-591-0)
- [SidewalkDevice](#page-592-0)
- [SidewalkDeviceMetadata](#page-594-0)
- [SidewalkEventNotificationConfigurations](#page-596-0)
- [SidewalkGetDeviceProfile](#page-597-0)
- [SidewalkGetStartImportInfo](#page-599-0)
- [SidewalkListDevice](#page-600-0)
- [SidewalkResourceTypeEventConfiguration](#page-602-0)
- [SidewalkSendDataToDevice](#page-603-0)
- [SidewalkSingleStartImportInfo](#page-605-0)
- [SidewalkStartImportInfo](#page-606-0)
- [SidewalkUpdateAccount](#page-607-0)
- [SidewalkUpdateImportInfo](#page-608-1)
- [SummaryMetricConfiguration](#page-609-0)
- [SummaryMetricQuery](#page-610-0)
- [SummaryMetricQueryResult](#page-612-0)
- [Tag](#page-615-0)
- [TdscdmaLocalId](#page-616-0)
- [TdscdmaNmrObj](#page-617-0)
- [TdscdmaObj](#page-619-0)
- [TraceContent](#page-622-0)
- [UpdateAbpV1\\_0\\_x](#page-624-1)
- [UpdateAbpV1\\_1](#page-625-1)
- [UpdateFPorts](#page-626-2)
- [UpdateWirelessGatewayTaskCreate](#page-627-0)
- [UpdateWirelessGatewayTaskEntry](#page-629-0)
- [WcdmaLocalId](#page-631-0)
- [WcdmaNmrObj](#page-632-0)
- [WcdmaObj](#page-634-0)
- [WiFiAccessPoint](#page-637-0)
- [WirelessDeviceEventLogOption](#page-638-0)
- [WirelessDeviceImportTask](#page-640-0)
- [WirelessDeviceLogOption](#page-643-0)
- [WirelessDeviceStatistics](#page-645-0)
- [WirelessGatewayEventLogOption](#page-648-0)
- [WirelessGatewayLogOption](#page-649-0)
- [WirelessGatewayStatistics](#page-651-0)
- [WirelessMetadata](#page-653-0)

# <span id="page-450-0"></span>**AbpV1\_0\_x**

ABP device object for LoRaWAN specification v1.0.x

### **Contents**

### **DevAddr**

The DevAddr value.

Type: String

Pattern: [a-fA-F0-9]{8}

Required: No

### **FCntStart**

The FCnt init value.

Type: Integer

Valid Range: Minimum value of 0. Maximum value of 65535.

Required: No

### **SessionKeys**

Session keys for ABP v1.0.x

Type: [SessionKeysAbpV1\\_0\\_x](#page-584-0) object

Required: No

### **See Also**

- [AWS](https://docs.aws.amazon.com/goto/SdkForCpp/iotwireless-2020-11-22/AbpV1_0_x) SDK for C++
- [AWS](https://docs.aws.amazon.com/goto/SdkForJavaV2/iotwireless-2020-11-22/AbpV1_0_x) SDK for Java V2
- AWS SDK for [Ruby](https://docs.aws.amazon.com/goto/SdkForRubyV3/iotwireless-2020-11-22/AbpV1_0_x) V3

# <span id="page-452-0"></span>**AbpV1\_1**

ABP device object for LoRaWAN specification v1.1

### **Contents**

### **DevAddr**

The DevAddr value.

Type: String

Pattern: [a-fA-F0-9]{8}

Required: No

### **FCntStart**

The FCnt init value.

Type: Integer

Valid Range: Minimum value of 0. Maximum value of 65535.

Required: No

### **SessionKeys**

Session keys for ABP v1.1

Type: [SessionKeysAbpV1\\_1](#page-585-0) object

Required: No

### **See Also**

- [AWS](https://docs.aws.amazon.com/goto/SdkForCpp/iotwireless-2020-11-22/AbpV1_1) SDK for C++
- [AWS](https://docs.aws.amazon.com/goto/SdkForJavaV2/iotwireless-2020-11-22/AbpV1_1) SDK for Java V2
- AWS SDK for [Ruby](https://docs.aws.amazon.com/goto/SdkForRubyV3/iotwireless-2020-11-22/AbpV1_1) V3

## <span id="page-454-0"></span>**Accuracy**

The accuracy of the estimated position in meters. An empty value indicates that no position data is available. A value of '0.0' value indicates that position data is available. This data corresponds to the position information that you specified instead of the position computed by solver.

### **Contents**

### **HorizontalAccuracy**

The horizontal accuracy of the estimated position, which is the difference between the estimated location and the actual device location.

Type: Float

Valid Range: Minimum value of 0.

Required: No

### **VerticalAccuracy**

The vertical accuracy of the estimated position, which is the difference between the estimated altitude and actual device latitude in meters.

Type: Float

Valid Range: Minimum value of 0.

Required: No

### **See Also**

- [AWS](https://docs.aws.amazon.com/goto/SdkForCpp/iotwireless-2020-11-22/Accuracy) SDK for C++
- [AWS](https://docs.aws.amazon.com/goto/SdkForJavaV2/iotwireless-2020-11-22/Accuracy) SDK for Java V2
- AWS SDK for [Ruby](https://docs.aws.amazon.com/goto/SdkForRubyV3/iotwireless-2020-11-22/Accuracy) V3

# <span id="page-455-3"></span>**ApplicationConfig**

LoRaWAN application configuration, which can be used to perform geolocation.

### **Contents**

### <span id="page-455-0"></span>**DestinationName**

The name of the position data destination that describes the AWS IoT rule that processes the device's position data for use by AWS IoT Core for LoRaWAN.

Type: String

Length Constraints: Maximum length of 128.

Pattern: [a-zA-Z0-9-\_]+

Required: No

### <span id="page-455-1"></span>**FPort**

The Fport value.

Type: Integer

Valid Range: Minimum value of 1. Maximum value of 223.

Required: No

### <span id="page-455-2"></span>**Type**

Application type, which can be specified to obtain real-time position information of your LoRaWAN device.

Type: String

Valid Values: SemtechGeolocation

Required: No

### **See Also**

- [AWS](https://docs.aws.amazon.com/goto/SdkForCpp/iotwireless-2020-11-22/ApplicationConfig) SDK for C++
- [AWS](https://docs.aws.amazon.com/goto/SdkForJavaV2/iotwireless-2020-11-22/ApplicationConfig) SDK for Java V2
- AWS SDK for [Ruby](https://docs.aws.amazon.com/goto/SdkForRubyV3/iotwireless-2020-11-22/ApplicationConfig) V3

# <span id="page-457-0"></span>**Beaconing**

Beaconing parameters for configuring the wireless gateways.

### **Contents**

### **DataRate**

The data rate for gateways that are sending the beacons.

Type: Integer

Valid Range: Minimum value of 0. Maximum value of 15.

Required: No

#### **Frequencies**

The frequency list for the gateways to send the beacons.

Type: Array of integers

Array Members: Minimum number of 0 items. Maximum number of 10 items.

Valid Range: Minimum value of 100000000. Maximum value of 1000000000.

Required: No

### **See Also**

- [AWS](https://docs.aws.amazon.com/goto/SdkForCpp/iotwireless-2020-11-22/Beaconing) SDK for C++
- [AWS](https://docs.aws.amazon.com/goto/SdkForJavaV2/iotwireless-2020-11-22/Beaconing) SDK for Java V2
- AWS SDK for [Ruby](https://docs.aws.amazon.com/goto/SdkForRubyV3/iotwireless-2020-11-22/Beaconing) V3

# <span id="page-458-0"></span>**CdmaLocalId**

CDMA local ID information, which corresponds to the local identification parameters of a CDMA cell.

### **Contents**

### **CdmaChannel**

CDMA channel information.

Type: Integer

Valid Range: Minimum value of 0. Maximum value of 4095.

Required: Yes

### **PnOffset**

Pseudo-noise offset, which is a characteristic of the signal from a cell on a radio tower.

Type: Integer

Valid Range: Minimum value of 0. Maximum value of 511.

Required: Yes

### **See Also**

- [AWS](https://docs.aws.amazon.com/goto/SdkForCpp/iotwireless-2020-11-22/CdmaLocalId) SDK for C++
- [AWS](https://docs.aws.amazon.com/goto/SdkForJavaV2/iotwireless-2020-11-22/CdmaLocalId) SDK for Java V2
- AWS SDK for [Ruby](https://docs.aws.amazon.com/goto/SdkForRubyV3/iotwireless-2020-11-22/CdmaLocalId) V3

# <span id="page-459-0"></span>**CdmaNmrObj**

CDMA object for network measurement reports.

### **Contents**

### **CdmaChannel**

CDMA channel information.

Type: Integer

Valid Range: Minimum value of 0. Maximum value of 4095.

Required: Yes

#### **PnOffset**

Pseudo-noise offset, which is a characteristic of the signal from a cell on a radio tower.

Type: Integer

Valid Range: Minimum value of 0. Maximum value of 511.

Required: Yes

#### **BaseStationId**

CDMA base station ID (BSID).

Type: Integer

Valid Range: Minimum value of 0. Maximum value of 65535.

Required: No

#### **PilotPower**

Transmit power level of the pilot signal, measured in dBm (decibel-milliwatts).

Type: Integer

Valid Range: Minimum value of -142. Maximum value of -49.

Required: No

### **See Also**

- [AWS](https://docs.aws.amazon.com/goto/SdkForCpp/iotwireless-2020-11-22/CdmaNmrObj) SDK for C++
- [AWS](https://docs.aws.amazon.com/goto/SdkForJavaV2/iotwireless-2020-11-22/CdmaNmrObj) SDK for Java V2
- AWS SDK for [Ruby](https://docs.aws.amazon.com/goto/SdkForRubyV3/iotwireless-2020-11-22/CdmaNmrObj) V3

# <span id="page-461-0"></span>**CdmaObj**

CDMA (Code-division multiple access) object.

### **Contents**

### **BaseStationId**

CDMA base station ID (BSID).

Type: Integer

Valid Range: Minimum value of 0. Maximum value of 65535.

Required: Yes

### **NetworkId**

CDMA network ID (NID).

Type: Integer

Valid Range: Minimum value of 0. Maximum value of 65535.

Required: Yes

### **SystemId**

CDMA system ID (SID).

Type: Integer

Valid Range: Minimum value of 1. Maximum value of 32767.

Required: Yes

#### **BaseLat**

CDMA base station latitude in degrees.

Type: Float

Valid Range: Minimum value of -90. Maximum value of 90.

Required: No

#### **BaseLng**

CDMA base station longitude in degrees.

Type: Float

Valid Range: Minimum value of -180. Maximum value of 180.

Required: No

### **CdmaLocalId**

CDMA local identification (local ID) parameters.

Type: [CdmaLocalId](#page-458-0) object

Required: No

### **CdmaNmr**

CDMA network measurement reports.

Type: Array of [CdmaNmrObj](#page-459-0) objects

Array Members: Minimum number of 1 item. Maximum number of 32 items.

Required: No

#### **PilotPower**

Transmit power level of the pilot signal, measured in dBm (decibel-milliwatts).

Type: Integer

Valid Range: Minimum value of -142. Maximum value of -49.

Required: No

#### **RegistrationZone**

CDMA registration zone (RZ).

Type: Integer

Valid Range: Minimum value of 0. Maximum value of 4095.

Required: No

### **See Also**

- [AWS](https://docs.aws.amazon.com/goto/SdkForCpp/iotwireless-2020-11-22/CdmaObj) SDK for C++
- [AWS](https://docs.aws.amazon.com/goto/SdkForJavaV2/iotwireless-2020-11-22/CdmaObj) SDK for Java V2
- AWS SDK for [Ruby](https://docs.aws.amazon.com/goto/SdkForRubyV3/iotwireless-2020-11-22/CdmaObj) V3

# <span id="page-464-0"></span>**CellTowers**

The cell towers that were used to perform the measurements.

### **Contents**

### **Cdma**

CDMA object information.

Type: Array of [CdmaObj](#page-461-0) objects

Array Members: Minimum number of 1 item. Maximum number of 16 items.

Required: No

#### **Gsm**

GSM object information.

Type: Array of [GsmObj](#page-495-0) objects

Array Members: Minimum number of 1 item. Maximum number of 16 items.

Required: No

### **Lte**

LTE object information.

Type: Array of [LteObj](#page-553-0) objects

Array Members: Minimum number of 1 item. Maximum number of 16 items.

Required: No

#### **Tdscdma**

TD-SCDMA object information.

Type: Array of [TdscdmaObj](#page-619-0) objects

Array Members: Minimum number of 1 item. Maximum number of 16 items.

Required: No

#### **Wcdma**

WCDMA object information.

Type: Array of [WcdmaObj](#page-634-0) objects

Array Members: Minimum number of 1 item. Maximum number of 16 items.

Required: No

### **See Also**

- [AWS](https://docs.aws.amazon.com/goto/SdkForCpp/iotwireless-2020-11-22/CellTowers) SDK for C++
- [AWS](https://docs.aws.amazon.com/goto/SdkForJavaV2/iotwireless-2020-11-22/CellTowers) SDK for Java V2
- AWS SDK for [Ruby](https://docs.aws.amazon.com/goto/SdkForRubyV3/iotwireless-2020-11-22/CellTowers) V3

# <span id="page-466-0"></span>**CertificateList**

List of sidewalk certificates.

### **Contents**

### **SigningAlg**

The certificate chain algorithm provided by sidewalk.

Type: String

Valid Values: Ed25519 | P256r1

Required: Yes

### **Value**

The value of the chosen sidewalk certificate.

Type: String

Length Constraints: Minimum length of 0. Maximum length of 2048.

Required: Yes

### **See Also**

- [AWS](https://docs.aws.amazon.com/goto/SdkForCpp/iotwireless-2020-11-22/CertificateList) SDK for C++
- [AWS](https://docs.aws.amazon.com/goto/SdkForJavaV2/iotwireless-2020-11-22/CertificateList) SDK for Java V2
- AWS SDK for [Ruby](https://docs.aws.amazon.com/goto/SdkForRubyV3/iotwireless-2020-11-22/CertificateList) V3

# <span id="page-467-0"></span>**ConnectionStatusEventConfiguration**

Connection status event configuration object for enabling or disabling topic.

### **Contents**

### **LoRaWAN**

Connection status event configuration object for enabling or disabling LoRaWAN related event topics.

Type: [LoRaWANConnectionStatusEventNotificationConfigurations](#page-504-0) object

Required: No

### **WirelessGatewayIdEventTopic**

Denotes whether the wireless gateway ID connection status event topic is enabled or disabled.

Type: String

Valid Values: Enabled | Disabled

Required: No

### **See Also**

- [AWS](https://docs.aws.amazon.com/goto/SdkForCpp/iotwireless-2020-11-22/ConnectionStatusEventConfiguration) SDK for C++
- [AWS](https://docs.aws.amazon.com/goto/SdkForJavaV2/iotwireless-2020-11-22/ConnectionStatusEventConfiguration) SDK for Java V2
- AWS SDK for [Ruby](https://docs.aws.amazon.com/goto/SdkForRubyV3/iotwireless-2020-11-22/ConnectionStatusEventConfiguration) V3
## **ConnectionStatusResourceTypeEventConfiguration**

Connection status resource type event configuration object for enabling or disabling topic.

## **Contents**

#### **LoRaWAN**

Connection status resource type event configuration object for enabling or disabling LoRaWAN related event topics.

Type: [LoRaWANConnectionStatusResourceTypeEventConfiguration](#page-505-0) object

Required: No

## **See Also**

- [AWS](https://docs.aws.amazon.com/goto/SdkForCpp/iotwireless-2020-11-22/ConnectionStatusResourceTypeEventConfiguration) SDK for C++
- [AWS](https://docs.aws.amazon.com/goto/SdkForJavaV2/iotwireless-2020-11-22/ConnectionStatusResourceTypeEventConfiguration) SDK for Java V2
- AWS SDK for [Ruby](https://docs.aws.amazon.com/goto/SdkForRubyV3/iotwireless-2020-11-22/ConnectionStatusResourceTypeEventConfiguration) V3

## **DakCertificateMetadata**

The device attestation key (DAK) information.

### **Contents**

#### **CertificateId**

The certificate ID for the DAK.

Type: String

Length Constraints: Maximum length of 256.

Required: Yes

#### **ApId**

The advertised product ID (APID) that's used for pre-production and production applications.

Type: String

Length Constraints: Maximum length of 256.

Required: No

#### **DeviceTypeId**

The device type ID that's used for prototyping applications.

Type: String

Length Constraints: Maximum length of 2048.

Required: No

#### **FactorySupport**

Whether factory support has been enabled.

Type: Boolean

Required: No

#### **MaxAllowedSignature**

The maximum number of signatures that the DAK can sign. A value of -1 indicates that there's no device limit.

Type: Integer

Required: No

### **See Also**

- [AWS](https://docs.aws.amazon.com/goto/SdkForCpp/iotwireless-2020-11-22/DakCertificateMetadata) SDK for C++
- [AWS](https://docs.aws.amazon.com/goto/SdkForJavaV2/iotwireless-2020-11-22/DakCertificateMetadata) SDK for Java V2
- AWS SDK for [Ruby](https://docs.aws.amazon.com/goto/SdkForRubyV3/iotwireless-2020-11-22/DakCertificateMetadata) V3

## **Destinations**

Describes a destination.

### **Contents**

#### **Arn**

The Amazon Resource Name of the resource.

Type: String

Required: No

#### **Description**

The description of the resource.

Type: String

Length Constraints: Maximum length of 2048.

Required: No

#### **Expression**

The rule name or topic rule to send messages to.

Type: String

Length Constraints: Maximum length of 2048.

Required: No

#### **ExpressionType**

The type of value in Expression.

Type: String

Valid Values: RuleName | MqttTopic

Required: No

#### **Name**

The name of the resource.

#### Type: String

Length Constraints: Maximum length of 128.

Pattern: [a-zA-Z0-9-\_]+

Required: No

#### **RoleArn**

The ARN of the IAM Role that authorizes the destination.

Type: String

Length Constraints: Minimum length of 20. Maximum length of 2048.

Required: No

### **See Also**

- [AWS](https://docs.aws.amazon.com/goto/SdkForCpp/iotwireless-2020-11-22/Destinations) SDK for C++
- [AWS](https://docs.aws.amazon.com/goto/SdkForJavaV2/iotwireless-2020-11-22/Destinations) SDK for Java V2
- AWS SDK for [Ruby](https://docs.aws.amazon.com/goto/SdkForRubyV3/iotwireless-2020-11-22/Destinations) V3

## **DeviceProfile**

Describes a device profile.

## **Contents**

#### **Arn**

The Amazon Resource Name of the resource.

Type: String

Required: No

#### **Id**

The ID of the device profile.

Type: String

Length Constraints: Maximum length of 256.

Required: No

#### **Name**

The name of the resource.

Type: String

Length Constraints: Maximum length of 256.

Required: No

### **See Also**

- [AWS](https://docs.aws.amazon.com/goto/SdkForCpp/iotwireless-2020-11-22/DeviceProfile) SDK for C++
- [AWS](https://docs.aws.amazon.com/goto/SdkForJavaV2/iotwireless-2020-11-22/DeviceProfile) SDK for Java V2
- AWS SDK for [Ruby](https://docs.aws.amazon.com/goto/SdkForRubyV3/iotwireless-2020-11-22/DeviceProfile) V3

## <span id="page-475-0"></span>**DeviceRegistrationStateEventConfiguration**

Device registration state event configuration object for enabling and disabling relevant topics.

## **Contents**

#### **Sidewalk**

Device registration state event configuration object for enabling or disabling Sidewalk related event topics.

Type: [SidewalkEventNotificationConfigurations](#page-596-0) object

Required: No

#### **WirelessDeviceIdEventTopic**

Denotes whether the wireless device ID device registration state event topic is enabled or disabled.

Type: String

Valid Values: Enabled | Disabled

Required: No

## **See Also**

- [AWS](https://docs.aws.amazon.com/goto/SdkForCpp/iotwireless-2020-11-22/DeviceRegistrationStateEventConfiguration) SDK for C++
- [AWS](https://docs.aws.amazon.com/goto/SdkForJavaV2/iotwireless-2020-11-22/DeviceRegistrationStateEventConfiguration) SDK for Java V2
- AWS SDK for [Ruby](https://docs.aws.amazon.com/goto/SdkForRubyV3/iotwireless-2020-11-22/DeviceRegistrationStateEventConfiguration) V3

## **DeviceRegistrationStateResourceTypeEventConfiguration**

Device registration state resource type event configuration object for enabling or disabling topic.

## **Contents**

#### **Sidewalk**

Device registration resource type state event configuration object for enabling or disabling Sidewalk related event topics.

Type: [SidewalkResourceTypeEventConfiguration](#page-602-0) object

Required: No

## **See Also**

- [AWS](https://docs.aws.amazon.com/goto/SdkForCpp/iotwireless-2020-11-22/DeviceRegistrationStateResourceTypeEventConfiguration) SDK for C++
- [AWS](https://docs.aws.amazon.com/goto/SdkForJavaV2/iotwireless-2020-11-22/DeviceRegistrationStateResourceTypeEventConfiguration) SDK for Java V2
- AWS SDK for [Ruby](https://docs.aws.amazon.com/goto/SdkForRubyV3/iotwireless-2020-11-22/DeviceRegistrationStateResourceTypeEventConfiguration) V3

## **Dimension**

The required list of dimensions for the metric.

## **Contents**

#### **name**

The name of the dimension.

Type: String

Length Constraints: Maximum length of 256.

Valid Values: DeviceId | GatewayId

Required: No

#### **value**

The dimension's value.

Type: String

Length Constraints: Maximum length of 256.

Required: No

## **See Also**

- [AWS](https://docs.aws.amazon.com/goto/SdkForCpp/iotwireless-2020-11-22/Dimension) SDK for C++
- [AWS](https://docs.aws.amazon.com/goto/SdkForJavaV2/iotwireless-2020-11-22/Dimension) SDK for Java V2
- AWS SDK for [Ruby](https://docs.aws.amazon.com/goto/SdkForRubyV3/iotwireless-2020-11-22/Dimension) V3

## **DownlinkQueueMessage**

The message in the downlink queue.

## **Contents**

#### **LoRaWAN**

LoRaWAN router info.

Type: [LoRaWANSendDataToDevice](#page-541-0) object

Required: No

#### **MessageId**

The message ID assigned by IoT Wireless to each downlink message, which helps identify the message.

Type: String

Required: No

#### **ReceivedAt**

The time at which Iot Wireless received the downlink message.

Type: String

Pattern:  $\binom{[\cdot] + -]}{d(4)}$  (?! $\frac{2}{b}$ ))((-?)((0[1-9]|1[0-2])( $\frac{[12]}{d[0[1-9]}$ ] 3[01]))?|W([0-4]\d|5[0-2])(-?[1-7])?|(00[1-9]|0[1-9]\d|[12]\d{2}| 3([0-5]\d|6[1-6])))([T\s]((([01]\d|2[0-3])((:?)[0-5]\d)?|24\:?00)  $([\,\],\]\det(?!:))?$ )? $(\I{17[0-5]\ddot{\{}(\},\],\Id+)$ ?)? $([zZ]|([\,\!\!+\text{-}])({[01]\ddot{\;}d}|2[0-3]):$  $([0-5]\d)$ ?)?)?)?\$

#### Required: No

#### **TransmitMode**

The transmit mode to use for sending data to the wireless device. This can be 0 for UM (unacknowledge mode) or 1 for AM (acknowledge mode).

#### Type: Integer

Valid Range: Minimum value of 0. Maximum value of 1.

Required: No

## **See Also**

- [AWS](https://docs.aws.amazon.com/goto/SdkForCpp/iotwireless-2020-11-22/DownlinkQueueMessage) SDK for C++
- [AWS](https://docs.aws.amazon.com/goto/SdkForJavaV2/iotwireless-2020-11-22/DownlinkQueueMessage) SDK for Java V2
- AWS SDK for [Ruby](https://docs.aws.amazon.com/goto/SdkForRubyV3/iotwireless-2020-11-22/DownlinkQueueMessage) V3

## **EventConfigurationItem**

Event configuration object for a single resource.

### **Contents**

#### **Events**

Object of all event configurations and the status of the event topics.

Type: [EventNotificationItemConfigurations](#page-482-0) object

Required: No

#### **Identifier**

Resource identifier opted in for event messaging.

Type: String

Length Constraints: Maximum length of 256.

Required: No

#### **IdentifierType**

Identifier type of the particular resource identifier for event configuration.

Type: String

Valid Values: PartnerAccountId | DevEui | GatewayEui | WirelessDeviceId | WirelessGatewayId

Required: No

#### **PartnerType**

Partner type of the resource if the identifier type is PartnerAccountId.

Type: String

Valid Values: Sidewalk

Required: No

## **See Also**

- [AWS](https://docs.aws.amazon.com/goto/SdkForCpp/iotwireless-2020-11-22/EventConfigurationItem) SDK for C++
- [AWS](https://docs.aws.amazon.com/goto/SdkForJavaV2/iotwireless-2020-11-22/EventConfigurationItem) SDK for Java V2
- AWS SDK for [Ruby](https://docs.aws.amazon.com/goto/SdkForRubyV3/iotwireless-2020-11-22/EventConfigurationItem) V3

## <span id="page-482-0"></span>**EventNotificationItemConfigurations**

Object of all event configurations and the status of the event topics.

## **Contents**

#### **ConnectionStatus**

Connection status event configuration for an event configuration item.

Type: [ConnectionStatusEventConfiguration](#page-467-0) object

Required: No

#### **DeviceRegistrationState**

Device registration state event configuration for an event configuration item.

Type: [DeviceRegistrationStateEventConfiguration](#page-475-0) object

Required: No

#### **Join**

Join event configuration for an event configuration item.

Type: [JoinEventConfiguration](#page-502-0) object

Required: No

#### **MessageDeliveryStatus**

Message delivery status event configuration for an event configuration item.

Type: [MessageDeliveryStatusEventConfiguration](#page-556-0) object

Required: No

#### **Proximity**

Proximity event configuration for an event configuration item.

Type: [ProximityEventConfiguration](#page-577-0) object

#### Required: No

EventNotificationItemConfigurations API Version 2020-11-22 445

## **See Also**

- [AWS](https://docs.aws.amazon.com/goto/SdkForCpp/iotwireless-2020-11-22/EventNotificationItemConfigurations) SDK for C++
- [AWS](https://docs.aws.amazon.com/goto/SdkForJavaV2/iotwireless-2020-11-22/EventNotificationItemConfigurations) SDK for Java V2
- AWS SDK for [Ruby](https://docs.aws.amazon.com/goto/SdkForRubyV3/iotwireless-2020-11-22/EventNotificationItemConfigurations) V3

## **FPorts**

List of FPort assigned for different LoRaWAN application packages to use

## **Contents**

#### **Applications**

Optional LoRaWAN application information, which can be used for geolocation.

Type: Array of [ApplicationConfig](#page-455-0) objects

Required: No

#### **ClockSync**

The Fport value.

Type: Integer

Valid Range: Minimum value of 1. Maximum value of 223.

Required: No

#### **Fuota**

The Fport value.

Type: Integer

Valid Range: Minimum value of 1. Maximum value of 223.

Required: No

#### **Multicast**

The Fport value.

Type: Integer

Valid Range: Minimum value of 1. Maximum value of 223.

Required: No

#### **Positioning**

FPort values for the GNSS, stream, and ClockSync functions of the positioning information.

#### Type: [Positioning](#page-573-0) object

Required: No

## **See Also**

- [AWS](https://docs.aws.amazon.com/goto/SdkForCpp/iotwireless-2020-11-22/FPorts) SDK for C++
- [AWS](https://docs.aws.amazon.com/goto/SdkForJavaV2/iotwireless-2020-11-22/FPorts) SDK for Java V2
- AWS SDK for [Ruby](https://docs.aws.amazon.com/goto/SdkForRubyV3/iotwireless-2020-11-22/FPorts) V3

## **FuotaTask**

A FUOTA task.

## **Contents**

### **Arn**

The arn of a FUOTA task.

Type: String

Length Constraints: Maximum length of 128.

Required: No

#### **Id**

The ID of a FUOTA task.

Type: String

Length Constraints: Maximum length of 256.

Required: No

#### **Name**

The name of a FUOTA task.

Type: String

Length Constraints: Maximum length of 256.

Required: No

### **See Also**

- [AWS](https://docs.aws.amazon.com/goto/SdkForCpp/iotwireless-2020-11-22/FuotaTask) SDK for C++
- [AWS](https://docs.aws.amazon.com/goto/SdkForJavaV2/iotwireless-2020-11-22/FuotaTask) SDK for Java V2

#### • AWS SDK for [Ruby](https://docs.aws.amazon.com/goto/SdkForRubyV3/iotwireless-2020-11-22/FuotaTask) V3

## **GatewayListItem**

Gateway list item object that specifies the frequency and list of gateways for which the downlink message should be sent.

## **Contents**

#### **DownlinkFrequency**

The frequency to use for the gateways when sending a downlink message to the wireless device.

Type: Integer

Valid Range: Minimum value of 100000000. Maximum value of 1000000000.

Required: Yes

#### **GatewayId**

The ID of the wireless gateways that you want to add to the list of gateways when sending downlink messages.

Type: String

Length Constraints: Maximum length of 256.

Required: Yes

### **See Also**

- [AWS](https://docs.aws.amazon.com/goto/SdkForCpp/iotwireless-2020-11-22/GatewayListItem) SDK for C++
- [AWS](https://docs.aws.amazon.com/goto/SdkForJavaV2/iotwireless-2020-11-22/GatewayListItem) SDK for Java V2
- AWS SDK for [Ruby](https://docs.aws.amazon.com/goto/SdkForRubyV3/iotwireless-2020-11-22/GatewayListItem) V3

## <span id="page-489-0"></span>**GlobalIdentity**

Global identity information.

## **Contents**

### **GeranCid**

GERAN (GSM EDGE Radio Access Network) cell global identifier.

Type: Integer

Valid Range: Minimum value of 0. Maximum value of 65535.

Required: Yes

#### **Lac**

Location area code of the global identity.

Type: Integer

Valid Range: Minimum value of 1. Maximum value of 65535.

Required: Yes

## **See Also**

- [AWS](https://docs.aws.amazon.com/goto/SdkForCpp/iotwireless-2020-11-22/GlobalIdentity) SDK for C++
- [AWS](https://docs.aws.amazon.com/goto/SdkForJavaV2/iotwireless-2020-11-22/GlobalIdentity) SDK for Java V2
- AWS SDK for [Ruby](https://docs.aws.amazon.com/goto/SdkForRubyV3/iotwireless-2020-11-22/GlobalIdentity) V3

## **Gnss**

Global navigation satellite system (GNSS) object used for positioning.

## **Contents**

#### **Payload**

Payload that contains the GNSS scan result, or NAV message, in hexadecimal notation.

Type: String

Length Constraints: Maximum length of 2048.

Required: Yes

#### **AssistAltitude**

Optional assistance altitude, which is the altitude of the device at capture time, specified in meters above the WGS84 reference ellipsoid.

Type: Float

Required: No

#### **AssistPosition**

Optional assistance position information, specified using latitude and longitude values in degrees. The coordinates are inside the WGS84 reference frame.

Type: Array of floats

Array Members: Fixed number of 2 items.

Required: No

#### **CaptureTime**

Optional parameter that gives an estimate of the time when the GNSS scan information is taken, in seconds GPS time (GPST). If capture time is not specified, the local server time is used.

Type: Float

Required: No

#### **CaptureTimeAccuracy**

Optional value that gives the capture time estimate accuracy, in seconds. If capture time accuracy is not specified, default value of 300 is used.

Type: Float

Required: No

#### **Use2DSolver**

Optional parameter that forces 2D solve, which modifies the positioning algorithm to a 2D solution problem. When this parameter is specified, the assistance altitude should have an accuracy of at least 10 meters.

Type: Boolean

Required: No

### **See Also**

- [AWS](https://docs.aws.amazon.com/goto/SdkForCpp/iotwireless-2020-11-22/Gnss) SDK for C++
- [AWS](https://docs.aws.amazon.com/goto/SdkForJavaV2/iotwireless-2020-11-22/Gnss) SDK for Java V2
- AWS SDK for [Ruby](https://docs.aws.amazon.com/goto/SdkForRubyV3/iotwireless-2020-11-22/Gnss) V3

## <span id="page-492-0"></span>**GsmLocalId**

GSM local ID information, which corresponds to the local identification parameters of a GSM cell.

## **Contents**

#### **Bcch**

GSM broadcast control channel.

Type: Integer

Valid Range: Minimum value of 0. Maximum value of 1023.

Required: Yes

#### **Bsic**

GSM base station identity code (BSIC).

Type: Integer

Valid Range: Minimum value of 0. Maximum value of 63.

Required: Yes

## **See Also**

- [AWS](https://docs.aws.amazon.com/goto/SdkForCpp/iotwireless-2020-11-22/GsmLocalId) SDK for C++
- [AWS](https://docs.aws.amazon.com/goto/SdkForJavaV2/iotwireless-2020-11-22/GsmLocalId) SDK for Java V2
- AWS SDK for [Ruby](https://docs.aws.amazon.com/goto/SdkForRubyV3/iotwireless-2020-11-22/GsmLocalId) V3

## <span id="page-493-0"></span>**GsmNmrObj**

GSM object for network measurement reports.

### **Contents**

#### **Bcch**

GSM broadcast control channel.

Type: Integer

Valid Range: Minimum value of 0. Maximum value of 1023.

Required: Yes

#### **Bsic**

GSM base station identity code (BSIC).

Type: Integer

Valid Range: Minimum value of 0. Maximum value of 63.

Required: Yes

#### **GlobalIdentity**

Global identity information of the GSM object.

Type: [GlobalIdentity](#page-489-0) object

Required: No

#### **RxLevel**

Rx level, which is the received signal power, measured in dBm (decibel-milliwatts).

Type: Integer

Valid Range: Minimum value of -110. Maximum value of -25.

#### Required: No

## **See Also**

- [AWS](https://docs.aws.amazon.com/goto/SdkForCpp/iotwireless-2020-11-22/GsmNmrObj) SDK for C++
- [AWS](https://docs.aws.amazon.com/goto/SdkForJavaV2/iotwireless-2020-11-22/GsmNmrObj) SDK for Java V2
- AWS SDK for [Ruby](https://docs.aws.amazon.com/goto/SdkForRubyV3/iotwireless-2020-11-22/GsmNmrObj) V3

## **GsmObj**

GSM object.

## **Contents**

#### **GeranCid**

GERAN (GSM EDGE Radio Access Network) Cell Global Identifier.

Type: Integer

Valid Range: Minimum value of 0. Maximum value of 65535.

Required: Yes

#### **Lac**

Location area code.

Type: Integer

Valid Range: Minimum value of 1. Maximum value of 65535.

Required: Yes

#### **Mcc**

Mobile Country Code.

Type: Integer

Valid Range: Minimum value of 200. Maximum value of 999.

Required: Yes

#### **Mnc**

Mobile Network Code.

Type: Integer

Valid Range: Minimum value of 0. Maximum value of 999.

Required: Yes

#### **GsmLocalId**

GSM local identification (local ID) information.

Type: [GsmLocalId](#page-492-0) object

Required: No

#### **GsmNmr**

GSM object for network measurement reports.

Type: Array of [GsmNmrObj](#page-493-0) objects

Array Members: Minimum number of 1 item. Maximum number of 32 items.

Required: No

#### **GsmTimingAdvance**

Timing advance value, which corresponds to the length of time a signal takes to reach the base station from a mobile phone.

Type: Integer

Valid Range: Minimum value of 0. Maximum value of 63.

Required: No

#### **RxLevel**

Rx level, which is the received signal power, measured in dBm (decibel-milliwatts).

Type: Integer

Valid Range: Minimum value of -110. Maximum value of -25.

Required: No

### **See Also**

For more information about using this API in one of the language-specific AWS SDKs, see the following:

• [AWS](https://docs.aws.amazon.com/goto/SdkForCpp/iotwireless-2020-11-22/GsmObj) SDK for C++

- [AWS](https://docs.aws.amazon.com/goto/SdkForJavaV2/iotwireless-2020-11-22/GsmObj) SDK for Java V2
- AWS SDK for [Ruby](https://docs.aws.amazon.com/goto/SdkForRubyV3/iotwireless-2020-11-22/GsmObj) V3

## <span id="page-498-0"></span>**ImportedSidewalkDevice**

Information about a Sidewalk device that has been added to an import task.

### **Contents**

#### **LastUpdateTime**

The time at which the status information was last updated.

Type: Timestamp

Required: No

#### **OnboardingStatus**

The onboarding status of the Sidewalk device in the import task.

Type: String

Valid Values: INITIALIZED | PENDING | ONBOARDED | FAILED

Required: No

#### **OnboardingStatusReason**

The reason for the onboarding status information for the Sidewalk device.

Type: String

Required: No

#### **SidewalkManufacturingSn**

The Sidewalk manufacturing serial number (SMSN) of the Sidewalk device.

Type: String

Length Constraints: Maximum length of 64.

Required: No

### **See Also**

- [AWS](https://docs.aws.amazon.com/goto/SdkForCpp/iotwireless-2020-11-22/ImportedSidewalkDevice) SDK for C++
- [AWS](https://docs.aws.amazon.com/goto/SdkForJavaV2/iotwireless-2020-11-22/ImportedSidewalkDevice) SDK for Java V2
- AWS SDK for [Ruby](https://docs.aws.amazon.com/goto/SdkForRubyV3/iotwireless-2020-11-22/ImportedSidewalkDevice) V3

## **ImportedWirelessDevice**

Information about a wireless device that has been added to an import task.

## **Contents**

#### **Sidewalk**

The Sidewalk-related information about a device that has been added to an import task.

Type: [ImportedSidewalkDevice](#page-498-0) object

Required: No

## **See Also**

- [AWS](https://docs.aws.amazon.com/goto/SdkForCpp/iotwireless-2020-11-22/ImportedWirelessDevice) SDK for C++
- [AWS](https://docs.aws.amazon.com/goto/SdkForJavaV2/iotwireless-2020-11-22/ImportedWirelessDevice) SDK for Java V2
- AWS SDK for [Ruby](https://docs.aws.amazon.com/goto/SdkForRubyV3/iotwireless-2020-11-22/ImportedWirelessDevice) V3

# **Ip**

IP address used for resolving device location.

## **Contents**

#### **IpAddress**

IP address information.

Type: String

Required: Yes

## **See Also**

- [AWS](https://docs.aws.amazon.com/goto/SdkForCpp/iotwireless-2020-11-22/Ip) SDK for C++
- [AWS](https://docs.aws.amazon.com/goto/SdkForJavaV2/iotwireless-2020-11-22/Ip) SDK for Java V2
- AWS SDK for [Ruby](https://docs.aws.amazon.com/goto/SdkForRubyV3/iotwireless-2020-11-22/Ip) V3

## <span id="page-502-0"></span>**JoinEventConfiguration**

Join event configuration object for enabling or disabling topic.

## **Contents**

#### **LoRaWAN**

Join event configuration object for enabling or disabling LoRaWAN related event topics.

Type: [LoRaWANJoinEventNotificationConfigurations](#page-530-0) object

Required: No

#### **WirelessDeviceIdEventTopic**

Denotes whether the wireless device ID join event topic is enabled or disabled.

Type: String

Valid Values: Enabled | Disabled

Required: No

### **See Also**

- [AWS](https://docs.aws.amazon.com/goto/SdkForCpp/iotwireless-2020-11-22/JoinEventConfiguration) SDK for C++
- [AWS](https://docs.aws.amazon.com/goto/SdkForJavaV2/iotwireless-2020-11-22/JoinEventConfiguration) SDK for Java V2
- AWS SDK for [Ruby](https://docs.aws.amazon.com/goto/SdkForRubyV3/iotwireless-2020-11-22/JoinEventConfiguration) V3

## **JoinResourceTypeEventConfiguration**

Join resource type event configuration object for enabling or disabling topic.

## **Contents**

#### **LoRaWAN**

Join resource type event configuration object for enabling or disabling LoRaWAN related event topics.

Type: [LoRaWANJoinResourceTypeEventConfiguration](#page-531-0) object

Required: No

## **See Also**

- [AWS](https://docs.aws.amazon.com/goto/SdkForCpp/iotwireless-2020-11-22/JoinResourceTypeEventConfiguration) SDK for C++
- [AWS](https://docs.aws.amazon.com/goto/SdkForJavaV2/iotwireless-2020-11-22/JoinResourceTypeEventConfiguration) SDK for Java V2
- AWS SDK for [Ruby](https://docs.aws.amazon.com/goto/SdkForRubyV3/iotwireless-2020-11-22/JoinResourceTypeEventConfiguration) V3
# **LoRaWANConnectionStatusEventNotificationConfigurations**

Object for LoRaWAN connection status resource type event configuration.

## **Contents**

### **GatewayEuiEventTopic**

Denotes whether the gateway EUI connection status event topic is enabled or disabled.

Type: String

Valid Values: Enabled | Disabled

Required: No

## **See Also**

- [AWS](https://docs.aws.amazon.com/goto/SdkForCpp/iotwireless-2020-11-22/LoRaWANConnectionStatusEventNotificationConfigurations) SDK for C++
- [AWS](https://docs.aws.amazon.com/goto/SdkForJavaV2/iotwireless-2020-11-22/LoRaWANConnectionStatusEventNotificationConfigurations) SDK for Java V2
- AWS SDK for [Ruby](https://docs.aws.amazon.com/goto/SdkForRubyV3/iotwireless-2020-11-22/LoRaWANConnectionStatusEventNotificationConfigurations) V3

# **LoRaWANConnectionStatusResourceTypeEventConfiguration**

Object for LoRaWAN connection status resource type event configuration.

## **Contents**

### **WirelessGatewayEventTopic**

Denotes whether the wireless gateway connection status event topic is enabled or disabled.

Type: String

Valid Values: Enabled | Disabled

Required: No

## **See Also**

- [AWS](https://docs.aws.amazon.com/goto/SdkForCpp/iotwireless-2020-11-22/LoRaWANConnectionStatusResourceTypeEventConfiguration) SDK for C++
- [AWS](https://docs.aws.amazon.com/goto/SdkForJavaV2/iotwireless-2020-11-22/LoRaWANConnectionStatusResourceTypeEventConfiguration) SDK for Java V2
- AWS SDK for [Ruby](https://docs.aws.amazon.com/goto/SdkForRubyV3/iotwireless-2020-11-22/LoRaWANConnectionStatusResourceTypeEventConfiguration) V3

# **LoRaWANDevice**

LoRaWAN object for create functions.

## **Contents**

### **AbpV1\_0\_x**

LoRaWAN object for create APIs

Type: [AbpV1\\_0\\_x](#page-450-0) object

Required: No

### **AbpV1\_1**

ABP device object for create APIs for v1.1

Type: [AbpV1\\_1](#page-452-0) object

Required: No

#### **DevEui**

The DevEUI value.

Type: String

Pattern: [a-fA-F0-9]{16}

Required: No

### **DeviceProfileId**

The ID of the device profile for the new wireless device.

Type: String

Length Constraints: Maximum length of 256.

Required: No

#### **FPorts**

List of FPort assigned for different LoRaWAN application packages to use

Type: [FPorts](#page-484-0) object

Required: No

### **OtaaV1\_0\_x**

OTAA device object for create APIs for v1.0.x

Type: [OtaaV1\\_0\\_x](#page-565-0) object

Required: No

### **OtaaV1\_1**

OTAA device object for v1.1 for create APIs

Type: [OtaaV1\\_1](#page-567-0) object

Required: No

### **ServiceProfileId**

The ID of the service profile.

Type: String

Length Constraints: Maximum length of 256.

Required: No

## **See Also**

- [AWS](https://docs.aws.amazon.com/goto/SdkForCpp/iotwireless-2020-11-22/LoRaWANDevice) SDK for C++
- [AWS](https://docs.aws.amazon.com/goto/SdkForJavaV2/iotwireless-2020-11-22/LoRaWANDevice) SDK for Java V2
- AWS SDK for [Ruby](https://docs.aws.amazon.com/goto/SdkForRubyV3/iotwireless-2020-11-22/LoRaWANDevice) V3

# **LoRaWANDeviceMetadata**

LoRaWAN device metatdata.

## **Contents**

### **DataRate**

The DataRate value.

Type: Integer

Required: No

#### **DevEui**

The DevEUI value.

Type: String

Pattern: [a-fA-F0-9]{16}

Required: No

#### **FPort**

The FPort value.

Type: Integer

Required: No

### **Frequency**

The device's channel frequency in Hz.

Type: Integer

Required: No

#### **Gateways**

Information about the gateways accessed by the device.

Type: Array of [LoRaWANGatewayMetadata](#page-521-0) objects

Required: No

#### **PublicGateways**

Information about the LoRaWAN public network accessed by the device.

Type: Array of [LoRaWANPublicGatewayMetadata](#page-539-0) objects

Required: No

#### **Timestamp**

The date and time of the metadata.

Type: String

```
Pattern: \binom{[\cdot] + -]}{d(4)} (?!\frac{2}{b}))((-?)((0[1-9]|1[0-2])(\frac{[12]}{d[0[1-9]}]
3[01]))?|W([0-4]\d|5[0-2])(-?[1-7])?|(00[1-9]|0[1-9]\d|[12]\d{2}|
3([0-5]\d|6[1-6])))([T\s]((([01]\d|2[0-3])((:?)[0-5]\d)?|24\:?00)
(\lceil\.,\,\rceil\,\det(?!\,:\,\rceil\,\right)\,?\,(\lceil\,\!\!17[\emptyset\,-\,\!5]\,\det(\lceil\.,\,\,\rceil\,\det(\rceil\,\!\!2Z]\,|\,([\lceil\,\!\!+1\,\!\!-\,\!\!1\,\!\!)\,\det(\lceil\,\!\!0\,\!\!-\!\!3\,\!\!1\,\!\!):\,?([0-5]\d)?)?)?)?$
```
Required: No

## **See Also**

- [AWS](https://docs.aws.amazon.com/goto/SdkForCpp/iotwireless-2020-11-22/LoRaWANDeviceMetadata) SDK for C++
- [AWS](https://docs.aws.amazon.com/goto/SdkForJavaV2/iotwireless-2020-11-22/LoRaWANDeviceMetadata) SDK for Java V2
- AWS SDK for [Ruby](https://docs.aws.amazon.com/goto/SdkForRubyV3/iotwireless-2020-11-22/LoRaWANDeviceMetadata) V3

# **LoRaWANDeviceProfile**

LoRaWANDeviceProfile object.

## **Contents**

### **ClassBTimeout**

The ClassBTimeout value.

Type: Integer

Valid Range: Minimum value of 0. Maximum value of 1000.

Required: No

#### **ClassCTimeout**

The ClassCTimeout value.

Type: Integer

Valid Range: Minimum value of 0. Maximum value of 1000.

Required: No

#### **FactoryPresetFreqsList**

The list of values that make up the FactoryPresetFreqs value.

Type: Array of integers

Array Members: Minimum number of 0 items. Maximum number of 20 items.

Valid Range: Minimum value of 1000000. Maximum value of 16700000.

Required: No

#### **MacVersion**

The MAC version (such as OTAA 1.1 or OTAA 1.0.3) to use with this device profile.

Type: String

Length Constraints: Maximum length of 64.

#### Required: No

### **MaxDutyCycle**

The MaxDutyCycle value. It ranges from 0 to 15.

Type: Integer

Valid Range: Minimum value of 0. Maximum value of 100.

Required: No

#### **MaxEirp**

The MaxEIRP value.

Type: Integer

Valid Range: Minimum value of 0. Maximum value of 15.

Required: No

#### **PingSlotDr**

The PingSlotDR value.

Type: Integer

Valid Range: Minimum value of 0. Maximum value of 15.

Required: No

### **PingSlotFreq**

The PingSlotFreq value.

Type: Integer

Valid Range: Minimum value of 1000000. Maximum value of 16700000.

Required: No

### **PingSlotPeriod**

The PingSlotPeriod value.

Type: Integer

Valid Range: Minimum value of 32. Maximum value of 4096.

Required: No

#### **RegParamsRevision**

The version of regional parameters.

Type: String

Length Constraints: Maximum length of 64.

Required: No

#### **RfRegion**

The frequency band (RFRegion) value.

Type: String

Length Constraints: Maximum length of 64.

Required: No

#### **RxDataRate2**

The RXDataRate2 value.

Type: Integer

Valid Range: Minimum value of 0. Maximum value of 15.

Required: No

#### **RxDelay1**

The RXDelay1 value.

Type: Integer

Valid Range: Minimum value of 0. Maximum value of 15.

Required: No

### **RxDrOffset1**

The RXDROffset1 value.

### Type: Integer

Valid Range: Minimum value of 0. Maximum value of 7.

Required: No

### **RxFreq2**

The RXFreq2 value.

Type: Integer

Valid Range: Minimum value of 1000000. Maximum value of 16700000.

Required: No

#### **Supports32BitFCnt**

The Supports32BitFCnt value.

Type: Boolean

Required: No

#### **SupportsClassB**

The SupportsClassB value.

Type: Boolean

Required: No

### **SupportsClassC**

The SupportsClassC value.

Type: Boolean

Required: No

### **SupportsJoin**

The SupportsJoin value.

Type: Boolean

Required: No

## **See Also**

- [AWS](https://docs.aws.amazon.com/goto/SdkForCpp/iotwireless-2020-11-22/LoRaWANDeviceProfile) SDK for C++
- [AWS](https://docs.aws.amazon.com/goto/SdkForJavaV2/iotwireless-2020-11-22/LoRaWANDeviceProfile) SDK for Java V2
- AWS SDK for [Ruby](https://docs.aws.amazon.com/goto/SdkForRubyV3/iotwireless-2020-11-22/LoRaWANDeviceProfile) V3

# **LoRaWANFuotaTask**

The LoRaWAN information used with a FUOTA task.

## **Contents**

### **RfRegion**

Supported RfRegions

Type: String

Valid Values: EU868 | US915 | AU915 | AS923-1 | AS923-2 | AS923-3 | AS923-4 | EU433 | CN470 | CN779 | RU864 | KR920 | IN865

Required: No

## **See Also**

- [AWS](https://docs.aws.amazon.com/goto/SdkForCpp/iotwireless-2020-11-22/LoRaWANFuotaTask) SDK for C++
- [AWS](https://docs.aws.amazon.com/goto/SdkForJavaV2/iotwireless-2020-11-22/LoRaWANFuotaTask) SDK for Java V2
- AWS SDK for [Ruby](https://docs.aws.amazon.com/goto/SdkForRubyV3/iotwireless-2020-11-22/LoRaWANFuotaTask) V3

# **LoRaWANFuotaTaskGetInfo**

The LoRaWAN information returned from getting a FUOTA task.

## **Contents**

### **RfRegion**

The frequency band (RFRegion) value.

Type: String

Length Constraints: Maximum length of 64.

Required: No

### **StartTime**

Start time of a FUOTA task.

Type: Timestamp

Required: No

## **See Also**

- [AWS](https://docs.aws.amazon.com/goto/SdkForCpp/iotwireless-2020-11-22/LoRaWANFuotaTaskGetInfo) SDK for C++
- [AWS](https://docs.aws.amazon.com/goto/SdkForJavaV2/iotwireless-2020-11-22/LoRaWANFuotaTaskGetInfo) SDK for Java V2
- AWS SDK for [Ruby](https://docs.aws.amazon.com/goto/SdkForRubyV3/iotwireless-2020-11-22/LoRaWANFuotaTaskGetInfo) V3

# **LoRaWANGateway**

LoRaWANGateway object.

## **Contents**

### **Beaconing**

Beaconing object information, which consists of the data rate and frequency parameters.

Type: [Beaconing](#page-457-0) object

Required: No

#### **GatewayEui**

The gateway's EUI value.

Type: String

Pattern: ^(([0-9A-Fa-f]{2}-){7}|([0-9A-Fa-f]{2}:){7}|([0-9A-Fa-f]{2}\s){7}| ([0-9A-Fa-f]{2}){7})([0-9A-Fa-f]{2})\$

Required: No

#### **JoinEuiFilters**

A list of JoinEuiRange used by LoRa gateways to filter LoRa frames.

Type: Array of arrays of strings

Array Members: Minimum number of 0 items. Maximum number of 3 items.

Array Members: Fixed number of 2 items.

Pattern: [a-fA-F0-9]{16}

Required: No

#### **MaxEirp**

The MaxEIRP value.

Type: Float

Valid Range: Minimum value of 0. Maximum value of 30.

Required: No

### **NetIdFilters**

A list of NetId values that are used by LoRa gateways to filter the uplink frames.

Type: Array of strings

Array Members: Minimum number of 0 items. Maximum number of 10 items.

Pattern: [a-fA-F0-9]{6}

Required: No

#### **RfRegion**

The frequency band (RFRegion) value.

Type: String

Length Constraints: Maximum length of 64.

Required: No

#### **SubBands**

A list of integer indicating which sub bands are supported by LoRa gateway.

Type: Array of integers

Array Members: Minimum number of 0 items. Maximum number of 8 items.

Valid Range: Minimum value of 1. Maximum value of 8.

Required: No

### **See Also**

For more information about using this API in one of the language-specific AWS SDKs, see the following:

• [AWS](https://docs.aws.amazon.com/goto/SdkForCpp/iotwireless-2020-11-22/LoRaWANGateway) SDK for C++

- [AWS](https://docs.aws.amazon.com/goto/SdkForJavaV2/iotwireless-2020-11-22/LoRaWANGateway) SDK for Java V2
- AWS SDK for [Ruby](https://docs.aws.amazon.com/goto/SdkForRubyV3/iotwireless-2020-11-22/LoRaWANGateway) V3

# **LoRaWANGatewayCurrentVersion**

LoRaWANGatewayCurrentVersion object.

## **Contents**

### **CurrentVersion**

The version of the gateways that should receive the update.

Type: [LoRaWANGatewayVersion](#page-523-0) object

Required: No

## **See Also**

- [AWS](https://docs.aws.amazon.com/goto/SdkForCpp/iotwireless-2020-11-22/LoRaWANGatewayCurrentVersion) SDK for C++
- [AWS](https://docs.aws.amazon.com/goto/SdkForJavaV2/iotwireless-2020-11-22/LoRaWANGatewayCurrentVersion) SDK for Java V2
- AWS SDK for [Ruby](https://docs.aws.amazon.com/goto/SdkForRubyV3/iotwireless-2020-11-22/LoRaWANGatewayCurrentVersion) V3

## <span id="page-521-0"></span>**LoRaWANGatewayMetadata**

LoRaWAN gateway metatdata.

## **Contents**

### **GatewayEui**

The gateway's EUI value.

Type: String

```
Pattern: ^(([0-9A-Fa-f]{2}-){7}|([0-9A-Fa-f]{2}:){7}|([0-9A-Fa-f]{2}\s){7}|
([0-9A-Fa-f]{2}){7})([0-9A-Fa-f]{2})$
```
Required: No

#### **Rssi**

The RSSI value.

Type: Double

Required: No

#### **Snr**

The SNR value.

Type: Double

Required: No

## **See Also**

- [AWS](https://docs.aws.amazon.com/goto/SdkForCpp/iotwireless-2020-11-22/LoRaWANGatewayMetadata) SDK for C++
- [AWS](https://docs.aws.amazon.com/goto/SdkForJavaV2/iotwireless-2020-11-22/LoRaWANGatewayMetadata) SDK for Java V2
- AWS SDK for [Ruby](https://docs.aws.amazon.com/goto/SdkForRubyV3/iotwireless-2020-11-22/LoRaWANGatewayMetadata) V3

# <span id="page-523-0"></span>**LoRaWANGatewayVersion**

LoRaWANGatewayVersion object.

## **Contents**

### **Model**

The model number of the wireless gateway.

Type: String

Length Constraints: Minimum length of 1. Maximum length of 4096.

Required: No

#### **PackageVersion**

The version of the wireless gateway firmware.

Type: String

Length Constraints: Minimum length of 1. Maximum length of 32.

Required: No

#### **Station**

The basic station version of the wireless gateway.

Type: String

Length Constraints: Minimum length of 1. Maximum length of 4096.

Required: No

## **See Also**

- [AWS](https://docs.aws.amazon.com/goto/SdkForCpp/iotwireless-2020-11-22/LoRaWANGatewayVersion) SDK for C++
- [AWS](https://docs.aws.amazon.com/goto/SdkForJavaV2/iotwireless-2020-11-22/LoRaWANGatewayVersion) SDK for Java V2

### • AWS SDK for [Ruby](https://docs.aws.amazon.com/goto/SdkForRubyV3/iotwireless-2020-11-22/LoRaWANGatewayVersion) V3

# **LoRaWANGetServiceProfileInfo**

LoRaWANGetServiceProfileInfo object.

## **Contents**

### **AddGwMetadata**

The AddGWMetaData value.

Type: Boolean

Required: No

### **ChannelMask**

The ChannelMask value.

Type: String

Length Constraints: Maximum length of 2048.

Required: No

#### **DevStatusReqFreq**

The DevStatusReqFreq value.

Type: Integer

Valid Range: Minimum value of 0. Maximum value of 2147483647.

Required: No

#### **DlBucketSize**

The DLBucketSize value.

Type: Integer

Valid Range: Minimum value of 0. Maximum value of 2147483647.

Required: No

LoRaWANGetServiceProfileInfo API Version 2020-11-22 488

#### **DlRate**

The DLRate value.

Type: Integer

Valid Range: Minimum value of 0. Maximum value of 2147483647.

Required: No

#### **DlRatePolicy**

The DLRatePolicy value.

Type: String

Length Constraints: Maximum length of 256.

Required: No

#### **DrMax**

The DRMax value.

Type: Integer

Valid Range: Minimum value of 0. Maximum value of 15.

Required: No

#### **DrMin**

The DRMin value.

Type: Integer

Valid Range: Minimum value of 0. Maximum value of 15.

Required: No

#### **HrAllowed**

The HRAllowed value that describes whether handover roaming is allowed.

Type: Boolean

Required: No

#### **MinGwDiversity**

The MinGwDiversity value.

Type: Integer

Valid Range: Minimum value of 1. Maximum value of 100.

Required: No

#### **NwkGeoLoc**

The NwkGeoLoc value.

Type: Boolean

Required: No

### **PrAllowed**

The PRAllowed value that describes whether passive roaming is allowed.

Type: Boolean

Required: No

### **RaAllowed**

The RAAllowed value that describes whether roaming activation is allowed.

Type: Boolean

Required: No

#### **ReportDevStatusBattery**

The ReportDevStatusBattery value.

Type: Boolean

Required: No

#### **ReportDevStatusMargin**

The ReportDevStatusMargin value.

Type: Boolean

#### Required: No

#### **TargetPer**

The TargetPER value.

Type: Integer

Valid Range: Minimum value of 0. Maximum value of 100.

Required: No

#### **UlBucketSize**

The ULBucketSize value.

Type: Integer

Valid Range: Minimum value of 0. Maximum value of 2147483647.

Required: No

#### **UlRate**

The ULRate value.

Type: Integer

Valid Range: Minimum value of 0. Maximum value of 2147483647.

Required: No

#### **UlRatePolicy**

The ULRatePolicy value.

Type: String

Length Constraints: Maximum length of 256.

Required: No

## **See Also**

- [AWS](https://docs.aws.amazon.com/goto/SdkForCpp/iotwireless-2020-11-22/LoRaWANGetServiceProfileInfo) SDK for C++
- [AWS](https://docs.aws.amazon.com/goto/SdkForJavaV2/iotwireless-2020-11-22/LoRaWANGetServiceProfileInfo) SDK for Java V2
- AWS SDK for [Ruby](https://docs.aws.amazon.com/goto/SdkForRubyV3/iotwireless-2020-11-22/LoRaWANGetServiceProfileInfo) V3

# **LoRaWANJoinEventNotificationConfigurations**

Object for LoRaWAN join resource type event configuration.

## **Contents**

### **DevEuiEventTopic**

Denotes whether the Dev EUI join event topic is enabled or disabled.

Type: String

Valid Values: Enabled | Disabled

Required: No

## **See Also**

- [AWS](https://docs.aws.amazon.com/goto/SdkForCpp/iotwireless-2020-11-22/LoRaWANJoinEventNotificationConfigurations) SDK for C++
- [AWS](https://docs.aws.amazon.com/goto/SdkForJavaV2/iotwireless-2020-11-22/LoRaWANJoinEventNotificationConfigurations) SDK for Java V2
- AWS SDK for [Ruby](https://docs.aws.amazon.com/goto/SdkForRubyV3/iotwireless-2020-11-22/LoRaWANJoinEventNotificationConfigurations) V3

# **LoRaWANJoinResourceTypeEventConfiguration**

Object for LoRaWAN join resource type event configuration.

## **Contents**

### **WirelessDeviceEventTopic**

Denotes whether the wireless device join event topic is enabled or disabled.

Type: String

Valid Values: Enabled | Disabled

Required: No

## **See Also**

- [AWS](https://docs.aws.amazon.com/goto/SdkForCpp/iotwireless-2020-11-22/LoRaWANJoinResourceTypeEventConfiguration) SDK for C++
- [AWS](https://docs.aws.amazon.com/goto/SdkForJavaV2/iotwireless-2020-11-22/LoRaWANJoinResourceTypeEventConfiguration) SDK for Java V2
- AWS SDK for [Ruby](https://docs.aws.amazon.com/goto/SdkForRubyV3/iotwireless-2020-11-22/LoRaWANJoinResourceTypeEventConfiguration) V3

# **LoRaWANListDevice**

LoRaWAN object for list functions.

## **Contents**

### **DevEui**

The DevEUI value.

Type: String

Pattern: [a-fA-F0-9]{16}

Required: No

## **See Also**

- [AWS](https://docs.aws.amazon.com/goto/SdkForCpp/iotwireless-2020-11-22/LoRaWANListDevice) SDK for C++
- [AWS](https://docs.aws.amazon.com/goto/SdkForJavaV2/iotwireless-2020-11-22/LoRaWANListDevice) SDK for Java V2
- AWS SDK for [Ruby](https://docs.aws.amazon.com/goto/SdkForRubyV3/iotwireless-2020-11-22/LoRaWANListDevice) V3

# **LoRaWANMulticast**

The LoRaWAN information that is to be used with the multicast group.

## **Contents**

### **DlClass**

DlClass for LoRaWAM, valid values are ClassB and ClassC.

Type: String

Length Constraints: Maximum length of 256.

Valid Values: ClassB | ClassC

Required: No

### **RfRegion**

Supported RfRegions

Type: String

```
Valid Values: EU868 | US915 | AU915 | AS923-1 | AS923-2 | AS923-3 | AS923-4 
| EU433 | CN470 | CN779 | RU864 | KR920 | IN865
```
Required: No

## **See Also**

- [AWS](https://docs.aws.amazon.com/goto/SdkForCpp/iotwireless-2020-11-22/LoRaWANMulticast) SDK for C++
- [AWS](https://docs.aws.amazon.com/goto/SdkForJavaV2/iotwireless-2020-11-22/LoRaWANMulticast) SDK for Java V2
- AWS SDK for [Ruby](https://docs.aws.amazon.com/goto/SdkForRubyV3/iotwireless-2020-11-22/LoRaWANMulticast) V3

# **LoRaWANMulticastGet**

The LoRaWAN information that is to be returned from getting multicast group information.

## **Contents**

### **DlClass**

DlClass for LoRaWAM, valid values are ClassB and ClassC.

Type: String

Length Constraints: Maximum length of 256.

Valid Values: ClassB | ClassC

Required: No

#### **NumberOfDevicesInGroup**

Number of devices that are associated to the multicast group.

Type: Integer

Required: No

#### **NumberOfDevicesRequested**

Number of devices that are requested to be associated with the multicast group.

Type: Integer

Required: No

#### **RfRegion**

Supported RfRegions

Type: String

Valid Values: EU868 | US915 | AU915 | AS923-1 | AS923-2 | AS923-3 | AS923-4 | EU433 | CN470 | CN779 | RU864 | KR920 | IN865

Required: No

## **See Also**

- [AWS](https://docs.aws.amazon.com/goto/SdkForCpp/iotwireless-2020-11-22/LoRaWANMulticastGet) SDK for C++
- [AWS](https://docs.aws.amazon.com/goto/SdkForJavaV2/iotwireless-2020-11-22/LoRaWANMulticastGet) SDK for Java V2
- AWS SDK for [Ruby](https://docs.aws.amazon.com/goto/SdkForRubyV3/iotwireless-2020-11-22/LoRaWANMulticastGet) V3

# **LoRaWANMulticastMetadata**

The metadata information of the LoRaWAN multicast group.

## **Contents**

### **FPort**

The Fport value.

Type: Integer

Valid Range: Minimum value of 1. Maximum value of 223.

Required: No

## **See Also**

- [AWS](https://docs.aws.amazon.com/goto/SdkForCpp/iotwireless-2020-11-22/LoRaWANMulticastMetadata) SDK for C++
- [AWS](https://docs.aws.amazon.com/goto/SdkForJavaV2/iotwireless-2020-11-22/LoRaWANMulticastMetadata) SDK for Java V2
- AWS SDK for [Ruby](https://docs.aws.amazon.com/goto/SdkForRubyV3/iotwireless-2020-11-22/LoRaWANMulticastMetadata) V3

# **LoRaWANMulticastSession**

The LoRaWAN information used with the multicast session.

## **Contents**

### **DlDr**

Downlink data rate.

Type: Integer

Valid Range: Minimum value of 0. Maximum value of 15.

Required: No

#### **DlFreq**

Downlink frequency.

Type: Integer

Valid Range: Minimum value of 100000000. Maximum value of 1000000000.

Required: No

### **PingSlotPeriod**

The PingSlotPeriod value.

Type: Integer

Valid Range: Minimum value of 32. Maximum value of 4096.

Required: No

#### **SessionStartTime**

Timestamp of when the multicast group session is to start.

Type: Timestamp

Required: No

#### **SessionTimeout**

How long before a multicast group session is to timeout.

Type: Integer

Valid Range: Minimum value of 60. Maximum value of 172800.

Required: No

## **See Also**

- [AWS](https://docs.aws.amazon.com/goto/SdkForCpp/iotwireless-2020-11-22/LoRaWANMulticastSession) SDK for C++
- [AWS](https://docs.aws.amazon.com/goto/SdkForJavaV2/iotwireless-2020-11-22/LoRaWANMulticastSession) SDK for Java V2
- AWS SDK for [Ruby](https://docs.aws.amazon.com/goto/SdkForRubyV3/iotwireless-2020-11-22/LoRaWANMulticastSession) V3

# <span id="page-539-0"></span>**LoRaWANPublicGatewayMetadata**

LoRaWAN public gateway metadata.

## **Contents**

### **DlAllowed**

Boolean that indicates whether downlink is allowed using the network.

Type: Boolean

Required: No

#### **Id**

The ID of the gateways that are operated by the network provider.

Type: String

Length Constraints: Maximum length of 256.

Required: No

#### **ProviderNetId**

The ID of the LoRaWAN public network provider.

Type: String

Length Constraints: Maximum length of 256.

Required: No

#### **RfRegion**

The frequency band (RFRegion) value.

Type: String

Length Constraints: Maximum length of 64.

Required: No

#### **Rssi**

The RSSI (received signal strength indicator) value.
Type: Double

Required: No

#### **Snr**

The SNR (signal to noise ratio) value.

Type: Double

Required: No

### **See Also**

- [AWS](https://docs.aws.amazon.com/goto/SdkForCpp/iotwireless-2020-11-22/LoRaWANPublicGatewayMetadata) SDK for C++
- [AWS](https://docs.aws.amazon.com/goto/SdkForJavaV2/iotwireless-2020-11-22/LoRaWANPublicGatewayMetadata) SDK for Java V2
- AWS SDK for [Ruby](https://docs.aws.amazon.com/goto/SdkForRubyV3/iotwireless-2020-11-22/LoRaWANPublicGatewayMetadata) V3

## **LoRaWANSendDataToDevice**

LoRaWAN router info.

### **Contents**

#### **FPort**

The Fport value.

Type: Integer

Valid Range: Minimum value of 1. Maximum value of 223.

Required: No

#### **ParticipatingGateways**

Choose the gateways that you want to use for the downlink data traffic when the wireless device is running in class B or class C mode.

Type: [ParticipatingGateways](#page-569-0) object

Required: No

### **See Also**

- [AWS](https://docs.aws.amazon.com/goto/SdkForCpp/iotwireless-2020-11-22/LoRaWANSendDataToDevice) SDK for C++
- [AWS](https://docs.aws.amazon.com/goto/SdkForJavaV2/iotwireless-2020-11-22/LoRaWANSendDataToDevice) SDK for Java V2
- AWS SDK for [Ruby](https://docs.aws.amazon.com/goto/SdkForRubyV3/iotwireless-2020-11-22/LoRaWANSendDataToDevice) V3

## **LoRaWANServiceProfile**

LoRaWANServiceProfile object.

### **Contents**

#### **AddGwMetadata**

The AddGWMetaData value.

Type: Boolean

Required: No

#### **DrMax**

The DrMax value.

Type: Integer

Valid Range: Minimum value of 0. Maximum value of 15.

Required: No

#### **DrMin**

The DrMin value.

Type: Integer

Valid Range: Minimum value of 0. Maximum value of 15.

Required: No

#### **PrAllowed**

The PRAllowed value that describes whether passive roaming is allowed.

Type: Boolean

Required: No

#### **RaAllowed**

The RAAllowed value that describes whether roaming activation is allowed.

Type: Boolean

Required: No

### **See Also**

- [AWS](https://docs.aws.amazon.com/goto/SdkForCpp/iotwireless-2020-11-22/LoRaWANServiceProfile) SDK for C++
- [AWS](https://docs.aws.amazon.com/goto/SdkForJavaV2/iotwireless-2020-11-22/LoRaWANServiceProfile) SDK for Java V2
- AWS SDK for [Ruby](https://docs.aws.amazon.com/goto/SdkForRubyV3/iotwireless-2020-11-22/LoRaWANServiceProfile) V3

## **LoRaWANStartFuotaTask**

The LoRaWAN information used to start a FUOTA task.

### **Contents**

#### **StartTime**

Start time of a FUOTA task.

Type: Timestamp

Required: No

### **See Also**

- [AWS](https://docs.aws.amazon.com/goto/SdkForCpp/iotwireless-2020-11-22/LoRaWANStartFuotaTask) SDK for C++
- [AWS](https://docs.aws.amazon.com/goto/SdkForJavaV2/iotwireless-2020-11-22/LoRaWANStartFuotaTask) SDK for Java V2
- AWS SDK for [Ruby](https://docs.aws.amazon.com/goto/SdkForRubyV3/iotwireless-2020-11-22/LoRaWANStartFuotaTask) V3

### **LoRaWANUpdateDevice**

LoRaWAN object for update functions.

### **Contents**

#### **AbpV1\_0\_x**

ABP device object for update APIs for v1.0.x

Type: [UpdateAbpV1\\_0\\_x](#page-624-0) object

Required: No

#### **AbpV1\_1**

ABP device object for update APIs for v1.1

Type: [UpdateAbpV1\\_1](#page-625-0) object

Required: No

#### **DeviceProfileId**

The ID of the device profile for the wireless device.

Type: String

Length Constraints: Maximum length of 256.

Required: No

#### **FPorts**

FPorts object for the positioning information of the device.

Type: [UpdateFPorts](#page-626-0) object

Required: No

#### **ServiceProfileId**

The ID of the service profile.

Type: String

Length Constraints: Maximum length of 256.

Required: No

### **See Also**

- [AWS](https://docs.aws.amazon.com/goto/SdkForCpp/iotwireless-2020-11-22/LoRaWANUpdateDevice) SDK for C++
- [AWS](https://docs.aws.amazon.com/goto/SdkForJavaV2/iotwireless-2020-11-22/LoRaWANUpdateDevice) SDK for Java V2
- AWS SDK for [Ruby](https://docs.aws.amazon.com/goto/SdkForRubyV3/iotwireless-2020-11-22/LoRaWANUpdateDevice) V3

## **LoRaWANUpdateGatewayTaskCreate**

LoRaWANUpdateGatewayTaskCreate object.

### **Contents**

#### **CurrentVersion**

The version of the gateways that should receive the update.

Type: [LoRaWANGatewayVersion](#page-523-0) object

Required: No

#### **SigKeyCrc**

The CRC of the signature private key to check.

Type: Long

Valid Range: Minimum value of 1. Maximum value of 4294967295.

Required: No

#### **UpdateSignature**

The signature used to verify the update firmware.

Type: String

Length Constraints: Minimum length of 1. Maximum length of 4096.

Required: No

#### **UpdateVersion**

The firmware version to update the gateway to.

Type: [LoRaWANGatewayVersion](#page-523-0) object

Required: No

### **See Also**

- [AWS](https://docs.aws.amazon.com/goto/SdkForCpp/iotwireless-2020-11-22/LoRaWANUpdateGatewayTaskCreate) SDK for C++
- [AWS](https://docs.aws.amazon.com/goto/SdkForJavaV2/iotwireless-2020-11-22/LoRaWANUpdateGatewayTaskCreate) SDK for Java V2
- AWS SDK for [Ruby](https://docs.aws.amazon.com/goto/SdkForRubyV3/iotwireless-2020-11-22/LoRaWANUpdateGatewayTaskCreate) V3

## **LoRaWANUpdateGatewayTaskEntry**

LoRaWANUpdateGatewayTaskEntry object.

### **Contents**

#### **CurrentVersion**

The version of the gateways that should receive the update.

Type: [LoRaWANGatewayVersion](#page-523-0) object

Required: No

#### **UpdateVersion**

The firmware version to update the gateway to.

Type: [LoRaWANGatewayVersion](#page-523-0) object

Required: No

### **See Also**

- [AWS](https://docs.aws.amazon.com/goto/SdkForCpp/iotwireless-2020-11-22/LoRaWANUpdateGatewayTaskEntry) SDK for C++
- [AWS](https://docs.aws.amazon.com/goto/SdkForJavaV2/iotwireless-2020-11-22/LoRaWANUpdateGatewayTaskEntry) SDK for Java V2
- AWS SDK for [Ruby](https://docs.aws.amazon.com/goto/SdkForRubyV3/iotwireless-2020-11-22/LoRaWANUpdateGatewayTaskEntry) V3

## <span id="page-550-0"></span>**LteLocalId**

LTE local identification (local ID) information.

### **Contents**

### **Earfcn**

Evolved universal terrestrial radio access (E-UTRA) absolute radio frequency channel number (FCN).

Type: Integer

Valid Range: Minimum value of 0. Maximum value of 262143.

Required: Yes

#### **Pci**

Physical cell ID.

Type: Integer

Valid Range: Minimum value of 0. Maximum value of 503.

Required: Yes

### **See Also**

- [AWS](https://docs.aws.amazon.com/goto/SdkForCpp/iotwireless-2020-11-22/LteLocalId) SDK for C++
- [AWS](https://docs.aws.amazon.com/goto/SdkForJavaV2/iotwireless-2020-11-22/LteLocalId) SDK for Java V2
- AWS SDK for [Ruby](https://docs.aws.amazon.com/goto/SdkForRubyV3/iotwireless-2020-11-22/LteLocalId) V3

# <span id="page-551-0"></span>**LteNmrObj**

LTE object for network measurement reports.

### **Contents**

### **Earfcn**

E-UTRA (Evolved universal terrestrial Radio Access) absolute radio frequency channel Number (EARFCN).

Type: Integer

Valid Range: Minimum value of 0. Maximum value of 262143.

Required: Yes

#### **EutranCid**

E-UTRAN (Evolved Universal Terrestrial Radio Access Network) cell global identifier (EUTRANCID).

Type: Integer

Valid Range: Minimum value of 0. Maximum value of 268435455.

Required: Yes

#### **Pci**

Physical cell ID.

Type: Integer

Valid Range: Minimum value of 0. Maximum value of 503.

Required: Yes

#### **Rsrp**

Signal power of the reference signal received, measured in dBm (decibel-milliwatts).

Type: Integer

Valid Range: Minimum value of -140. Maximum value of -44.

#### **Rsrq**

Signal quality of the reference Signal received, measured in decibels (dB).

Type: Float

Valid Range: Minimum value of -19.5. Maximum value of -3.

Required: No

### **See Also**

- [AWS](https://docs.aws.amazon.com/goto/SdkForCpp/iotwireless-2020-11-22/LteNmrObj) SDK for C++
- [AWS](https://docs.aws.amazon.com/goto/SdkForJavaV2/iotwireless-2020-11-22/LteNmrObj) SDK for Java V2
- AWS SDK for [Ruby](https://docs.aws.amazon.com/goto/SdkForRubyV3/iotwireless-2020-11-22/LteNmrObj) V3

# **LteObj**

LTE object.

### **Contents**

#### **EutranCid**

E-UTRAN (Evolved Universal Terrestrial Radio Access Network) Cell Global Identifier.

Type: Integer

Valid Range: Minimum value of 0. Maximum value of 268435455.

Required: Yes

#### **Mcc**

Mobile Country Code.

Type: Integer

Valid Range: Minimum value of 200. Maximum value of 999.

Required: Yes

#### **Mnc**

Mobile Network Code.

Type: Integer

Valid Range: Minimum value of 0. Maximum value of 999.

Required: Yes

#### **LteLocalId**

LTE local identification (local ID) information.

Type: [LteLocalId](#page-550-0) object

Required: No

#### **LteNmr**

LTE object for network measurement reports.

#### Type: Array of [LteNmrObj](#page-551-0) objects

Array Members: Minimum number of 1 item. Maximum number of 32 items.

Required: No

#### **LteTimingAdvance**

LTE timing advance.

Type: Integer

Valid Range: Minimum value of 0. Maximum value of 1282.

Required: No

#### **NrCapable**

Parameter that determines whether the LTE object is capable of supporting NR (new radio).

Type: Boolean

Required: No

#### **Rsrp**

Signal power of the reference signal received, measured in dBm (decibel-milliwatts).

Type: Integer

Valid Range: Minimum value of -140. Maximum value of -44.

Required: No

#### **Rsrq**

Signal quality of the reference Signal received, measured in decibels (dB).

Type: Float

Valid Range: Minimum value of -19.5. Maximum value of -3.

Required: No

#### **Tac**

LTE tracking area code.

Type: Integer

Valid Range: Minimum value of 0. Maximum value of 65535.

Required: No

### **See Also**

- [AWS](https://docs.aws.amazon.com/goto/SdkForCpp/iotwireless-2020-11-22/LteObj) SDK for C++
- [AWS](https://docs.aws.amazon.com/goto/SdkForJavaV2/iotwireless-2020-11-22/LteObj) SDK for Java V2
- AWS SDK for [Ruby](https://docs.aws.amazon.com/goto/SdkForRubyV3/iotwireless-2020-11-22/LteObj) V3

## **MessageDeliveryStatusEventConfiguration**

Message delivery status event configuration object for enabling and disabling relevant topics.

### **Contents**

#### **Sidewalk**

SidewalkEventNotificationConfigurations object, which is the event configuration object for Sidewalk-related event topics.

Type: [SidewalkEventNotificationConfigurations](#page-596-0) object

Required: No

#### **WirelessDeviceIdEventTopic**

Denotes whether the wireless device ID message delivery status event topic is enabled or disabled.

Type: String

Valid Values: Enabled | Disabled

Required: No

### **See Also**

- [AWS](https://docs.aws.amazon.com/goto/SdkForCpp/iotwireless-2020-11-22/MessageDeliveryStatusEventConfiguration) SDK for C++
- [AWS](https://docs.aws.amazon.com/goto/SdkForJavaV2/iotwireless-2020-11-22/MessageDeliveryStatusEventConfiguration) SDK for Java V2
- AWS SDK for [Ruby](https://docs.aws.amazon.com/goto/SdkForRubyV3/iotwireless-2020-11-22/MessageDeliveryStatusEventConfiguration) V3

## **MessageDeliveryStatusResourceTypeEventConfiguration**

Message delivery status resource type event configuration object for enabling or disabling relevant topic.

### **Contents**

#### **Sidewalk**

Sidewalk resource type event configuration object for enabling or disabling topic.

Type: [SidewalkResourceTypeEventConfiguration](#page-602-0) object

Required: No

### **See Also**

- [AWS](https://docs.aws.amazon.com/goto/SdkForCpp/iotwireless-2020-11-22/MessageDeliveryStatusResourceTypeEventConfiguration) SDK for C++
- [AWS](https://docs.aws.amazon.com/goto/SdkForJavaV2/iotwireless-2020-11-22/MessageDeliveryStatusResourceTypeEventConfiguration) SDK for Java V2
- AWS SDK for [Ruby](https://docs.aws.amazon.com/goto/SdkForRubyV3/iotwireless-2020-11-22/MessageDeliveryStatusResourceTypeEventConfiguration) V3

## **MetricQueryValue**

The aggregated values of the metric.

### **Contents**

#### **Avg**

The average of the values of all data points collected during the aggregation period.

Type: Double

Required: No

#### **Max**

The maximum of the values of all the data points collected during the aggregation period.

Type: Double

Required: No

#### **Min**

The minimum of the values of all data points collected during the aggregation period.

Type: Double

Required: No

#### **P90**

The 90th percentile of the values of all data points collected during the aggregation period.

Type: Double

Required: No

#### **Std**

The standard deviation of the values of all data points collected during the aggregation period.

Type: Double

Required: No

#### **Sum**

The sum of the values of all data points collected during the aggregation period.

Type: Double

Required: No

### **See Also**

- [AWS](https://docs.aws.amazon.com/goto/SdkForCpp/iotwireless-2020-11-22/MetricQueryValue) SDK for C++
- [AWS](https://docs.aws.amazon.com/goto/SdkForJavaV2/iotwireless-2020-11-22/MetricQueryValue) SDK for Java V2
- AWS SDK for [Ruby](https://docs.aws.amazon.com/goto/SdkForRubyV3/iotwireless-2020-11-22/MetricQueryValue) V3

## **MulticastGroup**

A multicast group.

### **Contents**

#### **Arn**

The arn of the multicast group.

Type: String

Length Constraints: Maximum length of 128.

Required: No

#### **Id**

The ID of the multicast group.

Type: String

Length Constraints: Maximum length of 256.

Required: No

#### **Name**

The name of the multicast group.

Type: String

Length Constraints: Maximum length of 256.

Required: No

### **See Also**

- [AWS](https://docs.aws.amazon.com/goto/SdkForCpp/iotwireless-2020-11-22/MulticastGroup) SDK for C++
- [AWS](https://docs.aws.amazon.com/goto/SdkForJavaV2/iotwireless-2020-11-22/MulticastGroup) SDK for Java V2

#### • AWS SDK for [Ruby](https://docs.aws.amazon.com/goto/SdkForRubyV3/iotwireless-2020-11-22/MulticastGroup) V3

## **MulticastGroupByFuotaTask**

A multicast group that is associated with a FUOTA task.

### **Contents**

#### **Id**

The ID of the multicast group.

Type: String

Length Constraints: Maximum length of 256.

Required: No

### **See Also**

- [AWS](https://docs.aws.amazon.com/goto/SdkForCpp/iotwireless-2020-11-22/MulticastGroupByFuotaTask) SDK for C++
- [AWS](https://docs.aws.amazon.com/goto/SdkForJavaV2/iotwireless-2020-11-22/MulticastGroupByFuotaTask) SDK for Java V2
- AWS SDK for [Ruby](https://docs.aws.amazon.com/goto/SdkForRubyV3/iotwireless-2020-11-22/MulticastGroupByFuotaTask) V3

## **MulticastWirelessMetadata**

Wireless metadata that is to be sent to multicast group.

### **Contents**

#### **LoRaWAN**

The metadata information of the LoRaWAN multicast group.

Type: [LoRaWANMulticastMetadata](#page-536-0) object

Required: No

### **See Also**

- [AWS](https://docs.aws.amazon.com/goto/SdkForCpp/iotwireless-2020-11-22/MulticastWirelessMetadata) SDK for C++
- [AWS](https://docs.aws.amazon.com/goto/SdkForJavaV2/iotwireless-2020-11-22/MulticastWirelessMetadata) SDK for Java V2
- AWS SDK for [Ruby](https://docs.aws.amazon.com/goto/SdkForRubyV3/iotwireless-2020-11-22/MulticastWirelessMetadata) V3

## **NetworkAnalyzerConfigurations**

Network analyzer configurations.

### **Contents**

#### **Arn**

The Amazon Resource Name of the new resource.

Type: String

Length Constraints: Maximum length of 1124.

Required: No

#### **Name**

Name of the network analyzer configuration.

Type: String

Length Constraints: Minimum length of 1. Maximum length of 1024.

Pattern: [a-zA-Z0-9-\_]+

Required: No

### **See Also**

- [AWS](https://docs.aws.amazon.com/goto/SdkForCpp/iotwireless-2020-11-22/NetworkAnalyzerConfigurations) SDK for C++
- [AWS](https://docs.aws.amazon.com/goto/SdkForJavaV2/iotwireless-2020-11-22/NetworkAnalyzerConfigurations) SDK for Java V2
- AWS SDK for [Ruby](https://docs.aws.amazon.com/goto/SdkForRubyV3/iotwireless-2020-11-22/NetworkAnalyzerConfigurations) V3

## **OtaaV1\_0\_x**

OTAA device object for v1.0.x

### **Contents**

#### **AppEui**

The AppEUI value. You specify this value when using LoRaWAN versions v1.0.2 or v1.0.3.

Type: String

Pattern: [a-fA-F0-9]{16}

Required: No

#### **AppKey**

The AppKey value.

Type: String

Pattern: [a-fA-F0-9]{32}

Required: No

#### **GenAppKey**

The GenAppKey value.

Type: String

Pattern: [a-fA-F0-9]{32}

Required: No

#### **JoinEui**

The JoinEUI value. You specify this value instead of the AppEUI when using LoRaWAN version v1.0.4.

Type: String

Pattern: [a-fA-F0-9]{16}

Required: No

## **See Also**

- [AWS](https://docs.aws.amazon.com/goto/SdkForCpp/iotwireless-2020-11-22/OtaaV1_0_x) SDK for C++
- [AWS](https://docs.aws.amazon.com/goto/SdkForJavaV2/iotwireless-2020-11-22/OtaaV1_0_x) SDK for Java V2
- AWS SDK for [Ruby](https://docs.aws.amazon.com/goto/SdkForRubyV3/iotwireless-2020-11-22/OtaaV1_0_x) V3

# **OtaaV1\_1**

OTAA device object for v1.1

### **Contents**

#### **AppKey**

The AppKey value.

Type: String

Pattern: [a-fA-F0-9]{32}

Required: No

#### **JoinEui**

The JoinEUI value.

Type: String

Pattern: [a-fA-F0-9]{16}

Required: No

#### **NwkKey**

The NwkKey value.

Type: String

Pattern: [a-fA-F0-9]{32}

Required: No

### **See Also**

- [AWS](https://docs.aws.amazon.com/goto/SdkForCpp/iotwireless-2020-11-22/OtaaV1_1) SDK for C++
- [AWS](https://docs.aws.amazon.com/goto/SdkForJavaV2/iotwireless-2020-11-22/OtaaV1_1) SDK for Java V2

#### • AWS SDK for [Ruby](https://docs.aws.amazon.com/goto/SdkForRubyV3/iotwireless-2020-11-22/OtaaV1_1) V3

## <span id="page-569-0"></span>**ParticipatingGateways**

Specify the list of gateways to which you want to send downlink data traffic when the wireless device is running in class B or class C mode.

### **Contents**

#### **DownlinkMode**

Indicates whether to send the downlink message in sequential mode or concurrent mode, or to use only the chosen gateways from the previous uplink message transmission.

Type: String

Valid Values: SEQUENTIAL | CONCURRENT | USING\_UPLINK\_GATEWAY

Required: Yes

#### **GatewayList**

The list of gateways that you want to use for sending the downlink data traffic.

Type: Array of [GatewayListItem](#page-488-0) objects

Required: Yes

#### **TransmissionInterval**

The duration of time for which AWS IoT Core for LoRaWAN will wait before transmitting the payload to the next gateway.

Type: Integer

Valid Range: Minimum value of 1. Maximum value of 604800.

Required: Yes

### **See Also**

For more information about using this API in one of the language-specific AWS SDKs, see the following:

• [AWS](https://docs.aws.amazon.com/goto/SdkForCpp/iotwireless-2020-11-22/ParticipatingGateways) SDK for C++

- [AWS](https://docs.aws.amazon.com/goto/SdkForJavaV2/iotwireless-2020-11-22/ParticipatingGateways) SDK for Java V2
- AWS SDK for [Ruby](https://docs.aws.amazon.com/goto/SdkForRubyV3/iotwireless-2020-11-22/ParticipatingGateways) V3

## **PositionConfigurationItem**

The wrapper for a position configuration.

### **Contents**

#### **Destination**

The position data destination that describes the AWS IoT rule that processes the device's position data for use by AWS IoT Core for LoRaWAN.

Type: String

Length Constraints: Maximum length of 128.

Pattern: [a-zA-Z0-9-\_]+

Required: No

#### **ResourceIdentifier**

Resource identifier for the position configuration.

Type: String

Pattern: [a-fA-F0-9]{8}-[a-fA-F0-9]{4}-[a-fA-F0-9]{4}-[a-fA-F0-9]{4}-[a-fA-F0-9]{12}

Required: No

#### **ResourceType**

Resource type of the resource for the position configuration.

Type: String

Valid Values: WirelessDevice | WirelessGateway

Required: No

#### **Solvers**

The details of the positioning solver object used to compute the location.

Type: [PositionSolverDetails](#page-576-0) object

Required: No

## **See Also**

- [AWS](https://docs.aws.amazon.com/goto/SdkForCpp/iotwireless-2020-11-22/PositionConfigurationItem) SDK for C++
- [AWS](https://docs.aws.amazon.com/goto/SdkForJavaV2/iotwireless-2020-11-22/PositionConfigurationItem) SDK for Java V2
- AWS SDK for [Ruby](https://docs.aws.amazon.com/goto/SdkForRubyV3/iotwireless-2020-11-22/PositionConfigurationItem) V3

## **Positioning**

The FPorts for the position information.

### **Contents**

#### **ClockSync**

The Fport value.

Type: Integer

Valid Range: Minimum value of 1. Maximum value of 223.

Required: No

#### **Gnss**

The Fport value.

Type: Integer

Valid Range: Minimum value of 1. Maximum value of 223.

Required: No

#### **Stream**

The Fport value.

Type: Integer

Valid Range: Minimum value of 1. Maximum value of 223.

Required: No

### **See Also**

- [AWS](https://docs.aws.amazon.com/goto/SdkForCpp/iotwireless-2020-11-22/Positioning) SDK for C++
- [AWS](https://docs.aws.amazon.com/goto/SdkForJavaV2/iotwireless-2020-11-22/Positioning) SDK for Java V2

#### • AWS SDK for [Ruby](https://docs.aws.amazon.com/goto/SdkForRubyV3/iotwireless-2020-11-22/Positioning) V3

## **PositionSolverConfigurations**

The wrapper for position solver configurations.

### **Contents**

#### **SemtechGnss**

The Semtech GNSS solver configuration object.

Type: [SemtechGnssConfiguration](#page-579-0) object

Required: No

### **See Also**

- [AWS](https://docs.aws.amazon.com/goto/SdkForCpp/iotwireless-2020-11-22/PositionSolverConfigurations) SDK for C++
- [AWS](https://docs.aws.amazon.com/goto/SdkForJavaV2/iotwireless-2020-11-22/PositionSolverConfigurations) SDK for Java V2
- AWS SDK for [Ruby](https://docs.aws.amazon.com/goto/SdkForRubyV3/iotwireless-2020-11-22/PositionSolverConfigurations) V3
# **PositionSolverDetails**

The wrapper for position solver details.

## **Contents**

### **SemtechGnss**

The Semtech GNSS solver object details.

Type: [SemtechGnssDetail](#page-580-0) object

Required: No

# **See Also**

- [AWS](https://docs.aws.amazon.com/goto/SdkForCpp/iotwireless-2020-11-22/PositionSolverDetails) SDK for C++
- [AWS](https://docs.aws.amazon.com/goto/SdkForJavaV2/iotwireless-2020-11-22/PositionSolverDetails) SDK for Java V2
- AWS SDK for [Ruby](https://docs.aws.amazon.com/goto/SdkForRubyV3/iotwireless-2020-11-22/PositionSolverDetails) V3

# **ProximityEventConfiguration**

Proximity event configuration object for enabling and disabling relevant topics.

# **Contents**

### **Sidewalk**

Proximity event configuration object for enabling or disabling Sidewalk related event topics.

Type: [SidewalkEventNotificationConfigurations](#page-596-0) object

Required: No

#### **WirelessDeviceIdEventTopic**

Denotes whether the wireless device ID proximity event topic is enabled or disabled.

Type: String

Valid Values: Enabled | Disabled

Required: No

## **See Also**

- [AWS](https://docs.aws.amazon.com/goto/SdkForCpp/iotwireless-2020-11-22/ProximityEventConfiguration) SDK for C++
- [AWS](https://docs.aws.amazon.com/goto/SdkForJavaV2/iotwireless-2020-11-22/ProximityEventConfiguration) SDK for Java V2
- AWS SDK for [Ruby](https://docs.aws.amazon.com/goto/SdkForRubyV3/iotwireless-2020-11-22/ProximityEventConfiguration) V3

# **ProximityResourceTypeEventConfiguration**

Proximity resource type event configuration object for enabling or disabling topic.

# **Contents**

### **Sidewalk**

Proximity resource type event configuration object for enabling and disabling wireless device topic.

Type: [SidewalkResourceTypeEventConfiguration](#page-602-0) object

Required: No

## **See Also**

- [AWS](https://docs.aws.amazon.com/goto/SdkForCpp/iotwireless-2020-11-22/ProximityResourceTypeEventConfiguration) SDK for C++
- [AWS](https://docs.aws.amazon.com/goto/SdkForJavaV2/iotwireless-2020-11-22/ProximityResourceTypeEventConfiguration) SDK for Java V2
- AWS SDK for [Ruby](https://docs.aws.amazon.com/goto/SdkForRubyV3/iotwireless-2020-11-22/ProximityResourceTypeEventConfiguration) V3

# **SemtechGnssConfiguration**

Information about the Semtech GNSS solver configuration.

## **Contents**

#### **Fec**

Whether forward error correction is enabled.

Type: String

Valid Values: ROSE | NONE

Required: Yes

#### **Status**

The status indicating whether the solver is enabled.

Type: String

Valid Values: Enabled | Disabled

Required: Yes

### **See Also**

- [AWS](https://docs.aws.amazon.com/goto/SdkForCpp/iotwireless-2020-11-22/SemtechGnssConfiguration) SDK for C++
- [AWS](https://docs.aws.amazon.com/goto/SdkForJavaV2/iotwireless-2020-11-22/SemtechGnssConfiguration) SDK for Java V2
- AWS SDK for [Ruby](https://docs.aws.amazon.com/goto/SdkForRubyV3/iotwireless-2020-11-22/SemtechGnssConfiguration) V3

# <span id="page-580-0"></span>**SemtechGnssDetail**

Details of the Semtech GNSS solver object.

## **Contents**

#### **Fec**

Whether forward error correction is enabled.

Type: String

Valid Values: ROSE | NONE

Required: No

#### **Provider**

The vendor of the solver object.

Type: String

Valid Values: Semtech

Required: No

#### **Status**

The status indicating whether the solver is enabled.

Type: String

Valid Values: Enabled | Disabled

Required: No

#### **Type**

The type of positioning solver used.

Type: String

Valid Values: GNSS

Required: No

# **See Also**

- [AWS](https://docs.aws.amazon.com/goto/SdkForCpp/iotwireless-2020-11-22/SemtechGnssDetail) SDK for C++
- [AWS](https://docs.aws.amazon.com/goto/SdkForJavaV2/iotwireless-2020-11-22/SemtechGnssDetail) SDK for Java V2
- AWS SDK for [Ruby](https://docs.aws.amazon.com/goto/SdkForRubyV3/iotwireless-2020-11-22/SemtechGnssDetail) V3

# **ServiceProfile**

Information about a service profile.

## **Contents**

#### **Arn**

The Amazon Resource Name of the resource.

Type: String

Required: No

#### **Id**

The ID of the service profile.

Type: String

Length Constraints: Maximum length of 256.

Required: No

#### **Name**

The name of the resource.

Type: String

Length Constraints: Maximum length of 256.

Required: No

### **See Also**

- [AWS](https://docs.aws.amazon.com/goto/SdkForCpp/iotwireless-2020-11-22/ServiceProfile) SDK for C++
- [AWS](https://docs.aws.amazon.com/goto/SdkForJavaV2/iotwireless-2020-11-22/ServiceProfile) SDK for Java V2
- AWS SDK for [Ruby](https://docs.aws.amazon.com/goto/SdkForRubyV3/iotwireless-2020-11-22/ServiceProfile) V3

# **SessionKeysAbpV1\_0\_x**

Session keys for ABP v1.1

### **Contents**

### **AppSKey**

The AppSKey value.

Type: String

Pattern: [a-fA-F0-9]{32}

Required: No

#### **NwkSKey**

The NwkSKey value.

Type: String

Pattern: [a-fA-F0-9]{32}

Required: No

### **See Also**

- [AWS](https://docs.aws.amazon.com/goto/SdkForCpp/iotwireless-2020-11-22/SessionKeysAbpV1_0_x) SDK for C++
- [AWS](https://docs.aws.amazon.com/goto/SdkForJavaV2/iotwireless-2020-11-22/SessionKeysAbpV1_0_x) SDK for Java V2
- AWS SDK for [Ruby](https://docs.aws.amazon.com/goto/SdkForRubyV3/iotwireless-2020-11-22/SessionKeysAbpV1_0_x) V3

# **SessionKeysAbpV1\_1**

Session keys for ABP v1.1

### **Contents**

### **AppSKey**

The AppSKey value.

Type: String

Pattern: [a-fA-F0-9]{32}

Required: No

#### **FNwkSIntKey**

The FNwkSIntKey value.

Type: String

Pattern: [a-fA-F0-9]{32}

Required: No

#### **NwkSEncKey**

The NwkSEncKey value.

Type: String

Pattern: [a-fA-F0-9]{32}

Required: No

#### **SNwkSIntKey**

The SNwkSIntKey value.

Type: String

Pattern: [a-fA-F0-9]{32}

Required: No

# **See Also**

- [AWS](https://docs.aws.amazon.com/goto/SdkForCpp/iotwireless-2020-11-22/SessionKeysAbpV1_1) SDK for C++
- [AWS](https://docs.aws.amazon.com/goto/SdkForJavaV2/iotwireless-2020-11-22/SessionKeysAbpV1_1) SDK for Java V2
- AWS SDK for [Ruby](https://docs.aws.amazon.com/goto/SdkForRubyV3/iotwireless-2020-11-22/SessionKeysAbpV1_1) V3

# **SidewalkAccountInfo**

Information about a Sidewalk account.

## **Contents**

### **AmazonId**

The Sidewalk Amazon ID.

Type: String

Length Constraints: Maximum length of 2048.

Required: No

#### **AppServerPrivateKey**

The Sidewalk application server private key.

Type: String

Length Constraints: Minimum length of 1. Maximum length of 4096.

Pattern: [a-fA-F0-9]{64}

Required: No

### **See Also**

- [AWS](https://docs.aws.amazon.com/goto/SdkForCpp/iotwireless-2020-11-22/SidewalkAccountInfo) SDK for C++
- [AWS](https://docs.aws.amazon.com/goto/SdkForJavaV2/iotwireless-2020-11-22/SidewalkAccountInfo) SDK for Java V2
- AWS SDK for [Ruby](https://docs.aws.amazon.com/goto/SdkForRubyV3/iotwireless-2020-11-22/SidewalkAccountInfo) V3

# **SidewalkAccountInfoWithFingerprint**

Information about a Sidewalk account.

## **Contents**

### **AmazonId**

The Sidewalk Amazon ID.

Type: String

Length Constraints: Maximum length of 2048.

Required: No

#### **Arn**

The Amazon Resource Name of the resource.

Type: String

Required: No

#### **Fingerprint**

The fingerprint of the Sidewalk application server private key.

Type: String

Length Constraints: Fixed length of 64.

Pattern: [a-fA-F0-9]{64}

Required: No

### **See Also**

- [AWS](https://docs.aws.amazon.com/goto/SdkForCpp/iotwireless-2020-11-22/SidewalkAccountInfoWithFingerprint) SDK for C++
- [AWS](https://docs.aws.amazon.com/goto/SdkForJavaV2/iotwireless-2020-11-22/SidewalkAccountInfoWithFingerprint) SDK for Java V2

### • AWS SDK for [Ruby](https://docs.aws.amazon.com/goto/SdkForRubyV3/iotwireless-2020-11-22/SidewalkAccountInfoWithFingerprint) V3

# **SidewalkCreateDeviceProfile**

Sidewalk object for creating a device profile.

## **Contents**

The members of this exception structure are context-dependent.

## **See Also**

- [AWS](https://docs.aws.amazon.com/goto/SdkForCpp/iotwireless-2020-11-22/SidewalkCreateDeviceProfile) SDK for C++
- [AWS](https://docs.aws.amazon.com/goto/SdkForJavaV2/iotwireless-2020-11-22/SidewalkCreateDeviceProfile) SDK for Java V2
- AWS SDK for [Ruby](https://docs.aws.amazon.com/goto/SdkForRubyV3/iotwireless-2020-11-22/SidewalkCreateDeviceProfile) V3

# **SidewalkCreateWirelessDevice**

Sidewalk object for creating a wireless device.

### **Contents**

#### **DeviceProfileId**

The ID of the Sidewalk device profile.

Type: String

Length Constraints: Maximum length of 256.

Required: No

## **See Also**

- [AWS](https://docs.aws.amazon.com/goto/SdkForCpp/iotwireless-2020-11-22/SidewalkCreateWirelessDevice) SDK for C++
- [AWS](https://docs.aws.amazon.com/goto/SdkForJavaV2/iotwireless-2020-11-22/SidewalkCreateWirelessDevice) SDK for Java V2
- AWS SDK for [Ruby](https://docs.aws.amazon.com/goto/SdkForRubyV3/iotwireless-2020-11-22/SidewalkCreateWirelessDevice) V3

# **SidewalkDevice**

Sidewalk device object.

## **Contents**

### **AmazonId**

The Sidewalk Amazon ID.

Type: String

Length Constraints: Maximum length of 2048.

Required: No

#### **CertificateId**

The ID of the Sidewalk device profile.

Type: String

Length Constraints: Maximum length of 256.

Required: No

#### **DeviceCertificates**

The sidewalk device certificates for Ed25519 and P256r1.

Type: Array of [CertificateList](#page-466-0) objects

Required: No

#### **DeviceProfileId**

The ID of the Sidewalk device profile.

Type: String

Length Constraints: Maximum length of 256.

Required: No

#### **PrivateKeys**

The Sidewalk device private keys that will be used for onboarding the device.

#### Type: Array of [CertificateList](#page-466-0) objects

Required: No

#### **SidewalkId**

The sidewalk device identification.

Type: String

Length Constraints: Maximum length of 256.

Required: No

#### **SidewalkManufacturingSn**

The Sidewalk manufacturing series number.

Type: String

Length Constraints: Maximum length of 64.

Required: No

#### **Status**

The Sidewalk device status, such as provisioned or registered.

Type: String

Valid Values: PROVISIONED | REGISTERED | ACTIVATED | UNKNOWN

Required: No

## **See Also**

- [AWS](https://docs.aws.amazon.com/goto/SdkForCpp/iotwireless-2020-11-22/SidewalkDevice) SDK for C++
- [AWS](https://docs.aws.amazon.com/goto/SdkForJavaV2/iotwireless-2020-11-22/SidewalkDevice) SDK for Java V2
- AWS SDK for [Ruby](https://docs.aws.amazon.com/goto/SdkForRubyV3/iotwireless-2020-11-22/SidewalkDevice) V3

# **SidewalkDeviceMetadata**

MetaData for Sidewalk device.

### **Contents**

#### **BatteryLevel**

Sidewalk device battery level.

Type: String

Valid Values: normal | low | critical

Required: No

#### **DeviceState**

Device state defines the device status of sidewalk device.

Type: String

Valid Values: Provisioned | RegisteredNotSeen | RegisteredReachable | RegisteredUnreachable

Required: No

#### **Event**

Sidewalk device status notification.

Type: String

Valid Values: discovered | lost | ack | nack | passthrough

Required: No

#### **Rssi**

The RSSI value.

Type: Integer

Required: No

# **See Also**

- [AWS](https://docs.aws.amazon.com/goto/SdkForCpp/iotwireless-2020-11-22/SidewalkDeviceMetadata) SDK for C++
- [AWS](https://docs.aws.amazon.com/goto/SdkForJavaV2/iotwireless-2020-11-22/SidewalkDeviceMetadata) SDK for Java V2
- AWS SDK for [Ruby](https://docs.aws.amazon.com/goto/SdkForRubyV3/iotwireless-2020-11-22/SidewalkDeviceMetadata) V3

# <span id="page-596-0"></span>**SidewalkEventNotificationConfigurations**

SidewalkEventNotificationConfigurations object, which is the event configuration object for Sidewalk-related event topics.

### **Contents**

### **AmazonIdEventTopic**

Denotes whether the Amazon ID event topic is enabled or disabled.

Type: String

Valid Values: Enabled | Disabled

Required: No

### **See Also**

- [AWS](https://docs.aws.amazon.com/goto/SdkForCpp/iotwireless-2020-11-22/SidewalkEventNotificationConfigurations) SDK for C++
- [AWS](https://docs.aws.amazon.com/goto/SdkForJavaV2/iotwireless-2020-11-22/SidewalkEventNotificationConfigurations) SDK for Java V2
- AWS SDK for [Ruby](https://docs.aws.amazon.com/goto/SdkForRubyV3/iotwireless-2020-11-22/SidewalkEventNotificationConfigurations) V3

# **SidewalkGetDeviceProfile**

Gets information about a Sidewalk device profile.

## **Contents**

### **ApplicationServerPublicKey**

The Sidewalk application server public key.

Type: String

Length Constraints: Minimum length of 1. Maximum length of 4096.

Pattern: [a-fA-F0-9]{64}

Required: No

#### **DakCertificateMetadata**

The DAK certificate information of the Sidewalk device profile.

Type: Array of [DakCertificateMetadata](#page-469-0) objects

Required: No

#### **QualificationStatus**

Gets information about the certification status of a Sidewalk device profile.

Type: Boolean

Required: No

### **See Also**

- [AWS](https://docs.aws.amazon.com/goto/SdkForCpp/iotwireless-2020-11-22/SidewalkGetDeviceProfile) SDK for C++
- [AWS](https://docs.aws.amazon.com/goto/SdkForJavaV2/iotwireless-2020-11-22/SidewalkGetDeviceProfile) SDK for Java V2
- AWS SDK for [Ruby](https://docs.aws.amazon.com/goto/SdkForRubyV3/iotwireless-2020-11-22/SidewalkGetDeviceProfile) V3

# **SidewalkGetStartImportInfo**

Sidewalk-related information for devices in an import task that are being onboarded.

## **Contents**

#### **DeviceCreationFileList**

List of Sidewalk devices that are added to the import task.

Type: Array of strings

Length Constraints: Maximum length of 1024.

Required: No

#### **Role**

The IAM role that allows AWS IoT Wireless to access the CSV file in the S3 bucket.

Type: String

Length Constraints: Maximum length of 2048.

Required: No

### **See Also**

- [AWS](https://docs.aws.amazon.com/goto/SdkForCpp/iotwireless-2020-11-22/SidewalkGetStartImportInfo) SDK for C++
- [AWS](https://docs.aws.amazon.com/goto/SdkForJavaV2/iotwireless-2020-11-22/SidewalkGetStartImportInfo) SDK for Java V2
- AWS SDK for [Ruby](https://docs.aws.amazon.com/goto/SdkForRubyV3/iotwireless-2020-11-22/SidewalkGetStartImportInfo) V3

# **SidewalkListDevice**

Sidewalk object used by list functions.

### **Contents**

#### **AmazonId**

The Sidewalk Amazon ID.

Type: String

Length Constraints: Maximum length of 2048.

Required: No

#### **DeviceCertificates**

The sidewalk device certificates for Ed25519 and P256r1.

Type: Array of [CertificateList](#page-466-0) objects

Required: No

#### **DeviceProfileId**

Sidewalk object used by list functions.

Type: String

Length Constraints: Maximum length of 256.

Required: No

#### **SidewalkId**

The sidewalk device identification.

Type: String

Length Constraints: Maximum length of 256.

Required: No

#### **SidewalkManufacturingSn**

The Sidewalk manufacturing series number.

#### Type: String

Length Constraints: Maximum length of 64.

Required: No

#### **Status**

The status of the Sidewalk devices, such as provisioned or registered.

Type: String

Valid Values: PROVISIONED | REGISTERED | ACTIVATED | UNKNOWN

Required: No

## **See Also**

- [AWS](https://docs.aws.amazon.com/goto/SdkForCpp/iotwireless-2020-11-22/SidewalkListDevice) SDK for C++
- [AWS](https://docs.aws.amazon.com/goto/SdkForJavaV2/iotwireless-2020-11-22/SidewalkListDevice) SDK for Java V2
- AWS SDK for [Ruby](https://docs.aws.amazon.com/goto/SdkForRubyV3/iotwireless-2020-11-22/SidewalkListDevice) V3

# <span id="page-602-0"></span>**SidewalkResourceTypeEventConfiguration**

Sidewalk resource type event configuration object for enabling or disabling topic.

# **Contents**

### **WirelessDeviceEventTopic**

Denotes whether the wireless device join event topic is enabled or disabled.

Type: String

Valid Values: Enabled | Disabled

Required: No

## **See Also**

- [AWS](https://docs.aws.amazon.com/goto/SdkForCpp/iotwireless-2020-11-22/SidewalkResourceTypeEventConfiguration) SDK for C++
- [AWS](https://docs.aws.amazon.com/goto/SdkForJavaV2/iotwireless-2020-11-22/SidewalkResourceTypeEventConfiguration) SDK for Java V2
- AWS SDK for [Ruby](https://docs.aws.amazon.com/goto/SdkForRubyV3/iotwireless-2020-11-22/SidewalkResourceTypeEventConfiguration) V3

# **SidewalkSendDataToDevice**

Information about a Sidewalk router.

### **Contents**

#### **AckModeRetryDurationSecs**

The duration of time in seconds to retry sending the ACK.

Type: Integer

Valid Range: Minimum value of 0. Maximum value of 604800.

Required: No

#### **MessageType**

Sidewalk device message type. Default value is CUSTOM\_COMMAND\_ID\_NOTIFY.

Type: String

Valid Values: CUSTOM\_COMMAND\_ID\_NOTIFY | CUSTOM\_COMMAND\_ID\_GET | CUSTOM\_COMMAND\_ID\_SET | CUSTOM\_COMMAND\_ID\_RESP

Required: No

#### **Seq**

The sequence number.

Type: Integer

Valid Range: Minimum value of 0. Maximum value of 16383.

Required: No

### **See Also**

For more information about using this API in one of the language-specific AWS SDKs, see the following:

• [AWS](https://docs.aws.amazon.com/goto/SdkForCpp/iotwireless-2020-11-22/SidewalkSendDataToDevice) SDK for C++

- [AWS](https://docs.aws.amazon.com/goto/SdkForJavaV2/iotwireless-2020-11-22/SidewalkSendDataToDevice) SDK for Java V2
- AWS SDK for [Ruby](https://docs.aws.amazon.com/goto/SdkForRubyV3/iotwireless-2020-11-22/SidewalkSendDataToDevice) V3

# **SidewalkSingleStartImportInfo**

Information about an import task created for an individual Sidewalk device.

## **Contents**

### **SidewalkManufacturingSn**

The Sidewalk manufacturing serial number (SMSN) of the device added to the import task.

Type: String

Length Constraints: Maximum length of 64.

Required: No

# **See Also**

- [AWS](https://docs.aws.amazon.com/goto/SdkForCpp/iotwireless-2020-11-22/SidewalkSingleStartImportInfo) SDK for C++
- [AWS](https://docs.aws.amazon.com/goto/SdkForJavaV2/iotwireless-2020-11-22/SidewalkSingleStartImportInfo) SDK for Java V2
- AWS SDK for [Ruby](https://docs.aws.amazon.com/goto/SdkForRubyV3/iotwireless-2020-11-22/SidewalkSingleStartImportInfo) V3

# **SidewalkStartImportInfo**

Information about an import task created for bulk provisioning.

## **Contents**

### **DeviceCreationFile**

The CSV file contained in an S3 bucket that's used for adding devices to an import task.

Type: String

Length Constraints: Maximum length of 1024.

Required: No

#### **Role**

The IAM role that allows AWS IoT Wireless to access the CSV file in the S3 bucket.

Type: String

Length Constraints: Maximum length of 2048.

Required: No

### **See Also**

- [AWS](https://docs.aws.amazon.com/goto/SdkForCpp/iotwireless-2020-11-22/SidewalkStartImportInfo) SDK for C++
- [AWS](https://docs.aws.amazon.com/goto/SdkForJavaV2/iotwireless-2020-11-22/SidewalkStartImportInfo) SDK for Java V2
- AWS SDK for [Ruby](https://docs.aws.amazon.com/goto/SdkForRubyV3/iotwireless-2020-11-22/SidewalkStartImportInfo) V3

# **SidewalkUpdateAccount**

Sidewalk update.

## **Contents**

#### **AppServerPrivateKey**

The new Sidewalk application server private key.

Type: String

Length Constraints: Minimum length of 1. Maximum length of 4096.

```
Pattern: [a-fA-F0-9]{64}
```
Required: No

## **See Also**

- [AWS](https://docs.aws.amazon.com/goto/SdkForCpp/iotwireless-2020-11-22/SidewalkUpdateAccount) SDK for C++
- [AWS](https://docs.aws.amazon.com/goto/SdkForJavaV2/iotwireless-2020-11-22/SidewalkUpdateAccount) SDK for Java V2
- AWS SDK for [Ruby](https://docs.aws.amazon.com/goto/SdkForRubyV3/iotwireless-2020-11-22/SidewalkUpdateAccount) V3

# **SidewalkUpdateImportInfo**

Sidewalk object information for updating an import task.

# **Contents**

### **DeviceCreationFile**

The CSV file contained in an S3 bucket that's used for appending devices to an existing import task.

Type: String

Length Constraints: Maximum length of 1024.

Required: No

## **See Also**

- [AWS](https://docs.aws.amazon.com/goto/SdkForCpp/iotwireless-2020-11-22/SidewalkUpdateImportInfo) SDK for C++
- [AWS](https://docs.aws.amazon.com/goto/SdkForJavaV2/iotwireless-2020-11-22/SidewalkUpdateImportInfo) SDK for Java V2
- AWS SDK for [Ruby](https://docs.aws.amazon.com/goto/SdkForRubyV3/iotwireless-2020-11-22/SidewalkUpdateImportInfo) V3

# **SummaryMetricConfiguration**

The configuration of summary metrics.

## **Contents**

### **Status**

The status of the configuration of summary metrics.

Type: String

Valid Values: Enabled | Disabled

Required: No

# **See Also**

- [AWS](https://docs.aws.amazon.com/goto/SdkForCpp/iotwireless-2020-11-22/SummaryMetricConfiguration) SDK for C++
- [AWS](https://docs.aws.amazon.com/goto/SdkForJavaV2/iotwireless-2020-11-22/SummaryMetricConfiguration) SDK for Java V2
- AWS SDK for [Ruby](https://docs.aws.amazon.com/goto/SdkForRubyV3/iotwireless-2020-11-22/SummaryMetricConfiguration) V3

# **SummaryMetricQuery**

The summary metric query object.

## **Contents**

### **AggregationPeriod**

The aggregation period of the summary metric.

Type: String

Valid Values: OneHour | OneDay | OneWeek

Required: No

#### **Dimensions**

The dimensions of the summary metric.

Type: Array of [Dimension](#page-477-0) objects

Required: No

#### **EndTimestamp**

The end timestamp for the summary metric query.

Type: Timestamp

Required: No

#### **MetricName**

The name of the metric.

Type: String

Length Constraints: Maximum length of 256.

```
Valid Values: DeviceRSSI | DeviceSNR | DeviceUplinkCount | 
DeviceDownlinkCount | DeviceUplinkLostCount | DeviceUplinkLostRate 
| DeviceJoinRequestCount | DeviceJoinAcceptCount | 
DeviceRoamingUplinkCount | DeviceRoamingDownlinkCount |
```
GatewayUpTime | GatewayDownTime | GatewayRSSI | GatewaySNR | GatewayUplinkCount | GatewayDownlinkCount | GatewayJoinRequestCount | GatewayJoinAcceptCount | AwsAccountUplinkCount | AwsAccountDownlinkCount | AwsAccountUplinkLostCount | AwsAccountUplinkLostRate | AwsAccountJoinRequestCount | AwsAccountJoinAcceptCount | AwsAccountRoamingUplinkCount | AwsAccountRoamingDownlinkCount | AwsAccountDeviceCount | AwsAccountGatewayCount | AwsAccountActiveDeviceCount | AwsAccountActiveGatewayCount

Required: No

#### **QueryId**

The id of the summary metric query.

Type: String

Length Constraints: Maximum length of 256.

Required: No

#### **StartTimestamp**

The start timestamp for the summary metric query.

Type: Timestamp

Required: No

### **See Also**

- [AWS](https://docs.aws.amazon.com/goto/SdkForCpp/iotwireless-2020-11-22/SummaryMetricQuery) SDK for C++
- [AWS](https://docs.aws.amazon.com/goto/SdkForJavaV2/iotwireless-2020-11-22/SummaryMetricQuery) SDK for Java V2
- AWS SDK for [Ruby](https://docs.aws.amazon.com/goto/SdkForRubyV3/iotwireless-2020-11-22/SummaryMetricQuery) V3
## **SummaryMetricQueryResult**

The result of the summary metrics aggregation operation.

### **Contents**

#### **AggregationPeriod**

The aggregation period of the metric.

Type: String

Valid Values: OneHour | OneDay | OneWeek

Required: No

#### **Dimensions**

The dimensions of the metric.

Type: Array of [Dimension](#page-477-0) objects

Required: No

#### **EndTimestamp**

The end timestamp for the summary metric query.

Type: Timestamp

Required: No

#### **Error**

The error message for the summary metric query result.

Type: String

Length Constraints: Maximum length of 256.

Required: No

#### **MetricName**

The name of the summary metric query result.

#### Type: String

Length Constraints: Maximum length of 256.

```
Valid Values: DeviceRSSI | DeviceSNR | DeviceUplinkCount | 
DeviceDownlinkCount | DeviceUplinkLostCount | DeviceUplinkLostRate 
| DeviceJoinRequestCount | DeviceJoinAcceptCount | 
DeviceRoamingUplinkCount | DeviceRoamingDownlinkCount | 
GatewayUpTime | GatewayDownTime | GatewayRSSI | GatewaySNR | 
GatewayUplinkCount | GatewayDownlinkCount | GatewayJoinRequestCount | 
GatewayJoinAcceptCount | AwsAccountUplinkCount | AwsAccountDownlinkCount 
| AwsAccountUplinkLostCount | AwsAccountUplinkLostRate | 
AwsAccountJoinRequestCount | AwsAccountJoinAcceptCount | 
AwsAccountRoamingUplinkCount | AwsAccountRoamingDownlinkCount 
| AwsAccountDeviceCount | AwsAccountGatewayCount | 
AwsAccountActiveDeviceCount | AwsAccountActiveGatewayCount
```
Required: No

#### **QueryId**

The ID of the summary metric results query operation.

Type: String

Length Constraints: Maximum length of 256.

Required: No

#### **QueryStatus**

The status of the summary metric query result.

Type: String

Valid Values: Succeeded | Failed

Required: No

#### **StartTimestamp**

The start timestamp for the summary metric query.

Type: Timestamp

#### Required: No

#### **Timestamps**

The timestamp of each aggregation result.

Type: Array of timestamps

Required: No

#### **Unit**

The units of measurement to be used for interpreting the aggregation result.

Type: String

Length Constraints: Maximum length of 256.

Required: No

#### **Values**

The list of aggregated summary metric query results.

Type: Array of [MetricQueryValue](#page-558-0) objects

Required: No

## **See Also**

- [AWS](https://docs.aws.amazon.com/goto/SdkForCpp/iotwireless-2020-11-22/SummaryMetricQueryResult) SDK for C++
- [AWS](https://docs.aws.amazon.com/goto/SdkForJavaV2/iotwireless-2020-11-22/SummaryMetricQueryResult) SDK for Java V2
- AWS SDK for [Ruby](https://docs.aws.amazon.com/goto/SdkForRubyV3/iotwireless-2020-11-22/SummaryMetricQueryResult) V3

# **Tag**

A simple label consisting of a customer-defined key-value pair

## **Contents**

### **Key**

The tag's key value.

Type: String

Length Constraints: Minimum length of 1. Maximum length of 128.

Required: Yes

#### **Value**

The tag's value.

Type: String

Length Constraints: Minimum length of 0. Maximum length of 256.

Required: Yes

## **See Also**

- [AWS](https://docs.aws.amazon.com/goto/SdkForCpp/iotwireless-2020-11-22/Tag) SDK for C++
- [AWS](https://docs.aws.amazon.com/goto/SdkForJavaV2/iotwireless-2020-11-22/Tag) SDK for Java V2
- AWS SDK for [Ruby](https://docs.aws.amazon.com/goto/SdkForRubyV3/iotwireless-2020-11-22/Tag) V3

## <span id="page-616-0"></span>**TdscdmaLocalId**

TD-SCDMA local identification (local Id) information.

## **Contents**

#### **CellParams**

Cell parameters for TD-SCDMA.

Type: Integer

Valid Range: Minimum value of 0. Maximum value of 127.

Required: Yes

#### **Uarfcn**

TD-SCDMA UTRA (Universal Terrestrial Radio Access Network) absolute RF channel number (UARFCN).

Type: Integer

Valid Range: Minimum value of 0. Maximum value of 16383.

Required: Yes

## **See Also**

- [AWS](https://docs.aws.amazon.com/goto/SdkForCpp/iotwireless-2020-11-22/TdscdmaLocalId) SDK for C++
- [AWS](https://docs.aws.amazon.com/goto/SdkForJavaV2/iotwireless-2020-11-22/TdscdmaLocalId) SDK for Java V2
- AWS SDK for [Ruby](https://docs.aws.amazon.com/goto/SdkForRubyV3/iotwireless-2020-11-22/TdscdmaLocalId) V3

# <span id="page-617-0"></span>**TdscdmaNmrObj**

TD-SCDMA object for network measurement reports.

## **Contents**

#### **CellParams**

Cell parameters for TD-SCDMA network measurement reports object.

Type: Integer

Valid Range: Minimum value of 0. Maximum value of 127.

Required: Yes

#### **Uarfcn**

TD-SCDMA UTRA (Universal Terrestrial Radio Access Network) absolute RF channel number.

Type: Integer

Valid Range: Minimum value of 0. Maximum value of 16383.

Required: Yes

#### **PathLoss**

Path loss, or path attenuation, is the reduction in power density of an electromagnetic wave as it propagates through space.

Type: Integer

Valid Range: Minimum value of 46. Maximum value of 158.

Required: No

#### **Rscp**

Code power of the received signal, measured in decibel-milliwatts (dBm).

Type: Integer

Valid Range: Minimum value of -120. Maximum value of -25.

#### Required: No

#### **UtranCid**

UTRAN (UMTS Terrestrial Radio Access Network) cell global identifier.

Type: Integer

Valid Range: Minimum value of 0. Maximum value of 268435455.

Required: No

## **See Also**

- [AWS](https://docs.aws.amazon.com/goto/SdkForCpp/iotwireless-2020-11-22/TdscdmaNmrObj) SDK for C++
- [AWS](https://docs.aws.amazon.com/goto/SdkForJavaV2/iotwireless-2020-11-22/TdscdmaNmrObj) SDK for Java V2
- AWS SDK for [Ruby](https://docs.aws.amazon.com/goto/SdkForRubyV3/iotwireless-2020-11-22/TdscdmaNmrObj) V3

# **TdscdmaObj**

TD-SCDMA object.

## **Contents**

#### **Mcc**

Mobile Country Code.

Type: Integer

Valid Range: Minimum value of 200. Maximum value of 999.

Required: Yes

#### **Mnc**

Mobile Network Code.

Type: Integer

Valid Range: Minimum value of 0. Maximum value of 999.

Required: Yes

#### **UtranCid**

UTRAN (UMTS Terrestrial Radio Access Network) Cell Global Identifier.

Type: Integer

Valid Range: Minimum value of 0. Maximum value of 268435455.

Required: Yes

#### **Lac**

Location Area Code.

Type: Integer

Valid Range: Minimum value of 1. Maximum value of 65535.

Required: No

#### **PathLoss**

Path loss, or path attenuation, is the reduction in power density of an electromagnetic wave as it propagates through space.

Type: Integer

Valid Range: Minimum value of 46. Maximum value of 158.

Required: No

#### **Rscp**

Signal power of the received signal (Received Signal Code Power), measured in decibelmilliwatts (dBm).

Type: Integer

Valid Range: Minimum value of -120. Maximum value of -25.

Required: No

#### **TdscdmaLocalId**

TD-SCDMA local identification (local ID) information.

Type: [TdscdmaLocalId](#page-616-0) object

Required: No

#### **TdscdmaNmr**

TD-SCDMA object for network measurement reports.

Type: Array of [TdscdmaNmrObj](#page-617-0) objects

Array Members: Minimum number of 1 item. Maximum number of 32 items.

Required: No

#### **TdscdmaTimingAdvance**

TD-SCDMA Timing advance.

Type: Integer

Valid Range: Minimum value of 0. Maximum value of 1530.

Required: No

## **See Also**

- [AWS](https://docs.aws.amazon.com/goto/SdkForCpp/iotwireless-2020-11-22/TdscdmaObj) SDK for C++
- [AWS](https://docs.aws.amazon.com/goto/SdkForJavaV2/iotwireless-2020-11-22/TdscdmaObj) SDK for Java V2
- AWS SDK for [Ruby](https://docs.aws.amazon.com/goto/SdkForRubyV3/iotwireless-2020-11-22/TdscdmaObj) V3

## **TraceContent**

Trace content for your wireless devices, gateways, and multicast groups.

### **Contents**

#### **LogLevel**

The log level for a log message. The log levels can be disabled, or set to ERROR to display less verbose logs containing only error information, or to INFO for more detailed logs.

Type: String

Valid Values: INFO | ERROR | DISABLED

Required: No

#### **MulticastFrameInfo**

FrameInfo of your multicast group resources for the trace content. Use FrameInfo to debug the multicast communication between your multicast groups and the network server.

Type: String

Valid Values: ENABLED | DISABLED

Required: No

#### **WirelessDeviceFrameInfo**

FrameInfo of your wireless device resources for the trace content. Use FrameInfo to debug the communication between your LoRaWAN end devices and the network server.

Type: String

Valid Values: ENABLED | DISABLED

Required: No

### **See Also**

- [AWS](https://docs.aws.amazon.com/goto/SdkForCpp/iotwireless-2020-11-22/TraceContent) SDK for C++
- [AWS](https://docs.aws.amazon.com/goto/SdkForJavaV2/iotwireless-2020-11-22/TraceContent) SDK for Java V2
- AWS SDK for [Ruby](https://docs.aws.amazon.com/goto/SdkForRubyV3/iotwireless-2020-11-22/TraceContent) V3

# **UpdateAbpV1\_0\_x**

ABP device object for LoRaWAN specification v1.0.x

## **Contents**

#### **FCntStart**

The FCnt init value.

Type: Integer

Valid Range: Minimum value of 0. Maximum value of 65535.

Required: No

## **See Also**

- [AWS](https://docs.aws.amazon.com/goto/SdkForCpp/iotwireless-2020-11-22/UpdateAbpV1_0_x) SDK for C++
- [AWS](https://docs.aws.amazon.com/goto/SdkForJavaV2/iotwireless-2020-11-22/UpdateAbpV1_0_x) SDK for Java V2
- AWS SDK for [Ruby](https://docs.aws.amazon.com/goto/SdkForRubyV3/iotwireless-2020-11-22/UpdateAbpV1_0_x) V3

# **UpdateAbpV1\_1**

ABP device object for LoRaWAN specification v1.1

## **Contents**

#### **FCntStart**

The FCnt init value.

Type: Integer

Valid Range: Minimum value of 0. Maximum value of 65535.

Required: No

## **See Also**

- [AWS](https://docs.aws.amazon.com/goto/SdkForCpp/iotwireless-2020-11-22/UpdateAbpV1_1) SDK for C++
- [AWS](https://docs.aws.amazon.com/goto/SdkForJavaV2/iotwireless-2020-11-22/UpdateAbpV1_1) SDK for Java V2
- AWS SDK for [Ruby](https://docs.aws.amazon.com/goto/SdkForRubyV3/iotwireless-2020-11-22/UpdateAbpV1_1) V3

# **UpdateFPorts**

Object for updating the FPorts information.

## **Contents**

### **Applications**

LoRaWAN application, which can be used for geolocation by activating positioning.

Type: Array of [ApplicationConfig](#page-455-0) objects

Required: No

### **Positioning**

Positioning FPorts for the ClockSync, Stream, and GNSS functions.

Type: [Positioning](#page-573-0) object

Required: No

## **See Also**

- [AWS](https://docs.aws.amazon.com/goto/SdkForCpp/iotwireless-2020-11-22/UpdateFPorts) SDK for C++
- [AWS](https://docs.aws.amazon.com/goto/SdkForJavaV2/iotwireless-2020-11-22/UpdateFPorts) SDK for Java V2
- AWS SDK for [Ruby](https://docs.aws.amazon.com/goto/SdkForRubyV3/iotwireless-2020-11-22/UpdateFPorts) V3

## **UpdateWirelessGatewayTaskCreate**

UpdateWirelessGatewayTaskCreate object.

## **Contents**

#### **LoRaWAN**

The properties that relate to the LoRaWAN wireless gateway.

Type: [LoRaWANUpdateGatewayTaskCreate](#page-547-0) object

Required: No

#### **UpdateDataRole**

The IAM role used to read data from the S3 bucket.

Type: String

Length Constraints: Minimum length of 1. Maximum length of 4096.

Required: No

#### **UpdateDataSource**

The link to the S3 bucket.

Type: String

Length Constraints: Minimum length of 1. Maximum length of 4096.

Required: No

### **See Also**

- [AWS](https://docs.aws.amazon.com/goto/SdkForCpp/iotwireless-2020-11-22/UpdateWirelessGatewayTaskCreate) SDK for C++
- [AWS](https://docs.aws.amazon.com/goto/SdkForJavaV2/iotwireless-2020-11-22/UpdateWirelessGatewayTaskCreate) SDK for Java V2
- AWS SDK for [Ruby](https://docs.aws.amazon.com/goto/SdkForRubyV3/iotwireless-2020-11-22/UpdateWirelessGatewayTaskCreate) V3

## **UpdateWirelessGatewayTaskEntry**

UpdateWirelessGatewayTaskEntry object.

## **Contents**

#### **Arn**

The Amazon Resource Name of the resource.

Type: String

Required: No

#### **Id**

The ID of the new wireless gateway task entry.

Type: String

Length Constraints: Maximum length of 36.

Pattern: [a-fA-F0-9]{8}-[a-fA-F0-9]{4}-[a-fA-F0-9]{4}-[a-fA-F0-9]{4}-[a-fA-F0-9]{12}

Required: No

#### **LoRaWAN**

The properties that relate to the LoRaWAN wireless gateway.

Type: [LoRaWANUpdateGatewayTaskEntry](#page-549-0) object

Required: No

### **See Also**

- [AWS](https://docs.aws.amazon.com/goto/SdkForCpp/iotwireless-2020-11-22/UpdateWirelessGatewayTaskEntry) SDK for C++
- [AWS](https://docs.aws.amazon.com/goto/SdkForJavaV2/iotwireless-2020-11-22/UpdateWirelessGatewayTaskEntry) SDK for Java V2

#### • AWS SDK for [Ruby](https://docs.aws.amazon.com/goto/SdkForRubyV3/iotwireless-2020-11-22/UpdateWirelessGatewayTaskEntry) V3

## <span id="page-631-0"></span>**WcdmaLocalId**

WCDMA local identification (local ID) information.

### **Contents**

#### **Psc**

Primary Scrambling Code.

Type: Integer

Valid Range: Minimum value of 0. Maximum value of 511.

Required: Yes

#### **Uarfcndl**

WCDMA UTRA Absolute RF Channel Number downlink.

Type: Integer

Valid Range: Minimum value of 0. Maximum value of 16383.

Required: Yes

## **See Also**

- [AWS](https://docs.aws.amazon.com/goto/SdkForCpp/iotwireless-2020-11-22/WcdmaLocalId) SDK for C++
- [AWS](https://docs.aws.amazon.com/goto/SdkForJavaV2/iotwireless-2020-11-22/WcdmaLocalId) SDK for Java V2
- AWS SDK for [Ruby](https://docs.aws.amazon.com/goto/SdkForRubyV3/iotwireless-2020-11-22/WcdmaLocalId) V3

# <span id="page-632-0"></span>**WcdmaNmrObj**

Network Measurement Reports.

## **Contents**

#### **Psc**

Primary Scrambling Code.

Type: Integer

Valid Range: Minimum value of 0. Maximum value of 511.

Required: Yes

#### **Uarfcndl**

WCDMA UTRA Absolute RF Channel Number downlink.

Type: Integer

Valid Range: Minimum value of 0. Maximum value of 16383.

Required: Yes

#### **UtranCid**

UTRAN (UMTS Terrestrial Radio Access Network) Cell Global Identifier.

Type: Integer

Valid Range: Minimum value of 0. Maximum value of 268435455.

Required: Yes

#### **PathLoss**

Path loss, or path attenuation, is the reduction in power density of an electromagnetic wave as it propagates through space.

Type: Integer

Valid Range: Minimum value of 46. Maximum value of 158.

#### Required: No

#### **Rscp**

Received Signal Code Power (signal power) (dBm)

Type: Integer

Valid Range: Minimum value of -120. Maximum value of -25.

Required: No

## **See Also**

- [AWS](https://docs.aws.amazon.com/goto/SdkForCpp/iotwireless-2020-11-22/WcdmaNmrObj) SDK for C++
- [AWS](https://docs.aws.amazon.com/goto/SdkForJavaV2/iotwireless-2020-11-22/WcdmaNmrObj) SDK for Java V2
- AWS SDK for [Ruby](https://docs.aws.amazon.com/goto/SdkForRubyV3/iotwireless-2020-11-22/WcdmaNmrObj) V3

# **WcdmaObj**

WCDMA.

## **Contents**

#### **Mcc**

Mobile Country Code.

Type: Integer

Valid Range: Minimum value of 200. Maximum value of 999.

Required: Yes

#### **Mnc**

Mobile Network Code.

Type: Integer

Valid Range: Minimum value of 0. Maximum value of 999.

Required: Yes

#### **UtranCid**

UTRAN (UMTS Terrestrial Radio Access Network) Cell Global Identifier.

Type: Integer

Valid Range: Minimum value of 0. Maximum value of 268435455.

Required: Yes

#### **Lac**

Location Area Code.

Type: Integer

Valid Range: Minimum value of 1. Maximum value of 65535.

Required: No

#### **PathLoss**

Path loss, or path attenuation, is the reduction in power density of an electromagnetic wave as it propagates through space.

Type: Integer

Valid Range: Minimum value of 46. Maximum value of 158.

Required: No

#### **Rscp**

Received Signal Code Power (signal power) (dBm).

Type: Integer

Valid Range: Minimum value of -120. Maximum value of -25.

Required: No

#### **WcdmaLocalId**

WCDMA local ID information.

Type: [WcdmaLocalId](#page-631-0) object

Required: No

#### **WcdmaNmr**

WCDMA object for network measurement reports.

Type: Array of [WcdmaNmrObj](#page-632-0) objects

Array Members: Minimum number of 1 item. Maximum number of 32 items.

Required: No

### **See Also**

For more information about using this API in one of the language-specific AWS SDKs, see the following:

• [AWS](https://docs.aws.amazon.com/goto/SdkForCpp/iotwireless-2020-11-22/WcdmaObj) SDK for C++

- [AWS](https://docs.aws.amazon.com/goto/SdkForJavaV2/iotwireless-2020-11-22/WcdmaObj) SDK for Java V2
- AWS SDK for [Ruby](https://docs.aws.amazon.com/goto/SdkForRubyV3/iotwireless-2020-11-22/WcdmaObj) V3

# **WiFiAccessPoint**

Wi-Fi access point.

## **Contents**

#### **MacAddress**

Wi-Fi MAC Address.

Type: String

Length Constraints: Minimum length of 12. Maximum length of 17.

Pattern: ^([0-9A-Fa-f]{2}[:-]?){5}([0-9A-Fa-f]{2})\$

Required: Yes

#### **Rss**

Received signal strength (dBm) of the WLAN measurement data.

Type: Integer

Valid Range: Minimum value of -128. Maximum value of 0.

Required: Yes

## **See Also**

- [AWS](https://docs.aws.amazon.com/goto/SdkForCpp/iotwireless-2020-11-22/WiFiAccessPoint) SDK for C++
- [AWS](https://docs.aws.amazon.com/goto/SdkForJavaV2/iotwireless-2020-11-22/WiFiAccessPoint) SDK for Java V2
- AWS SDK for [Ruby](https://docs.aws.amazon.com/goto/SdkForRubyV3/iotwireless-2020-11-22/WiFiAccessPoint) V3

## <span id="page-638-0"></span>**WirelessDeviceEventLogOption**

The log options for a wireless device event and can be used to set log levels for a specific wireless device event.

For a LoRaWAN device, possible events for a log messsage are: Join, Rejoin, Downlink\_Data, and Uplink\_Data. For a Sidewalk device, possible events for a log message are Registration, Downlink\_Data, and Uplink\_Data.

## **Contents**

#### **Event**

The event for a log message, if the log message is tied to a wireless device.

Type: String

Valid Values: Join | Rejoin | Uplink\_Data | Downlink\_Data | Registration

Required: Yes

#### **LogLevel**

The log level for a log message. The log levels can be disabled, or set to ERROR to display less verbose logs containing only error information, or to INFO for more detailed logs.

Type: String

Valid Values: INFO | ERROR | DISABLED

Required: Yes

## **See Also**

- [AWS](https://docs.aws.amazon.com/goto/SdkForCpp/iotwireless-2020-11-22/WirelessDeviceEventLogOption) SDK for C++
- [AWS](https://docs.aws.amazon.com/goto/SdkForJavaV2/iotwireless-2020-11-22/WirelessDeviceEventLogOption) SDK for Java V2
- AWS SDK for [Ruby](https://docs.aws.amazon.com/goto/SdkForRubyV3/iotwireless-2020-11-22/WirelessDeviceEventLogOption) V3

## **WirelessDeviceImportTask**

Information about an import task for wireless devices.

## **Contents**

#### **Arn**

The ARN (Amazon Resource Name) of the wireless device import task.

Type: String

Length Constraints: Maximum length of 128.

Required: No

#### **CreationTime**

The time at which the import task was created.

Type: Timestamp

Required: No

#### **DestinationName**

The name of the Sidewalk destination that that describes the IoT rule to route messages from the device in the import task that will be onboarded to AWS IoT Wireless

Type: String

Length Constraints: Maximum length of 128.

Pattern: [a-zA-Z0-9-\_]+

Required: No

#### **FailedImportedDeviceCount**

The summary information of count of wireless devices in an import task that failed to onboarded to the import task.

Type: Long

#### Required: No

#### **Id**

The ID of the wireless device import task.

Type: String

Length Constraints: Maximum length of 256.

Required: No

#### **InitializedImportedDeviceCount**

The summary information of count of wireless devices that are waiting for the control log to be added to an import task.

Type: Long

Required: No

#### **OnboardedImportedDeviceCount**

The summary information of count of wireless devices in an import task that have been onboarded to the import task.

Type: Long

Required: No

#### **PendingImportedDeviceCount**

The summary information of count of wireless devices in an import task that are waiting in the queue to be onboarded.

Type: Long

Required: No

#### **Sidewalk**

The Sidewalk-related information of the wireless device import task.

Type: [SidewalkGetStartImportInfo](#page-599-0) object

Required: No

#### **Status**

The status information of the wireless device import task.

Type: String

Valid Values: INITIALIZING | INITIALIZED | PENDING | COMPLETE | FAILED | DELETING

Required: No

#### **StatusReason**

The reason that provides additional information about the import task status.

Type: String

Required: No

## **See Also**

- [AWS](https://docs.aws.amazon.com/goto/SdkForCpp/iotwireless-2020-11-22/WirelessDeviceImportTask) SDK for C++
- [AWS](https://docs.aws.amazon.com/goto/SdkForJavaV2/iotwireless-2020-11-22/WirelessDeviceImportTask) SDK for Java V2
- AWS SDK for [Ruby](https://docs.aws.amazon.com/goto/SdkForRubyV3/iotwireless-2020-11-22/WirelessDeviceImportTask) V3

## **WirelessDeviceLogOption**

The log options for wireless devices and can be used to set log levels for a specific type of wireless device.

## **Contents**

#### **LogLevel**

The log level for a log message. The log levels can be disabled, or set to ERROR to display less verbose logs containing only error information, or to INFO for more detailed logs.

Type: String

Valid Values: INFO | ERROR | DISABLED

Required: Yes

#### **Type**

The wireless device type.

Type: String

Valid Values: Sidewalk | LoRaWAN

Required: Yes

#### **Events**

The list of wireless device event log options.

Type: Array of [WirelessDeviceEventLogOption](#page-638-0) objects

Required: No

### **See Also**

For more information about using this API in one of the language-specific AWS SDKs, see the following:

• [AWS](https://docs.aws.amazon.com/goto/SdkForCpp/iotwireless-2020-11-22/WirelessDeviceLogOption) SDK for C++

- [AWS](https://docs.aws.amazon.com/goto/SdkForJavaV2/iotwireless-2020-11-22/WirelessDeviceLogOption) SDK for Java V2
- AWS SDK for [Ruby](https://docs.aws.amazon.com/goto/SdkForRubyV3/iotwireless-2020-11-22/WirelessDeviceLogOption) V3

## **WirelessDeviceStatistics**

Information about a wireless device's operation.

### **Contents**

#### **Arn**

The Amazon Resource Name of the resource.

Type: String

Required: No

#### **DestinationName**

The name of the destination to which the device is assigned.

Type: String

Length Constraints: Maximum length of 128.

Pattern: [a-zA-Z0-9-\_]+

Required: No

#### **FuotaDeviceStatus**

The status of a wireless device in a FUOTA task.

Type: String

```
Valid Values: Initial | Package_Not_Supported | FragAlgo_unsupported 
| Not_enough_memory | FragIndex_unsupported | Wrong_descriptor | 
SessionCnt_replay | MissingFrag | MemoryError | MICError | Successful | 
Device_exist_in_conflict_fuota_task
```
Required: No

#### **Id**

The ID of the wireless device reporting the data.

Type: String

Length Constraints: Maximum length of 256.

Required: No

#### **LastUplinkReceivedAt**

The date and time when the most recent uplink was received.

#### **A** Note

Theis value is only valid for 3 months.

Type: String

```
Pattern: \binom{[\cdot -]}{\cdot \frac{4}{3} \cdot \frac{2}{b}} ( .?)((0[1-9]|1[0-2])(\3([12]\d|0[1-9]|
3[01]))?|W([0-4]\d|5[0-2])(-?[1-7])?|(00[1-9]|0[1-9]\d|[12]\d{2}|
3([0-5]\d|6[1-6])))([T\s]((([01]\d|2[0-3])((:?)[0-5]\d)?|24\:?00)
([\.,]\d+(?!:))?)?(\17[0-5]\d([\.,]\d+)?)?([zZ]|([\+-])([01]\d|2[0-3]):?
([0-5]\d)?)?)?)?$
```
Required: No

#### **LoRaWAN**

LoRaWAN device info.

Type: [LoRaWANListDevice](#page-532-0) object

Required: No

#### **McGroupId**

Id of the multicast group.

Type: Integer

Valid Range: Minimum value of 1. Maximum value of 256.

Required: No

#### **MulticastDeviceStatus**

The status of the wireless device in the multicast group.

#### Type: String

Length Constraints: Maximum length of 256.

Required: No

#### **Name**

The name of the resource.

Type: String

Length Constraints: Maximum length of 256.

Required: No

#### **Sidewalk**

The Sidewalk account credentials.

Type: [SidewalkListDevice](#page-600-0) object

Required: No

#### **Type**

The wireless device type.

Type: String

Valid Values: Sidewalk | LoRaWAN

Required: No

### **See Also**

- [AWS](https://docs.aws.amazon.com/goto/SdkForCpp/iotwireless-2020-11-22/WirelessDeviceStatistics) SDK for C++
- [AWS](https://docs.aws.amazon.com/goto/SdkForJavaV2/iotwireless-2020-11-22/WirelessDeviceStatistics) SDK for Java V2
- AWS SDK for [Ruby](https://docs.aws.amazon.com/goto/SdkForRubyV3/iotwireless-2020-11-22/WirelessDeviceStatistics) V3
# <span id="page-648-0"></span>**WirelessGatewayEventLogOption**

The log options for a wireless gateway event and can be used to set log levels for a specific wireless gateway event.

For a LoRaWAN gateway, possible events for a log message are CUPS\_Request and Certificate.

# **Contents**

### **Event**

The event for a log message, if the log message is tied to a wireless gateway.

Type: String

Valid Values: CUPS\_Request | Certificate

Required: Yes

#### **LogLevel**

The log level for a log message. The log levels can be disabled, or set to ERROR to display less verbose logs containing only error information, or to INFO for more detailed logs.

Type: String

Valid Values: INFO | ERROR | DISABLED

Required: Yes

# **See Also**

For more information about using this API in one of the language-specific AWS SDKs, see the following:

- [AWS](https://docs.aws.amazon.com/goto/SdkForCpp/iotwireless-2020-11-22/WirelessGatewayEventLogOption) SDK for C++
- [AWS](https://docs.aws.amazon.com/goto/SdkForJavaV2/iotwireless-2020-11-22/WirelessGatewayEventLogOption) SDK for Java V2
- AWS SDK for [Ruby](https://docs.aws.amazon.com/goto/SdkForRubyV3/iotwireless-2020-11-22/WirelessGatewayEventLogOption) V3

# **WirelessGatewayLogOption**

The log options for wireless gateways and can be used to set log levels for a specific type of wireless gateway.

# **Contents**

## **LogLevel**

The log level for a log message. The log levels can be disabled, or set to ERROR to display less verbose logs containing only error information, or to INFO for more detailed logs.

Type: String

Valid Values: INFO | ERROR | DISABLED

Required: Yes

### **Type**

The wireless gateway type.

Type: String

Valid Values: LoRaWAN

Required: Yes

### **Events**

The list of wireless gateway event log options.

Type: Array of [WirelessGatewayEventLogOption](#page-648-0) objects

Required: No

# **See Also**

For more information about using this API in one of the language-specific AWS SDKs, see the following:

• [AWS](https://docs.aws.amazon.com/goto/SdkForCpp/iotwireless-2020-11-22/WirelessGatewayLogOption) SDK for C++

- [AWS](https://docs.aws.amazon.com/goto/SdkForJavaV2/iotwireless-2020-11-22/WirelessGatewayLogOption) SDK for Java V2
- AWS SDK for [Ruby](https://docs.aws.amazon.com/goto/SdkForRubyV3/iotwireless-2020-11-22/WirelessGatewayLogOption) V3

# **WirelessGatewayStatistics**

Information about a wireless gateway's operation.

# **Contents**

### **Arn**

The Amazon Resource Name of the resource.

Type: String

Required: No

### **Description**

The description of the resource.

Type: String

Length Constraints: Maximum length of 2048.

Required: No

#### **Id**

The ID of the wireless gateway reporting the data.

Type: String

Length Constraints: Maximum length of 256.

Required: No

#### **LastUplinkReceivedAt**

The date and time when the most recent uplink was received.

### *(i)* Note

This value is only valid for 3 months.

# Type: String

Pattern:  $\binom{[\cdot -]}{\cdot \frac{4}{3} \cdot \frac{2}{b}}$  ( .?)((0[1-9]|1[0-2])(\3([12]\d|0[1-9]| 3[01]))?|W([0-4]\d|5[0-2])(-?[1-7])?|(00[1-9]|0[1-9]\d|[12]\d{2}| 3([0-5]\d|6[1-6])))([T\s]((([01]\d|2[0-3])((:?)[0-5]\d)?|24\:?00)  $(\lceil\.,\,\rceil\,\det(?!\,:\,\rceil\,\&\,\rceil\,\&\,\negthinspace-5]\,\d(\lceil\.,\,\rceil\,\&\,\rceil\,\&\,\negthinspace-1](\lceil\,\&\,\negthinspace-1\,\right)\,$  $([0-5]\d)$ ?)?)?)?\$

Required: No

## **LoRaWAN**

LoRaWAN gateway info.

Type: [LoRaWANGateway](#page-517-0) object

Required: No

## **Name**

The name of the resource.

Type: String

Length Constraints: Maximum length of 256.

Required: No

# **See Also**

For more information about using this API in one of the language-specific AWS SDKs, see the following:

- [AWS](https://docs.aws.amazon.com/goto/SdkForCpp/iotwireless-2020-11-22/WirelessGatewayStatistics) SDK for C++
- [AWS](https://docs.aws.amazon.com/goto/SdkForJavaV2/iotwireless-2020-11-22/WirelessGatewayStatistics) SDK for Java V2
- AWS SDK for [Ruby](https://docs.aws.amazon.com/goto/SdkForRubyV3/iotwireless-2020-11-22/WirelessGatewayStatistics) V3

# **WirelessMetadata**

WirelessMetadata object.

# **Contents**

# **LoRaWAN**

LoRaWAN device info.

Type: [LoRaWANSendDataToDevice](#page-541-0) object

Required: No

# **Sidewalk**

The Sidewalk account credentials.

Type: [SidewalkSendDataToDevice](#page-603-0) object

Required: No

# **See Also**

For more information about using this API in one of the language-specific AWS SDKs, see the following:

- [AWS](https://docs.aws.amazon.com/goto/SdkForCpp/iotwireless-2020-11-22/WirelessMetadata) SDK for C++
- [AWS](https://docs.aws.amazon.com/goto/SdkForJavaV2/iotwireless-2020-11-22/WirelessMetadata) SDK for Java V2
- AWS SDK for [Ruby](https://docs.aws.amazon.com/goto/SdkForRubyV3/iotwireless-2020-11-22/WirelessMetadata) V3

# **Common Parameters**

The following list contains the parameters that all actions use for signing Signature Version 4 requests with a query string. Any action-specific parameters are listed in the topic for that action. For more information about Signature Version 4, see Signing AWS API [requests](https://docs.aws.amazon.com/IAM/latest/UserGuide/reference_aws-signing.html) in the *IAM User Guide*.

### **Action**

The action to be performed.

Type: string

Required: Yes

#### **Version**

The API version that the request is written for, expressed in the format YYYY-MM-DD.

Type: string

Required: Yes

#### **X-Amz-Algorithm**

The hash algorithm that you used to create the request signature.

Condition: Specify this parameter when you include authentication information in a query string instead of in the HTTP authorization header.

Type: string

Valid Values: AWS4-HMAC-SHA256

Required: Conditional

## **X-Amz-Credential**

The credential scope value, which is a string that includes your access key, the date, the region you are targeting, the service you are requesting, and a termination string ("aws4\_request"). The value is expressed in the following format: *access\_key*/*YYYYMMDD*/*region*/*service*/ aws4\_request.

For more information, see Create a signed AWS API [request](https://docs.aws.amazon.com/IAM/latest/UserGuide/create-signed-request.html) in the *IAM User Guide*.

Condition: Specify this parameter when you include authentication information in a query string instead of in the HTTP authorization header.

Type: string

Required: Conditional

#### **X-Amz-Date**

The date that is used to create the signature. The format must be ISO 8601 basic format (YYYYMMDD'T'HHMMSS'Z'). For example, the following date time is a valid X-Amz-Date value: 20120325T120000Z.

Condition: X-Amz-Date is optional for all requests; it can be used to override the date used for signing requests. If the Date header is specified in the ISO 8601 basic format, X-Amz-Date is not required. When X-Amz-Date is used, it always overrides the value of the Date header. For more information, see Elements of an AWS API request [signature](https://docs.aws.amazon.com/IAM/latest/UserGuide/signing-elements.html) in the *IAM User Guide*.

Type: string

Required: Conditional

#### **X-Amz-Security-Token**

The temporary security token that was obtained through a call to AWS Security Token Service (AWS STS). For a list of services that support temporary security credentials from AWS STS, see AWS [services](https://docs.aws.amazon.com/IAM/latest/UserGuide/reference_aws-services-that-work-with-iam.html) that work with IAM in the *IAM User Guide*.

Condition: If you're using temporary security credentials from AWS STS, you must include the security token.

Type: string

Required: Conditional

#### **X-Amz-Signature**

Specifies the hex-encoded signature that was calculated from the string to sign and the derived signing key.

Condition: Specify this parameter when you include authentication information in a query string instead of in the HTTP authorization header.

Type: string

Required: Conditional

## **X-Amz-SignedHeaders**

Specifies all the HTTP headers that were included as part of the canonical request. For more information about specifying signed headers, see Create a signed AWS API [request](https://docs.aws.amazon.com/IAM/latest/UserGuide/create-signed-request.html) in the *IAM User Guide*.

Condition: Specify this parameter when you include authentication information in a query string instead of in the HTTP authorization header.

Type: string

Required: Conditional

# **Common Errors**

This section lists the errors common to the API actions of all AWS services. For errors specific to an API action for this service, see the topic for that API action.

#### **AccessDeniedException**

You do not have sufficient access to perform this action.

HTTP Status Code: 403

#### **ExpiredTokenException**

The security token included in the request is expired

HTTP Status Code: 403

#### **IncompleteSignature**

The request signature does not conform to AWS standards.

HTTP Status Code: 403

#### **InternalFailure**

The request processing has failed because of an unknown error, exception or failure.

HTTP Status Code: 500

#### **MalformedHttpRequestException**

Problems with the request at the HTTP level, e.g. we can't decompress the body according to the decompression algorithm specified by the content-encoding.

HTTP Status Code: 400

#### **NotAuthorized**

You do not have permission to perform this action.

HTTP Status Code: 401

#### **OptInRequired**

The AWS access key ID needs a subscription for the service.

#### HTTP Status Code: 403

#### **RequestAbortedException**

Convenient exception that can be used when a request is aborted before a reply is sent back (e.g. client closed connection).

HTTP Status Code: 400

#### **RequestEntityTooLargeException**

Problems with the request at the HTTP level. The request entity is too large.

HTTP Status Code: 413

#### **RequestExpired**

The request reached the service more than 15 minutes after the date stamp on the request or more than 15 minutes after the request expiration date (such as for pre-signed URLs), or the date stamp on the request is more than 15 minutes in the future.

HTTP Status Code: 400

#### **RequestTimeoutException**

Problems with the request at the HTTP level. Reading the Request timed out.

HTTP Status Code: 408

#### **ServiceUnavailable**

The request has failed due to a temporary failure of the server.

HTTP Status Code: 503

#### **ThrottlingException**

The request was denied due to request throttling.

HTTP Status Code: 400

#### **UnrecognizedClientException**

The X.509 certificate or AWS access key ID provided does not exist in our records.

HTTP Status Code: 403

## **UnknownOperationException**

The action or operation requested is invalid. Verify that the action is typed correctly.

HTTP Status Code: 404

## **ValidationError**

The input fails to satisfy the constraints specified by an AWS service.

HTTP Status Code: 400